HARDWARE....SOFTWARE....AT HOME....IN BUSINESS

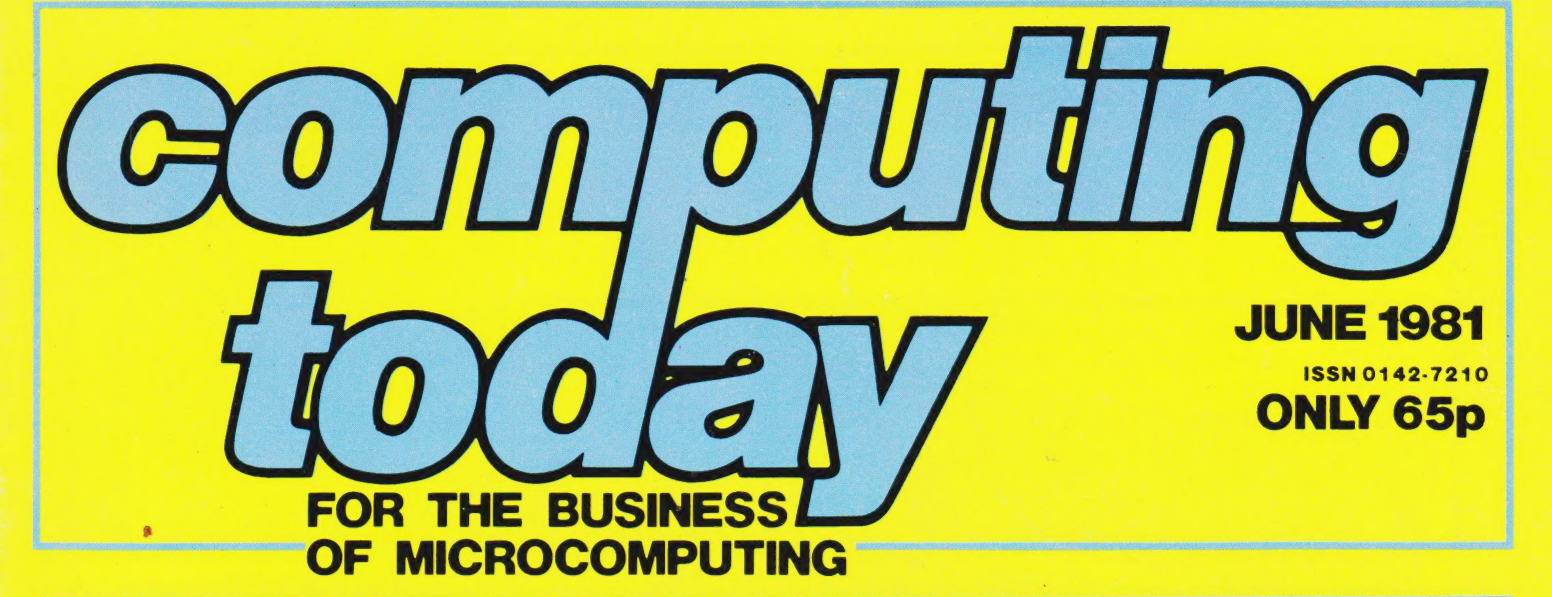

**What's their attraction? Floppy Tape a truly** orage medium: **Connect your micro to the<br>real world with our versatire** anverter projec

### **Has Sinclair** done it again vith the 812 e inside!

**Buying a printer? Look inside for our special Buyer's Guide** 

**PLUS:** 

# microta

designed with expansion in mind

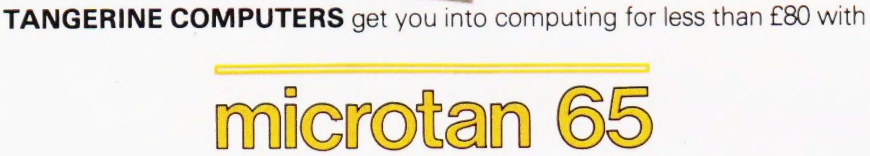

 $\mathbf{a}$ 

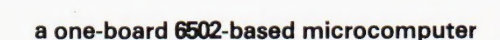

### But it doesn't stop there - Microtan is a SYSTEM

Computer Systems Ltd Contents of the Computer of the Line of The Content of The Content of the Content of the Content of the Content of the Content of the Content of the Content of the Content of the Content of the Content

Moura Systems Ltd FOREM SEND NOW TO BE CALLED AND REGISTER OF THE REGISTRATION OF THE CALLED TRANSPORTATION OF THE CALLED CALLED CALLED AND STRANGE

Start your expansion with TANEX - cassette interface, 16 I/O lines, two 16 bit counter timers, data bus buffering, memory mapping anda further 1K of RAM. Just plug in extra chips for 8K of RAM, 16 more !/O lines, two more counter timers and a serial I/O line with RS232/20 mA loop and full modem control.

e Wey

Computer Systems Lic

XBUG - a firmware package with cassette file handling rountines, a lineby-line assembler/dis-assembler, 10K extended Microsoft BASIC (as used by Apple, Tandy and NASCOM).

The system rack houses up to 12 boards. Extra serial and parallel I/O boards offer up to 128 I/O lines (16 eight bit ports) and eight serial I/O ports.

TANRAM - up to 40K of extra memory.<br>
The system rack houses<br>
parallel I/O boards offer<br>
The full system will include<br>
to D and D to A b<br>
programmer, disc cont The full system will include high definition colour graphics, A to D and D to A boards, IEEE 488 interface, PROM programmer, disc controller and TANDOS, a 6502 CPM system.

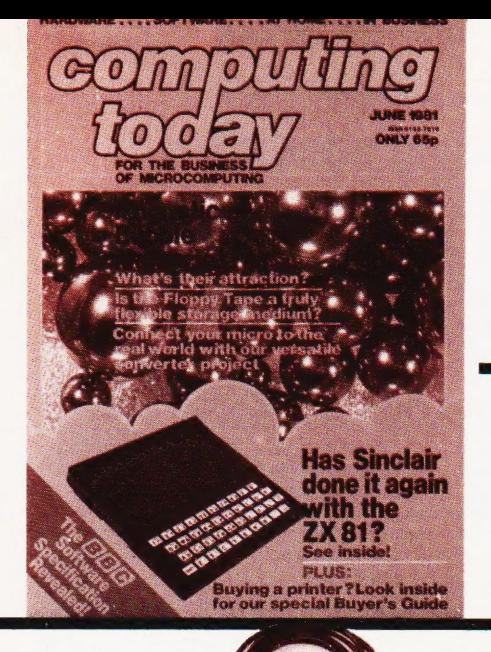

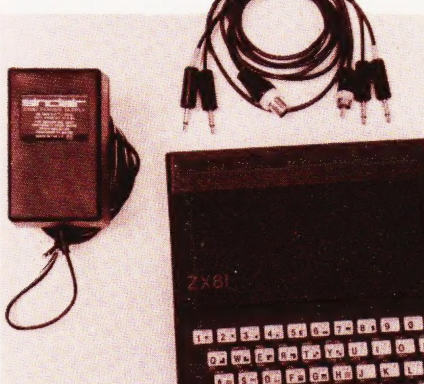

Ist time p.14

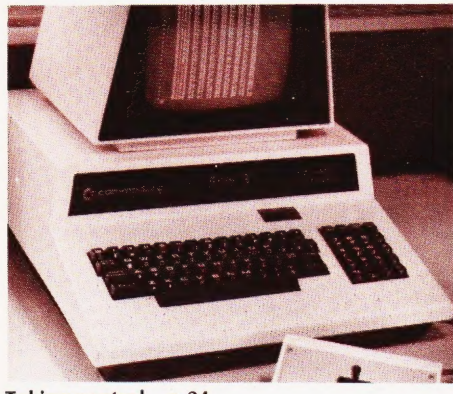

Taking control p.24

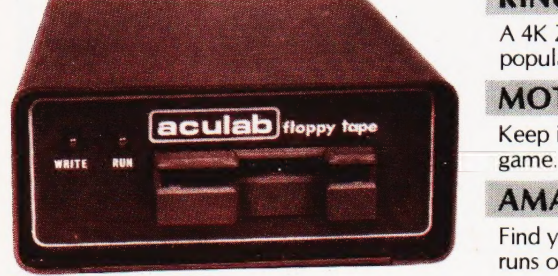

Discs on tape? p.59

Computing Today is constantly on the look-<br>out for well written articles and programs. If you think that your efforts meet our standards

All material should be typed, but neat hand-<br>written copy may be considered. Any pro-

address.

### CONTENTS **VOL 3 No 4 JUNE 1981**

EDITORIAL & ADVERTISEMENT OFFICE 145 Charing Cross Road, London WC2H OEE. Telephone 01-437-1002-7. Telex 8811896.

Acting Editor : Henry Budgett **Advertisement Manager** : Bill Delaney Editorial Assistants : Tina Boylan Sales Executive : Claire Fullerton Judith Jacobs Managing Editor : Ron Harris B.Sc. Group Art Editor : Paul Wilson-Patterson B.A. Managing Director : TJ Connell **Drawing Office Manager : Paul Edwards** 

### **CONSUMER NEWS** . . . . . . . . . . 6

The latest products on the micro market,<br>some courses to attend and more besides

**BUSINESS NEWS** ..........10 Recent additions to the commercial marketplace.

**ZX81 UNVEILED...........14** We take a look inside Clive Sinclair's latest

A simple intercept routine for Superboard and ers that the extremely the conduct of the extremely and the extremely and the extremely and the ce Just how viable an alternative is a high-speed up your programming.

> $MINIOXO \ldots \ldots \ldots \ldots \ldots 22$ Noughts and Crosses gets smaller!

Build this dual-channel interface, suitable for any VIA based micro. **ERSATILE A TO D<br>
CONVERTER**<br>
Build this dual-channel interface, suitable for<br>
any VIA based micro.<br> **BBC SOFTWARE**<br>
Reader's writes, opinions expressed and<br>
Reader's writes, opinions expressed and<br>
Reader's writes, opinio

A sneak preview of the BASIC that's going to be supplied in the BBC microcomputer.

6502 PROGRAMMING .....33 This month's instalment looks at controlling<br>the ins and outs of your computer in machine Pages of print on printers with a revised the ins and outs of your computer in machine code. format and a guide to the first-time buyer.

**KINGDOMS..............38** A 4K ZX80 BASIC version of one of our more popular games programs.

 $\begin{array}{|c|c|c|}\n\hline\n\textbf{MOTOR RACING} & \dots & \dots & 43 \\
\hline\n\textbf{Reculab} \text{floppy tape} & \textbf{Key it in a straight line with this UK101}\n\hline\n\end{array}$  $AMAZEING \ldots \ldots \ldots \ldots 43$ 

Find your way out of the PET before the time runs out.

**PROGRAMMING<br>STANDARDS**...............45<br>The reasoning behind CT's standard codes and how to present programs properly

PROGRAMMING<br>LANGUAGES . . . . . . . . . . . . . . 49 Dr Marshall takes a look at the great granddaddy of high-level languages. FORTRAN.

brainchild and bring you our conclusions.<br> **BUBBLES**<br>
The inner secrets of these fascinating devices<br> **SINGLE KEY BASIC** revealed.

> tape system when compared to floppy discs? For the answer look inside.

**BOOK PAGE**  $\dots \dots \dots \dots \dots 65$ <br>We review a selection of new titles on the market from Babani.

Get round a problem in Triton's BASIC.

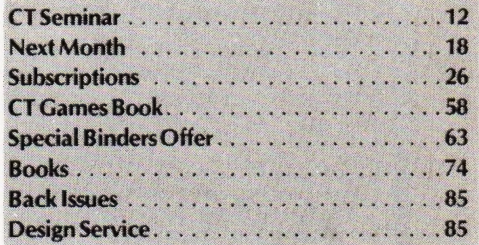

 $\sqrt{\text{ABC}}$  Member of the Audit Bureau of Circulation

please feel free to submit your work to us for Computing Today is normally published on the second Friday in the month preceding cover date. consideration. Distributed by: Argus Press Sales & Distribution Ltd, 12-18 Paul Street, London EC2A 4JS. 01-247 8233. All material should be typed, but neat hand- **Printed by: Alabaster Passmore & Sons Ltd, Maidstone, Kent.** 

grams submitted must be listed, cassette tapes | ©MODMAGS LTD 1981: All material is subject to worldwide copyright protection. All reasonable care is and discs will not be accepted, and should be taken in the preparation of the magazine's contents, but the publishers cannot be held legally responsible accompanied by sufficient documentation to for errors. Where mistakes for errors. Where mistakes do occur, a correction will normally be published as soon as possible afterwards. enable their implementation. Please enclose All prices and data contained in advertisements are accepted by us in good faith as correct at time of going an SAE if you want your manuscript returned, to press. Neither the ad to press. Neither the advertisers nor the publishers can be held responsible, however, for any variations all submissions will be acknowledged. Any affecting price or availability which may occur after the publication has closed for press. published work will be paid for.

All work for consideration should be sent to<br>
Subscription Rates: UK £10.50 including postage. Airmail and other rates upon application to CT<br>
Subscriptions, Computing Today, 145 Charing Cross Road, London WC2H 0EE.

# **CASTLE ELECTRONICS<br>WICRO COMPUTER CENTRE** Telephone Hastings (0424)437875

 $-144$ 

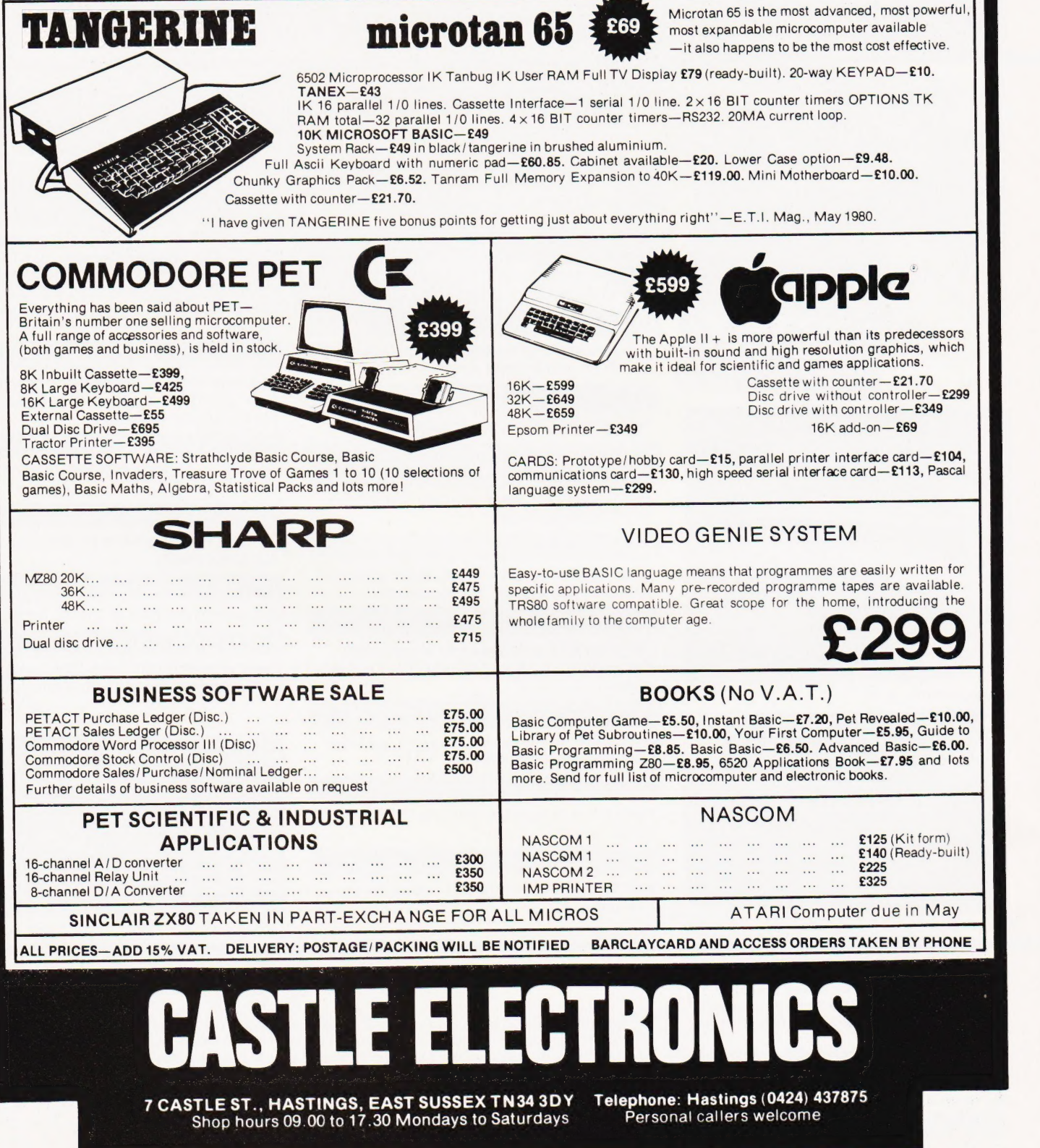

### The Acorn modular system

A range and price unmatched by any other manufacturer in the world. Designed and produced in Britain.

### For the absolute beginner... System One

A compact stand-alone microcomputer based on standard Eurocard modules, and employing the highly popular 6502 MPU (as used in APPLE, PET, KIM, etc). Throughout, the design philosophy has been to provide full exparidability, versatility and economy. Many thousands have already been sold throughout the world.

### System One is complemented by a range of totally compatible eurocards including:

- 8K+8K Static RAM and EPROM
- ® Colour Prestel Compatible VDU Interface £95 £88
- Versatile (serial, parallel, RS232 etc) Interface £69
- ® Dual Mini-floppy Controller £120
- PROM/EPROM Programmer (Bipolar and UV erasable) £55
- A to D, and D to A Interface (12 bit, high speed) **£132**
- ® Printer Interface (for 12 data 3 strobe) £60

### Available soon:

- 80 x 24 character VDU Interface
- 32K Dynamic RAM Card
- @ 5V/12V Switched mode power supply (1" deep)
- @ |n circuit emulator (block relocating)

@ Laboratory Interface (isolated inputs, high current outputs) £122 ● 6809 CPU Card **£98** ® Professional Keyboard (parallel ASCi] encoded) £96 ● AIM 65 Bus Interface adaptor **£33**<br>● PAL Encoder **£22.50**  $\bullet$  PAL Encoder All prices exclude VAT

4

 $£65$  in kit

uding VA

- @ |EEE Bus Interface (Full implementation)
- @ Real time clock with CMOS RAM

All these cards utilise 'state of the art' devices and represent an elegant and long lasting solution to today's requirements.

### .and the absolute professional

System Three

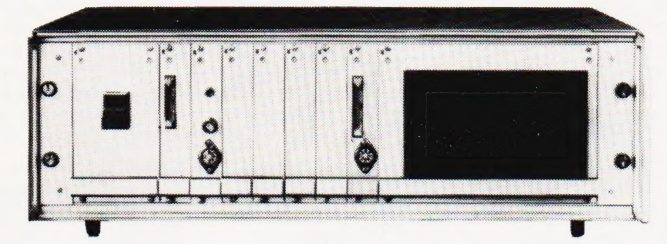

System 3, contains the 6502 CPU, 16K RAM with DOS and BASIC, VDU Interface, Disc controller and 5" drive, Printer Interface, backplane and power supplies. The entire unit costs about £1,000 and can be added to or reformatted as required.

If you need the facilities of the 6809 processor this can be substituted for the 6502 CPU (all other hardware remains unchanged).

Acorn's fast BASIC combined with what is probably the most efficient disc operating system available may be linked with a control oriented ONLI BASIC addition for laboratory control, or an accounts/stock control package for small businesses.

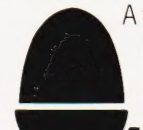

A twin disc System Four is available if two drives and several peripheral interfaces are required in one case. Full service and software facilities available.

For more information and order form ring or write to Felix Corn Computer Limited.

### Vaa Market Hill,<br>Cambridge, CB2 3NJ<br>NGambridge (0223) 312772

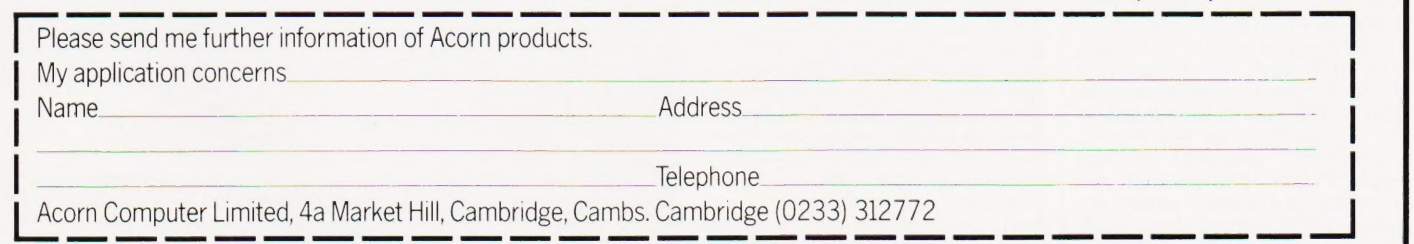

as 2564,

### **BURN IT IN — BURN IT<br>OUT**<br>Things are really cooking on the

EPROM front, if you'll excuse the pun, with a matching programmer/eraser pair from Microsystem Services being the latest additions to the list. The programmer, System 20A, can be used 'standalone' or connected to a terminal or a more sophisticated programmer such as the Data I/O System 19. Capable of burning-in 2704, 2708, 2716 and 2732 devices as well

2764, 68764 and the Hitachi 48016 EEPROM it even checks to see that you have plugged the device into the correct location in the socket. Data communication is via an RS232 port. The eraser can take up to 10 24- or 28-pin devices and incorporates a safety cut-out to turn the UV tube off when the drawer is opened. Tube life is estimated at around 2,000 hours. For a technical leaflet on either of the products contact Microsystems Services at 11 Duke Street, High Wycombe, Bucks HP13 6EE or give them a ring on 0494-41661.

#### IN MEMORIAM PART **TWO**

The second Chris Evans Memorial Lecture is to be held on May 29th at the London Regional Management Centre, 311 Regent Street, London W1R 8AL. The main speaker will be Peter Large, of the

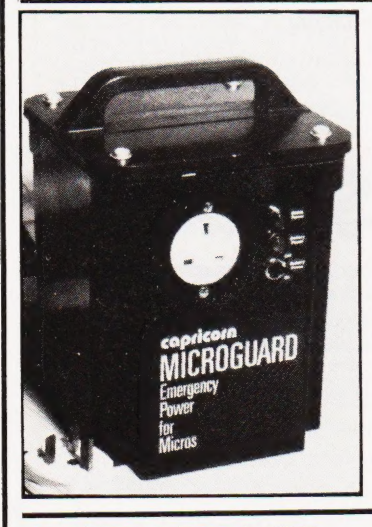

### GRAND MET BRANCH **OUT**

High-Tech, part of the Grand Metropolitan group, have been expanding their range of \$100 compatible products and among their latest releases is an intelligent Viewdata terminal. Based on the North Star Horizon, if offers an inhouse capacity of up to 340 frames per disc with a full editing keyboard and a colour display. An autodial modem is also available for connection to the Prestel system. The complete package costs £2,605. The unit is also available as a straight editing terminal at £895. At board level, High-Tech have introduced an \$100 talking card based on the National Semiconductor Digitalker. As previously reported in our News pages the device uses 128K of Guardian. It is hoped to run a course on the effects of the 'Electronic Revolution' at the same time. While the memorial lecture is free, the course will cost £60 for academics and £80 for others. Applications for tickets for either event should be sent to the LRMC at the above address.

#### PORTABLE BACK-UP

If you feel that your computer should be 'power-cut-proof' then a new product from Capricorn Computer Systems might be worth a look. Called Microguard, it is a standby power source capable of keeping your micro up-andrunning, together with its printer, for two to three hours after the mains fails. Completely automatic in operation, it is based on a 12 V car battery with an invertor circuit capable of supplying 100 W for a minimum of two hours from a charged 40 Alhr battery. The device costs £275 plus the in-evitable VAT and will be available ex-stock from mid-April, For further information contact Capricorn at 24 Foregate Street, Worcester.

ROM to store a vocabulary of 144 words spoken in English and compressed electronically. The speech quality is much more natural than the synthesised variety. Potential use for a device such as this, quite apart from the personal computer market, is with the telecommunications industry's new generation of electronic exchanges and the board is currently being evaluated by British Telecom. Access to the stored words is by a simple look-up table that addresses the corresponding location in ROM. The card will cost £185 and further details on both the card and the Viewdata terminal can be obtained from High-Tech at 54 High Road, Swathling, Southampton, Hants SO2 2jF or by ringing Tim Roberts on 0703-581555.

### COMMODORE MEETS ITS WATERLOO

On Friday, April 3rd, a select party of computer journalists met, bleary-eyed, at Heathrow Airport. Their destination, in the comfort and exclusivity of Commodore's PET Jet, was the Hanover Fair. The plan of action for the day was to listen to the new product an-nouncements that Commodore were making at the fair, products that may well soon emerge onto the UK market. Star of the day's proceedings, at least as far as the German public was concerned, was the VIC 20. Now fitted with PAL colour it is going to be a serious rival to the ATOM, but only when it's equipped with the optional High-res graphics board. The strongest advantage in the battle that VIC — the Volkscomputer, as it has been christened in Germany — will have to fight is that it canrunall the existing software for the PET. As far as the upmarket customers are concerned Commodore have some very interesting products on-line. The

#### ON COURSE

The Sira Institute are holding a number of courses over the next few months. Three are being staged at the Cudham Hall, Cudham, Sevenoaks and are residential. The titles are 'Microprocessor Familiarisation' on 15th/16th June, 7th/8th September and 16th/17th November; 'Using Micro Based Equipment' on 17th/19th June and 18th/20th November; and 'Micro Based Equipment Design' on 8th/12th June and 9th/13th November. A further one-day course is planned on 'Using Personal Computers in Industry' and is scheduled for 21st October at the Royal Overseas League in London. For further details contact the Conference and Courses Unit, Sira Institute, South Hill, Chislehurst, Kent BR7 5EH or ring on 01-486 7941. Agar Computer Services are offering two-day courses in BASIC programming, once again. Dates

recently reviewed SuperPET has been selling well but has not conquered the small business market in as dramatic a way as was hoped. Their solution is the Waterloo machine, the MicroMainframe in Commodore's parlance. This is a dual CPU (6502 and 6809) system with 96K of RAM as standard. All the languages are 'soft', they are downloaded from disc and the range includes FORTRAN, APL, Business BASIC, Pascal and an Assembler. The unit is equipped with a full RS232 communications interface and software can be provided to connect it to mainframes like IBMs and DEC PDP 11s. The user always has 32K of program space although there is no reason why this could not be expanded. Other equipment on show was a 96K version of the SuperPET, a 32K colour version of the 3000 series, a couple of dual 8" floppy drives and a 6Mb hard disc with an 8" floppy as back-up. Most of these products will undoubtedly appear in the UK at the time of the PET Show, 18th-20th June at the West Centre Hotel in London.

for June are 1st/2nd, 6th/7th, 9th/10th, 11th/12th, 16th/17th, 20th/21st, 23rd/24th and 29th/30th. The fee for each session is £57.50, inclusive of VAT. For further information contact Mr Agar-Hutton at 194 Kilburn High Road, London NW6 or ring on 01-328 9232. The Worcester College of Higher Education are running their sixth annual summer school between 31st July and 7th August. This year's topic, 'Using Microprocessors', covers both hardware and software with RML 380Z and Commodore PETs available for hands-on use. Applications should be sent to the Director of Summer School, Worcester College of Higher Education, Henwick Grove, Worcester WR2 6AJ and should arrive before June 22nd. Residential costs are £41, excluding lunches, and the tuition fee is £120. School and college applications may be eligible for a 60% subsidy, reducing this to £48.

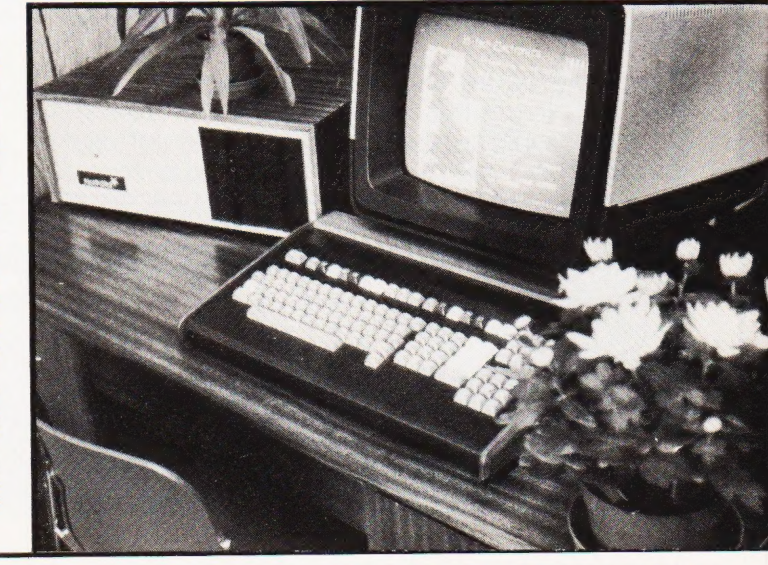

### **CONSUMER NEWS**

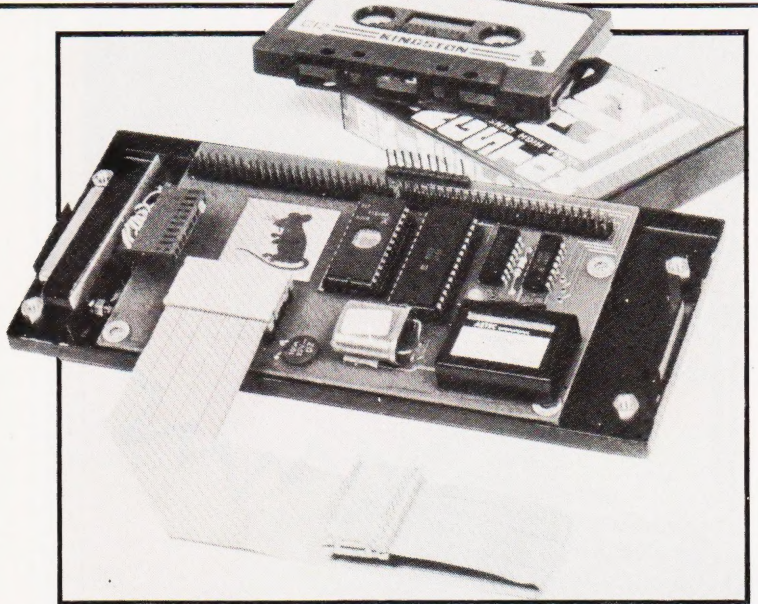

### KIT OUT A PET

Kingston Computers seem more than happy with the success of their NETKIT in the industrial marketplace judging by the recent press release listing companies currently using them. The interface connects to a new ROM PET through one of the spare ROM sockets and provides a full RS232 serial port and duplicates the PET's internal memory expansion port. The device allows PET to act as a

dumb terminal or, by using the increased BASIC command set, as an intelligent terminal. Programs can be loaded into PET from other terminals or computers. This facility enables users like Anderson Strathclyde to load programs for NC machines into the PET for analysis and modification, a job previously done by hand. For a detailed booklet on the NETKIT contact Kingston Computers at Electricity Buildings, Filey, North Yorks YO14 9PJ.

### THE CORE OF CAI

Apples can now be fitted with PILOT, the language for Computer-Aided Instruction. Based on the standard defined by Western Washington University, it incorporates all the commands of common PILOT plus all the facilities added such as graphics and sound. The hardware required is a 48K Apple with DOS 3.3 and two drives if the system is to be used for the creation of lessons and tutorials. The price is £76 including the necessary documentation. A data sheet is available from Microsense Computers at Finway Road, Hemel Hempstead, Herts HP2 7PS. Microsense are also offering 20% off Apple products for educational establishments during April and May.

### RAMS POWER DOWN

Hitachi have introduced a lowpower, high-speed static RAM device designated HM6116. Organised as 2K by 8 it features an access time of 120 nS and only uses 20 uW on standby. Based on a mix of NMOS and CMOS it joins a growing family of devices with low power consumption suitable for use in battery-powered equipment. Power is taken from a single 5 V rail with an operating requirement of 160 mW. Packaged in a 24-pin DIL, the devices are pin compatible with industry standard 16K EPROMS. A data sheet on the product is available from Hitachi at PIE Building, 2 Rubastic Road Southall, Middx UB2 5LL.

### LET THERE BE LIGHT

Did you go to the British Genius Exhibition in Battersea Park a couple of years ago? If you did then one of the more stunning exhibits you will have seen must have been the audio-visual display using a multiscreen, multi-projector set-up all controlled by a vast bank of computerised thingumabobs. Impressive it certainly was but the technology used has moved on a step or two since. A new AV controller based around the Apple is now being imported into the UK by Myriad Audio Visual Sales and is

equipped with its own special control language called AMPL/1. Developed by Clear Light of Fort Lauderdale, Florida, the system couples the Apple to a special controller to drive the projectors etc and also allows you to use the Apple's graphics facility to produce slides. The Apple is supplied with dual discs, a 9" VDU and the Universal Interface. If you are into creative AV or are just fed up with getting your slides in a muddle, you can contact Myriad at 10/11 Great Newport Street, London WC2 or ring them on 01-240 1941.

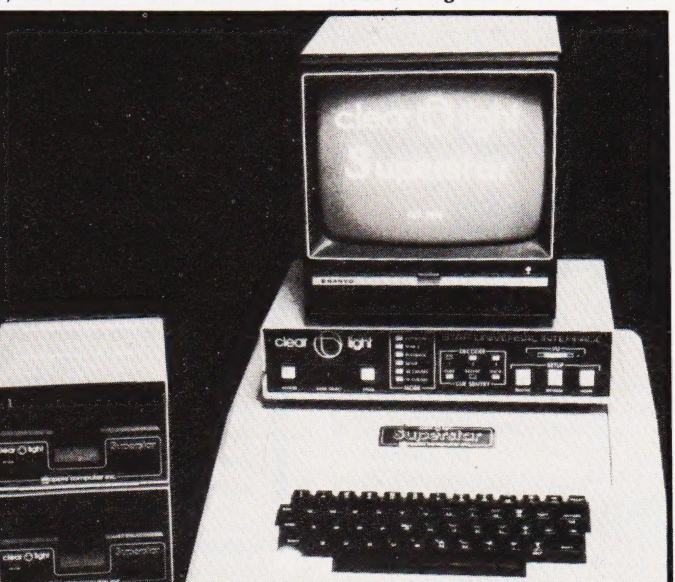

### LUXOR RE-LAUNCH

The ABC-80 computer from Luxor is being given a new injection of life in the UK. Over the last two years the machine has sold in excess of 15,000 in Scandinavia mainly into the industrial and scientific markets. Offering a 16K BASIC and 16K of user RAM (expandable to 32K) it includes a VDU and cassette-based storage

### BUG BYTES

A couple of typographic errors slipped into the listings of Snakes in our Softspot Special published in April. The DIM P(100) statement should be put at the beginning of the program and not at line 135; there is an 'open quotes' (") missing after the second PRINT in line 24; and, worst of all, line 1620 should read GOTO 255. Apologies for any headaches caused.

### EVEREST UNTITLED

KT12 4DG.

The author of last month's featured program, Everest, was Simon Bunce. Our apologies for omitting the name from the heading of the title. Those responsible are now wearing the traditional sackcloth and ashes!

although up to 2Mb of floppy disc can be fitted. CPU is a Z80A and among other attractive features the system is Viewdata compatible. A wide variety of interfaces are available, including links to mainframes such as IBM 3780s. For full product details contact Datormark Ltd, Fox Oak, Seven Hills Road, Walton-on-Thames, Surrey

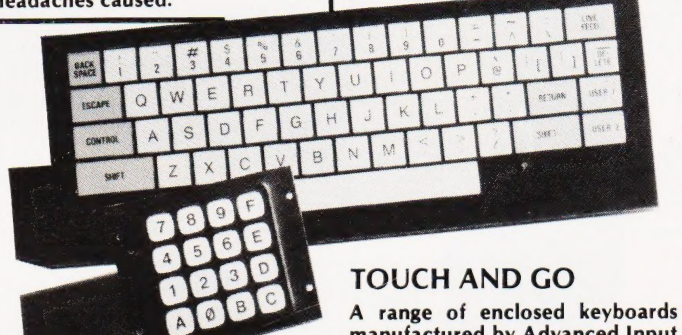

manufactured by Advanced Input Devices in the USA is being marketed in this country by Quiller Components. Based on the 'collapsing dome' technique they are available in a wide variety of types including custom-designed variants. All are totally sealed<br>against dust and spillage with a heavy duty option for harsh environments. The key legends can be embossed for greater definition or supplied as a flat panel, and the keys themselves can be set singly in bezels or ona sheet. For prices and details contact Quiller at St Leonards Road, Bournemouth, Dorset BH8 8PA or ring on 0202-291015.

### BUS ROUTE '80

One of the major nuisances of the ZX 80, and probably the '81, is that hardware expansion is currently limited to that supplied by Science of Cambridge. JMJ Interfaces are seeking to change that with their plug-in port interface, recently announced as retailing at £29. Configured on a standard Z80 PIO it gives access to 16 I/O lines and their associated controls via a 24-pin DIL socket. Software for driving the port is supplied on a C12 cassette along with a manual giving details of experiments that can be carried out. JMJ are also in the process of producing a backplane for the ZX 80, which will be fully compatible with the 16K RAM pack and will release a further 8K of memory space for future use. Contact JMJ Interfaces at Old School House, Rettendon Turnpike, Battlesbridge, Wickford, Essex.

### IE PRINTER YOU THOUGHT DN'T AFF

The SEIKOSHA GP80<br>0 sheets - 80 column impact matrix printer

: SS

\*price includes UK mainland delivery but excludes VAT.

Standard Centronics interface and optional 68000007 680000 6874 | "#\$78 interface make it ideal for most hobby Micro's.

### $($   $)*+$ , -, /01234 Pirstuvuxyz( |} ~adadee ABCDEFGHI JKLMNOPORSTL

The GP-80 is a revolutionary new graphic printer with a difference, not only does it have an amazingly low price, but unlike its competitors the GP-80 uses a unique 'Uni-hammer'' system and with a name like Seikosha\* behind it you can be sure of its quality, reliability and precision construction. The GP-80 is an ideal printer for your system (all interfaces for the popular makes) or VDU, and it produces a top quality printout.

SEIKOSHA  $GP - 80$ 

If you would like a GP-80 complete the order form or telephone today. (\*part of the Seiko Watch Company).

Allow 14 days delivery, subject to availability, full refund if goods returned within 14 days.

- PRINT METHOD Impact Dot Matrix
- CHARACTER MATRIX 5 x 7 Dot Matrix ' CHARACTER SET 128 characters CHARACTER CODE ASCII
- 
- 
- PRINT SPEED 30 characters/second CHARACTERS/LINE 80 or extended chs.
- CHARACTERS/INCH 12
- LINES/INCH 6 (9 for graphics)<br>LINES/SECOND 5 (7.5 for graphics)<br>PAPER FEED Pin Feed
- 
- PAPER/WIDTH Up to 8" plain paper<br>COPIES 3
- 
- 
- 
- 
- 
- 
- 
- OPTIONS RS232C,TRS80, Apple, IEEE and distributor<br>WARRANTY 12 months
- 

Micro Peripherals

61 New Market Square, **Basingstoke, Hampshire.<br>RG21 1HW** 

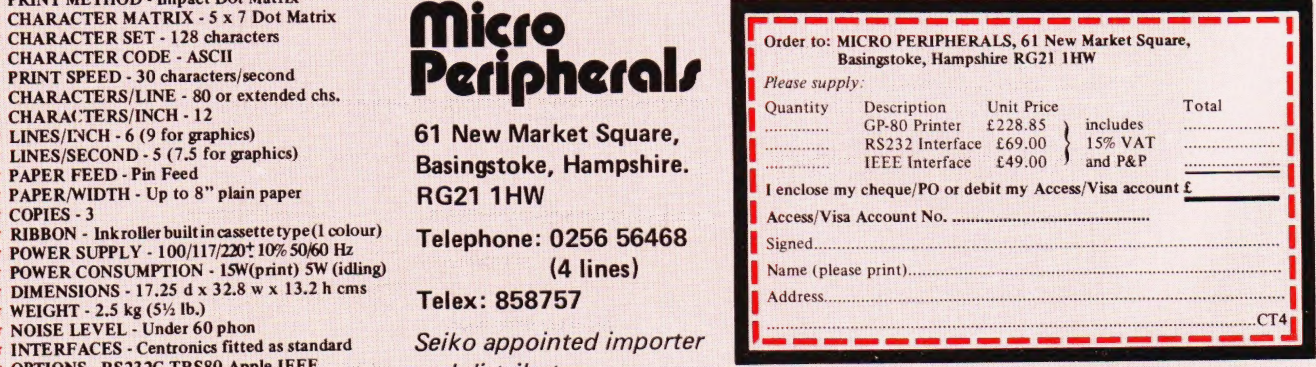

Ne

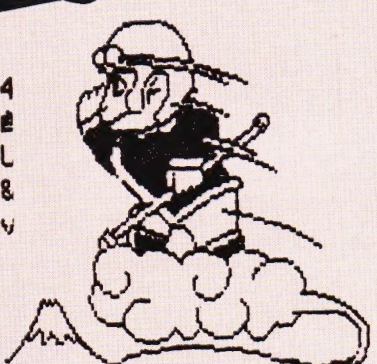

Printout sample of GP80 (reproduced same size)

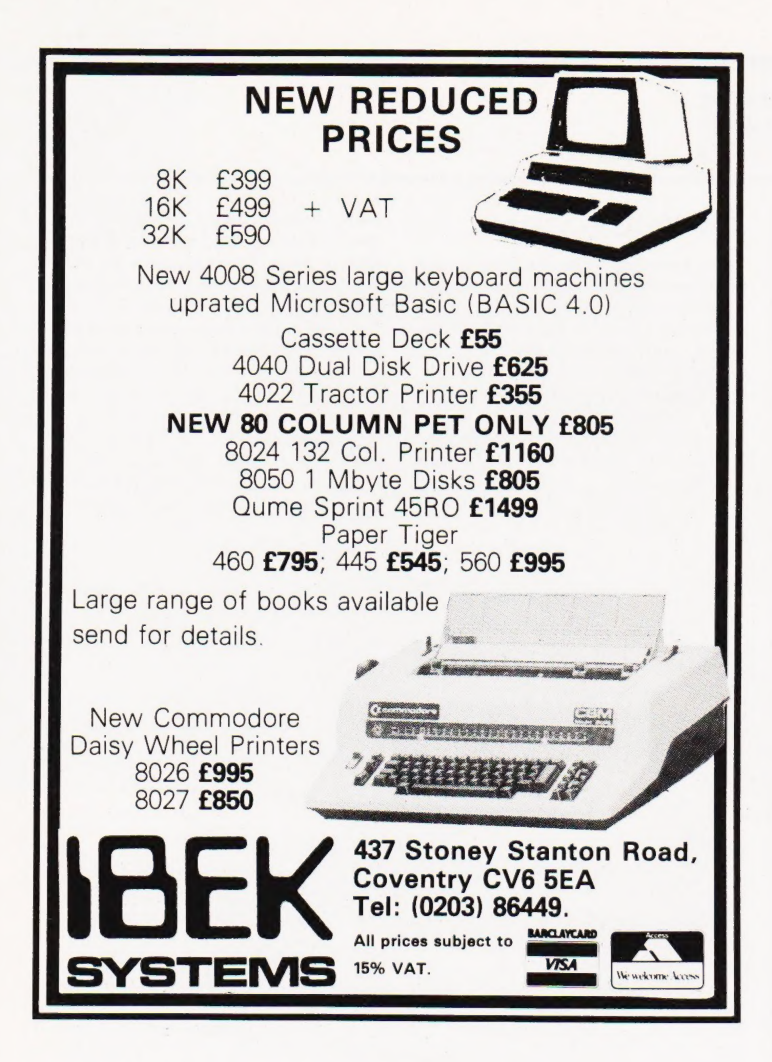

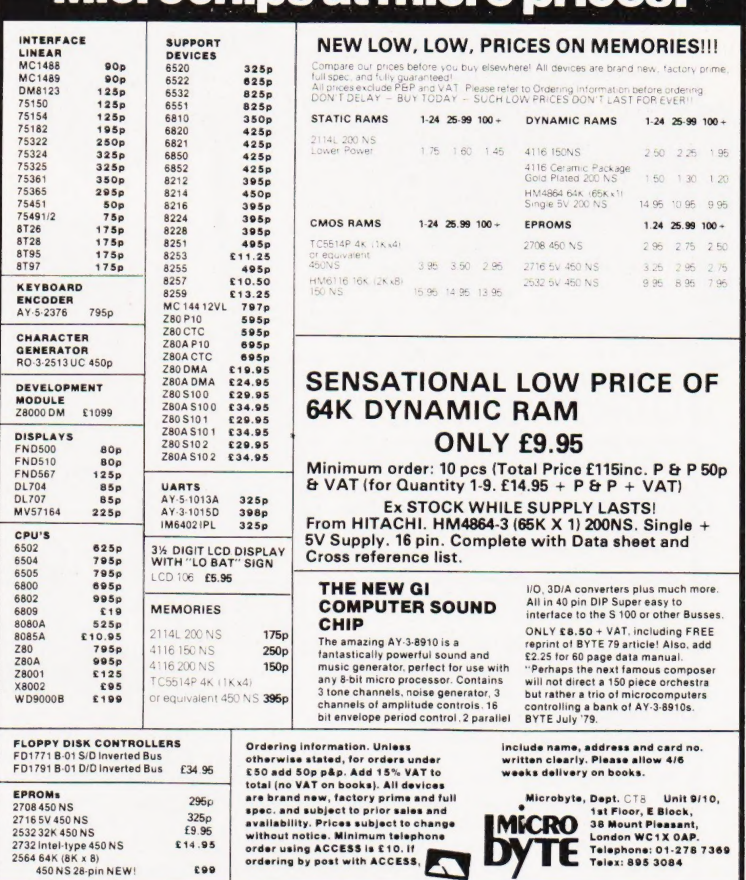

Microchips at micro prices!

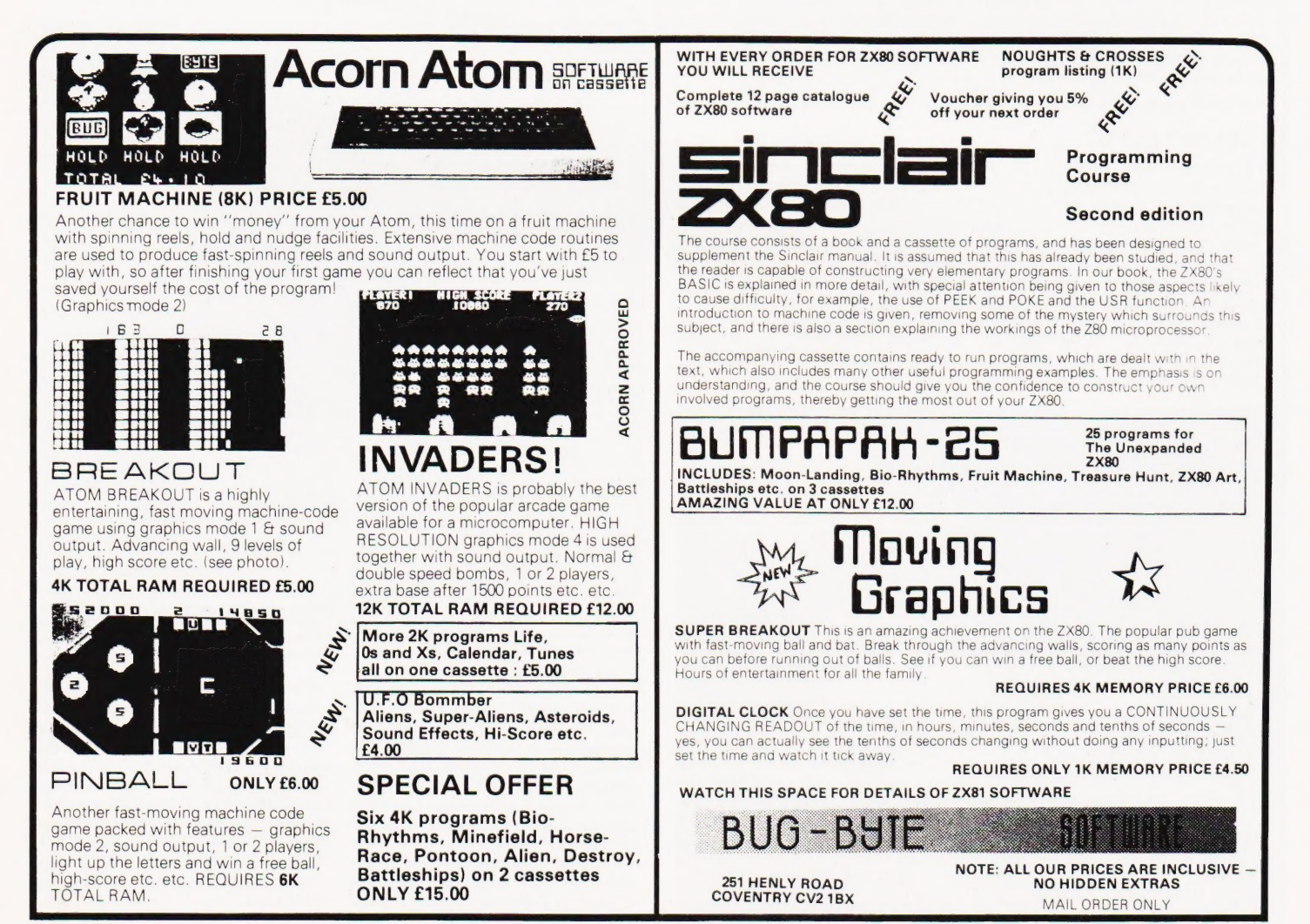

### COMPUTING TODAY JUNE 1981

CLEAN IT UP

eee

If you are troubled by a 'spiky' mains supply, whether caused by domestic appliances or industrial machines, which threatens your micro's efficiency, then it's time to clean it up. Cetronic (who wish to make it clear

### COMPILE IT!

If you are selling or developing commerical software for the Commodore PET and are worried either by the lack of memory space or the possibility of having your software 'borrowed', then Drive Technology may have the answer to your problem with their new Compiled BASIC. Fully compatible with the Interpreter supplied on the PET, it comes in two forms. The standard package, DTL BASIC, is simply a compiler: it reduces the BASIC to 6502 machine code which is obviously faster to run and takes less memory space. The second product is an enhanced version of the first which gives you software security. You

 $\begin{array}{c|c}\n\text{sees} & \text{that they are not the } \\
\text{fanous printer company)} \\
\text{offer a range of devices}\n\end{array}$ under the Reguvolt 'P' range label which filter out any of those mainsborne nasties which can cause disaster. Available in 120, 250 and 500 VA ratings, they are suited for personal and small business installations. For further information contact Cetronic at Hoddesdon Road, Stanstead Abbots, Ware, Herts SG12 8E} or ring them on 0920-871077. can write progams under the Inter-

preter for ease of development before compiling. The protected version will only operate on specially formatted discs which are claimed to be totally copyproof, unless of course you have the master. Prices for the 3000 series machines are £300 for the standard package and £900 for the protected version. Manuals are available separately at £15 each and Drive Technology also offer a maintenance service. The specially formatted discs cost £180 per box of 10 although quantity discounts are available. For further information contact Drive Technology at 318 Ringwood Road, Ferndown, Dorset BH22 9AT.

#### EASY READING

If your company typist does a lot of copy work then you might like to improve her lot a little with a new device called Easy Reader. Produced by the Power Equipment Company, it is an illuminated, magnifying, electrically operated copy stand. Put in simpler terms, it passes the original document under a magnifying strip which is illuminated to highlight the line you are currently copying. Feeding of the document is controll-

ed by a footswitch. It can be used with any keyboard device from a VDU down to a humble typewriter. Also on offer from the company this month is a silencer cabinet for Diablo 1600 Series KSR\_ printers. Swallowing up to 80% of the noise produced by the printer, it will make life in the office that bit quieter. Technical details on both the products can be obtained from the company at Kingsbury Works, Kingsbury Road, London NW9 8UU.

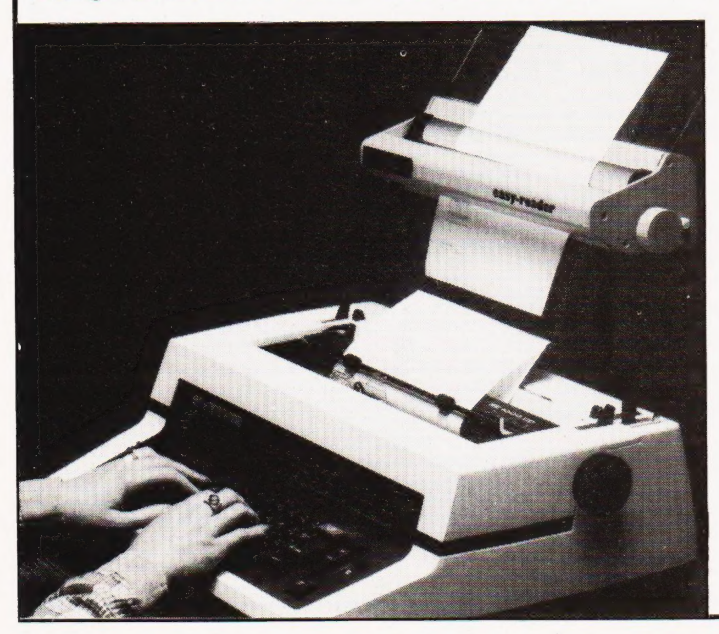

### TEXAS GOES VISUAL

Texas Instruments have announceda new venture in the terminal market their first stand-alone VDU, called the Opti 940. It is the first in a new range and costs £1,180. The experience they gained with their 911 VDU, only available as part of a complete system, has gone into the design of the new product. Featuring a detached keyboard divided into functional groups, a tiltable display in either standard, amber or green, and all the other features one normally expects from an editing terminal, it will go into volume production in June. Texas are also producing a new variant of their successful Omni 800 data terminals. The new Model 840 is a 75cps device and will be available in KSR and RO versions, priced at £820 and £730 respectively. Standard features include bidirectional printing with a 9 by 7 matrix head and a 132 column carriage. For more information on either product contact Texas Instruments at Manton Lane, Bedford **MK41 7PA** 

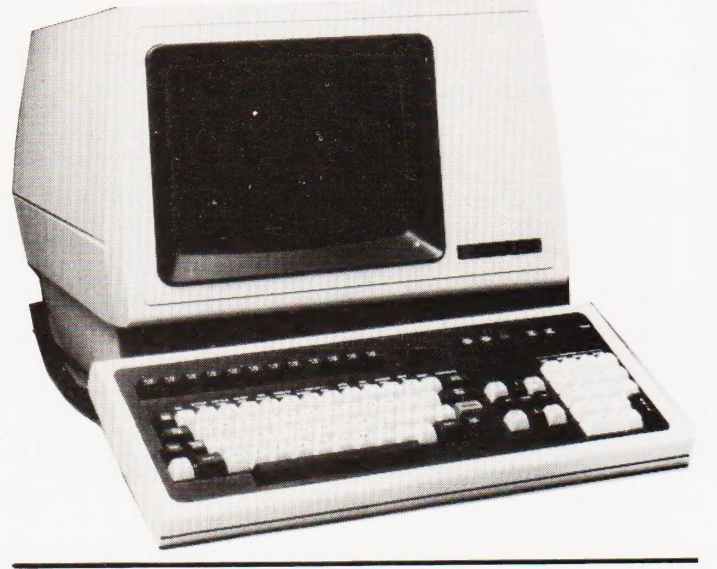

### GIVING IT AWAY

If you buy floppy discs in bulk then 3M's offer might sway your mind this month. Available to the end of May with purchases of 50 or more Scotch diskettes is either a free head clean.

ing kit or a 20-disc binder. The freebie can be obtained from any authorised distributor or direct from 3M at 3M House, PO Box 1, Bracknell, Berks RG12

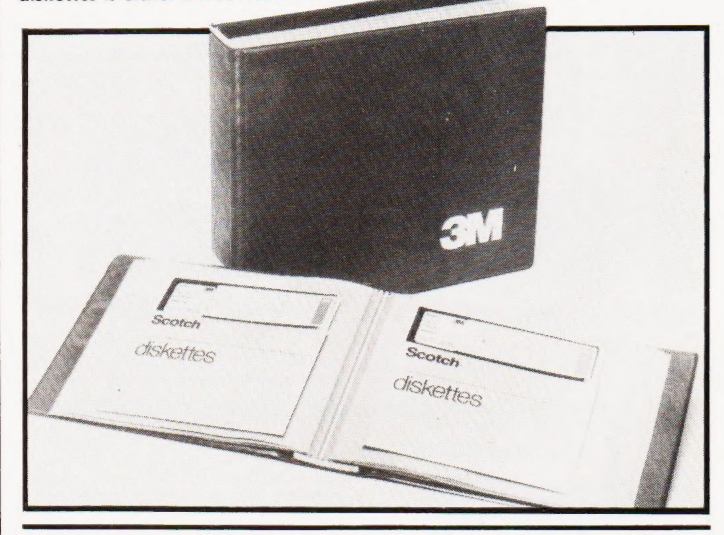

### STAR RISING

Following the success of the Microstar in the UK, Data Efficiency are launching its twin brother, the Microstar II. Configured around a 16 bit CPU, 128K of RAM and 20Mb of mass storage, it can handle up to five users and one background job, anda printer can replace one of the stations. Users can swop from multiuser WP to DP; all the packages are written in Business BASIC. Typical

offerings for the business user include Sales, Purchase and General ledgers, Stock Control, Payroll and Personnel information, and packages written for the earlier version are, compatible. Typical hardware costs are around £7,200. Further information is available from Data Efficiency at Maxted Road, Maylands Avenue, Hemel Hemp stead, Herts HP<sub>2</sub> 7LE or ring on 0442-63561.

### BUSINESS NEWS

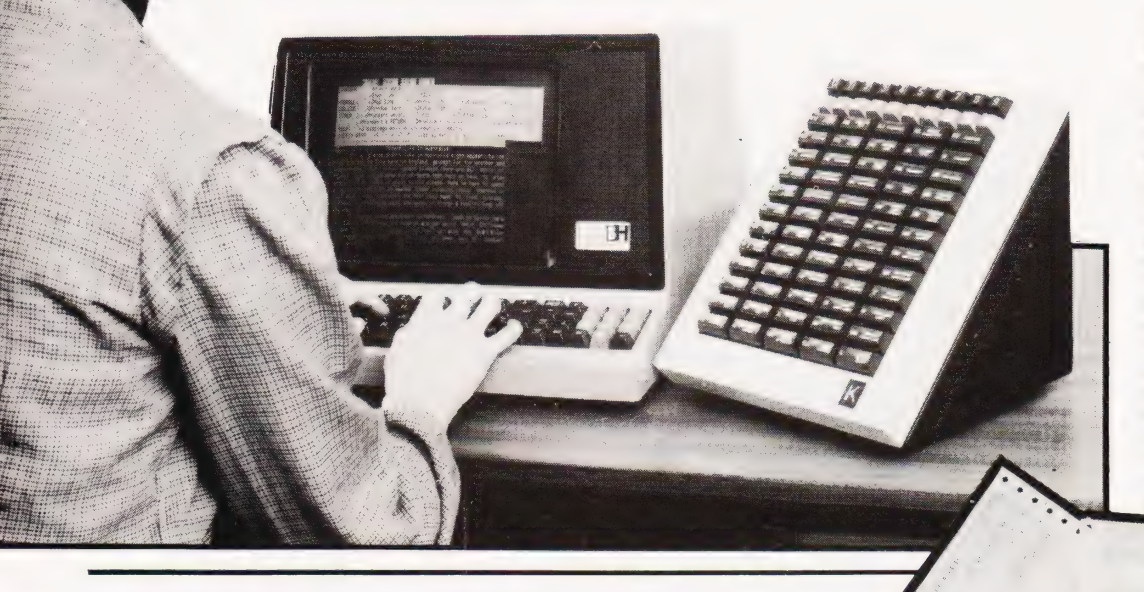

### WORDSTAR SHINES ON

The CP/M-based Wordstar wordprocessing package has acquired an extremely useful hardware addition the Kaythorn 80. Although Wordstar has a menu available onscreen it only displays a small selection of the available functions. What Kaythorn have done is to provide a special keyboard with a key for each function, 80 in all, which can con-siderably speed the operator's job. All the function keys are labelled as to their actual function rather than the normal CONTROL sequence which would have to be typed on the VDU keyboard. Although these are only available for Wordstar at the moment, Kaythorn hope to launch more versions for other text processing packages. You can contact the makers at 128 Burnt Hill Road, Lower Bourne, Farnham, Surrey or give them a ring on 0252-713733.

### DOUBLE PRINTING

Sheet-fed printers suffer from one drawback: you continually need to change the sheets, headed paper, continuation sheets, etc. Zygal Dynamics are now offering a twinfeed hopper unit for printers like the Diablo and Qume which should cut this problem literally in half. Each of

the hoppers can hold up to 200 sheets, which are fed through the printer in the correct order by the printer and then stacked in the correct order. For details on this or any of the other paper-handling devices that Zygal market, contact them at Zygal House, Telford Road, Bicester, Oxon OX6 OXB, or ring on Bicester 3361.

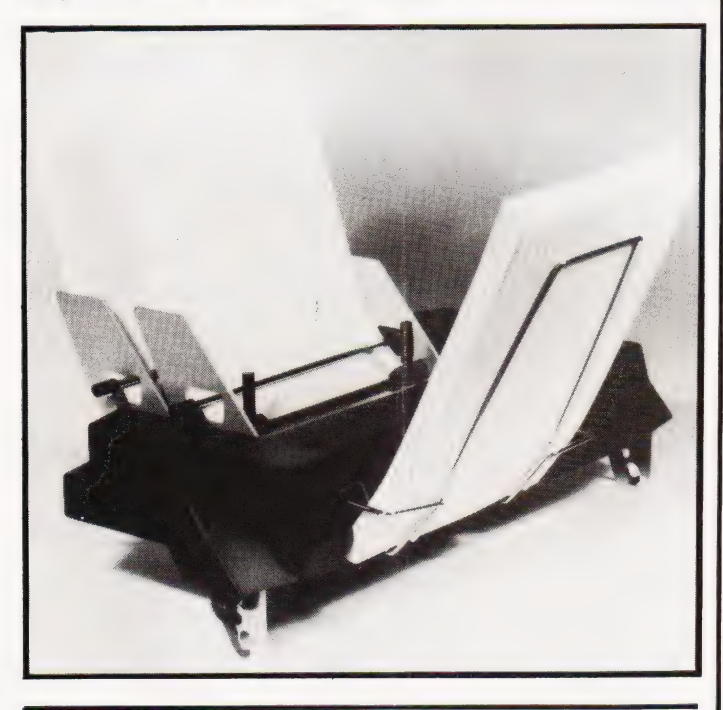

### CANON EXPANDS ITS BUSINESS

Two small business computers and a pair of matching printers have been announced by Canon, the camera people. The BX-3 System is a desktop machine with a built-in 80 col-<br>umn printer, 28 character display<br>panel, twin discs and a full keyboard. The CX-1 is basically the same except that the display and printer are replaced by a 12" green VDU. The

operating system includes database management facilities and wordprocessing software is available. The two printers are the PT-80 which is an 80 column thermal device, and the PW-80 which is an 80 column matrix type. The products are to be shown at the Hanover Fair and will become available in the UK during the summer. For technical details contact Canon Business Machines at Waddon House, Stafford Road, West<br>Croydon, Surrey CR9 4DD, telephone 01-680 7700.

### SLIM STATIONERY

Because many microcomputer compatible printers have a narrow car riage, typically  $9\frac{1}{2}$ ", PFC (Continuous Forms) of Cradley Heath have introduced a special set of narrow two-part stationery. Designed to provide a universal format for invoices or statements, the top sheet is printed in green and the lower in brown. Vertical perforation allows

### HP GO SOFT

Hewlett Packard have announced some more software for their Series 80 personal computers. Among the offerings is a database management system which can maintain and analyse a database, mailing list, customer records and so on. The second piece of software is a Graphics Presentation Pac which lets the user create diagrams for inclusion in reports or for overhead projection.

### ACT OPEN FOR BUSINESS

A computer-shop with a difference has been opened in Halesowen. Owned by ACT, the bureau and micro company which also produces software under the ACT Microsoft label, it is intended to operate rather like a supermarket for local businessmen. Stocking most of the

the sprocket margins to be torn off

and the form will then fold into a standard DL envelope. PFC have also introduced narrow width listing paper in blue, brown and green. The paper is shrinkwrapped in packs of 500 sheets. Further information and samples are available from PFC at Waterfall Lane Trading Estate, Cradley Heath, West Midlands B64 6PZ.

Among its varied features are three different character sets and six different styles of lines and hatching. They both join the previously an-nounced VisiCalc Plus, and doubtless more will follow. All are priced at £108 excluding VAT. Further information is obtainable either through your local HP dealer or from the Personal Computation Products Division at 308-314 Kings Road, Reading, Berks RG1 4ES.

requisites that a commercial micro user might need, for example listing paper, discs, software and computers like ACT's own 800 series, it also offers technical support. If you're in the area, why not drop in? It's at Shenstone House, Dudley Road, Halesowen, West Midlands B63 3NT. Opening hours are Monday to Friday, 9.15 to 5.15.

## **COMPUTING TOD** SEMINAR FREE CON

Improve your programming techniques in the Edwardian splendour of the Waldorf!

The Edwardians didn't build a single computer! They did build the Waldorf Hotel, London — venue of Computing Today's seminar.

After the Computing Today seminar you'll write more efficient, crashproof programs that take less time to debug. The lectures cover

- crashproofing and elegant programming techniques
- data storage and retrieval
- the use of machine code in BASIC programs

 $PLUS...$ 

@ an open forum with the lecturers and some well known personalities from the computing world.

The registration fee of £38.95 includes refreshments in the morning and afternoon, a midday meal and a bound booklet of lecture notes and other essential computing information.

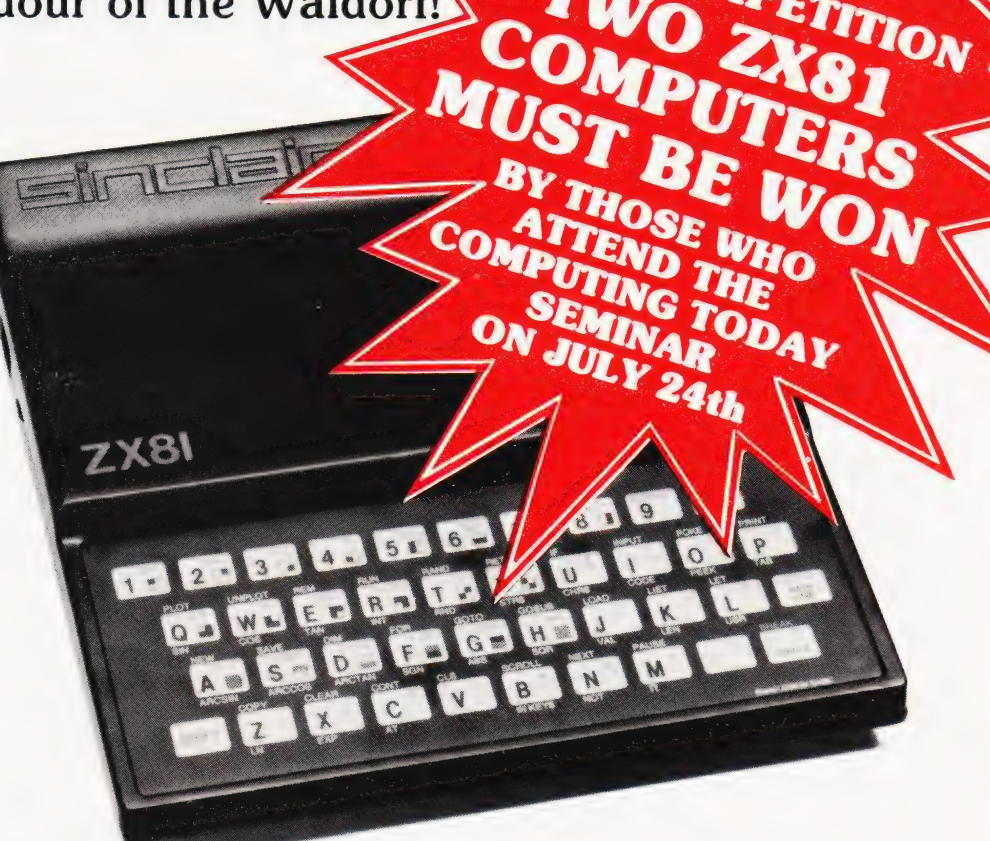

### Apply now — we can only accept the first 200 applications — don't miss out on all that the Computing Today Seminar has to offer.

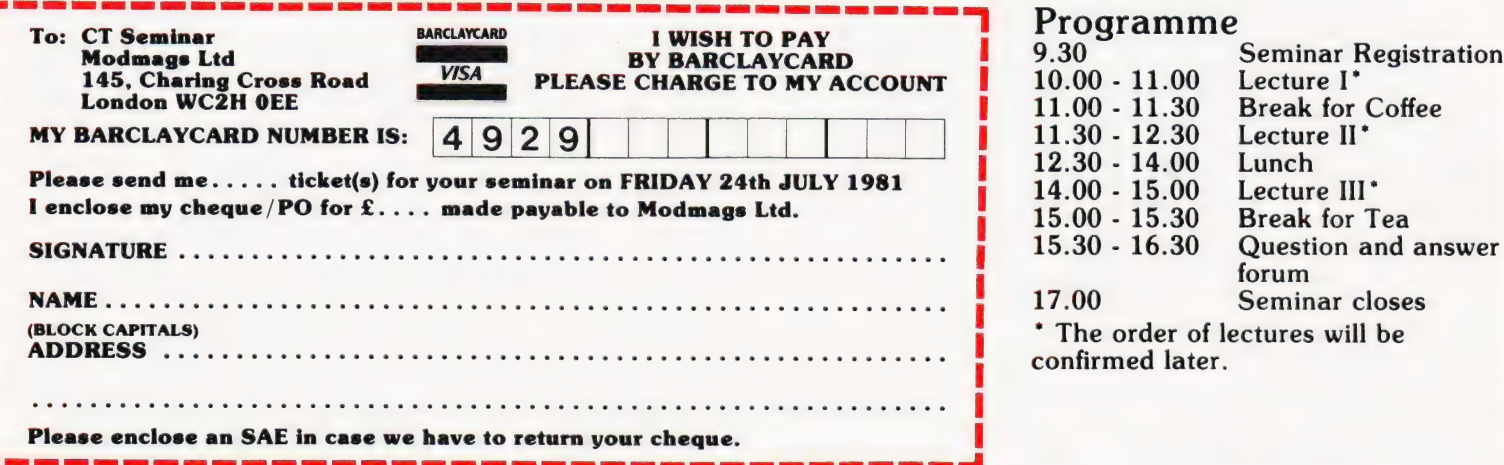

### Programme

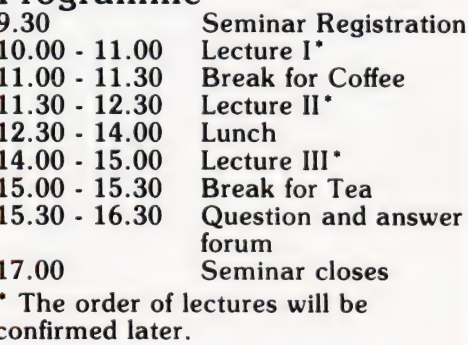

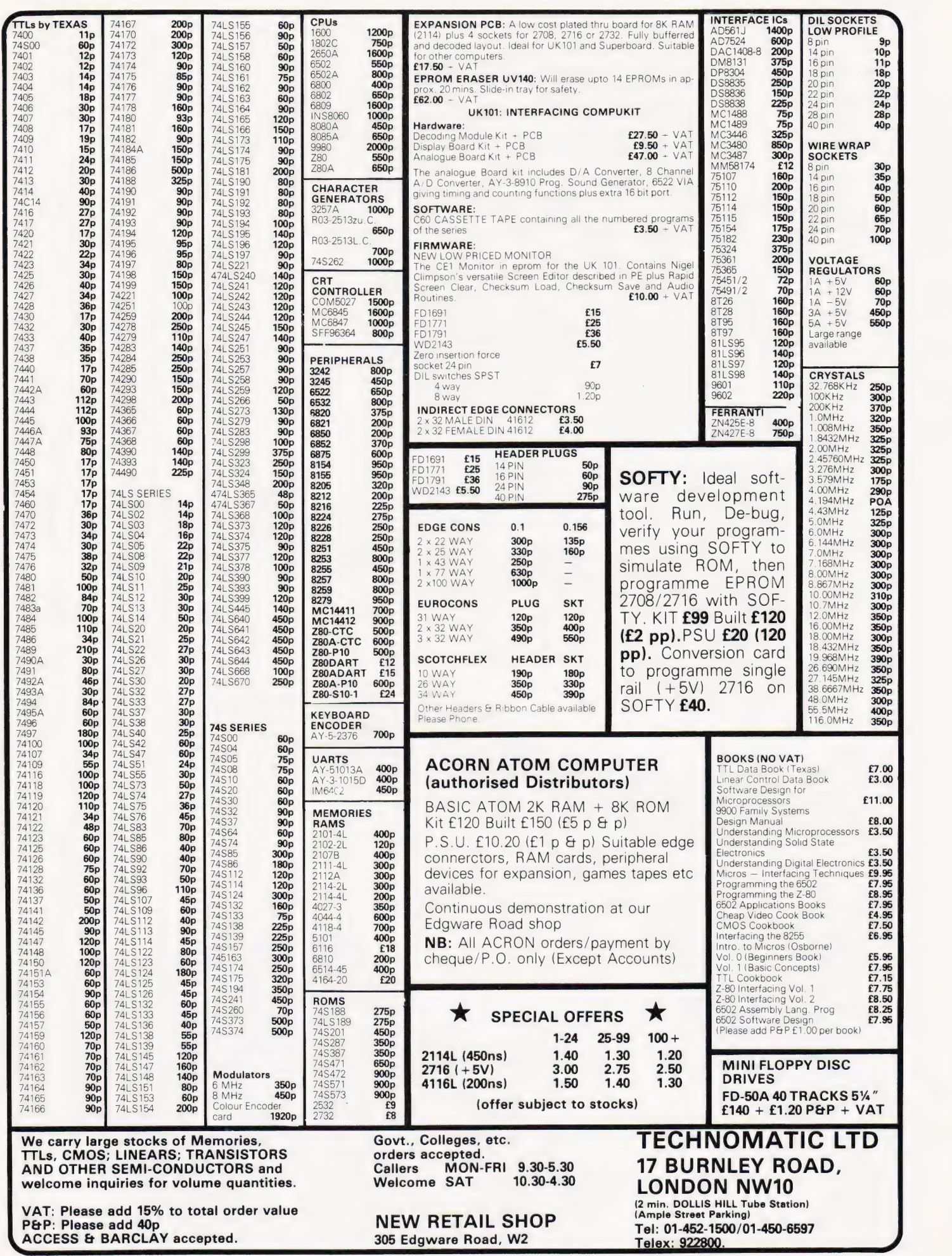

### We take the lid off Clive Sinclair's latest offering. Can it really do all that it promises with only four ICs? For the answer to this and other vital questions read on.

"have Sinclair done it again'? This latest offering will surely be difficult to beat and, at just less than £50 as a kit (£70: ready-built), has got to be a difficult system to criticise! It works well and, within the limitation of the on-board 1K of RAM, the review model has already given me many hours of pleasure. Of course there are some features (not many!) on other micros that the ZX81 either has not got or are slightly inferior or inconvenient in operation... .but look at the difference in price. What the ZX80 did for thousands I'm sure the ZX81 will do for many more. The ZX80 seems to have a strong appeal to both those who are involved with computers in their occupation and also those who are completely new to this field. The ZX81 has much more to offer for less money, and unless another micro with similar specifications comes on the market at around about the same price, I can hardly see how the ZX81 can fail. Fust how many times can we say.

### The Case In Point

The ZX81 gives the impression of being more robust than the ZX80, and although the keyboard is still the now familiar 'touch type' as on the ZX80, I find the slightly textured matt finish gives me a greater feeling of control than its glossy forerunner. The ZX81 comes complete with separate mains power supply and leads to connect it to your TV set and tape recorder. The 212-page instruction manual is comprehensive and is Sinclair's best yet. The ZX81 uses the new 8K ROM which was announced last year and which, until now, has been so elusive. There are some 20 commands and/or statements that were not available to the ZX80. From the list of these in Table 1 you can see that they include the option of a FAST or SLOW mode — this is certainly a useful improvement. When running in the FAST mode the ZX81 operates in a similar manner to the ZX80 - fast operation, with a very noticeable flicker on the display whenever a key is operated or command actioned together with a blank grey screen while computations are taking place. In SLOW mode operation you get a flicker-free picture. Although the ZX81 does not have a memory mapped display, it refreshes and updates the screen information while still proceeding with the program it is running. This mode is much slower in operation: aFOR. . . NEXT loop of 10000

takes 176 S in SLOW and 44 S in FAST mode. Even though SLOW really does mean slower operation it gives the user the option of using moving graphics apart from making the display less of a strain to the eyes!

Whereas the ZX80 was limited to integer calculations the ZX81 has a full floating point notation and this has meant the addition to its repertoire of such functions as logs and trig. These, together with its ability to PLOT pixels (quarter square graphics) means you can draw, among other things, sinewaves across your TV screen to your heart's content!

Another advantage of the new 8k ROM is the option of adding a printer to your system. The ZX printer (available in June) offers full alphanumerics across 32 columns and the ZX81 has the commands necessary to LPRINT and LLIST to the printer. It also has the facility to COPY, which will print out exactly what is displayed on the TV screen without further commands.

### Programming Techniques

For those not familiar with the ZxX80, the ZX81 uses a 'one touch' keyword entry technique — when you have entered a program line number the next requirement must be a command of some description. The ZX81 recognises this necessity and the next single key pressed will result in the related command being entered and appearing on the screen in front of you. If you have entered a line number and then press key 'P' you will actually enter PRINT, press 'H' and get GOSUB, and key 'N' gives NEXT. Likewise, after THEN a command is expected: key 'P' again gives PRINT, 'Y' gives RETURN, and so on. Many keys are multifunction: some are capable of generating up to three keywords, a letter, that letter reversed and also a graphics character!

Initially this can be a little daunting, not to say confusing, but you will soon get used to the operation of the keyboard. It has a fairly logical sequence and like any new keyboard can pose an unfamiliar operator with a few initial problems.

The cursor takes the form of a reversed character: if 'K' is displayed this indicates that a keyword will be generated, should the next key pressed have such a function. If the cursor displays a'C' then either a graphics symbol or a reversed character will appear. A reversed 'F' indicates that a further set of keywords such a SIN, COS, RND will be called. Should a reversed 'S' be displayed then you have a syntax error and the ZX81 will not allow the entry of that line to the program until you have made the necessary correction.

### Reading Matters

The manual has 28 chapters and three appendices. Chapter 1 gives instructions on how to connect and set up the ZX81 for operation initially. It also recommends that those already knowing BASIC should read Appendix C to familiarise themselves with ZX81 BASIC and use the remainder of the instruction manual as reference as and when needed. The main bulk of the book is for the novice, explaining clearly and concisely all the statements and commands. Most of the chapters are essentially a 'handson' teaching programme in ZX81 BASIC, with a number of useful exercises to extend the knowledge gained in the preceding text. Chapters 26,27 and 28 inpreceding text. Chapters 26,27 and 28 in-<br>troduce the idea of machine code, the<br>organisation of the memory, and explain organisation of the memory, and explain what the system variables are<br>and where

### ~ ZX81 UNVEILED

they are stored.

Appendix A lists the character set, Appendix B gives the Report (Error) codes and Appendix C give a short résumé of the ZX81 and its individual characteristics under the heading: 'The ZX81 for those that understand BASIC." The Index is useful and comprehensive, giving not only page references but also the key sequences required for all keywords and shifted characters.

Those who already have some knowledge of BASIC will note from the command/statement list that there are a few common BASIC commands that are noticeable by their absence, principally DATA, READ, RESTORE, ON-GOTO, LEFT\$, MID\$, RIGHTS and TL\$. These are listed in the index but not in the bold type, indicating that they are ZX81 keywords. Although the ZX81 does not have these commands, the manual explains the use of simple routines to obtain access to the first four effectively. The latter four deal with string manipulation, and whereas the ZX81 does not have these specific commands the way in which it deals with strings is comprehensive, albeit nonstandard. It uses a notation called 'slicing' for describing substrings. This can be applied to arbitrary string expressions and takes the general form. . . 'string expression (start TO finish<sup>y</sup> so that

> "ABCDEF"  $(s \text{ TO } 5) =$  "BCDE"  $''ABCDFF''(3) = "C"$

Different as this may be from other common micros it is easily understood and will readily yield the results you would expect from the more usual string commands.

### Using It

and

In use, the ZX81 presents no real lasting problem to operate. If you are new to using a computer then you have probably used a calculator and so the keyboard spacing will not seem all that different. If, on the other hand, you regularly use a typewriter keyboard, you will take a few hours to adapt to the diminutive size of the ZX81: but then those few hours will enable you to become accustomed to the fact that some keys may give up to six different results! One very small but important improvement on the ZX81 is its rubber feet. The ZX80 and ZX81 are both very light in weight, and with its new feet at least the ZX81 does not skate all over the table as you use it!

With the ZX80 some people have reported problems in LOADing and SAVEing programs with certain tape recorders. | have found no problems with either the ZX80 or ZX81, and it is too ear-

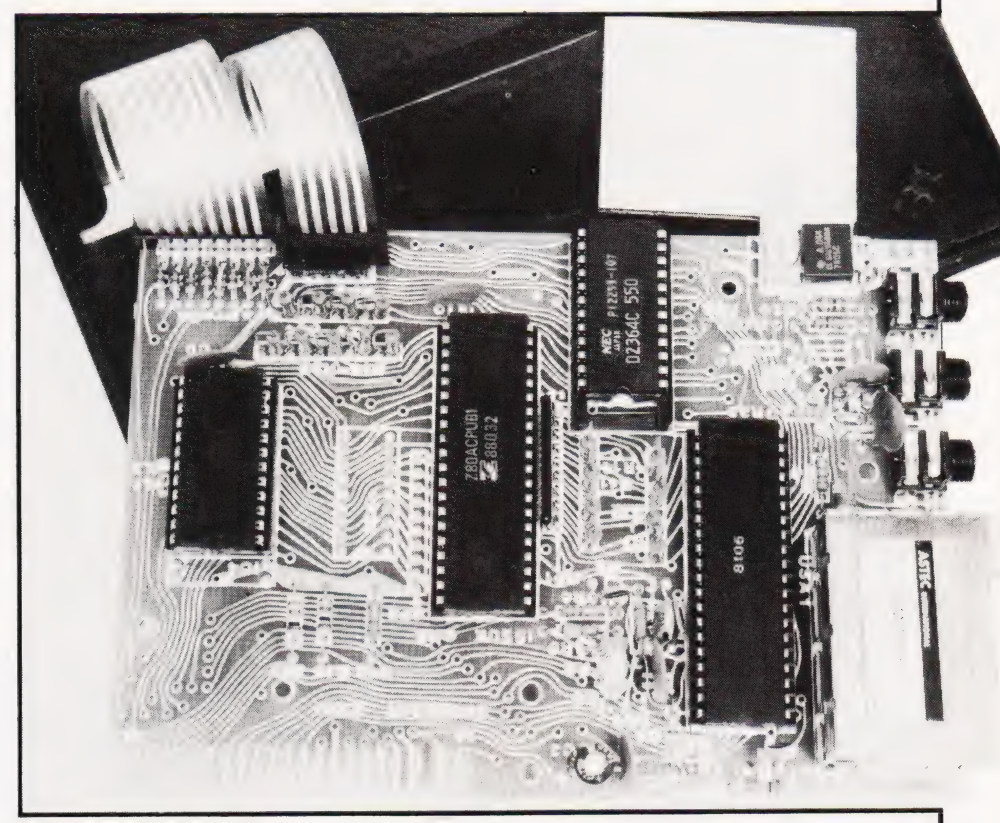

The internals of the '81. One very interesting point to note is that the keyboard is a separate unit: the possibility must therefore exist to replace the touch keyboard with a conventional one. All the cunning software controls would appear to be buried in the large chip next to the modulator. There also appears to be a spare IC location between the Z80A and the IC on the left, what will go there no-one will say.

ly to say whether the ZX81 will prove as choosy in its tape partner. The ZX81 will also accept the 16K add-on RAM pack that was marketed for the ZX80. I have tried this combination and, in the limited time it has been in operation, I have had more crashes than I ever had with the ZX80 + 16K RAM. (Subsequent consultations with Sinclair's technical team and a thorough investigation of the hardware revealed that our 16K RAM pack, left over from the ZX80, was the cause of the trouble — not the new'81.) Even with what appears to be a limited memory of 1K, many thousands of ZX80 users will testify to its viability.

All in all, I can recommend the ZX81 to any intending purchaser — it is very good value for money. It does not have the facilities one would require for a business machine but anyone wanting to learn personally what a computer can do, without initially spending a fair amount of money, should seriously consider one. After all, the ZX81 does not cost much more than the cassette recorder that you will need to buy for some makes of micro.

The only personal drawback to the whole Sinclair ZX episode is that my seven-year-old son tends to look upon the ZX80 and the ZX81 as more his size! He does not have quite the reverence for the ZX's as he does for other micros of

the desktop variety. Demand for its use seems to be unending and we often hear "Press NEWLINE, silly!" as he instructs his five-year-old sister-in the uses of twentieth-century technology.

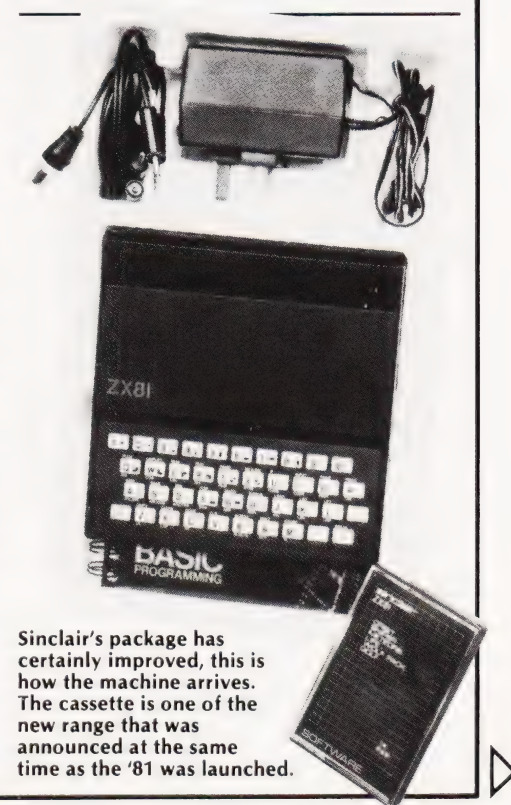

### ZX81 UNVEILED

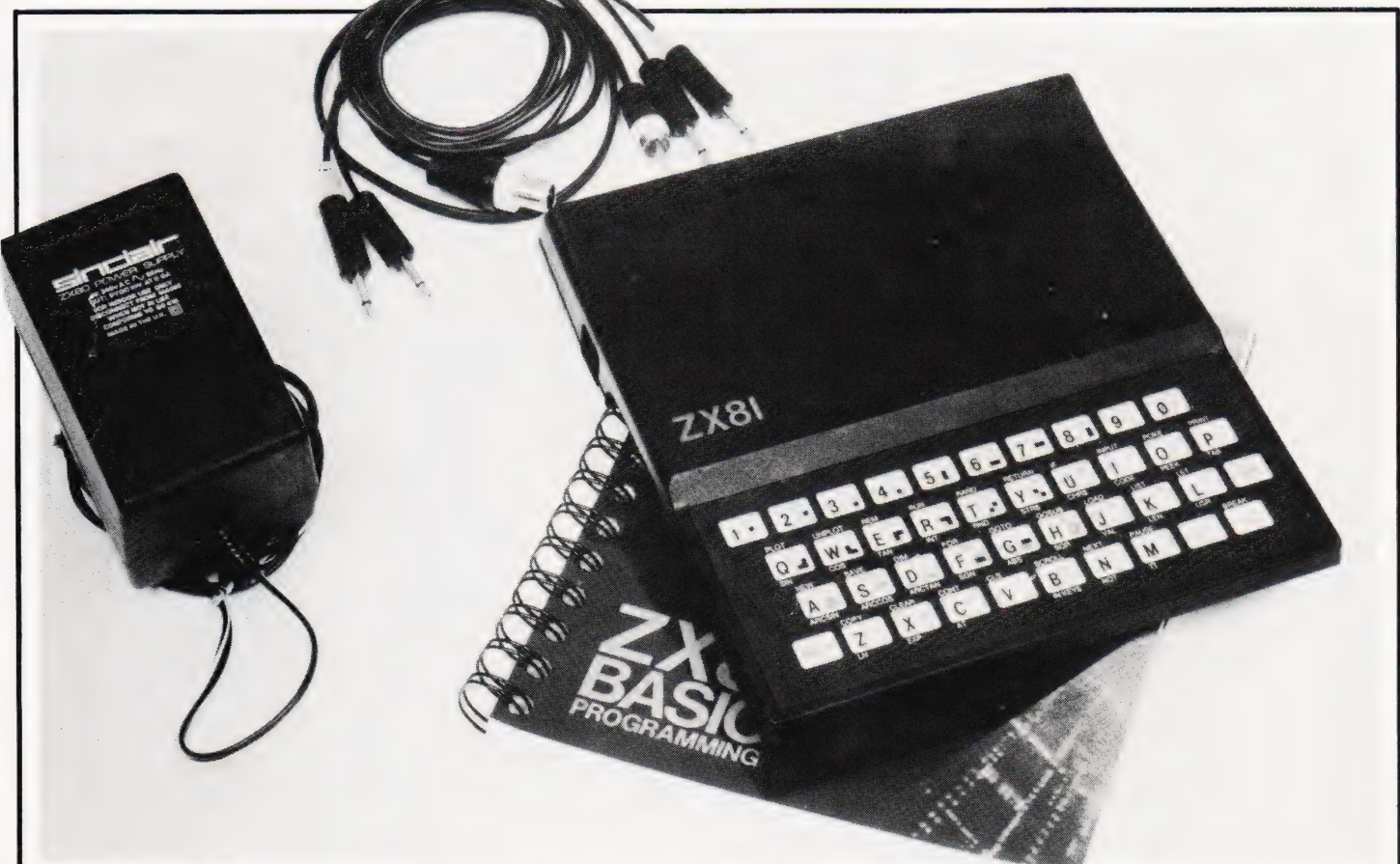

The '81 is altogether a much nicer package than the '80. The case is better designed, the manual is much better and it feels more like a small computer than a toy. If only this had been the system brought out last year!

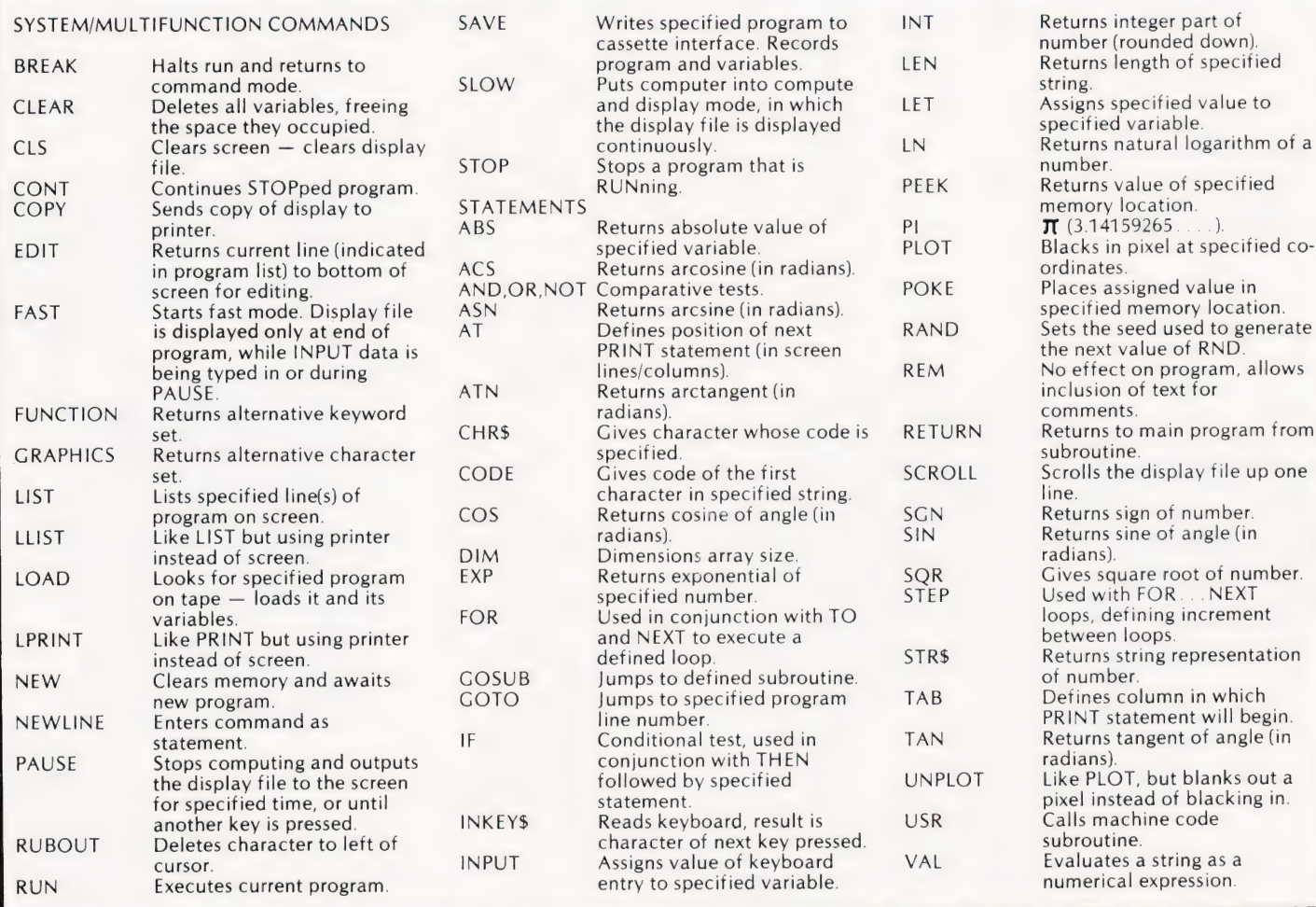

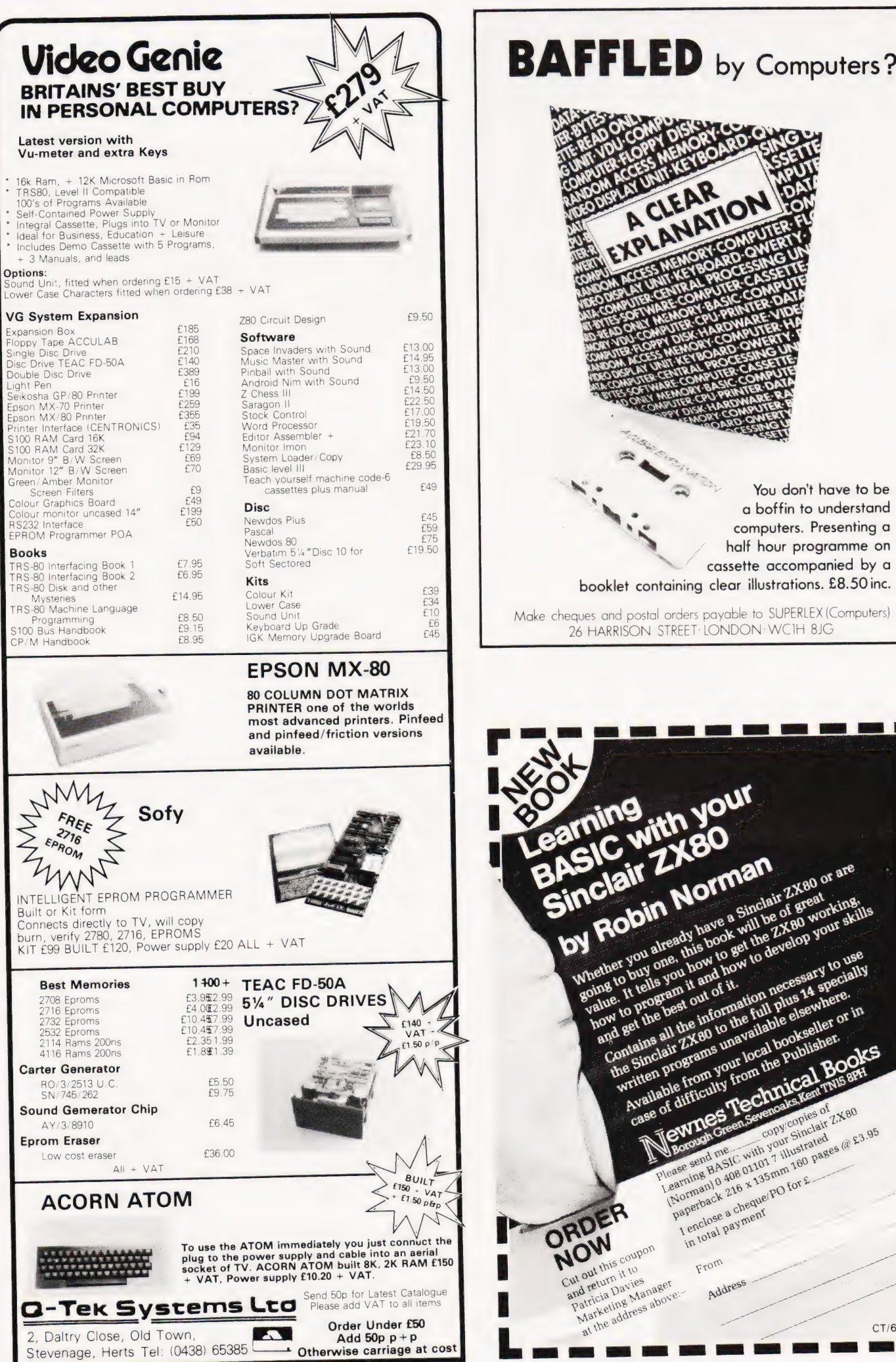

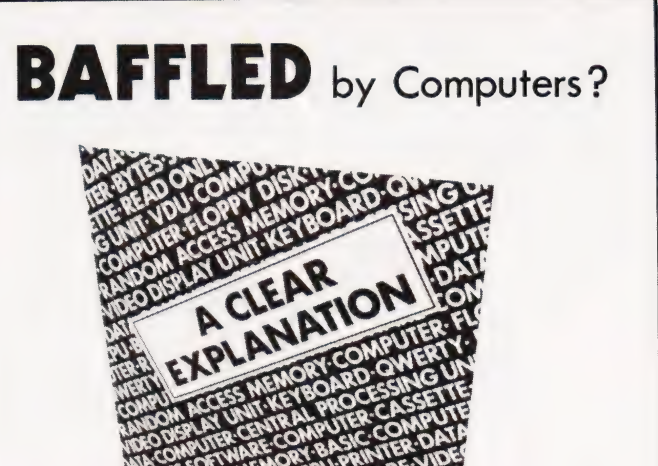

cassette accompanied by a

26 HARRISON STREET: LONDON: WCIH 8JG

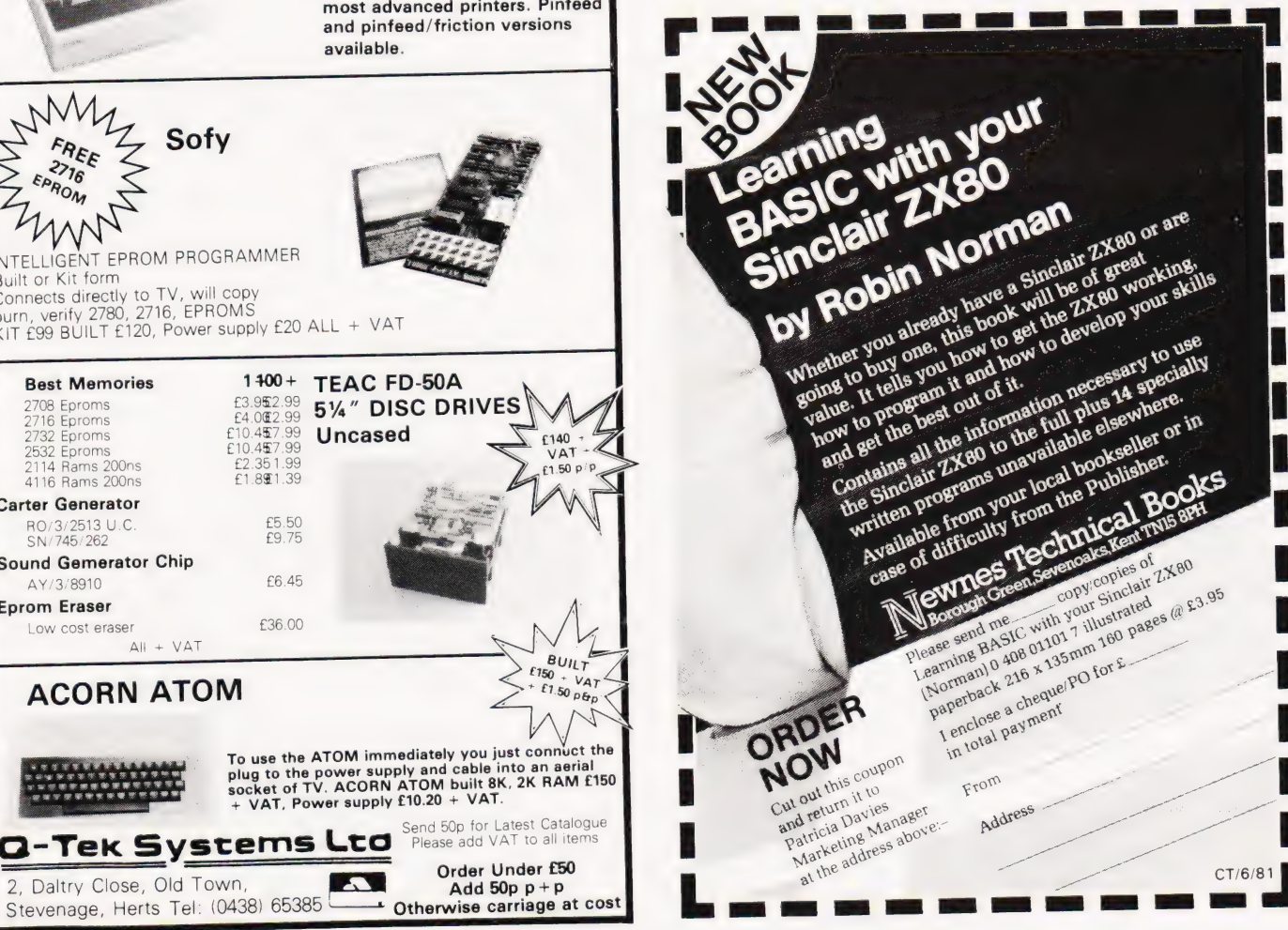

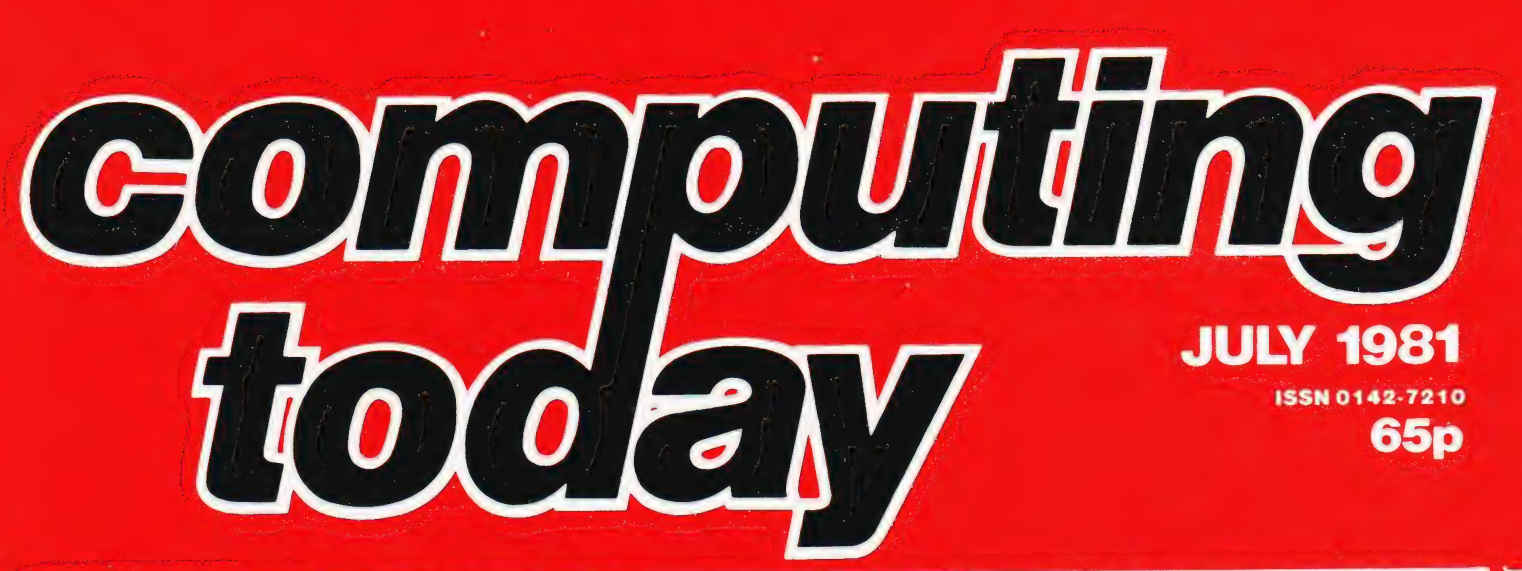

### **MULTICOLUMN RECORDS**

Back in August last year we published a versatile recordkeeping program. Although it proved extremely popular it did have a number of limitations. In next month's issue we publish the successor which can handle records with multiple columns per entry and can file the information \_on tape or disc. If you keep a database of facts and figures, a vehicle expense sheet or anything in similar tabular form, then this program may well be the answer.

### **MAXI-MANDER**

COMPUTING TODAY · NE

With the proliferation of microcomputers into situations where they will be operated by unskilled personnel, it becomes necessary to ensure that the Software is 'bombproof'. Maxi+Mander is an example of the kinds of routines that must be embedded into programs that will be used in such environments. It is written for the Commodore 3000 series computers, but the structures involved are superbly documented and may be implemented on most microcomputers suitable for use in the business or commercial world.

### **MICRO ASSEMBLER**

The final part of our very popular machine code series on the 6502 consists of an assembler written in BASIC. While making no claims to be the most powerful package written to perform this task it does allow high-level language programmers quick and easy access to the machine code of their computer, assuming that it is 6502-based.

### **MICRO MANIPULATIONS**

You may remember the Tl Programmer that we reviewed some months ago. Well, next month we present a full simulation of this machine on a Z80 based micro, the TRS 80. As well as being a useful program in its own right it also offers a whole host of versatile subroutines for use in other programs. Get the best of both worlds, an excellent program and a number of valuable subroutines — two for the price of one in next month's issue.

### **HOLOCAUST**

The ultimate wargame is one way of describing next month's featured games program — death and mayhem in the privacy of your living room is probably more like it! The game simulates an advance of troops against which you have a limited nuclear arsenal; atomic, hydrogen and the famous neutron bomb. While you can cheerfully annihilate the troops with the devices you must be careful not to wipe out your own cities or create large 'footprints' through which you cannot move. Programmed for a Video Genie — imagine that with colour graphics — or the TRS-80 it comes with sufficient documentation to allow conversion to other systems with graphics. Give your micro a nuclear capability with next month's action packed issue!

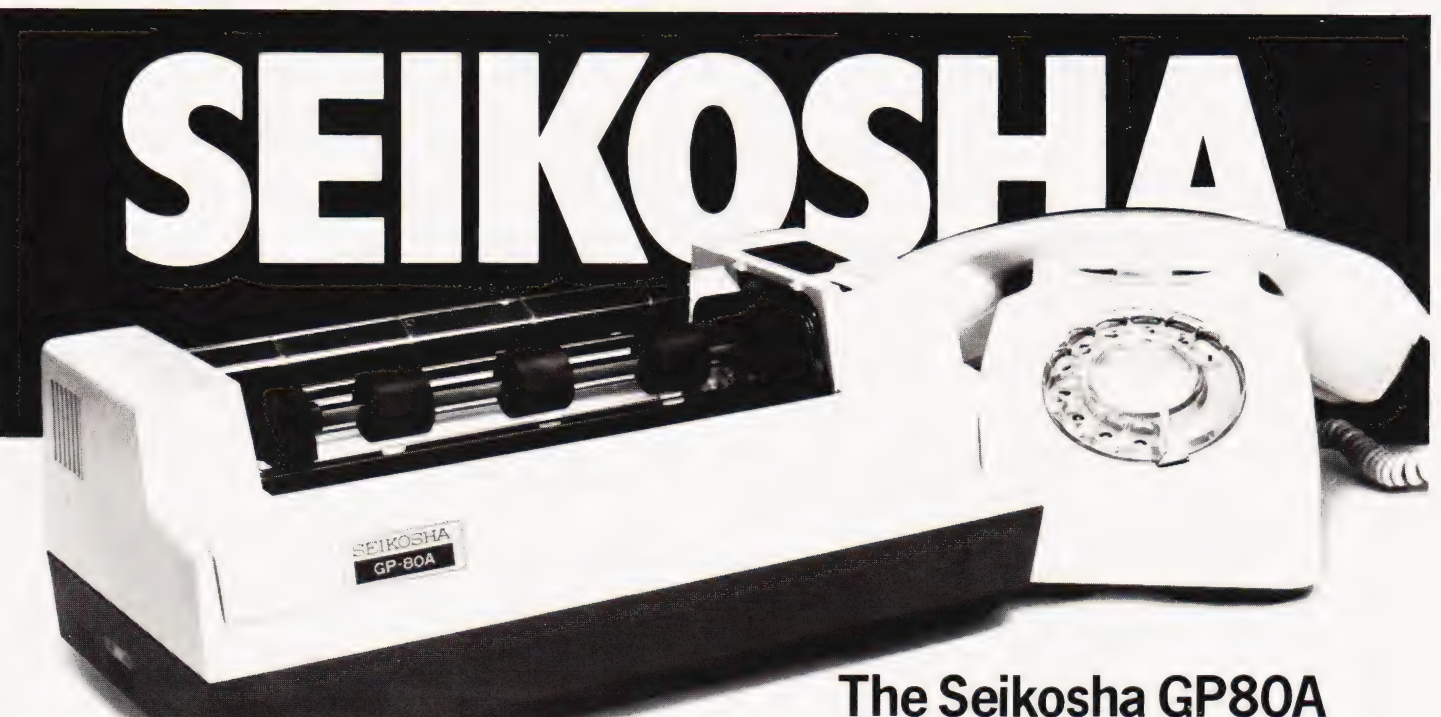

Manufactured by the Seiko Company, Japan.

# The micropriced microprinter<br>80 coldot graphics for £225

Seiko's new Seikosha GP80A offers big printer performance at a FEATURES INCLUDE **fraction of the cost. High quality output, proven reliability and a variety • 80 col. 30 cps.**<br>
of interfaces make the GP80A an ideal choice for hobbyists,<br>
educationalists and businessmen. Service is provided by DRG's • educationalists and businessment of vice is provided by DNGs each energy effull graphics<br>exponential the Upper and lower case

Available with full dealer support from: @ Double width printing

Electronic Brokers, 61-65 Kings Cross Sigma Systems, 54 Park Place e@ Up to 3 copies Road. WC1 (01) 278 3461 (0222) 21515 Chromasonic, 48 Junction Road. N19 **BIRMINGHAM**  $\bullet$  Self testing (01) 263 9493 Westwood Computers Ltd.  $117 - 118$  INTERFACING for most systems Noad: WCI (01/276 3461<br>Chromasonic, 48 Junction Road. N19 **EIRMINGHAM** Chromasonic, 48 Junction Road. N19 **EIRMINGHAM**<br>(01) 263 9493 Westwood Computers Ltd. 117 – 118 INTERFACING for most systems<br>Maclin–Zand Electronics Lt Pleasant. WCl (01) 837 1165 (021) 632 5824 **WATFORD WATFORD WATFORD WATFORD COLL CENTROOL EXECUTES** 

(0923) 40588 (O5)).22/ 2929 OPTIONAL EXTRA

Datalink Microcomputer Systems Ltd., McKenzie Computer Services Ltd. (0272) 213427 (0232) 760325

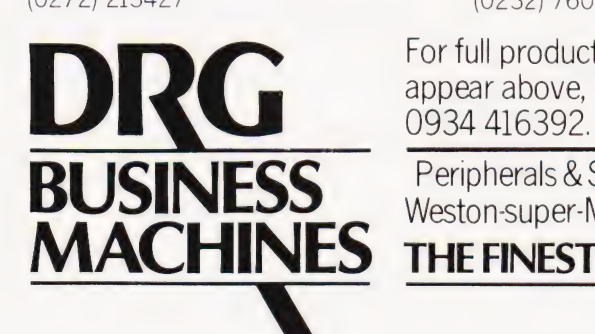

Watford Electronics, 33 - 35 Cardiff Road Microdigital, 22 Brunswick Street. 2 TRS-80, Apple II, IEEE-488

### BRISTOL **NORTHERN IRELAND**<br> **Advised to the Marie Computer Systems** Ltd. Marie Computer Services Ltd. Plain paper feed

10 Waring House, Redcliffe Hill Bank House, 33 Massey Avenue, Belfast

- 
- 
- 
- 
- 
- 
- **LONDON CARDIFF e** Up to 8" paper width
	-
	-
	-

- 
- 

For full product information and details of new dealers that may not appear above, ring the UK Master Distributor, DRG Business Machines on

USINESS Peripherals & Supplies Division) Unit 8, Lynx Crescent, Winterstoke Rd,

THE FINEST WORLDWIDE SUPPORTED NATIONWIDE.

### **Self Instruction Courses** from Cambridge Learning

They're faster and more thorough than classroom learning: you pace yourself and answer questions on each new aspect as you go. This gives rare satisfaction — you know that you are learning and without mindless drudgery. With a good self-instruction course you become the world's best teacher.

## C**ROCOMPUTERS ARE COMING-<br>IF THE WAVE! LEARNTO PROGRA**

MILLIONS OF JOBS ARE THREATENED, BUT MILLIONS MORE WILL BE CREATED

### LEARN BASIC

The language of the small computer and the most easy-to-learn computer language in widespread use. Teach yourself with a course which takes you from complete ignorance step-by-step to real proficiency with a unique style of graded hints. In 60 straightforward lessons you will learn the five essentials of programming: problem definition, flowcharting, coding the program, debugging, clear documentation. Harder problems are provided with a series of hints so you never sit glassy-eyed with your mind a blank. You

soon learn to tackle really tough tasks such as programs for graphs, cost estimates, compound interest and computer games

### COMPUTER PROGRAMMING IN BASIC (CPB) 4 Vols. £10.00

Book 1 Computers and what they do well; READ, DATA, PRINT, powers, brackets, variable

names; LET; errors; coding simple programs.<br>**Book 2** High-and low-level languages; flowcharting; functions; REM and documentation;<br>INPUT, IF...THEN, GO TO; limitations of computers, problem definition.<br>**Book3** Compiters, a

bubble sorting; TAB.<br>**Book 4** Advanced BASIC; subroutines; string variables; files; complex programming;

examples; glossary.

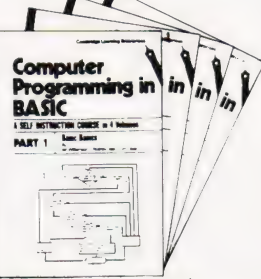

### THE BASIC HANDBOOK (BHB) £11.50

This best-selling American title usefully supplements our BASIC course with an alphabetical guide to the many variations that occur in BASIC terminology. The dozens of BASIC 'dialects' in use today mean programmers often need to translate instructions so that they can be RUN on their system. The BASIC Handbook is clear, easy to use and should save hours of your time and computer time. A must for all users of BASIC throughout the world.

### A.N.S. COBOL (ANS) £5.90

The indispensable guide to the world's No. 1 business language. After 25 hours with this course, one beginner took a consulting job, documenting oil company programs and did invaluable work from the first day. Need we say more?

#### Flow Charts and Algorithms

are the essential logical procedures used in all computer programming and mastering them is the key to success here, as well as being a priceless tool in all administrative areas - presenting safety regulations, government legislation, office procedures etc.

### THE ALGORITHM WRITER'S GUIDE (AWG)<br>  $£4.00$ <br>
explains how to define questions, put them in the best order and draw the flow

chart, with numerous examples.

### DIN THE DIGITAL me DESIGN OF DIGITAL SYSTEMS<br>(DDS) 6 Vols. £13.50  $\overline{\mathbf{n}}$  of

Written for the student or enthusiast, this course is packed with information, diagrams, and questions designed to lead you step-bystep through number systems and Boolean algebra to memories, counters, and simple arithmetic circuits; and finally to an understanding of the design and operation of calculators and computers

BOOK 1 Decimal, Octal, hexadecimal, and binary number systems and conversion between number systems, negative numbers; complementary systems. **BOOK 2** OR and AND<br>functions; multiple-input gates; truth tables: De Morgan's Laws; canonical forms; logic<br>conventions: Karnaugh mapping: three-state and wired logi conventions; is among through the processors and ALU's; multiplication and division. BOOK 4 flip<br>parallel adders; subtraction; processors and ALU's; multiplication and exclusive-OR feedback<br>flops, shift registers; asynchro counters; ROMS and RAMS. BOOK 5 Structure of calculators; keyboard encoding; decoding display-data; register systems; control unit; PROM; address de-coding. **BOOK 6** CPU;<br>memory organisation: character representation; program storage; address modes; input/ output systems; program interrupts; interrupt priorities; programming; assemblers; computers; executive programs; operating systems.

Digital Systems **Book 1:**  $12345$ 

Digital calculators and watches came in during the 1970's. Soon you will see digital cash cards, telephones, car instruments, and TV messages from your

### friends.<br>DIGITAL COMPUTER<br>LOGIC AND ELECTRONICS<br>(DCL) 4 Vols. £7.50

A course covering the material in /ta/ics on the left, but at a slower pace. (4 vols)

GUARANTEE — Norisk to you. If you are not completely satisfied your money will be refunded without question, on return of the books in good condition within 28 days. Our free booklist is sent with each order.

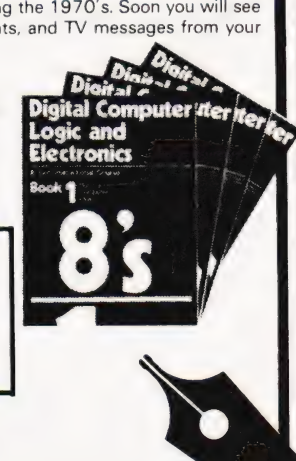

### $CAM BRIDGE LEARNING LTD.$  (Registered in England No. 1328762) Unit 53, Rivermill Site, FREEPOST, St. lves, HUNTINGDON, Cambs PE17 4BR. Phone 0480 67446 Unit 53, Rivermill Site, FREEPOST, St. IVes, HUNTINGDUN, Cambs. PE17 4BR. Priorie 0460 07440<br>To: Cambridge Learning Ltd., Unit 53, Rivermill Site. Freepost. St. Ives. Huntingdon, Cambs. PE17 4BR FOUR WAYS TO PAY:

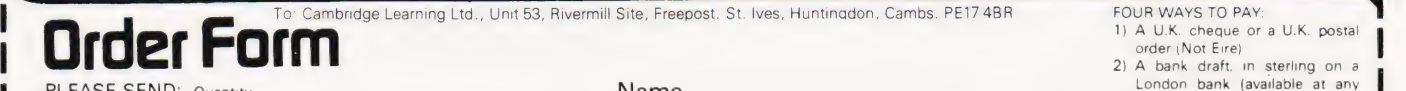

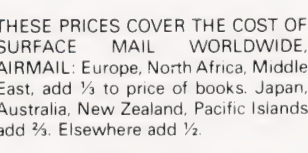

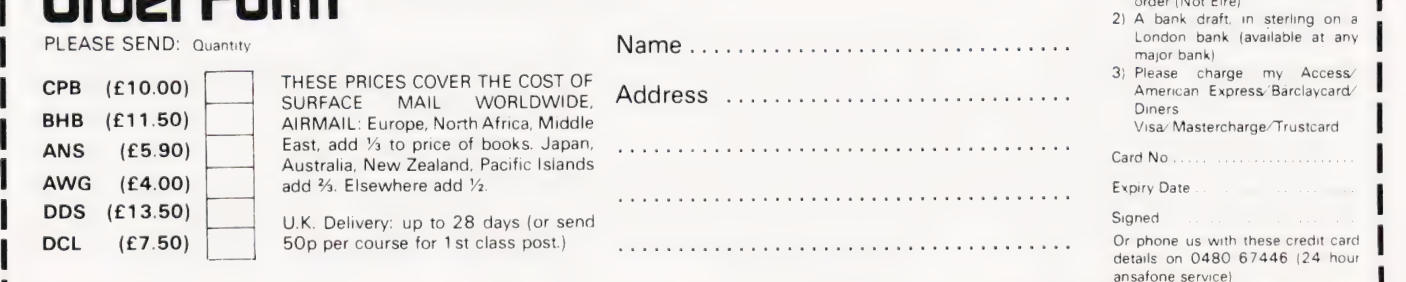

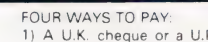

- A U.K. cheque or a U.K. <mark>posta</mark>l<br>order (Not Eire) 1. A bank draft in sterling on a
- 
- 

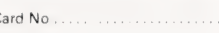

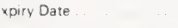

ee ee ee ee ee ee ee ee es es ee es es es es ee ee ee es es es ee es es es es es es es es

### SOFTSPOT

### SINGLE KEY BASIC

P Beckett

### Make UK101 programming easier with single key BASIC

his is a machine code program which allows a single keystroke to be used to enter commonly used BASIC keywords such as INPUT, RETURN etc. Using single keys in this way greatly speeds up typing thus making large programs much easier to enter.

The basic requirement in providing any special key functions not already built into the system is to "intercept" the keyboard input before it is passed into the operating system. The simplest way to do this is by changing the contents of the input vector to point to your routine rather than the normal entry point for characters. In this way your software can decide whether a "special" key has been pressed or not. If it hasn't then the character is passed straight into the system in the normal way. If it has then the appropriate BASIC keyword is placed into the input buffer, and displayed on the screen apart from the last character which is passed back to the system as usual.

### Program Details

The example given here is for a UK101 (6502 processor) in which the top row of keys (0 to 9), when used in coniunction with the CTRL key, give ten different keywords. One of the objectives was to keep the program size to a minimum so that an unused piece of RAM in the UK101 between 0222 and O2FA could hold the entire program.

In fact sufficient space remains for users of the program to extend the data table to give more special keys if required. The format of entries in this table is:

ASCII KEY CODE 1st. CHARACTER 2nd. CHARACTER

#### LAST CHARACTER NEXT ASCH KEY CODE or FF (if end of table)

The logic diagram (Fig. 1.) below shows | the way in which this table is searched for a match.

The input vector can be changed by POKE 536,34: POKE 537,2 to transfer control to the routine. A "warmstart" will put the vector back to normal and by-pass the routine. The comments in the assembler listing indicate the action of any UK101 system routines which are used.

A convenient means of loading the machine code is to run the BASIC Loader Program which is also listed. The POKE commands required to activate the special keys are included and the loader will "self destruct" after running.

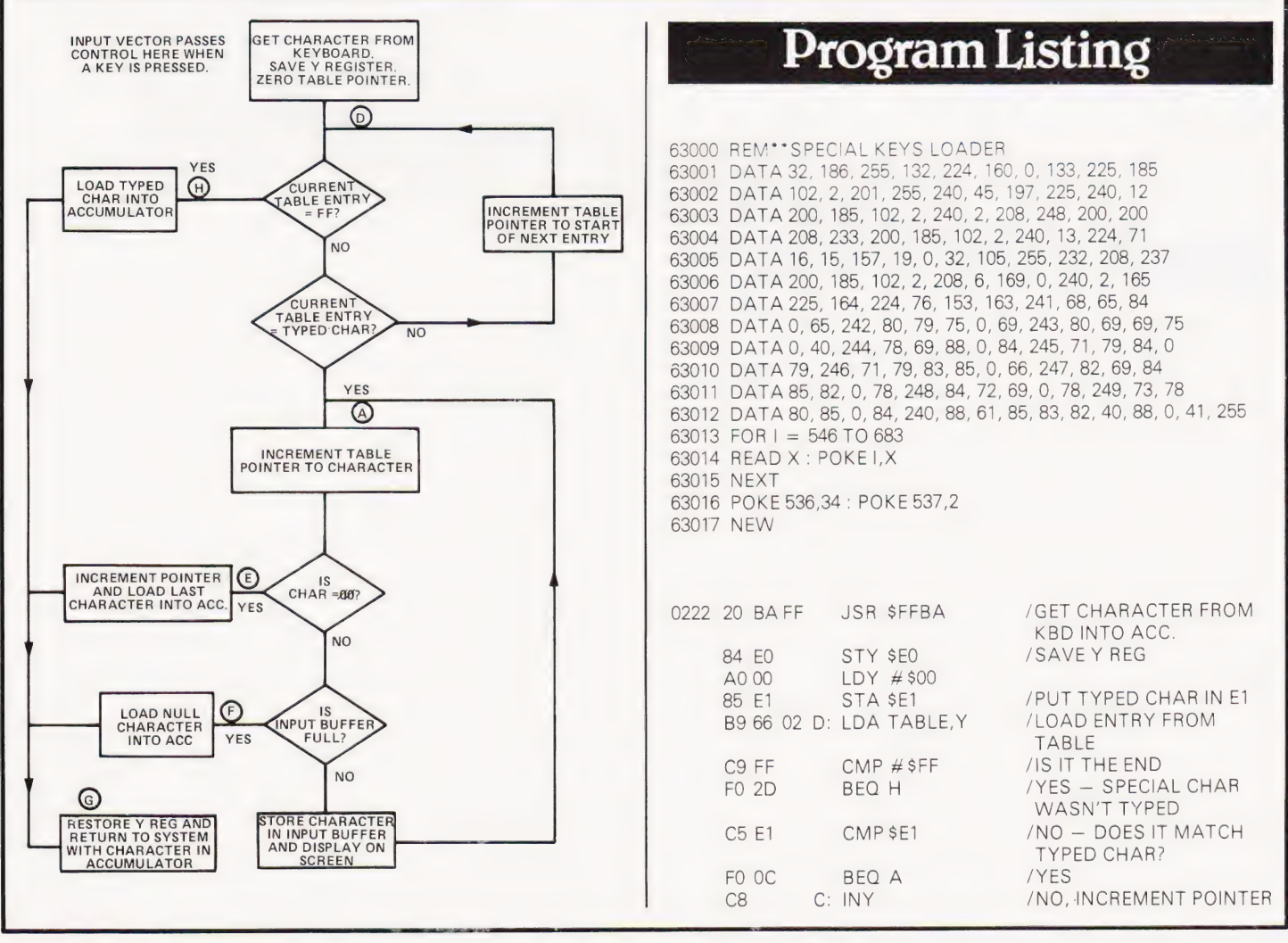

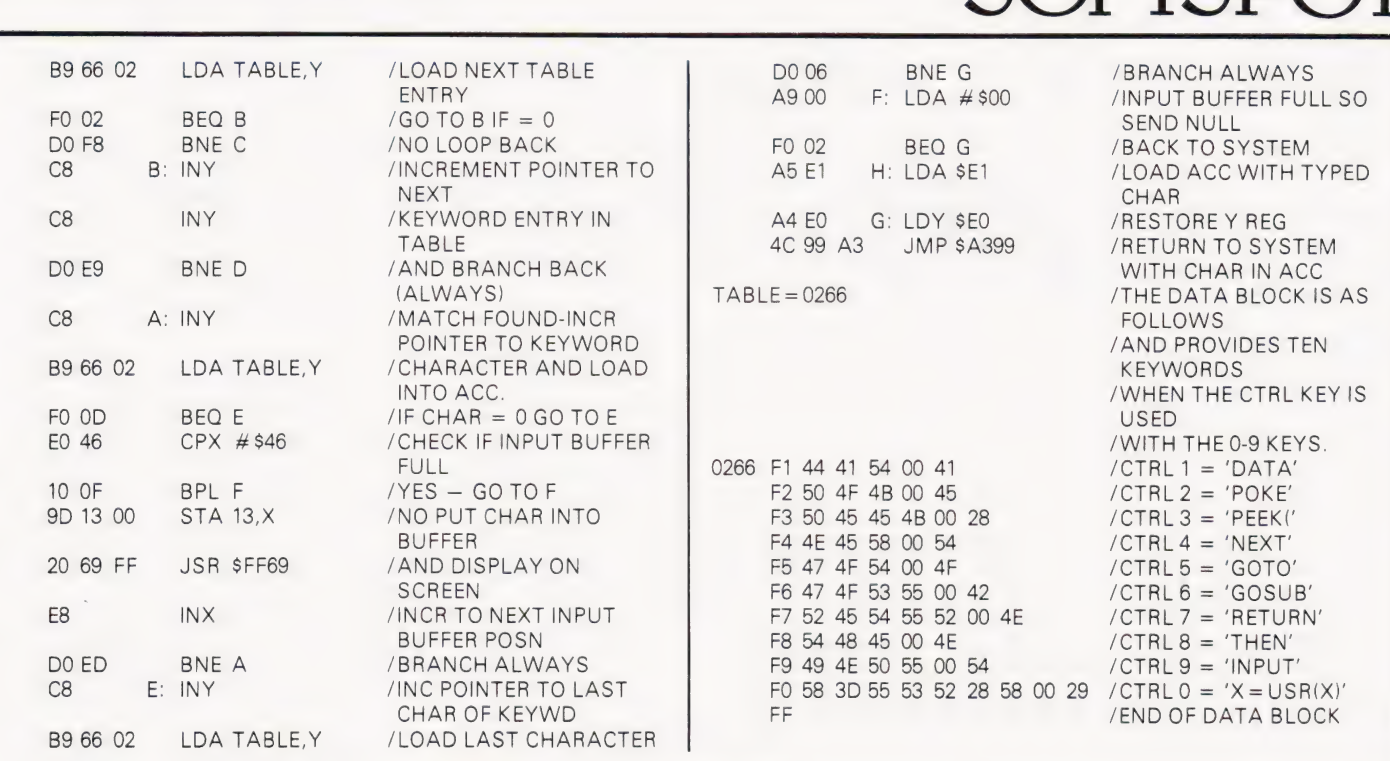

### MINI OXO

Colin Chatfield

### Noughts and crosses in 1K on a ZX80 Production of the recent OXO game positions on the board, and is printed at

(Computing Today, February 1981) here is a 1K version for the ZX80. The computer chooses the first player to move at random in line 50. A grid of numbers from 1 to 9 represents the play

lines 240 to 380. An 'X' is represented in array A(9) by a  $+1$  and the 'O' by a  $-1$ and stored by lines 180 or 190 depending on whose turn it is.

The screen is cleared at line 230 and

### $\textbf{Program Listing} \begin{array}{||c|c|c|}\n \hline \textbf{Program Listing} & \textbf{1} & \textbf{1} & \textbf{2} \\
 \textbf{1} & \textbf{2} & \textbf{3} & \textbf{2} \\
 \textbf{2} & \textbf{3} & \textbf{3} & \textbf{3} \\
 \textbf{3} & \textbf{3} & \textbf{3} & \textbf{3} \\
 \end{array}$

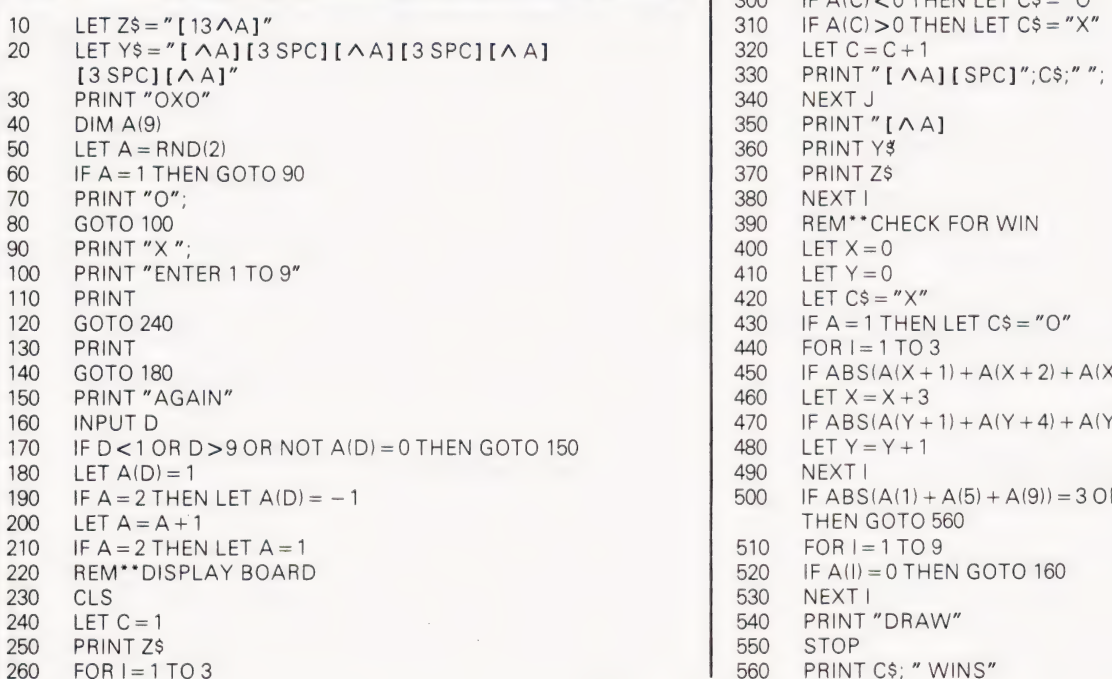

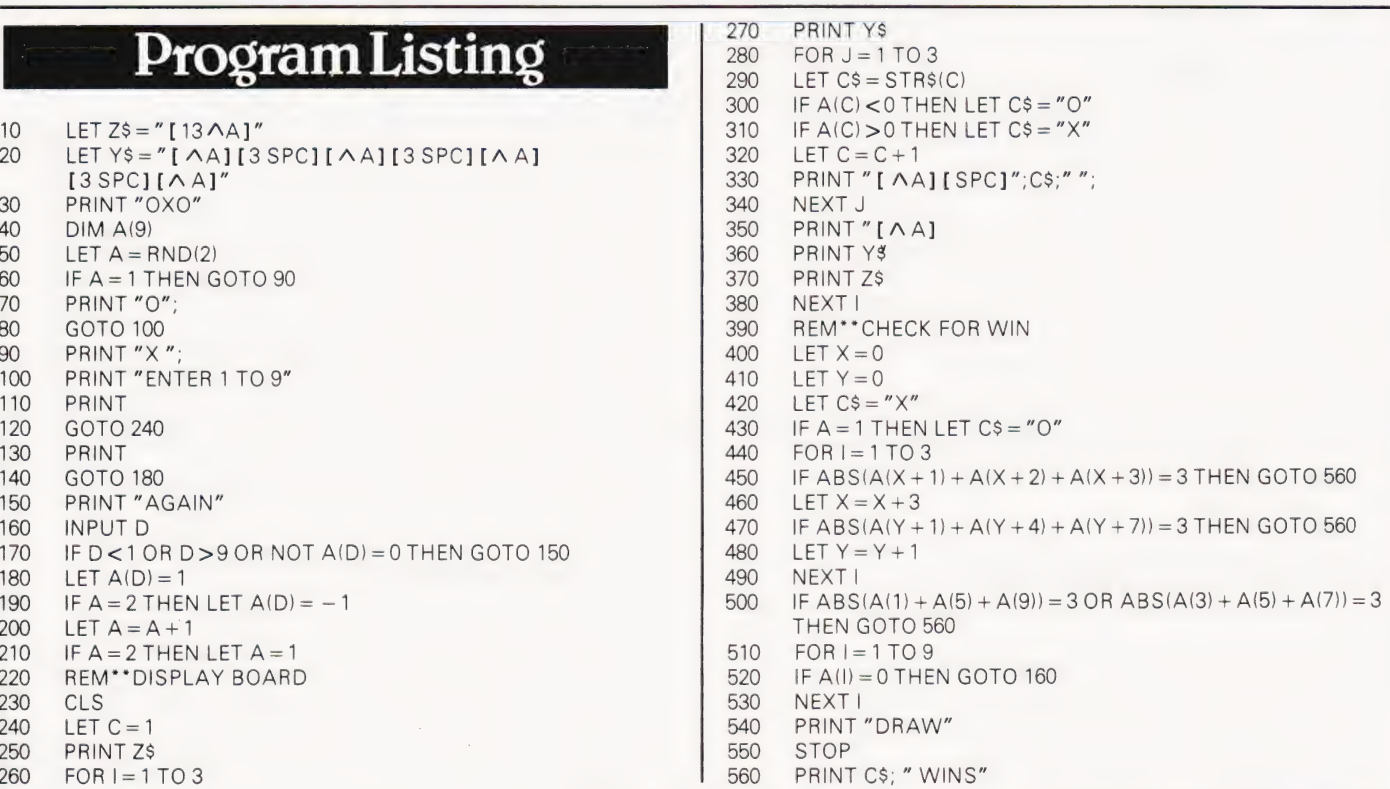

a check is made to see if the position for the move has already been used before at line 170. The board is then printed out. A check is then made to see if a winning horizontal, vertical or diagonal combination has been made. This is done by adding up the rows to see if the value is either  $3$  or  $-3$  and is done using the ABSolute value of the number, thus not having to run a check for a negative and positive value. If the value is 3 then the last player has to be the winner and is so declared at line 560.

**SOFTSDOT** 

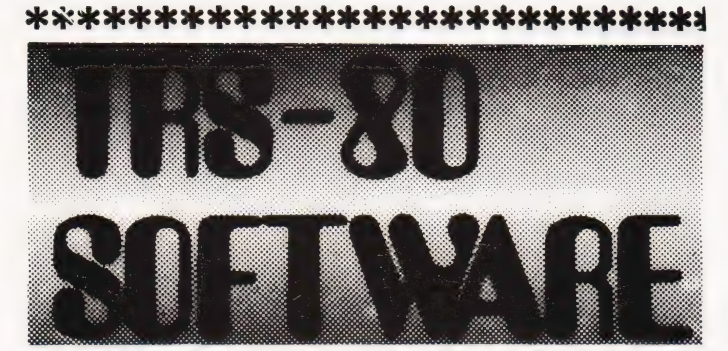

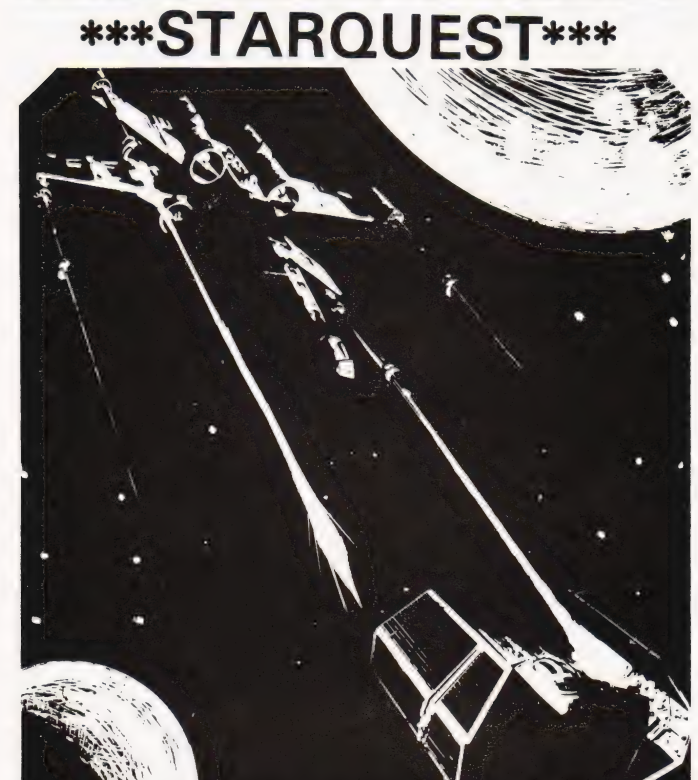

### **INVASION ORION** an Automated Simulations Game

Welcome aboard the STARFLEET. INVASION ORION is more than a unique space battle game designed to challenge your tactical skill and imagination, it is in fact, a multitude of games that should provide you with years of enjoyment. In addition to the Space Battle program itself, the cassette supplied with the game also includes a separate programme that allows you to set up any of the 12 scenarios using 2 to 15 spacecraft described in the manual or to create entirely new ones based on your favourite science-fiction novels, films or your own vision of the history of the future.

### £13.95 Lil 16k Cassette (INC. VAT, P.&P.)

### Starfleet Orion **£12.95**

 $\ddot{\phantom{a}}$ 

PE1 INTERFACE

Same system as 'Invasion' but for 2 players, includes Battle Manual and Ship Control Sheets.

### Rescue at Rigel **E12.95**

ls a graphic, real-time quest. As Sudden Smith with Force Shield and Blaster you make your way through several levels and scores of rooms to find and beam to safety the prisoners.

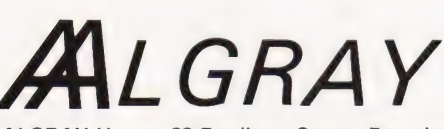

ALGRAY House, 33 Bradbury Street, Barnsley. South Yorkshire Tel: Barnsley (0226) 83199

\*\*\*\*\*\*\*\*\*\*\*\*\*\*\*\*\*\*\*\*\*\*\*\*\*\*\*\*\*

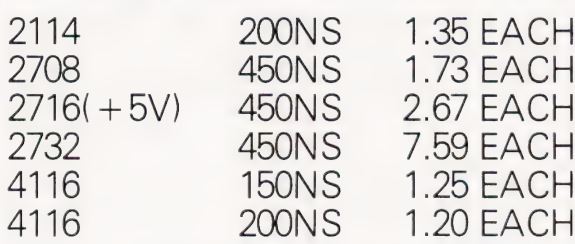

ALL PRICES EXCLUDE POST & PACKING (500 ON ORDERS UNDER £10) & V.A.T. OFFICIAL ORDERS FROM SCHOOLS AND COLLEGES WELCOME. CREDIT CARD ORDERS WELCOME

### MIDWICH COMPUTER COMPANY LIMITED,

Hewitt House, Northgate Street, Bury St. Edmunds, Suffolk. IP33 IHQ Telephone: (0268) 701321 Telex: 817682

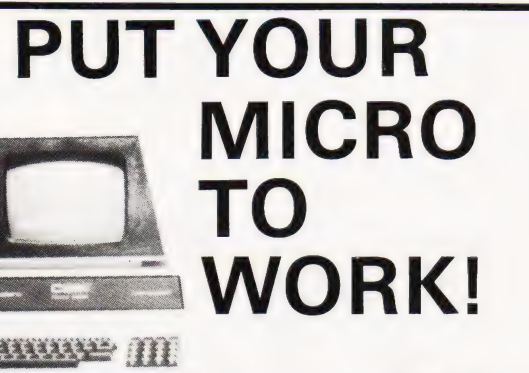

YOUR MACHINE

### CONTROL MACHINES, ROBOTS, FACTORY OR HOME

AUTO ELECTRINES

Have you ever wanted your MICRO to control a machine for you, or manage your house? If so, the MDR 'MICROCOMPUTER CONTROL INTERFACE' will give you isolated channels of OUTPUT (8A @ 250 volts) and switch sensing INPUTS.

Available now for connection to PET USER, PORT, RS232 and |IEEE488, allowing expansion up to more than 900 channels.

Supplied complete with connecting cables, full data and guarantee from £12.54 per channel. Complete preprogrammed systems or individual components available. Write or phone for details.

### M D R (INTERFACES) LTD. Little Bridge House, Dane Hill, Nr. Haywards Heath, Sussex RH17 7JD. Telephone: 0825-790294.

COMPUTING TODAY JUNE 1981

O S Bird

### Gain access to the outside world with this adaptable project. Designed by Ferranti Electronics, it's suitable for use on any VIA based micro.

he circuit was designed to inter**in the circuit was designed to inter-**<br>**in face a dual-axis joystick control** and is based on the Ferranti ZN427 IC. This is an eight-bit Analogue to Digital Converter (ADC), with tri-state outputs to permit direct connection to an eight-bit data bus. The IC operates on the successive approximation principle and contains all the logic and circuit elements, including an on-chip reference required to perform an eight-bit accurate A to D conversion.

A two-channel analogue interface circuit suitable for direct connection to the PET Parallel User Port (J2) is shown in Fig.1.

### Circuit Operation

Operation of the circuit is as follows. The eight Port A lines from the 6522 VIA, which are programmed as inputs, are connected to the data outputs of the two ADC's to form a common eight-bit bus. The ADC's are configured in a continuous conversion mode with the End Of Convert (EOC) output fed back via a 'D' type latch to generate a start strobe on the Start Convert (SC) input. The CB2 line which is programmed in the 'manual output mode' is used to alternately gate the EOC outputs of each ADC.

Assume initially that CB2 is at a

logic '1'. In this condition ADC1 will be continuouly cycling with its data outputs in the high impedance state and ADC2 will be held, with valid data latched on its data outputs. These will be enabled to drive the eight-bit bus. Programming CB2 to logic '0' will stop the cycling mode on ADC1 at the end of its current conversion cycle and enable its data outputs.

Simultaneously, the outputs of ADC2 will be disabled and it will be switched to continuous cycling. After a delay of at least eight clock periods which allows the current conversion cycle of ADC1 to end, the converted digital value can be read by means of a PEEK in-

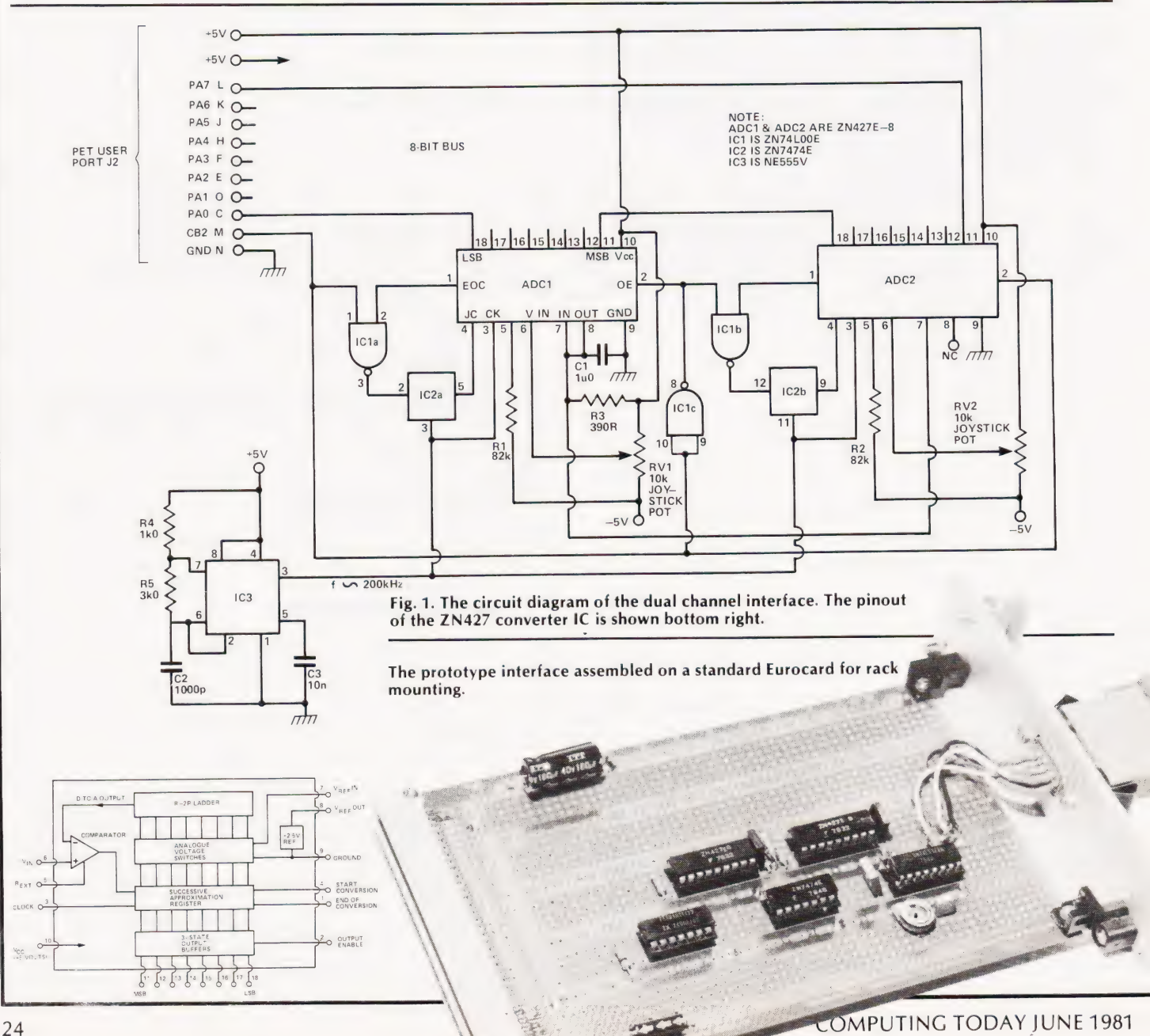

### VERSATILE A TOD

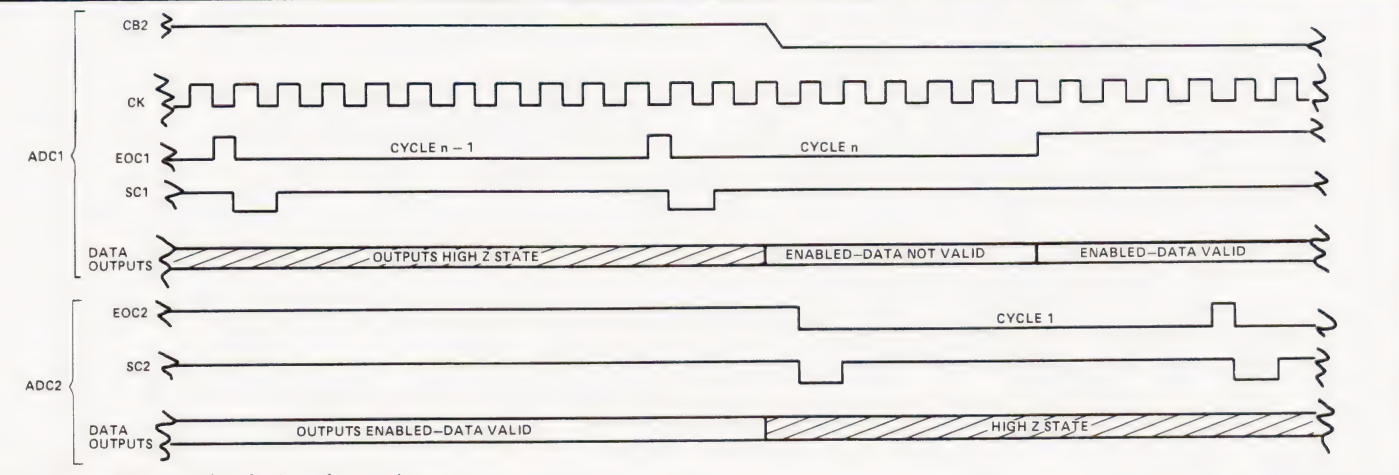

Fig. 2. Timing diagram for the interface unit.

struction to Port A input register. Setting CB2 back to logic 1 switches ADC1 back to cycling, disables its outputs, enables ADC2 outputs and stops ADC2 at the end of its cycle. Hence the function of CB2 is to switch each ADC 'on' alternately and to enable the value of the last conversion to be read after a short delay. Typical waveforms illustrating this operation are shown in Fig. 2.

### Program Control

The control program can either be written in BASIC for normal operation with the joystick or in machine code if fast sampling of the input data (greater than about 10 bytes/sec) is required, in which case an additional program delay may be necessary, depending on clock frequency, between the CB2 output and the Port A Load instructions. In BASIC no additional delay is necessary for clock frequencies greater than 500 Hz.

The simple program below provides an example of the statements used to control the analogue interface. The ADC's are read alternately and the value

### Parts List

- Resistors All 1/4 W 5% Ri, 2 82k R3 390R
- $R4$  1k R5 3k

Potentiometers RV1,2 10k joystick pot

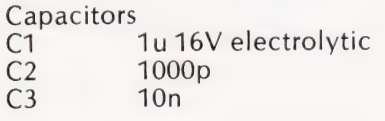

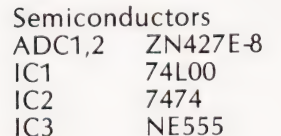

10 REM\*\*JOYSTICK2 20 REM\*\*3.10.80 OSB 20 REM\*\*3.10.80 O<br>30 PRINT " [CLS]" 40 REM\*\*INITIALISE VIA 50 POKE 59459,0 60 POKE 59467, PEEK(59467) AND 226 70 REM\*\* TOGGLE CB2 AND READ ADCS 80 POKE 59468, PEEK (59468) AND 31 OR 192 90  $D1 = PEEK(59471)$ 100 POKE 59468,PEEK(59468) OR 224 110 D2=PEEK(59471) 120 REM\*\*DISPLAY RESULTS 130 PRINT" [HOM]" D1" [CL] [2SPC]" 140 PRINT 150 PRINT D2" [CL] [2SPC]" 160 GOTO 80

displayed on the PET's screen in decimal.

Line 50 sets the Port A Data Direction Register to all zeros, which defines the eight Port A lines as inputs. Line 60 sets

bits 0,2,3, and 4 of the Auxiliary Control Register to logic 0, which disables the latching mode on Port A and disables the shift register. Line 80 sets bits 5,6,7 of the Peripheral Control Register (PCR) to 011 which sets CB2 line to a logic 0 level. Line 100 sets bits 5,6,7 of the PCR to all ones thereby driving CB2 line toa logic 1 level.

Lines 90 and 110 now read the data present on Port A pins (in the nonhandshake mode).

### Hardware Connection

Supplies required are  $\pm 5$  V, although by changing the resistor on pin 5 of the ADC's a negative supply of up to -30 V is permissible. With a standard joystick control the sweep angle is only of the order of  $\pm$  25° of the potentiometer's 270° travel and hence with  $\pm$ 

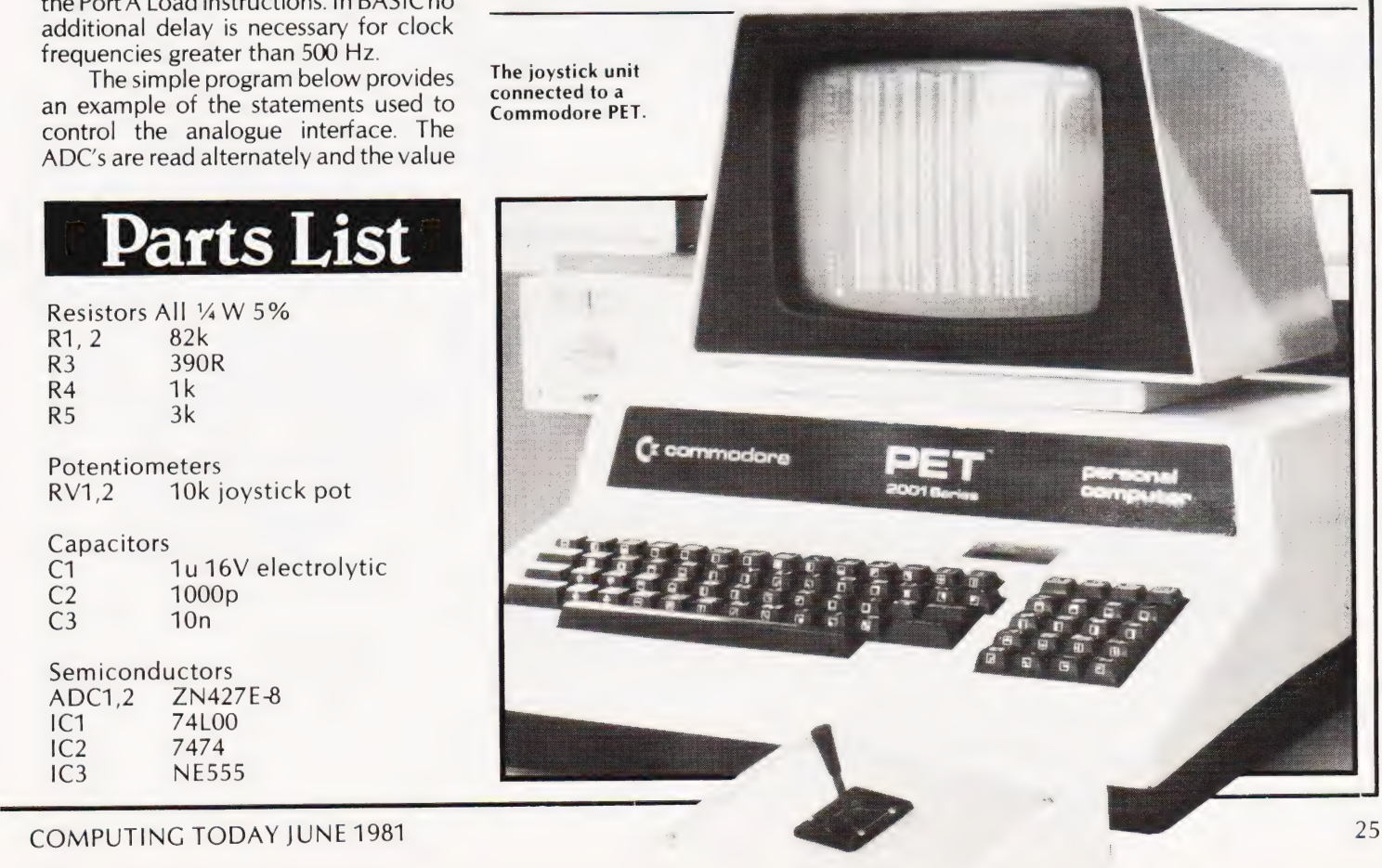

### RSATILE ATO

5 V across the pot, the input voltage to  $A_{IN}$  VREF IN pots to be connected directly to the inputs of the ADC's without any external scaling components, provided that softa different input range is wanted, then a  $\frac{1}{\sqrt{N}}$  TO PING  $\frac{1}{\sqrt{N}}$  TO PING resistor networks shown in Figs. 3 and 4 can be adopted. Note that the reference  $\frac{1}{45}$  volts full scale voltage is provided by the Vref OUT pin

of ADC1 which supplies both converters. Fig. 3. Unipolar input network.<br>For other computers using the 6502 Fig. 4. Bipolar input network. CPU and 6522 VIA, an almost identical tions and these are shown in Table 1. Computers using 8080 and Z80 CPU's with attendant PIO/PIA chips can also handled directly rather than using<br>memory mapping.

Control programs written machine code are the subject of this<br>month's '6502 Programming Course'(to be found elsewhere in this issue).

The circuit diagrams reproduced within this article are used by kind permission of Ferranti Electronics who hold the copyright on the design.

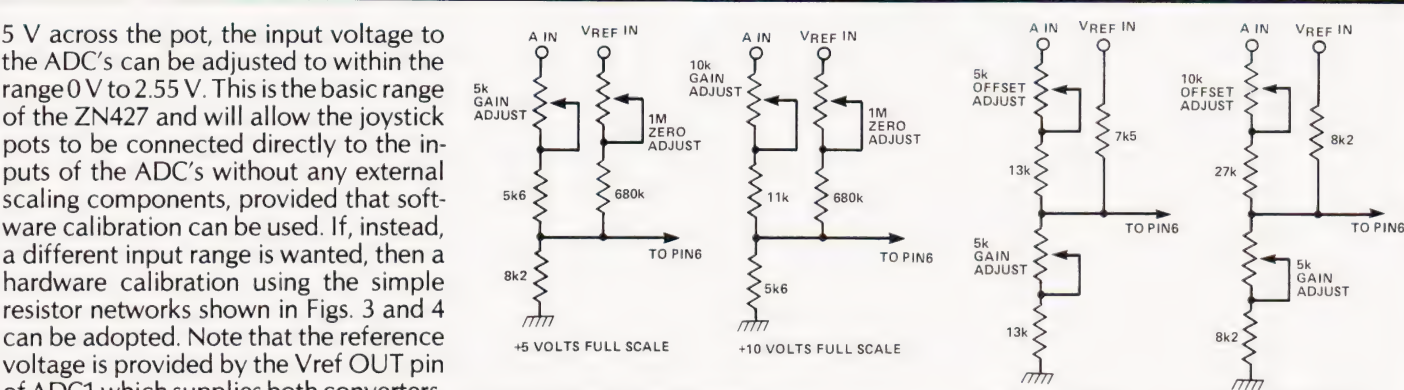

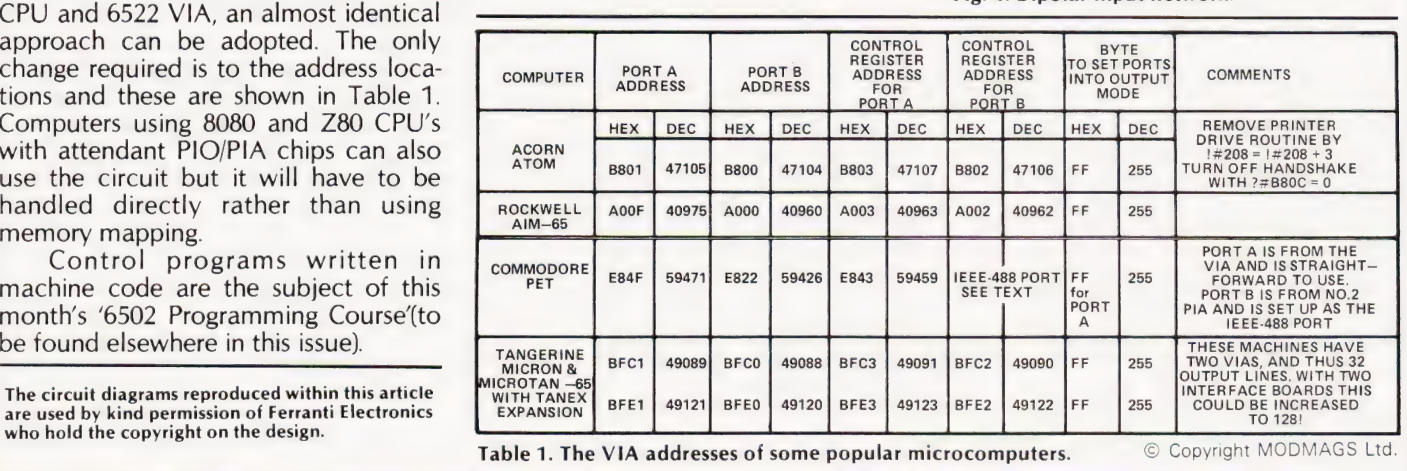

SUBSCRIPTION computin Taking out a year's subscription to Computing Today relieves<br>those anxious moments each month when you scan the<br>sold out. The cost of our annual insurance is a mere £10.50, a<br>miserably small price to pay for peace of mind! Taking out a year's subscription to Computing Today relieves<br>those anxious moments each month when you scan the<br>shelves of your local shop and find that, once again they've<br>sold out. The cost of our annual insurance is a m : to cover one year's subscription to Computing Today. oe eur ee eee Aes apr IES Vcc am ni ocr aia cue w bared yO aes ec eal : I enclose a cheque/ postal order for f. postal order<br>for £10.50 to:<br>**Computing Today,** BLEEP RRS a 5 Siw waver a Hiaasen OM Saad Oe wee eee ieee ee eae Ok Ue. } ee BIGNATURE ... scheme the second weeks ... scheme to the second second second in Subscriptions Department, BARCLAYCARD **BARCLAYCARD SIGNATORE SUBARCLAYCARD** 145 Charing Cross Road, **F** Barclaycard holders may pay direct by filling in their **VISA and All Transference in the definition** of the form, DO NOT send

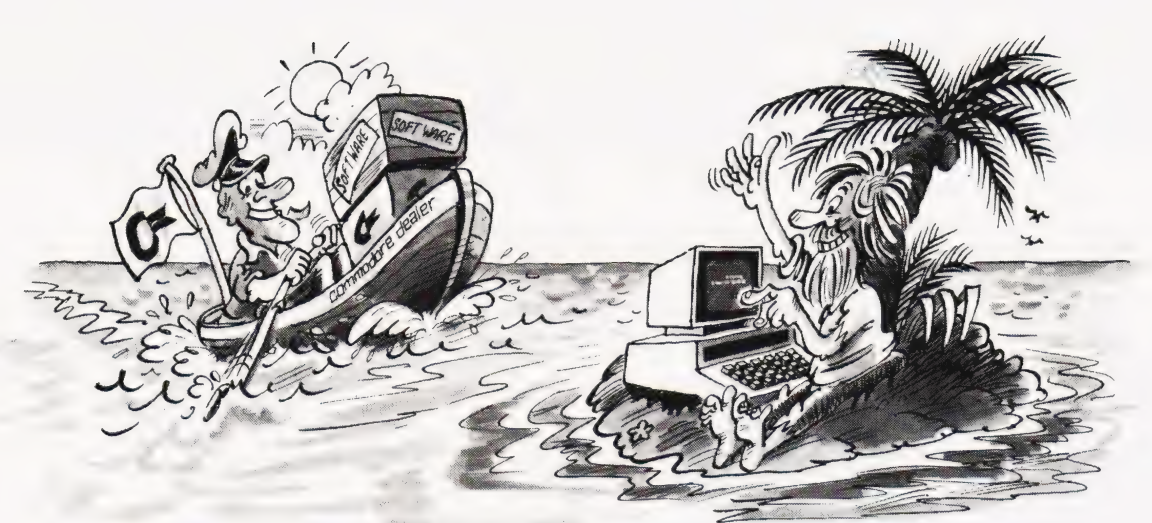

### You're never alo ith a Commodore

If you buy just any make of microcomputer you could find yourself on your own. And that's serious. Because without first class software and support, all you're left with is a box of wires.

On the other hand, when you buy Europe's No.1 microcomputer, the Commodore PET, you have access to the largest and finest range of software in the UK today; the most experienced dealer network; 24 hour field maintenance service; plus our very own training courses and user's club — all to ensure that you get the best from your system.

LONDON AREA Adda Computers Ltd, W13, 01-579 5845 Advanced Management Systems,<br>EC2, 01-638 9319<br>C.S.S. (Business Equipment)<br>Ltd, E8, 01-254 9293<br>Centralex—London Ltd,<br>SE13, 01-318 4213<br>Computer Sales & Software Centre Ltd,<br>ILFORD, 01-554 3344 Cream Computer Shop,<br> $HARROM, 01-863, 0833$ <br>Da Vinci Computer Shop,<br>EDGWARE, 01-952 0526<br>Henderson Bennett,<br>SE25, 01-654 5609<br>Mome and Business Computers,<br> $E12, 01-4725107$ <br>AW9, 01-204 7525<br>NW9, 01-204 7525<br>SW1, 01-222 1122<br> EC1, 01-250 0505 Sumlock Bondain Ltd, EC4, 01-626 0487

#### HOME COUNTIES

Millhouse Designs Ltd,<br>- ALTON, 84517<br>H.S.V. Ltd,<br>- BASINGSTOKE, 62444 MMS Ltd, BEDFORD, 40601<br>D.D.M. Direct Data Marketing<br>Ltd, BRENTWOOD, 214168<br>Amplicon Micro Systems Ltd,<br>BRIGHTON, 562163<br>T&V Johnson (Microcomputers<br>T&V Johnson (Microcomputers<br>Frolltd, CAMBERLEY, 20446 Cambridge Computer Store,<br>CAMBRIDGE, 65334 Wego Computers Ltd,<br>CATERHAM, 49235 Dataview Ltd,<br>|COLCHESTER, 78811<br>Amplicon Micro Systems Ltd,<br>|CRAWLEY, 26493

S.M.G. Microcomputers<br>GRAVESEND, 55813 South East Computers, HASTINGS, 426844 Bromwall Data Services Ltd, HATFIELD, 60980 Alpha Business Systems<br>Commonsense Business Systems<br>Ltd, HIGH WYCOMBE, 40116<br>Kingsley Computers Ltd,<br>HIGH WYCOMBE, 27342<br>HIGH WYCOMBE, 27342<br>Brent Computer Systems,<br>KINGS LANGLEY, 65056 Computopia Ltd, LEIGHTON BUZZARD, 376600 South East Computers Ltd, MAIDSTONE, 681263 J.R. Ward Computers Ltd,<br>MILTON KEYNES, 562850 Sumlock Bondain (East Anglia)<br>
Ltd, NORWICH, 26259<br>
T & V Johnson (Microcomputers<br>
Etc) Ltd, OXFORD, 721461<br>
C.S.E. (Computers),<br>
READING, 61492 Slough Microshop,<br>| SLOUGH, 72470<br>Business Electronics,<br>| SOUTHAMPTON, 738248 H.S.V. Ltd,<br>SOUTHAMPTON, 22131 Super-Vision, SOUTHAMPTON, 774023 Symtec Systems Ltd, SOUTHAMPTON, 38868 Stuart R Dean Ltd,<br>| SOUTHEND-ON-SEA, 62707<br>The Computer Room,<br>| TUNBRIDGE WELLS, 41644 Orchard Computer Services, WALLINGFORD, 35529 Photo Acoustics Ltd, WATFORD, 40698 Microchips,<br>WINCHESTER 68085

P.P.M. Ltd,<br>Petalect Electronic Services<br>Ltd, WOKING, 69032<br>Ltd, WOKING, 69032<br>Oxford Computer Systems,<br>WOODSTOCK, 812838 MIDLANDS &

**S. HUMBERSIDE**<br>C.B.S. Consultants, S.B.S. Consultants,<br>BIRMINGHAM, 7728181 Computer Services Midlands Ltd, BIRMINGHAM, 382 4171 Marchant Business Systems Ltd, BIRMINGHAM, 706 8232 Micro Associates,<br>
BIRMINGHAM, 328 4574<br>
Peach Data Services Ltd,<br>
BURTON-ON-TRENT, 44968<br>
Jondane Associates Ltd,<br>
COVENTRY, 664400 Davidson-Richards Ltd, DERBY, 366803 Allen Computers, GRIMSBY, 40568 Caddis Computer Systems Ltd,<br>
HINCKLEY, 613544<br>
Machsize Ltd,<br>
LEAMINGTON SPA, 312542<br>
Arden Data Processing,<br>
LEICESTER, 22255 Roger Clark Business Systems<br>Ltd, LEICESTER, 20455<br>Lowe Electronics,<br>MATLOCK, 2817<br>A.J.R. Office Equipment Services<br>Ltd, NOTTINGHAM, 206647 Betos (Systems) Ltd, NOTTINGHAM, 48108 PEG Associates (Computer Systems Ltd), RUGBY, 65756 Walters Computer Systems Ltd, STOURBRIDGE, 70811 System Micros Ltd, TELFORD, 460214

#### YORK & N. HUMBERSIDE

Ackroyd Typewriter & Adding Machine Co. Ltd, BRADFORD, 31835 Microprocessor Services, HULL, 23146 Holdene Ltd, LEEDS, 459459 South Midlands Communications Ltd, LEEDS, 782326 Yorkshire Electronics Services Ltd, MORLEY, 522181 Computer Centre (Sheffield) Ltd, SHEFFIELD, 53519 Hallam Computer Systems, SHEFFIELD, 663125 Holbrook Business Systems Ltd, SHEFFIELD, 484466

But how can Commodore offer so much? Well, we've been in the high technology business for over 20 years, whereas many of our competitors have just started out. We even manufacture the silicon chips for other microcomputers. This enables us to keep our costs to you down, so you can buy a self-contained PET for £450, or a complete business system from as little as  $\pounds2,000 (+ \text{VAT}).$ 

Of course, you could buy a box of wires for about the same price. But all you'll get from our dealers is sympathy.

### NORTH EAST Currie & Maughan,

urrie & Maughan,<br>SATESHEAD, 774540 lfton Ltd,<br>HARTLEPOOL, 61770 Dyson Instruments,<br>Fiddes Marketing Ltd,<br>Fiddes Marketing Ltd,<br>NEWCASTLE, 815157<br>Format Micro Centre,<br>NEWCASTLE 21093<br>Intex Datalog Ltd,<br>STOCKTON-ON-TEES, 781193

### S. WALES & WEST COUNTRY<br>
Radan Computational Ltd,<br>
BATH, 318483<br>
C.S.S. (Bristol) Ltd, BRISTOL, 779452<br>
T & V Johnson (Microcomputers<br>
Etc) Ltd, BRISTOL, 422061<br>
Sumlock Tabdown Ltd,<br>
BRISTOL, 276685<br>
Sumlock Tabdown Ltd,<br> Sigma Systems Ltd,<br>CARDIFF, 34869 Reeves Computers Ltd, CARMARTHEN, 32441 A.C. Systems, EXETER, 71718 Milequip Ltd, GLOUCESTER, 411010

Name Position. Address

Devon Computers, PAIGNTON, 526303 A.C. Systems, PLYMOUTH, 260861 J.A.D. Integrated Services, PLYMOUTH, 62616 Business Electronics, SOUTHAMPTON, 738248 Computer Supplies (Swansea), SWANSEA, 290047 NORTH WEST &

Jeffrey Martin Computer Services Ltd, NEWQUAY, 2863

**N. WALES**<br>
B & B (Computers) Ltd,<br>
BOLTON, 26644<br>
Tharstern Ltd,<br>
BURNLEY, 38481<br>
Megapalm Ltd,<br>
CARNFORTH, 3801 Catlands Information Systems Ltd, CHESTER, 46327 Catlands Information Systems Ltd, WILMSLOW, 527166

### LIVERPOOL Aughton Microsystems Ltd, LIVERPOOL, 548 7788 Stack Computer Services Ltd, LIVERPOOL, 933 5511

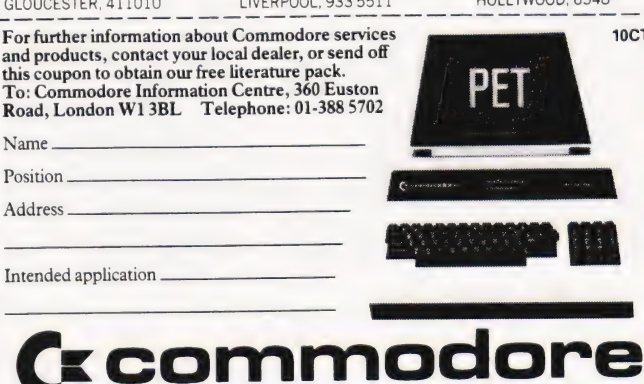

CE COMMOdore

### MANCHESTER AREA

Byte Shop Computerland, MANCHESTER, 236 4737 Computastore Limited, MANCHESTER, 832 4761 Cytek (UK) Ltd, MANCHESTER, 872 4682 Executive Reprographic Ltd, MANCHESTER, 228 1637 Professional Computer Services Ltd, OLDHAM, 061-624 4065

### **SCOTLAND**

Gate Microsystems Ltd, DUNDEE, 28194 Holdene Microsystems Ltd, EDINBURGH, 668 2727 Gate Microsystems Ltd, GLASGOW, 221 9372 Robox Ltd, GLASGOW, 8413 Thistle Computers (Macmicro), INVERNESS, 712774 Ayrshire Office Computers, KILMARNOCK, 42972 Thistle Computers, KIRKWALL, 3140

### N. IRELAND

N. lreland Computer Centre, HOLLYWOOD, 6548

**10CT2** 

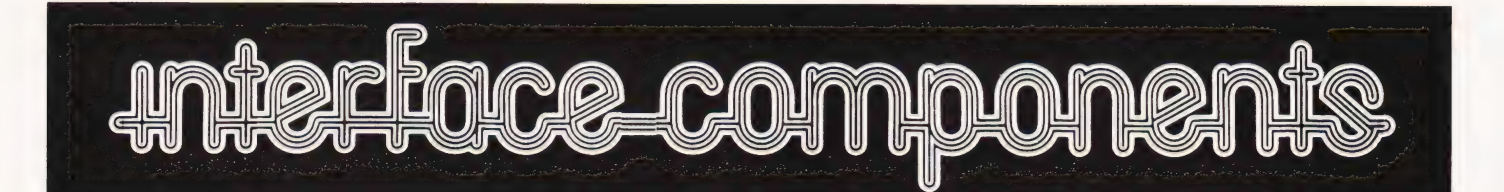

### **NASCOM SYSTEMS & PERIPHERALS**

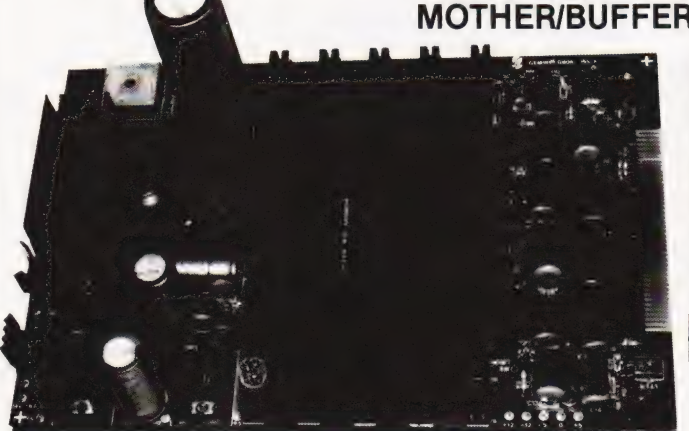

<sup>48</sup>'SUPERMUM' COMBINED we MOTHER/BUFFER/PSU BOARD A  $12 \times 8$  piggy-back board for the

Nascom 1, it contains a five-slot motherboard, quality 5A power supply and reliable buffering with reset jump. The board facilitates easy floppy disk<br>expansion.

 $*:\mathbb{R}$ + £3.50 P&P + VAT

Microtype M3 Case £24.50 + £2 P&P + VAT Kenilworth Case £49.50 + £5 P&P + VAT 2-card support kit £7.50 + VAT 5-card support kit £9.50 + VAT

#### 730—£375 + £3 P&P + VAT

superscripts.

CENTRONICS MICRO<br>
PRINTERS<br>
High performance — Low cost<br>
737—£425 + £3 P&P + VAT High performance  $-$  Low cost<br> $737 - $425 + $3 P$ &P + VAT 737 Dot Matrix Printer runs at 80cps (proportional) or 50cps (monospaced) giving text processing quality print. This new printer is capable of printing subscripts and

SHARP PC-1211<br>POCKET COMPUTER

The PC-1211 uses BASIC and has up to 1424 program steps. 80 character input line with full editing facilities, 18 user definable keys, 24 character alpha-numeric LCD display. Optional cassette interface is available. PC-1211 is battery-operated, has auto power off function and maintains all programs and

data in its memory even after the power has<br>been turned off.<br> $\begin{matrix} \text{cases} & \text{286.92} \\ \text{0.3 + VAT} & +\text{E1 P&P + VAT} \end{matrix}$ 

730 Dot Matrix Printer can print 10cpl or 16.5cpl at 100cps and 165cps respectively.

Both printers have 3-way paper handling and parallel interface as standard. RS 232/V24 serial interface is optional.

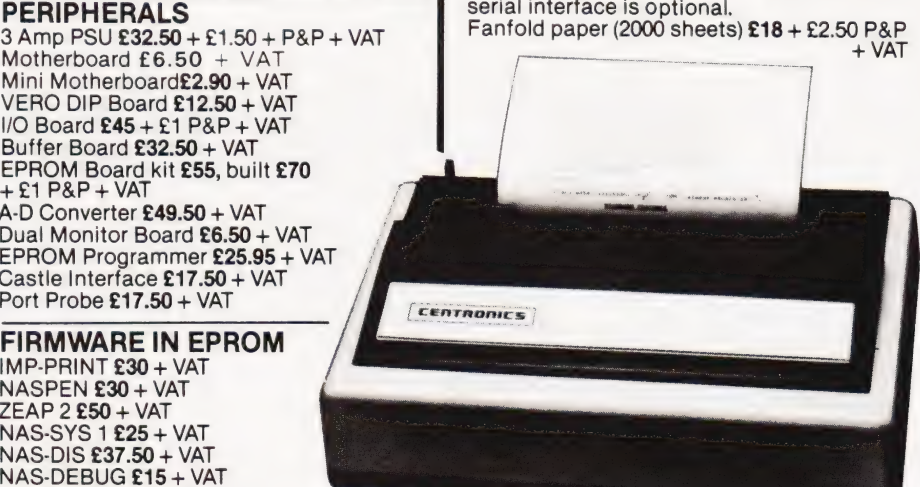

Mini Motherboard£2.90 + VAT VERO DIP Board £12.50 + VAT I/O Board £45 + £1 P&P + VAT Buffer Board £32.50 + VAT EPROM Board kit £55, built £70<br>+ £1 P&P + VAT

RAM BOARDS IMP-PRINT £30 + VAT 32K RAM £130 + £1 P&P + VAT NAS-SYS 1 £25 + VAT<br>
64K RAM £170 + £1 P&P + VAT NAS-DIS £37.50 + VAT<br>
64K RAM £170 + £1 P&P + VAT NAS-DEBUG £15 + VAT<br> **SOFTWARE ON TAPE** NAS-SYS 3 £25 + VAT<br>
BASIC Programmers Aid £13 + VAT P Programmers Aid £28 + VAT

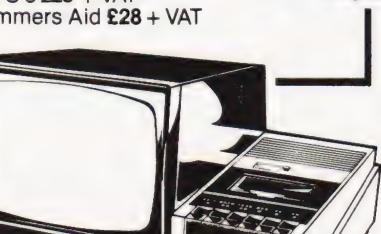

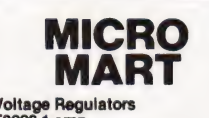

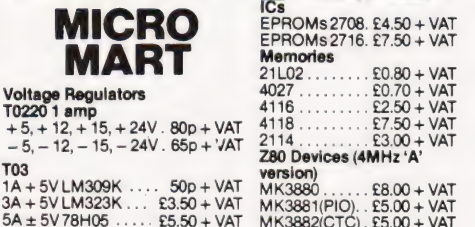

Also extensive range of standard and LS TTL, CMOS and linear ICs, plus other semiconductors, in stock. Send for list.

Unless stated otherwise add 50p P&P to all orders.

Prices correct at time of going to press. \*New Interface catalogue now available on request. Access and Barclaycard accepted.

INTERFACE COMPONENTS LTD. OAKFIELD CORNER, SYCAMORE ROAD, AMERSHAM, BUCKS HP6 6SU TELEPHONE: 02403 22307. TELEX 837788

### FLOPPY DISC SYSTEM ENCLOSURES

Built and tested stand alone unit with 1/2 drives for both Nascom 1 & 2. Single drive CP/M (160K)..... **£450 +** £4 P&P + VAT<br>Double drive CP/M (320K) .... **£640 +** £4 P&P + VAT<br>Single drive D-DOS system ..**£395 +** £4 P&P + VAT (enables existing NAS-Sys software to be used) SPATS CIIVG i, 60465 vest exes £205 + £2 P&P + VAT PERIPHERALS pote 3 Amp PSU £32.50 + £1.50 + P&P + VAT ees NASCOM 1 built £140 + £1.50PaP + VAT P&P + VAT SPECIAL INTERFACE OFFER A-D Converter £49.50 + VAT NASCOM 2 WITH 16K RAM BOARD Dual! Monitor Board £6.50 + VAT

Nascom 1 owners: Add £10 + VAT to CP/M prices above for Reset Jump Kit

 $NASCOM 1 kit 2125 + £1.50 P8P + VAT$ 

**BUILT £345.KIT £295** (+ £2 P&P + VAT) EPROM Programmer £25.95 + VAT

NASCOM IMP PLAIN PAPER Port Probe £17.50 + VAT | PRINTER £325 + £2.75 P&P + VAT FIRMWARE IN EPROM

 $16K$  RAM £110 + £1 P&P + VAT ZEAP 2 £50 + VAT 32K RAM £130 + £1 P&P + VAT NAS-SYS 1 £25 + VAT 48K RAM £150 + £1 P&P + VAT

 $8K$  BASIC  $$15 + VAT$ 

SHARP MZ-80K + Peripherals Bi-Directional Serial Board £99.50 + VAT MZ80FD (twin floppies 208K) £675 + £5 P&P +VAT MZ80P3 Printer £425 + £5 P&P + VAT MZ80 I/O Interface £99 + £2 P&P + VAT CP/M 2.2 £200 + VAT Stock Control, Sales/Purchase Ledger and other business software and games in stock. Full list available on request.

SPECIAL INTERFACE OFFER 48K MZ-80K System £460

### BBC SOFTWARE

### The specification for the BBC's BASIC revealed; it looks impressive.

**ORIGINAL CONFIDENT** has been levelled against the BBC's choice of the Acorn designed machine for use in their series is that they have a 'non-standard' BASIC. We have obtained a full specification of the Interpreter that will be supplied with the new computer and its main features are listed below.

Whilst it is obvious that no 'dialect' of an established language can be regarded as perfect an inspection of the commands and features available will reveal that a great deal of similarity exists between it and many other variants that are around.

The overall feeling produced by this document, of which we have only been able to reproduce a part, is that a very considerable amount of care has been taken to ensure its general compatability. The provision of such features as IF... THEN...ELSE and others more than outweigh any slight inconsistencies. We hope to test out a version of the new Interpreter very soon and will bring you a full report on its performance.

The BASIC interpreter works through one of three file systems: a cassette file system, a disc file system and a network file system. The user can easily move between file systems and can pass complicated commands direct to the file system while in BASIC or any other language or environment.

It will also contain an assembler, as in the ATOM computer, except that different characters will be used for hexadecimal notation and for 'immediate'. A screen editor is incorporated.

### Variables

Variable names may be of unlimited length and all characters are significant. Variable names must start with a letter. They can only contain the characters A..Z, a..z, 0..9 and underline. Embedded keywords are allowed. Upper and lower case variables of the same name are different. The following types of variables are allowed:

> A real numeric A% integer numeric A\$ string FNA numeric function FN\$A string function PROCA procedure

The variables A% ..Z% are regarded as special in that they are not cleared by

the commands or statements RUN, CHAIN and CLEAR. In addition A%, X% and Y% have special functions in CALL and USR routines.

The variables A%..Z% are called 'static variables'. All other variables are called 'dynamic variables'.

Real variables have a range of  $+ -10^{38}$  and functions evaluate to nine significant figure accuracy. Internally every real number is stored in 40 bits. Integer variables are stored in 32 bits and thus have a range of about  $+ -2000$ million. String variables may contain up to 255 characters. All arrays must be dimensioned before use.

All statements and functions can also be used as commands.

### The Command Set

ABS A function giving the absolute value of its argument.

ACS A function giving the arcosine of its argument in radians.

ADS A function which returns the last known value of analogue to digital channel N.  $AND$  A binary operation which

carries out the bitwise AND between its two arguments as 32 bit integers.

ASC A function returning the ASCII character value of the first character of the argument string. If the string is null then zero will be returned. **ASN** A function giving the

arcsine of its argument in radians. ATN A function giving the

arctangent of its argument in radians.

AUTO A command allowing the user to enter lines without first typing in the number of the line. AUTO mode is  $left with < **ESC** > or with a line starting$ with EOT (ASCII code 4).

**BEEP X,Y** A statement causing a tone to be added to the BEEP queue for generation.  $X = \text{half-period}$ ,

 $Y =$  duration.<br>**BGET** # A statement which gets a byte (X) from the file opened on channel

number N.<br>**BPUT**  $#$  A statement which puts a byte to the file whose channel number is the first argument. The second argument's least significant byte is sent.

CALL A statement to call a piece of machine code. Parameters are passed in a 'Parameter Block' the address of which is stored in a fixed location near the start of the BASIC interpreter. The number of parameters

passed may be zero.<br>**CHAIN** A statement which will

load and run the program whose name is specified in the argument. All variables except A% to  $Z\%$  are cleared.<br> **CHR\$** A string function whose

value is a string of length 1 containing the ASCII character specified by the least significant byte of the numeric

argument.<br>**CLEAR** A statement which clears all variables to zero (except A%..Z%) and empties all strings.<br>**CLOSE**  $#$  A state

CLOSE a sequential file. A statement used to

CLS Clears the screen to the current background colour, moves the text cursor to top left (0,0) and the graphics pointer and origin to bottom

left (0,0).<br>**COLOUR** A statement setting the current foreground colour mode for the 'soft' displays. (See GRAPHICS for description of soft displays.)

COS A function giving the

cosine of its radian argument.<br>COUNT A function retu A function returning the number of characters printed since the last new line. See also POS.

DATA String data not enclosed in quotes must not contain embedded keywords.

DFG A function which

converts radians to degrees.<br>**DEF** A program statement which must precede declaration of a user function FN.

DELETE A command for line deletion.

DIM A statement which dimensions arrays.

**DRAW X.Y** Draw a line to X.Y in the current foreground colour. DRAW X.Y is equivalent to PLOT 5,X,Y.

**ERL** A function returning the line number of the line where the last error occurred.<br>**ERR** Returns the error number

of the last error which occurred.

**EVAL** A function which applies the interpreter's expression evaluation program to the characters held in the argument string.

**EXP** A function returning e to

the power of its argument.<br>**EXT** #  $\overline{a}$  A function which returns the length, in bytes, of the file open on channel N.<br>**FALSE** A function returning 0.

FN A reserved word used at the start of all user defined string functions.

DEF A reserved word used at the start of all user defined procedures. FOR A statement initialising FOR ... NEXT loop. Always executes at least once.<br>**GET** Will wait for a character

from the current input stream and return the ASCII value.

### BBC SOFTWARE

**GRAPHICS** A statement which clears the screen and initiates operation in the specified graphics mode, Mode, in the range 0-7 and with optional coloured background, colour, in the range 0-15.

0. 640x256 2 colour graphics and 80x32 text  $(20K)$ 

1. 320x256 4 colour graphics and 80x32 text  $(20K)$ 

2. 160x256 16 colour graphics and 20x32 text  $(20K)$ 

3. 80x25 2 colour text (16K)

4. 320x256 2 colour graphics and 40x32 text  $(10K)$ 

5. 160x256 4 colour graphics and 20x32 text  $(10K)$ 

6. 40x25 2 colour text (8K)

7. 40x25 teletext (1K)

Graphics modes 0 to 3 will not be available on the unexpanded machine since they require more than 16K of memory. Graphics modes 0 to 6 are referred to as SOFT displays since in these modes the character set is entirely user defined. For text characters the origin (0,0) is at the top left of the screen. The screen is 40 or 80 characters wide and 25 or 32 lines high. For graphics commands the origin is at the bottom left. Regardless of the graphics mode the screen is addressed as 640 horizontal points and 512 vertical points. Internal scaling is applied to suit the selected graphics mode.

**HIMEM** HIMEM contains the address of the first free byte that BASIC does not use. This cannot be used inside a FOR ... NEXT, REPEAT ... UNTIL, WHILE ... ENDWHILE structure, a function or a procedure. The user is cautioned to use this facility with care!<br> **HTN** A function which returns the hyperbolic tangent of its argument. INKEY Tests the keyboard to see if a key is pressed. The function returns —1 if no key is pressed, or the ASCII value of the key pressed.

INPUT Default input is from keyboard, prompts may be embedded. An invalid reply produces a standard error message and then issues a question mark. This condition can be trapped with ON ERROR GOTO.

INPUT LINE Accepts the whole of the INPUT including commas, inverted commas and leading spaces.

INPUT # —= A statement which reads data in internal format from a file and places the data in the stated variables. INSTR A string manipulation function. Returns the position of one string within another. Returns O if not found.

INT INT is a function truncating a real number to the lower integer.

LEFTS A string manipulation function returning the specified lefthand portion of a string.

LEN Returns the length of a specified string.

**LN** A function giving the natural log of the specified variable.

LOCAL Declares variables for local use. May be used in functions and procedures.

**LOG** A function giving the LOG to base 10 of the specified variable. **LOMEM** Gives the first location in memory above which all dynamic variables are stored. The default is TOP — the first free address after the end of the user program. Moving LOMEM causes loss of all dynamic variables.

**LVAR** Lists all variables and their current values (except arrays).

MIDS Returns the specified middle portion of a string.

**MOD** A binary operation giving the binary unsigned remainder of an integer division.

 $M\overline{O}VE$  Move the graphics pointer to the specified co-ordinates. NEW Erases the current program.

NOT Logical inversion.

**OLD** Recovers the file deleted

ON Suppresses error messages and passes control to specified

by NEW

line.<br>**OPENIN** # A function which returns the channel number allocated to the file. The file is opened for input and updating (random access).

OPEN OUT# A function which returns the channel number of the file which is to be opened for output.

Bitwise logical OR. **OR** Bitwise logical OR.<br>**ORIGIN** Moves the effective

origin of all graphics commands to specified co-ordinates.

**PAGE** The starting 'page' of the Current program where 'page' refers to 256 bytes. Programs always start on a 'page' boundary.

**PLOT** Plots to the point at specified co-ordinates with the attribute K.

**POINT** Returns the colour of specified point on the screen, or  $-1$  if the point is off the screen.

**POS** The horizontal position of the cursor. The left position is 39 or 79. PRINT # Writes data in internal format to the file opened as channel N. All numerics are written as five bytes and all strings as the bytes in the string plus  $C$ R>

**PROC** A reserved word used at the start of all user defined procedures,

which may then be called by name. Any number of parameters, including zero, may be passed.

**PTR** # PTR # moves a byte pointer to a file opened on named channel and thus enables random access.

RAS Converts degrees to

radians.<br>**RANDOMIZE** Re-initialises the random number generator.

**READ** Used in conjunction with DATA.

RENUMBER Command for renumbering program lines.

**REPEAT** Repeats a program segment UNTIL a condition is met.

**REPORT** Prints the error message associated with the last error.

RESTORE Resets the DATA pointer to the specified line.

**RESUME** Used after ON ERROR GOTO to retry the line which caused the error. This cannot be used inside a FOR ... NEXT, REPEAT ... UNTIL, WHILE

ENDWHILE structure, a function or a procedure. An alternative exit would be with GOTO.

RIGHTS As LEFT\$ but on the right hand portion of the specified string.<br> **RND** Random number

function.

SGN Returns —1 for a negative number,  $0$  for zero and  $+1$  for a positive number.

SIN Returns the sine of a specified variable.

**SGR** Returns the square root of a specified variable.<br>**STOP** Stops

Stops execution of the program and prints STOP AT LINE N.<br>**STR\$** Produces a\_string

representing the specified number.

STRINGS Produces a multiple

string concatenation.<br> **TAN** Return Returns the tangent of a specified variable.

TIME The elapsed time in centiseconds.

TOP The first free location atter the end of the current program. Thus the length of the program is given by TOP-PAGE\*256.

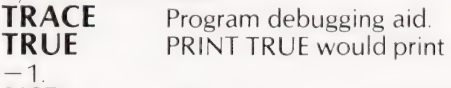

USR Machine code subroutine call from BASIC.

VAL Returns numeric value of a String.

VPOS Returns the vertical position of the cursor. Line O is the top line on the display, line 24 or 31 is the bottom line.

WIDTH Sets terminal width. **XOR** A binary operation which carries out the bitwise exclusive OR between its two arguments as 32 bit integers.

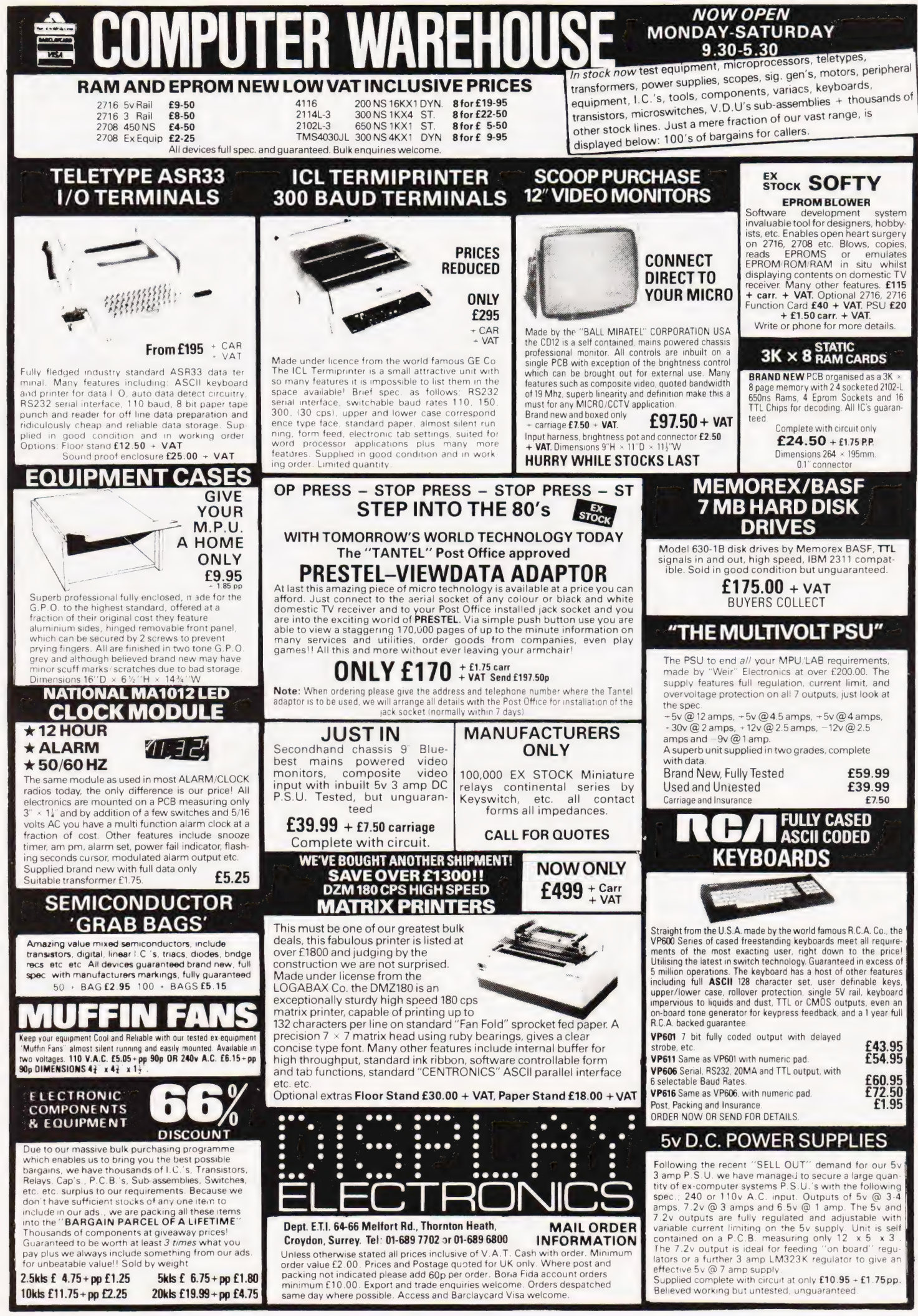

Comart Approved Dealers **Belfast**<br>○ & M Systems

95 Dublin Road Tel: 0232 49440

Birmingham Byteshop Computerland Ltd<br>94/96 Hurst St, B5 4TD<br>**Tel:** 021 622 7149

Cambridge Cambridge Computer Stores<br>1 Emmanuel St. CB1 1NE<br>Tel: 0223 68155

Cornwall Benchmark Computer Systems Ltd Tremena Manor Tremena Road St Austell, PL25 5GG Tel: 0726 610000

**Dublin**<br>Lendac Data Systems Ltd<br>8 Dawson St<br>**Tel:** 0001 372052

**Glasgow**<br>Byteshop Computerland Ltd<br>Magnet House<br>61 Waterloo St, G2 7BP<br>**Tel:** 041 221 7409

Leeds Holdene Ltd Manchester Unity House 11/12 Rampart Road Woodhouse St<br>**Tel:** 0532 459459

London Byteshop Computerland Ltd 48 Tottenham Court Road, W<sub>185 4</sub>TD Tel: 01 636 0647

Digitus<br>9 Macklin Street Covent Garden WC2<br>Tel: 01 405 6761

Jarrogate 67 Tulsemere Road, West Norwood,<br>London SE 17<br>**Tel:** 01-670 3674

Manchester Byteshop Computerland Ltd<br>11 Gateway House<br>Piccadilly Station Approach<br>Tel: 061 236 4737 NSC Computers

29 Hanging Ditch<br>**Tel:** 061 832 2269 **Newbury**<br>Newbear Computing Store 40 Bartholomew St<sup>1</sup><br>**Tel:** 0635 30505

Nottingham Byteshop Computerland Ltd 92A Upper Parliament St,  $6L$ F Tel: 0602 40576

**Sheffield**<br>Haliam Computer Systems<br>451 Eccleshall Road, S11 9PN<br>**Tel:** 0742 663125

Southampton Xitan Systems 23 Cumberland Place, SO 12BB<br>Tel: 0703 38740

Sudbury<br>Eurotec Consultants Eurotec Cons<br>Ho!brook Hall Little Waldingford<br>Tel: 0206 262319

Warwicks Business & Leisure<br>Microcomputers<br>16 The Square Keniiwort Tel: 0926 512127

Watford Lux Computer Services 108 The Parade High Street Watford WD11 2AW Tel: 0923 29513

Comart Microcomputer dealers are located strategically throughout the country to give support, guidance and assistance. In the event of difficulty contact Comart direct.

# comart<br>communicator

### The clean simplicity outside...

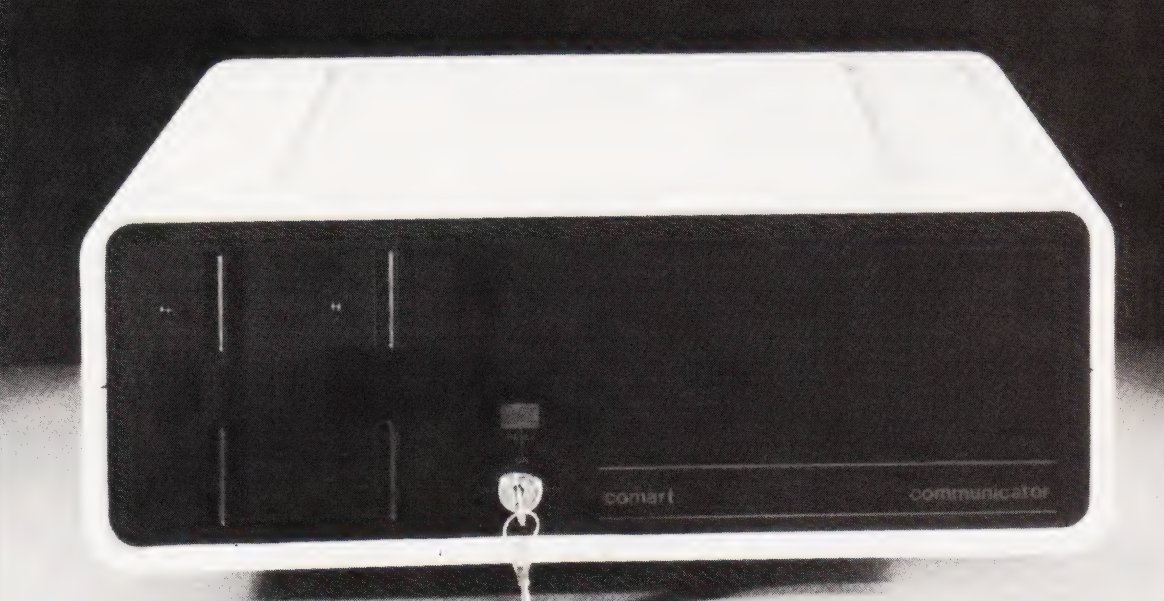

### conceals the pedigree inside

Comart'sCP 100 Communicator is the new British designed, British made Microcomputer from Comart. It is the result of a carefully conceived development programme. It exploits Comart's first hand experience of the British computer market, and their growing strength as a manufacturer.

CP 100 is the first of a new generation of flexible, expandable micros specifically developed to suit British operating conditions and communication requirements.

> The U.K. Leaders in Microcomputer Development, Application and Support.

The clean lines outside, conceal the power within; its S-100 bus means wide ranging peripheral support, and simple after sales care. And, that's not all. Communicator is built to keep your future options open. It's ready for Prestel, asynchronous, and synchronous operation. It has expandable memory capability and yet it's price competitive as a stand-alone system with its CP/MTM operating system, and support software.

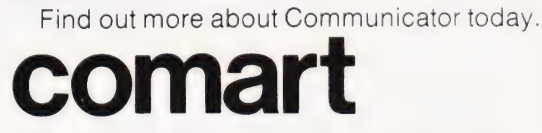

St Neots HUNTINGDON Cambs PE19 2AF Tel (0480) 215005 Telex: 32514 Comart G.

### 6502 PROGRAMMING COURSE

### A P Stephenson

### In our continuing series for owners of 6502 based micros we look at how to program for communication outside the computer.

ost of the programs we see in **THE COMPUTET.**<br> **M** ost of the programs we see in<br> **M** magazines are 'non-peripheral'. Although the keyboard and the video display are strictly 'peripherals', due to the magic of the BASIC interpreter we are able to use them without effort. This may give one the false impression that it is easy to control external devices. This is not so. Even an apparently simple task like reading a keyboard is fraught with danger. For instance, has any key been pressed at all? Don't say "what about GET K?". This is cheating because the keyword GET is part of BASIC and triggers off several machine code steps which we are unaware of. Now, suppose a key is pressed and we know how to detect this, there remains the problem of finding out which key. Very few keyboards carry hardware decoding logic. They are passive networks with simple switches at the intersection of x and y coordinate wires. Decoding must be done with software... machine code. .

The most widely accepted code for character input is ASCII (American Standard Code for Information Interchange).

Instead of accepting the usual ASCII code to Hex conversion tables, it is more satisfying to penetrate the logic behind the code. It is based on the seven bit plan shown in Fig. 1.

It is not intended that the above should be used to work out every code when you need it... far easier to use tables, but there are occasions when a knowledge of the bit pattern can be very helpful. As you may notice, the ASCII code only requires seven bits, allowing a theoretical limit of 128 different combinations which has always been considered adequate for conventional data processing. The eighth bit (bit 7) is either set to '0' or in

some cases used as an error detection bit, known as 'parity'. However, in the PET there are, in addition to the normal ASCII characters, a motley collection of 'graphics' which require some fiddling about with the code. The eighth bit is used to produce the reverse characters for the screen display. An added complication is the existence of a hybrid code when using POKE funtions. The confusion which arises because of the difference between ASCII and POKE numbers is the price to pay for the luxury of 256 different screen characters.

To appreciate the advantage of high level languages and the enormous amount of work entailed in writing the software in machine code, consider the problem of the 'input routine' from a keyboard. Not only must the key be read, it is important to store numbers in a different memory block to letters. Thus it requires in the first place, a routine to separate them. Having separated them it is necessary to erase those parts of the ASCII code which have no numerical significance when it is anumber. Thus, if the number 5 is keyed in as an ASCII character, it arrives disguised as 00110101. Only the four right hand bits have numerical significance, the remainder are embarrassing hangers-on once it has been recognised. These must be stripped off in some way. This provides a good chance to show off the virtues of the AND instruction. Suppose we have a number (hidden within the ASCII code) resting in address 0350. This will tidy up the mess,

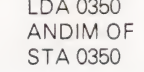

The User Port

It is probable that very few PET owners take much of an interest in the various edge connectors which stick out from the back and side apart from the tape cassette socket. Most people find the machine provides sufficient scope for mental exercises without the need to 'tamper' with the external pins. Many would like to but quite naturally are a little apprehensive in case their experiments could backfire into the PET and cause damage. However, there is no reason why a few test programs shouldn't be tried on a very simple hookup board connected to the USER PORT. We can then use simple switches to simulate inputs and LEDs to indicate output states. Consulting the Manual and 6502 hardware book should reveal the following initial information:

1. The port is a 24 pin edge connector but the BOTTOM 12 only are intended for PET owners; the top pins are for service engineers and, unless you have electronic knowledge, are better left alone.

2. The pin identifications of the bottom twelve are shown in Fig. 2.

The lines on the user port originate from a specialised input/output chip called a VIA which stands for Versatile Interface Adaptor. It is known by the type number 6522 and is one of the support chips to the 6502 micro manufactured by MOS Technology and second-sourced by Rockwell and others. The VIA is a complicated device and no attempt will be made here to explain its private parts in gory detail. In any case, only half of it is available to the user (the 'A' side), the other half (the 'B' side) is dedicated to the sophisticated IEEE PORT (apart from one line, CB2).

The first thing to realise is that the VIA is a'memory mapped' device which means that, as far as the programmer is concerned, the various registers inside behave as memory locations, each with its own special address. There are sixteen addresses allotted to the VIA which should give some idea of its internal complexity. It is not simply an input/output device; it has programmable shift

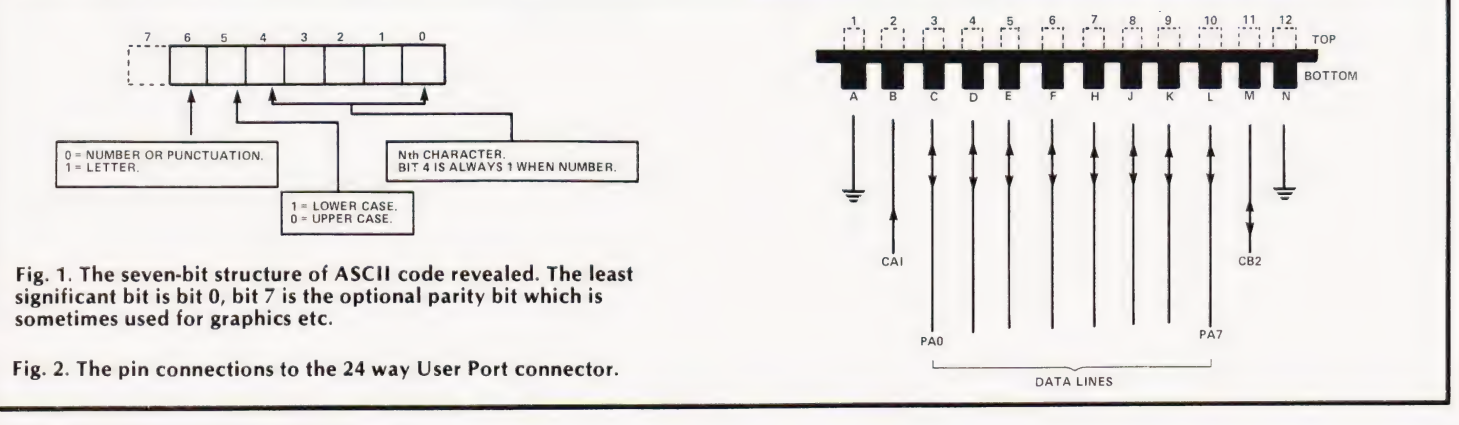

Load into Acc Erase the four left bits Put it back again

registers and counters each with its own private address. To attempt a detailed study of this lot before you begin using it is a recipe for disaster and almost certainly will put you off the thing for life! It is best to nibble at it, a bit at a time(Yrch! Ed) and then have a rest for a week to recover. There are, of course, a few brilliant individuals about who manage to lap up the lot in one casual glance at the manufacturer's data sheets but the writer and other normal members of society are not so favoured.

Let's start with the two straightforward registers and their addresses in the PET memory map. They are both on the User Port side (the 'A' side).

THE DATA DIRECTION REGISTER

at address E843 Hex or 59459 decimal THE OUTPUT REGISTER

at address E84F Hex or 59471 decimal

These two registers control the behaviour of the eight input/output DATA lines PAO,PA1...PA7 which can be used to control or sense external equipment. Are they inputs or outputs? The answer is that you can decide this by programming the contents of the direction register at E843. Any '1' in this register will cause the corresponding line in the output register to be an OUTPUT and a '0' an INPUT. This is normally done once at the beginning of the program unless, of course, any one of the external devices suddenly decides to change its sex during a program run. Once the direction has been established, the OUT-

Example: make PAO,PA1,PA2,PA3 inputs and the rest outputs. LDAIM OF

STA £843

It is important to realise that the direction register contents have no effect on the actual data lines other than their direction. Thus if we make them all outputs by storing FF (all '1') in the direction register this does not mean that the outputs will be at the '1' state. The only way to establish the actual logic on the data lines is by the contents of the OUTPUT register where outputs are concerned and the state of the external equipment where inputs are concerned. To illustrate this a few more examples are helpful.

Example: make all the outputs and turn them all to the '1' state.

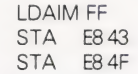

Example: make PA6 and PA7 inputs and the rest outputs, then set these outputs to '0' except PAS.

Since this is a bit involved, it is best to scribble out the bit patterns as follows before attempting the code;

Direction register must have the pattern00111111 (3F Hex)

Output register must have the pattern 00001000 (08 Hex)

The coding is therefore, LDAIM 3F  $STA$   $F843$ 

LDAIM 08 STA E84F

only one of their capabilities. Apart from stating that CA1 can only be an input and CA2 can be programmed as an input or an output, the details will be better postponed until some practice is obtained on the relatively simple data lines.

### Building A Display Panel

The User Port is designed for controlling or being controlled by external devices. These can be simple switches, lamps, relays or more sophisticated devices like analogue/digital converters, keyboards, printers, TV displays etc. Before attempting any grandiose schemes, it is advisable to build a simple type of lamp, switch and socket panel which plugs into the user port edge connector. Armed with this contraption we can try out some simple control programs and witness the result.

The circuit diagram, Fig. 3, is simple (in fact stark) and should cause few problems during the construction stage. The components can be obtained from any retail shop or direct from one of the mail order firms. The list is, LEDs (10 off), miniature single-pole toggle switches (10 off), TTL inverters 7404 (2 off), miniature banana type sockets (12 off). You will also need the 24 way socket which mates with the user port... which are not too easily obtainable. There are three ways to obtain the 5 V power supply. You can build a regulated mains power supply (the proper way). You can pinch the 5 V

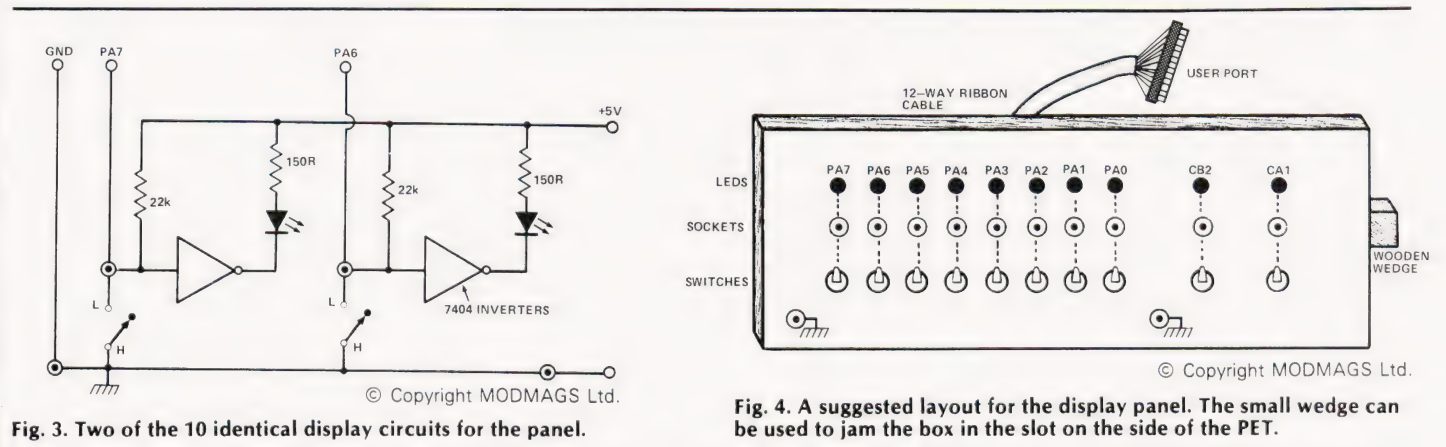

PUT REGISTER at address E84F may be considered as lines PAO to PA7. Note very carefully the amazing flexibility of this arrangement. We can decide for example that PAO and PA3 are to be inputs and the rest outputs or indeed any permutation we desire. The direction bits can be set by loading the required pattern in the Acc using immediate addressing and then storing in the direction register.

Example: make PA0 to PA7 all outputs. LDAIM FF STA £843

There is one little mystery to be tackled in the previous example. What would happen if we put '1s' in the output register in the positions which are programmed as inputs? The answer is nothing! The input lines ignore the data in the output register. Thus if we write '1' or '0' in the register it would have no effect on the lines programmed by the direction register as inputs (PA6 and PAZ in the example).

The other two special lines are CA1 and CA2 and are given the rather strange title of 'handshake lines' which describes line from the second cassette buffer socket, pin A is ground, pin B is  $+5$  V (not recommended). You can do what I did... use a 4V5 dry battery which is cheap, convenient and safe. We lose half a volt but who worries? The resistor values shown are not too critical. The 150 R in the LEDs can be reduced for brighter lights but the current consumption will increase.

The panel Fig. 4 consists of ten LEDs to indicate the logic state of the lines, 12 sockets to terminate the line (small banana type) and ten simple toggle swit-

### 6502 PROGRAMMING COUR

ches. The wiring is only shown for two of the lines as the remaining eight are identical. The available current when the lines are outputs is insufficient to drive LEDs so a couple of TTL inverter ICs are used to provide inversion and current buffering. Wires programmed as outputs will only operate if the switches are left in the OPEN position to avoid the irresistible-force/immovable object clash. A small 'Verobox' is ideal for the panel and, if a short wooden wedge is screwed to the edge as shown in the diagram, it can be squeezed into that convenient little slot between the PET display and the body. No unsightly wires are then exposed. Just one word of warning regarding the use of the line sockets. When using them as outputs to 'drive' other gadgets always make the input of a standard TTL gate the immediate load. Conversely, when using them as inputs, always drive them from the output of a TTL gate. In other words, don't use the sockets 'raw'... in case of accidents!

### Delays

The computer works very fast and experimental programs which switch the lamps on and off in various sequences must be slowed down by a delay loop in order to avoid meaningless blurs. If we put say, FF, in one of the registers or a memory location and decrement the contents until zero is reached the loop will revolve 255 times which, of course, takes time. Unfortunately, for humans, it doesn't take long enough! Since precision delays are often required, it is well to know the procedure for calculating loop execution times. First we must consult the 6502 Software Manual to determine the number of CLOCK CYCLES required forthe instructions used. Because the PET uses a nice round clock frequency of 1 MHz it follows that one clock pulse takes 1 uS. Study the following three examples of programming a delay loop:

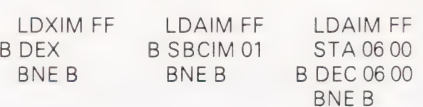

In all the above, the loop is back to line 'B' from BNE so we shall ignore the instruction/s which precede it. The manual states that DEX, SBCIM and BNE take two cycles each but DEC (absolute addressing) takes six cycles. The first two examples thus take 255 revs of four cycles, giving atime delay of 1020 uS or 1.02 mS. The third example is 255 revs of eight cycles, giving a time delay of 2.04 mS. These results indicate that simple loops of this form are unable to produce sufficient delays for humans staring at blinking lights. The only way out is to have a loop within a loop which has the effect of multiplying the delay time of the inner loop by the delay of the outer. We could, for instance, put FF in the Acc and the same in the X register to start the loops off. Since the arrangement will often be required we shall program it formally as a subroutine, this is shown in PRO-GRAM 13.

Assuming the timing parameters (posh name for the starting numbers in Acc and X) are as shown, the delay will be 255 times the inner loop delay which comes toabout % S. Still not alot, but tolerable. However, suppose we want still more delay, say half aminute or more. This can be achieved by programming another loop and using the above subroutine in the middle of it. This could itself be a composite subroutine, see PRO-GRAM 14.

This is an example of nested subroutines because a subroutine calls up another one before it returns to the original caller. The return addresses are

automatically stored in the STACK before the machine obeys a subroutine call and because of the LIFO action, 'inside' returns find their way back in the correct order. It is perhaps unnecessary to stress that when using subroutine PROGRAM 14 situated at starting address 0390 it won't work unless PRO-GRAM 13 is 'in situ' at address 0380. The actual addresses are of course arbitrarily chosen in the examples and can be anywhere providing they and the program which calls them don't overlap each other. Program modules are like wild creatures in nature who cherish and guard their own territory. The timing parameters shown (FF) represent the maximum delay possible but it is obvious that changes can be used to 'fine tune' to any precise delay. Another variation which gives increased flexibility is to remove the parameters from the subroutine and define them in the calling program before using JSR. Having sorted out the delay problems the next task is to try out a few flashing light exercises on the display panel. PROGRAM 15 gives an example.

Get this to work and try a few variants as follows;

Change ROL (code 2E) to ROR (code 6E) to make lights reverse in direction. Change again to INC (code EE) to make

lights count up in binary Change again to DEC (code CE) to make lights count down in binary

### Further Experimentation

For those who wish to use the VIA for more practical purposes there is, elsewhere in this issue, an article on an analogue to digital converter which can be attached to the 6522 VIA. The control program for this has been published in BASIC but the machine code section you have just read should allow you to program it in 6502 code.

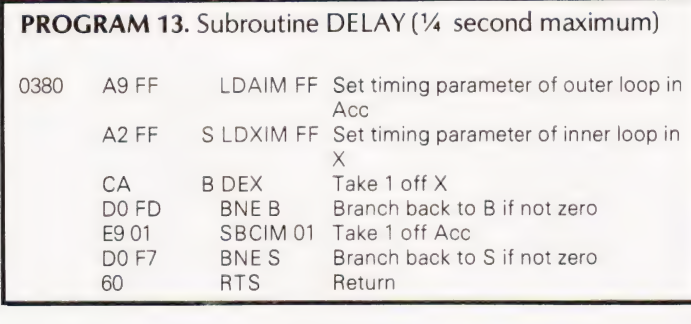

### PROGRAM 14. Subroutine DELAY

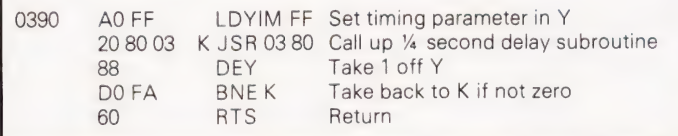

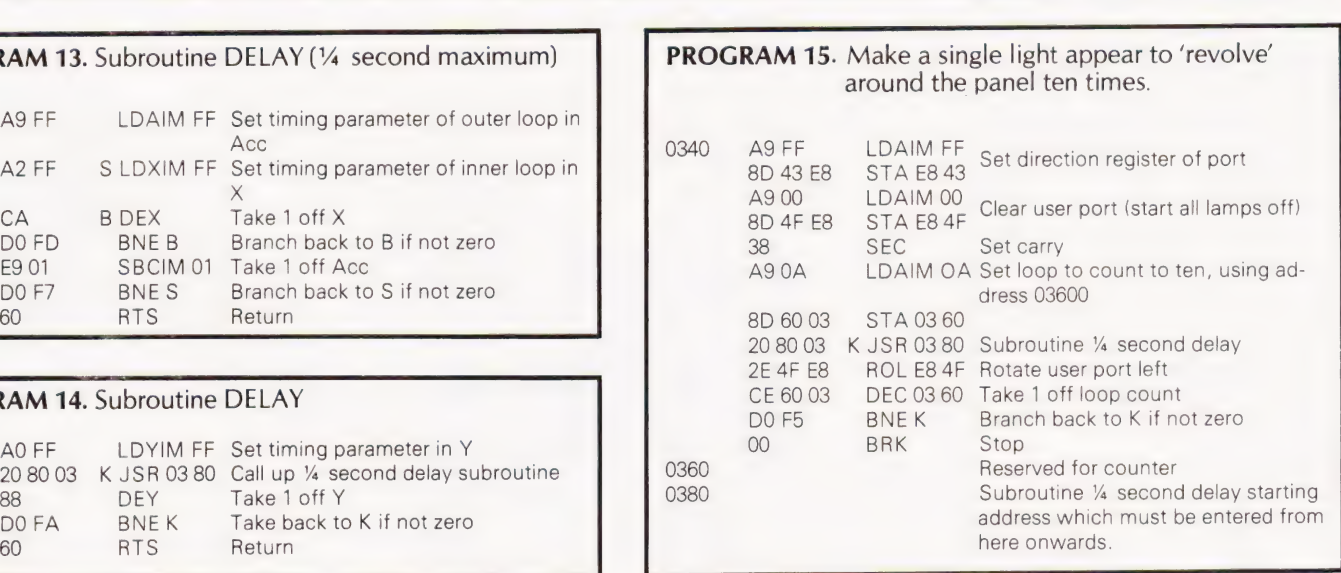

# New! Sinclair ZX8I Personal Computer.<br>Kit: £49.95 complete Kit: £49.<sup>95</sup> complete<br>Reach advanced<br>Ruilt:

### Reach advanced<br>computer comprehension in a few absorbing hours

1980 saw a genuine breakthrough-the Sinclair ZX80, world's first complete personal computer for under £100. At £99.95, the ZX80 offered a specification unchallenged at the price.

Over 50,000 were sold, and the ZX80 won virtually universal praise from computer professionals.

Now the Sinclair lead is increased: for just £69.95, the new Sinclair ZX81 for just £69.95, the new Sincial CAOL and get and get all the sees in the more advanced computer grades of the sy called the system of the system of the system of the system of the system of the system of the system of the ZX80 won virtually university.<br>
Computer professionals.<br>
Now the Sinclair lead is increased:<br>
for just £69.95, the new Sinclair ZX81<br>
declifies at an even lower price. And<br>
the ZX81 kit means an even bigger the ZX81 kit m saving. At £49.95 it costs almost 40% less than the ZX80 kit!

### Lower price: higher capability

With the ZX81, it's just as simple to teach yourself computing, but the ZX81 packs even greater working capability than the ZX80.

It uses the same micro-processor, but incorporates a new, more powerful 8K BASIC ROM — the 'trained intelligence' of the computer. This chip works in decimals, handles logs and trig, allows you to plot graphs, and builds up chips to assemble (plus, of course the animated displays.  $\frac{1}{2}$  other discrete components) - a few

operation refinements - the facility to load and save named programs on load and save named programs on<br>
cassette, for example, or to select a<br>
program off a cassette through the built version). program off a cassette through the

Quite simply, by design. The ZX80 reduced the chips ina working computer from 40 or so, to 21. The ZX81 reduces the 21 to 4!

The secret lies in a totally new master chip. Designed by Sinclair and custom-built in Britain, this unique chip replaces 18 chips from the ZX80!

ROM, RAM -and unique new master chip.

£69.95 complete

### Kit or builtit's up to you!

The picture shows dramatically how easy the ZX81 kit is to build: just four And the ZX81 incorporates other hours' work with a fine-tipped soldering<br>
ration refinements – the facility to iron. And you may already have a suitable mains adaptor-600 mA at 9 V

B

kit and built versions come complete<br>keyboard. With all leads to connect to your TV with all leads to connect to your TV<br>(colour or black and white) and Higher specification, lower price – (colour or black and white) and **BASIC**<br>how's it done? how's it done?<br>how's it done?

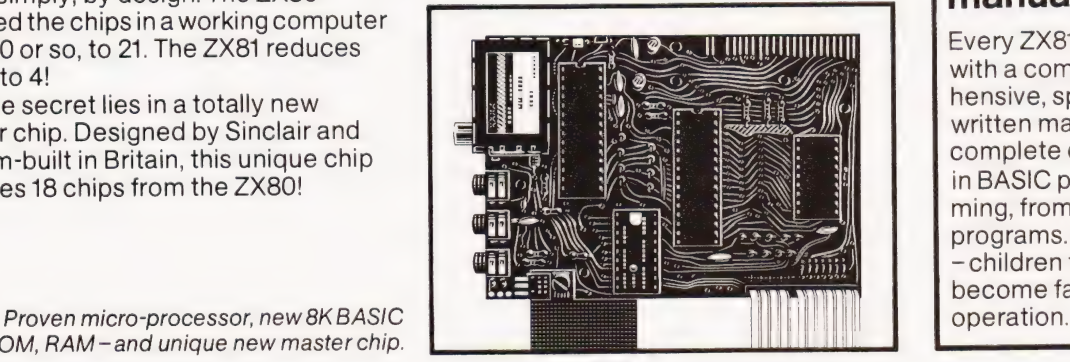

# manual

Every ZX81 comes with a comprehensive, speciallywritten manual- $a$ complete course in BASIC program-

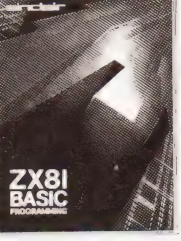

ក្នុង

NEXT

 $\frac{11}{12}$ <br> $\frac{13}{4}$ 

 $\equiv$  $\equiv$ 

ming, from first principles to complex programs. You need no prior knowledge - children from 12 upwards soon become familiar with computer
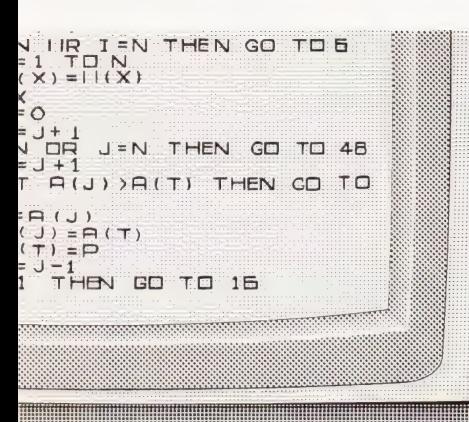

# lew, improved specification

)Z80A micro-processor-—new faster ersion of the famous Z80 chip, widely recognised as the best ever made.

> @ Unique' one-touch' key word entry: the ZX81 eliminates a great<br>deal of tiresome typing. Key words (RUN, LIST, PRINT, etc.) have their own single-key entry. a oa Ae fa oa

@ Unique syntaxcheck and report codes identify programming errors immediately.

● Full range of mathematical and scientific functions accurate to eight decimal places.

Graph-drawing and animateddisplay facilities.

Pa t<br>t Fa [A fd

@ Multi-dimensional string and umerical arrays.

»Up to 26 FOR/NEXT loops.

»Randomise function - useful for games s well as serious applications.

»Cassette LOAD and SAVE with amed programs.

**1K-byte RAM expandable to 16K** ytes with Sinclair RAM pack.

» Able to drive the new Sinclair printer jot available yet-but coming soon!)

Advanced 4-chip design: microrocessor, ROM, RAM, plus master chip unique, custom-built chip replacing 3 ZX80 chips.

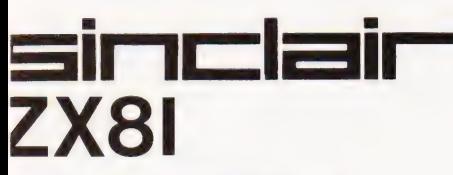

sinclair Research Ltd,

}Kings Parade, Cambridge, Cambs., >~B2 1SN. Tel: 0276 66104. {eg. no: 214 4630 00

# If you own a Sinclair **ZX80**

The new 8K BASIC ROM used in the Sinclair ZX81 is available to ZX80 owners as a drop-in replacement chip. (Complete with new keyboard template and operating manual.)

With the exception of animated graphics, all the advanced features of the ZX81 are now available on your ZX80-including the ability to drive the Sinclair ZX Printer.

# Coming soonthe ZX Printer.

Designed exclusively for use with the ZX81 (and ZX80 with 8K BASIC ROM), the printer offers full alphanumerics across 32 columns, and highly sophisticated graphics. Special features include COPY, which prints out exactly what is on the whole TV screen without the need for further instructions. The ZX Printer will be available in Summer 1981, at around £50-watch this space!

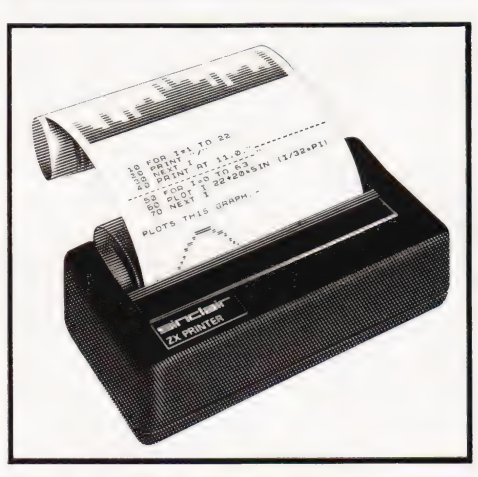

# 16K-BYTE RAM pack for massive add-on memory.

Designed as a complete module to fit your Sinclair ZX80 or ZX81, the RAM pack simply plugs into the existing expansion port at the rear of the computer to multiply your data/program storage by 16!

Use it for long and complex programs or as a personal database. Yet it grams or as a personal database. For<br>costs as little as half the price of com-<br>petitive additional memory. petitive additional memory.

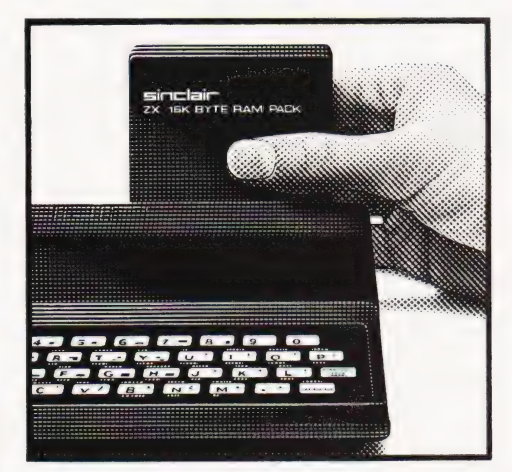

# How to order your ZX81

BY PHONE -Access or Barclaycard holders can call 01-200 0200 for personal attention 24 hours a day, every day. BY FREEPOST —use the no-stampneeded coupon below. You can pay by cheque, postal order, Access or Barclaycard. cheque, postal order, Access or<br>Barclaycard.<br>EITHER WAY – please allow up to 28

days for delivery. And there's a 14-day money-back option, of course. We want you to be satisfied beyond doubt- and we have no doubt that you will be.

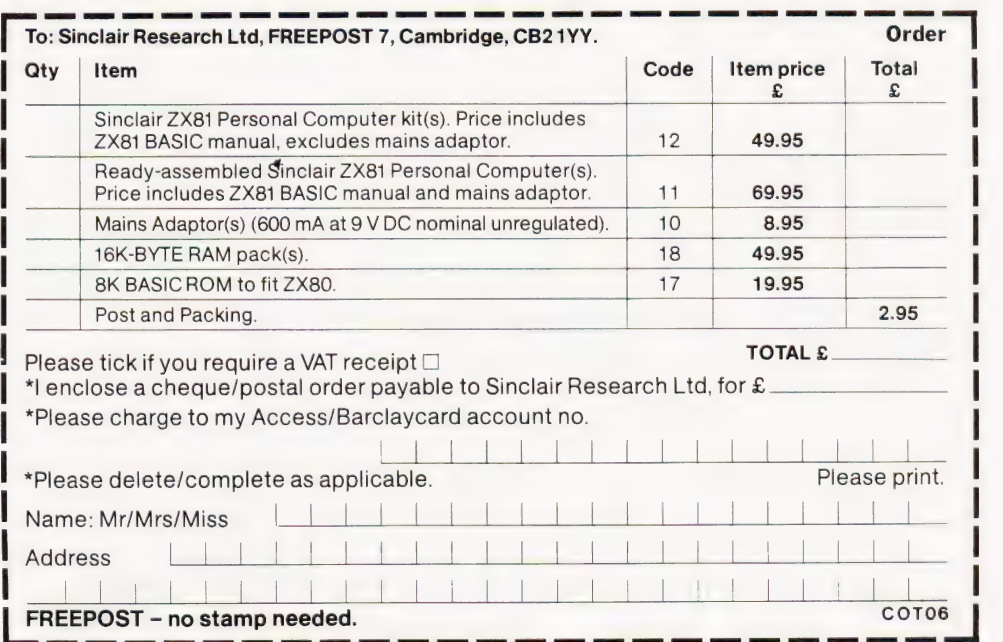

# **KINGDOMS**

C J Davies

# A BASIC adaptation of one of CT's classic games

ingdoms is a land and resource **K** ingdoms is a land and resource sion is based fairly closely on the flowcharts by A R Larkham, published in the July 1980 edition of Computing Today.

At the start of the game you have 5,000 sacks of corn, 1,000 subjects and 200 acres of land. It takes four sacks of corn to feed one person for one year and eight sacks to plant one acre. Each person can plant two sacks and can harvest 16.

# Playing The Game

During the game the harvest can be either good, bad or average. A good harvest gives a yield of eight for one, a bad harvest two for one. In any year an average harvest is most likely and a good harvest least likely.

If you plant more than 75% of your land in one year then your land will be increased by 25% the next year as a result. If not, then you lose 25%.

To increase the population simply give out more food, as this attracts people. If you give out twice as much food as needed then you will double the population.

# Winning

There are two ways to win the game. The first is to survive for 20 years. This is not too difficult as long as you are careful. The second way to win is to accumulate more than 32,000 sacks of corn. This is much more difficult and I have only managed it once or twice myself.

## Losing

As is to be expected, there are more ways of losing than there are of winning. If the amount of land you have falls below a certain level then farming becomes untenable and you lose the game due to a lack of land. A similar rule applies to your subjects. The last, and most decisive, way to lose is by being assassinated! If you starve more than 25% of the population in any one year then they will attempt to assassinate you with a one in three chance of succeeding.

If you would prefer a longer game, try changing it to 50-year game by altering lines 445 and 9105.

# The Program

The program has been written to run on the Sinclair ZX80 with 4K Integer BASIC and 4K of RAM. There are no tricks in the program so it should be easy to transfer it to any machine running Integer BASIC. If you are transferring it and your machine doesn't have logical operators (AND, OR, NOT) then lines like 180 will have to be broken up into a couple of lines. The 'CLS' statement is clear screenandthefunctionRND(N)generates a random integer in the range 1 to N.

# Program Listing

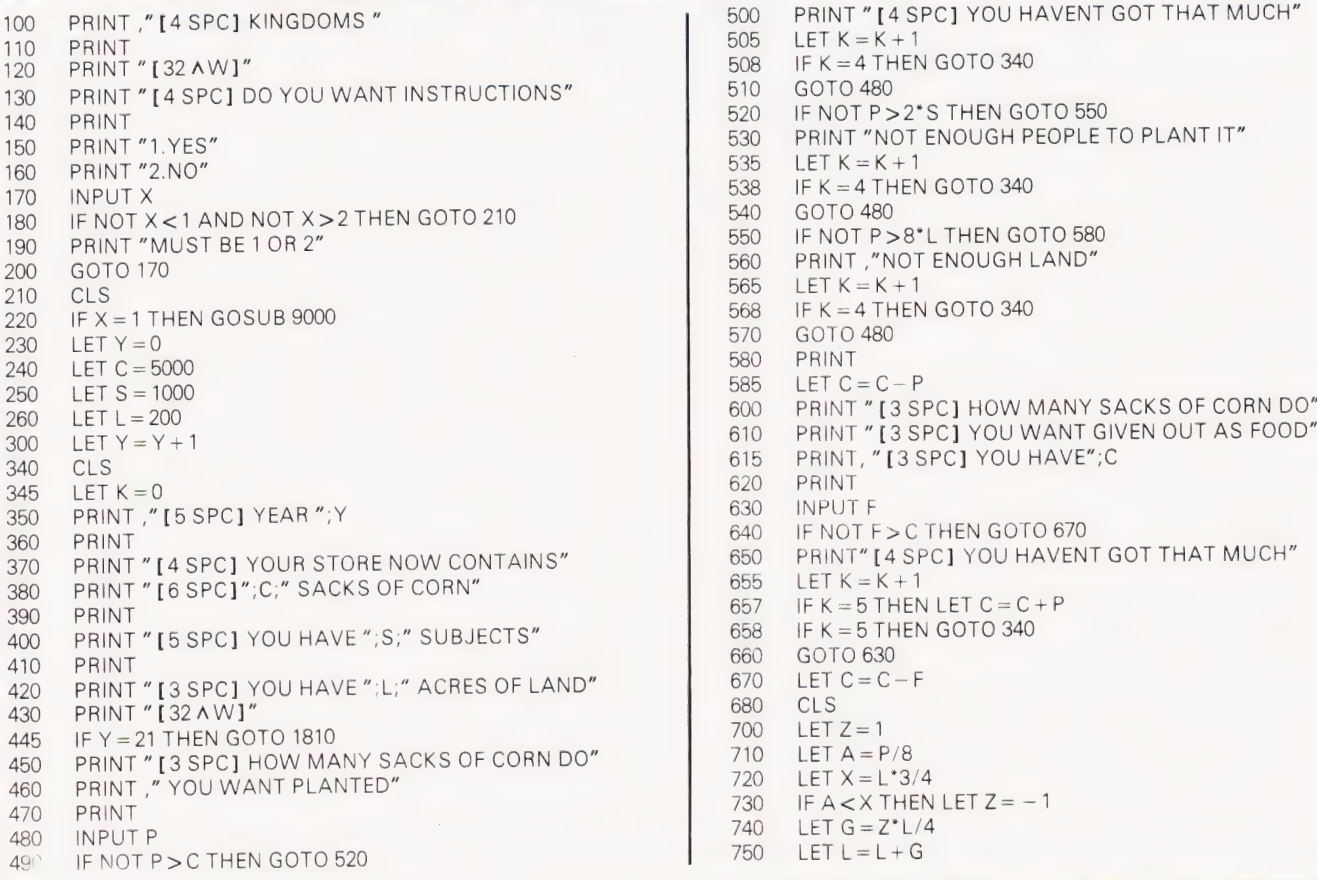

 $100$  PRINT "[4 SPC] YOU HAVENT GOT THAT MUCH"<br>505 LET K = K + 1  $1508$  IF K = 4 THEN GOTO 340<br>510 GOTO 480 520 IF NOT P > 2\*S THEN GOTO 550<br>530 PRINT "NOT ENOUGH PEOPLE 530 PRINT "NOT ENOUGH PEOPLE TO PLANT IT"<br>535 LET K = K + 1  $17538$  IF K = 4 THEN GOTO 340 1900 IF NOT P > 8\*L THEN GOTO 580<br>1900 PRINT "NOT ENOUGH LAND"  $\overline{260}$  PRINT ,"NOT ENOUGH LAND"<br>565 | FT K = K + 1 568 IF K = 4 THEN GOTO 340<br>570 GOTO 480 585 LET  $C = C - P$ <br>600 PRINT " [3.5] <sup>600</sup> PRINT "[3 SPC] HOW MANY SACKS OF CORN DO"<br><sup>610</sup> PRINT "[3 SPC] YOU WANT GIVEN OUT AS FOOD" 630 INPUT F<br>640 IF NOT F>C THEN GOTO 670<br>650 PRINT" [4 SPC] YOU HAVEN 650 PRINT" [4 SPC] YOU HAVENT GOT THAT MUCH"<br>655 LET K = K + 1  $657$  IF K = 5 THEN LET C = C + P<br>658 IF K = 5 THEN GOTO 340  $658$  IF K = 5 THEN GOTO 340<br> $660$  GOTO 630  $670$  LET  $C = C - F$ <br> $680$  CLS  $720$  LET  $X = L*3/4$ <br> $730$  IF A < X THEN 730 IF  $A < X$  THEN LET  $Z = -1$ <br>740 LET  $G = Z^* L/4$ 740 LET  $G = Z^*L/4$ <br>750 LET  $L = L + G$  $LET L = L + G$ 

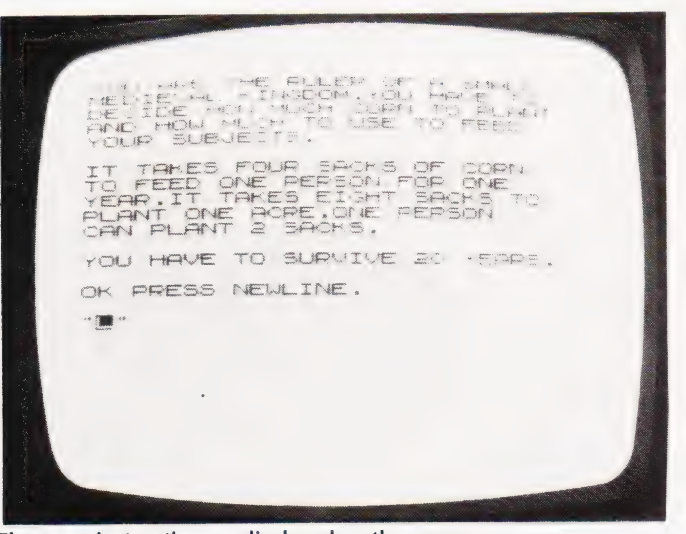

The game instructions as displayed on the screen.

 $760$ LET  $ZP = 1$ 770 LET  $M = 1$ LET  $E = F/4$ 780 IF  $E < S$  THEN LET  $ZP = -1$  $790$ LET  $GP = (E - S)^* ZP$ 800 810 LET  $X = S*3/4$ IF E <  $\times$  THEN LET M = -1 820 830 LET  $S = E$  $840$ RAMDOMISE  $IFT X = RND(3)$  $850$ IF Z<0 THEN GOTO 940  $900$ PRINT "[2 SPC]YOU HAVE INCREASED YOUR LAND"<br>PRINT ,"BY ";G;" ACRES" 910 920 GOTO 950 930 PRINT " [4 SPC] YOU HAVE LOST"; G\*Z;" ACRES" 940 950 PRINT | F L > 12 THEN GOTO 960<br>| PRINT " [ 31Λ W ] [ Λ D ]"<br>| PRINT " [ Λ Q ]" ,,," [ 6 SPC ] [ Λ Q ] 951 952 953 PRINT " [ A Q] [3 SPC] YOU HAVE LOST THE GAME 954  $[5$ SPC $]$  $[$ A Q $]$ ' PRINT " [A Q] [3 SPC] DUE TO A LACK OF LAND [5 SPC] 955  $I \wedge 01'$ PRINT " [ ^ Q]" , , , " [ 6 SPC ] [ ^ Q]"<br>PRINT CHR\$(133);" [ 30 ^ W ] [^ Q]" 956 957 STOP 958

- IF GP = 0 THEN GOTO 1290 960
- IF ZP < 0 THEN GOTO 1000  $970$

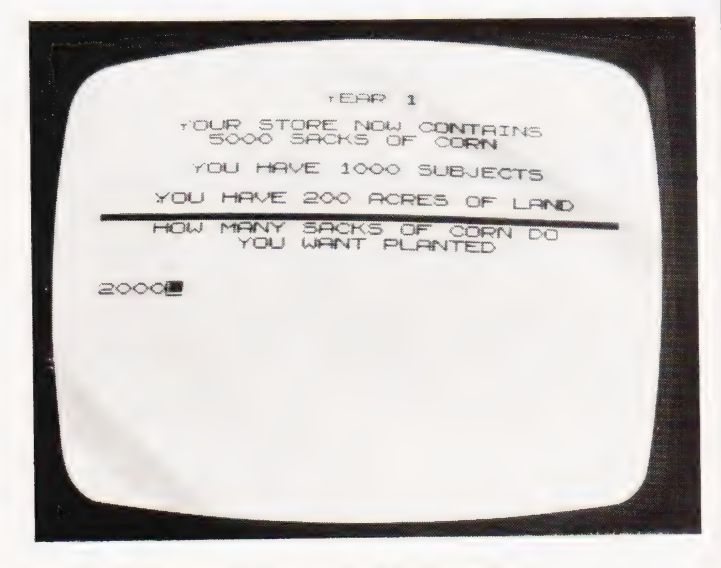

Your initial allotment of subjects and food supplies.

PRINT " YOU HAVE GAINED"; GP; " SUBJECTS" 980

**SOFTSPOT** 

- GOTO 1010 990
- PRINT" [4 SPC]"; GP;" PEOPLE HAVE STARVED" 1000
- 1010 PRINT
- IF S > 24 THEN GOTO 1100 1020
- 1030 PRINT "[31 A W][ A D]"<br>1040 PRINT "[ A Q]",,, "[6 SPC][ A Q]"
- 
- PRINT " [ A Q] [ 4 SPC] YOU HAVE LOST THE GAME 1050  $I4$  SPC1 $I \wedge Q$ 1
- PRINT " [ ^ Q] [ 2 SPC] DUE TO A LACK OF SUBJECTS  $1060$ **I3 SPCITA Q1"**
- PRINT " [^ Q]", , , " [6 SPC] [^ Q]"<br>PRINT CHR\$(133);" [30 ^ W] [^ Q]" 1070
- $1080$
- STOP 1090
- IF M > 0 THEN GOTO 1290 1100 **PRINT "[32 A W]"**  $1110$
- 1115 PRINT
- 1120 PRINT " [2 SPC] TOO MANY PEOPLE ARE STARVING"
- PRINT "THERE IS AN ASSASINATION ATTEMPT" 1130
- 1135 PRINT
- PRINT "[32 A W]" 1140
- 1150 PRINT
- PRINT " [2 SPC] PRESS NEWLINE TO SEE IF YOU" 1160
- PRINT,"[4 SPC] SURVIVE" 1170

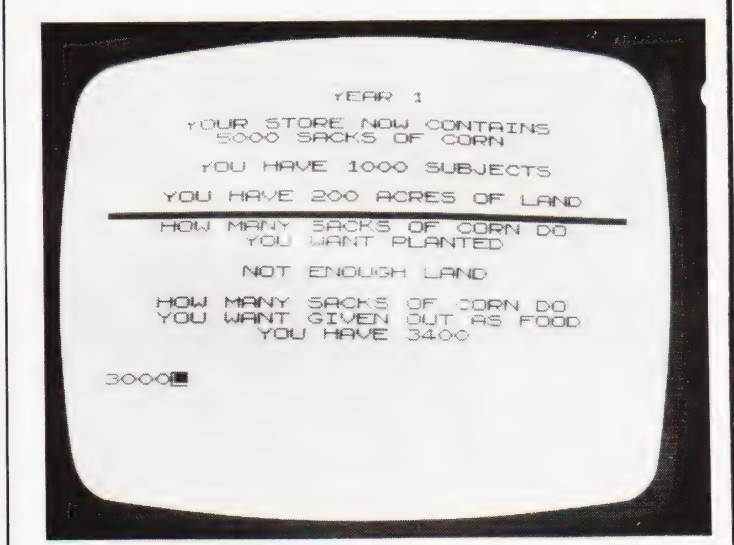

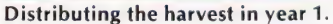

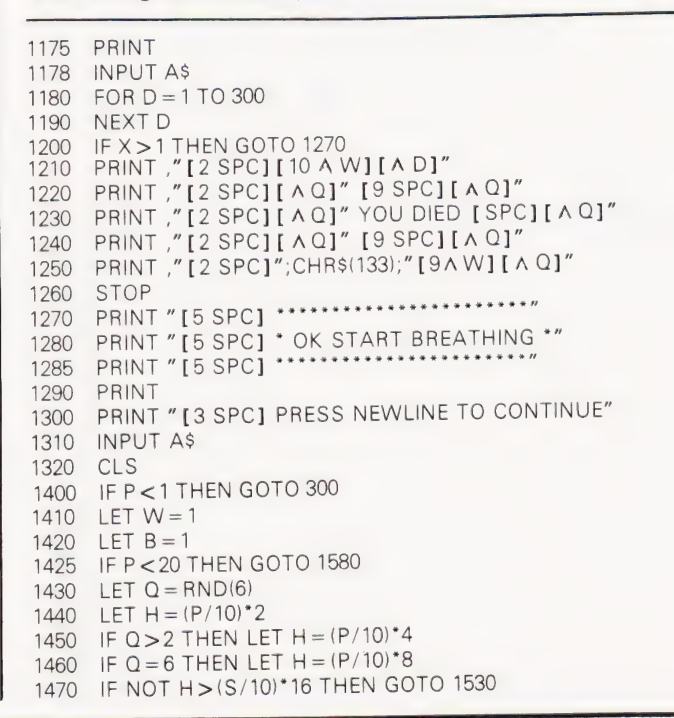

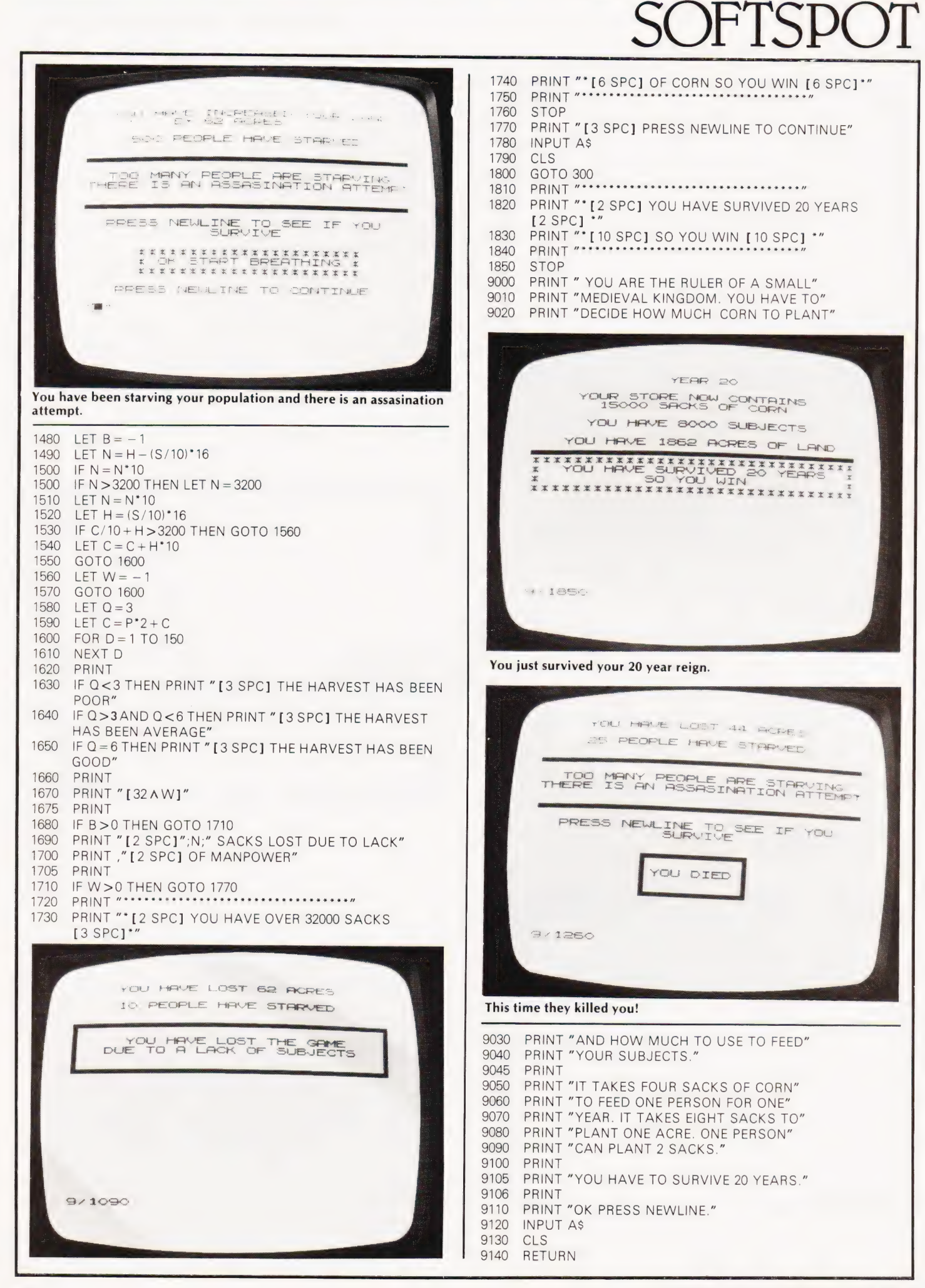

# Are You Making the Most-<br>of Your Career in Computing

For a convenient (and inexpensive) way to keep up... THE COMPUTER BOOK CLUB Books and Services for the Information Processing World

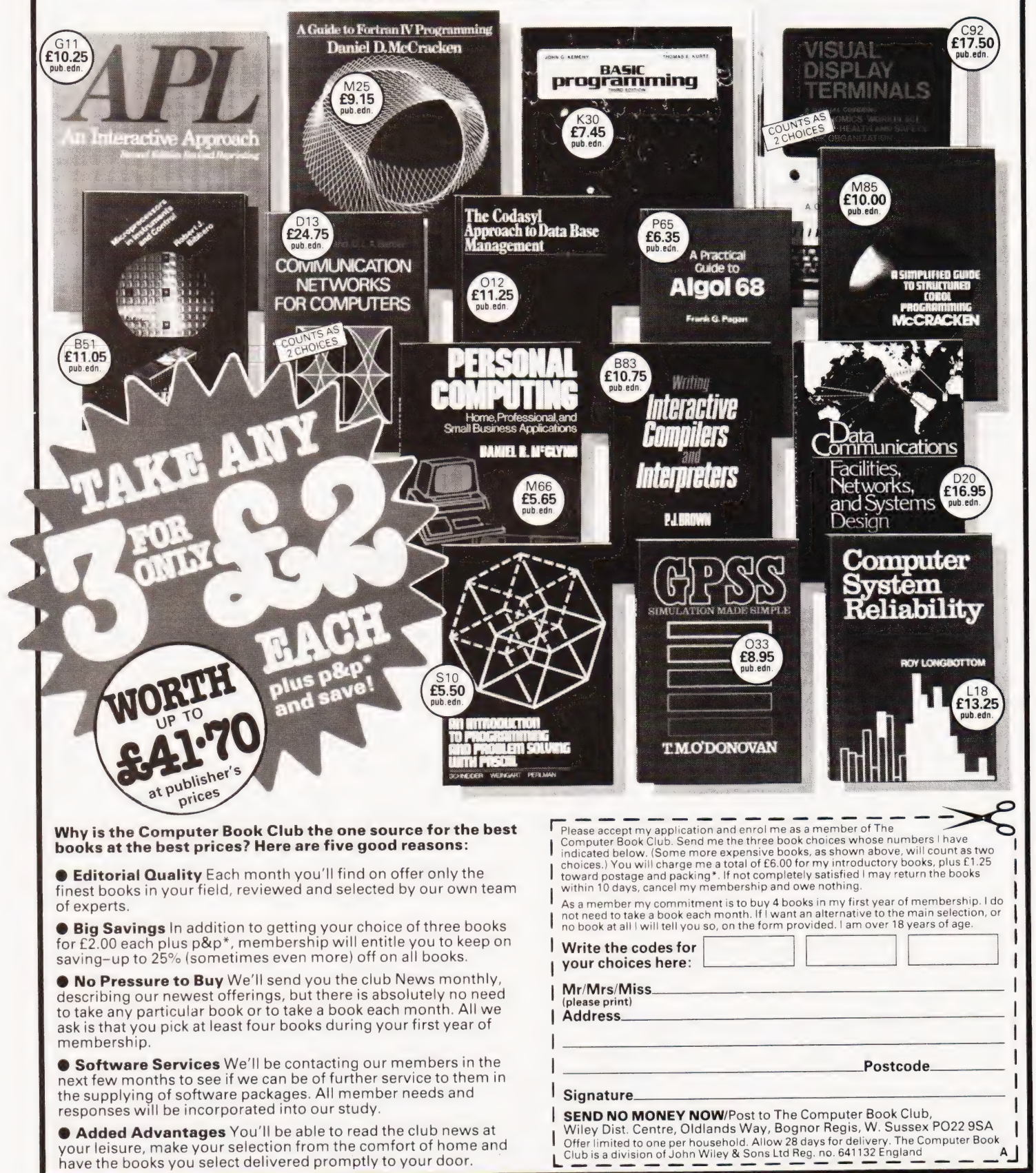

# COMPUTECH for **Capple** COMPUTECH for TT

# Well proven software for business applications on the ITT 2020 and Apple microcomputers.

Prices excluding V.A.T. for cash with order, F.O.B. London NW3

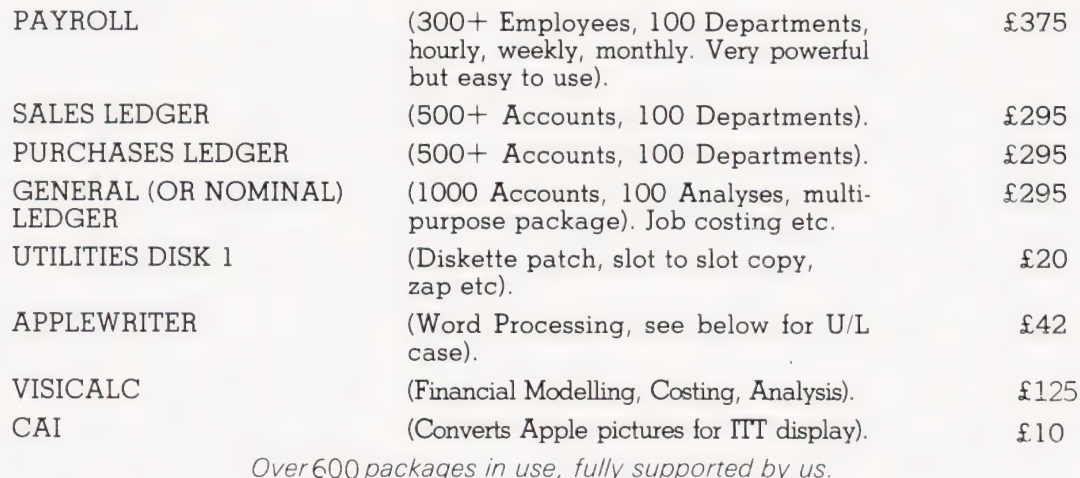

# AND NOW HARDWARE!

# LOWER & UPPER CASE CHARACTER GENERATOR **EXAMPLE 250**

Replaces character generator to display upper and lower case characters on screen, includes patches to work with Applewriter, supplies the missing link! Specify Apple or ITT.

# COMPUTECH DIPLOMAT H/S SERIAL INTERFACE £80

This card has been designed and built to the same professional standards that have resulted in the success of our software. The DIPLOMAT observes the proper "handshaking" protocol so that you can drive fast printers and send and receive date from other peripherals at high speeds without loss of data. Switch (& software) selectable baud rates to 19200 and many other options. Plug compatible with 'terminal' or 'modem' wired peripherals. Guaranteed.

## MICROLINE M80 PRINTER  $\overline{3345}$

This neat, reliable machine prints at 10 characters per inch, 80 characters on an 8 inch line, or 40 expanded characters, or 132 very readable characters, upper and lower case and graphics, 9 x 7 dot matrix, 6 or 8 lines per inch. Parallel interface is standard, serial optional. Both friction and sprocket feed are standard, tractor optional. We can also supply the parallel interface card for Apple System computers for £80 and a driver to enable both text and graphics to be used. Optional custom colour matching for Apple or ITT. Optional character sets. Trade supplied at very generous discounts for modest quantities.

# THE FABULOUS MICROMUX 8000 from £800

This is a brand new product, an asynchronous serial multiplexor with up to 16 ports, any one of which may communicate with any other independently, like a 'telephone exchange' for data! Built in test function. Firmware may be customised for special applications. Available in multiples of 4 ports up to 16.

# COMPUTECH SYSTEMS

168, Finchley Road, London NW3 6HP. Tel: 01-794 0202

AGENTS THROUGHOUT THE UK AND OVERSEAS

42 COMPUTING TODAY JUNE 1981

# MOTOR RACING

M D Joyce

# Keep your hands on the wheel, your eyes on the road!

he following short program was The following short program was<br>Twritten primarily for use on the basic UK101, but is straightforward and easily adaptable to any system. The object of the game is to keep your car on the road without crashing it into anything, while on the VDU the road moves up the screen to the car along with other cars you will be overtaking.

Keys 1 and 2 move the car to the left and to the right, and key 3 will give you a braking facility.

# Variables And Characters

 $D = \text{car position}$  $X =$  number of laps/10  $G$  and  $T =$  opposing cars  $H =$ lap counter

 $E =$  road position

SOFTSPOT

- $M = \text{car speed}$
- $R =$  random number 1,0, or  $-1$
- $S =$  random number between
- 0 and 19

 $1 \equiv$  car  $39 =$ 

# Notes

POKE 530,1 POKE 57088 and PEEK(57088) are used to get key characters without stopping the program. Lines 120, 130 and 135 test keys 1, 2 and 3, and line 140 constructs the road and potential obstructions; the 3 spaces in line 140 may be increased or decreased to vary the difficulty. The variable in line 15 may be altered to give more laps (500 will give 50 laps).

190 IF E > 30 THEN E = 30<br>200 S = INT(20\*RND(7)): G = 32: T = 32 Program BRatate 200 S=INT(20\*RND(7)):G =32:T =32 IF  $S=1$  THEN  $G=1$  $5FOR A = 1 TO 10:PRINT:NEXT A$ <br>  $230 IF S = 2 THEN T = 1$ <br>  $300 IF PFFK(D + 64) = 3!$  $10$   $D = 53408 \times 400$ <br>  $15$   $E = 33408 \times 400$ <br>  $16$   $E = 33408 \times 1000$ <br>  $17$   $E = 16000$ <br>  $18$   $E = 16000$ <br>  $18$   $E = 16000$ <br>  $160000$ <br>  $17$   $E = 160000$  $\frac{1}{2}$  and  $\frac{1}{2}$  and  $\frac{1}{2}$  a PRINT:PRINT" Type RETURN to go." 460 M = M-5<br>
BOKE 520 1:BOKE 57088 223 70 POKE 530,1:POKE 57088,223 470 IFM<1 THEN M=1<br>
80 IE REEK (57088) − 247 GOTO 100 90 IF FEEK (37008) = 247 GOTO 100<br>90 GOTO 70<br>100 BOKE 57088 127:C = PEEK (57088) 400 COTO 710 IF H < 60 THEN PRINT "BEGINNER" 160 POKE D,1<br>
160 R=INT(3\*RND(5) - 1):E=E+R<br>
160 R=INT(3\*RND(5) - 1):E=E+R<br>
160 IF E<1 THEN E=1 1010 GOTO 710 PRINT "You completed";INT(H/10);"out of";X/10;"laps" PRINT "You completed the course like a professional"

- 
- $15\qquad G = 32: T = 32:H = 0:E = 15:M = 150$   $15\qquad 310 \qquad IF PEEK(0, 64) = 330 \qquad H = H + 1$
- 20 PRINT "MOTOR RACING, Try to complete the course without 330<br>experience and the set of the H<sub>410</sub>
- 
- 30 PRINT  $\frac{30}{1}$  = Go left 2 = Go right 3 = Brake" 450 FOR Q = 1<br>40 PRINT: PRINT" Type RETURN to go." 460 M = M 5
- 
- 80 IF PEEK (57088) = 247 GOTO 100<br>90 GOTO 70 700
- 
- 100 POKE 57088,127:C = PEEK(57088) 710 IF H <1<br>120 IF G = 127 THEN P = P = 1
- 120 IF C = 127 THEN D = D 1 720 730
- 130 IF C = 191 THEN D = D + 1 730  $\frac{730}{750}$
- 135 IF C = 223 THEN M = 100
- 140 PRINT TAB(E)" ' ";CHR\$(G);" [3 SPC]";CHR\$(T);" ' " | 900 150 POKE D,1 960 GOTO 720
- 
- 
- 180

# AMAZEING

Mark Michalowski and G Lowry

# Find your way out of this one!

**h** his game of skill runs easily on an 8K PET. Be warned — it is addictive! The player chooses the difficulty level, and a random maze appears. The player moves his asterisk via the keyboard — 2 down, 4 left, 6 right, 8 up — from bottom right to top left, in a maximum time of 80 seconds. As he plays, random blockages and openings will appear to help or confuse him. Level one is reasonably easy, but level three is almost impossible. Our best score for level one is 69 moves. Can you beat it?

# Program Listing

- 50 PRINT'WHICH LEVEL 1TO 6 (6 HARDEST" :INPUT U
- 60 IF U<1ORU>6 THEN 50
- 70 IF  $INT(U) < 0$  THEN 50 80 FOR |=1 TO (U\*100):A = INT(32768 + 33768\* RND(1)):POKE
- A,102:NEXT |
- 90  $A = 32768$ :  $B = 33768$  1120<br>190  $B \cap Y = A$  89:  $B \cap Y = B A$ ?:  $F = 0$
- 100 POKE A,88:POKE B,42:F = 0 1999 RETURN<br>110 POKE A,88:POKE B,42:F = 0 1999 PETURN<br>110 TIS = "000000"
- 110 TI\$ = "000000" 2000<br>120 GOSUB 1000
- 120 GOSUB 1000 2010<br>130 GOSUB 2000 2030
- 130 GOSUB 2000<br>140 GOTO 120
- 
- 1000 PRINT TAB(37);VAL(TI\$):IF VAL(TI\$) = >120 THEN 1120 2040<br>1010 GET A\$:IF A\$="" THEN 1060 1010 GET A\$:IF A\$=" " THEN 1060 2050<br>1000 JE A\$:iF A\$= " " THEN A = 40:GOTO 1070 2060
- 1020 IF A\$ = "2" THEN A = 40:GOTO 1070 2060 2060 2060 2070
- 1020 IF AS = "4" THEN A = -1:GOTO 1070<br>1030 IF AS = "4" THEN A = -1:GOTO 1070 2070 2099 RETURN
- 1040 IF  $As = "6"$  THEN  $A = 1:GOTO$  1070
- 1050 IF  $A\$  = "8" THEN  $A = -40:60$  TO 1070 GOTO 1999 1060  $D = PEEK(B + A): IF D = 88$  THEN 1110 1070 1080 IF D< >32 THEN 1999 IF (B + A) >33768 OR (B + A) <32768 THEN 1999 1090  $F = F + 1:POKE B, 32: B = B + A:POKE B, 42:GOTO 1999$ 1100 PRINT CHR\$(147):PRINT "WELL DONE! YOU'VE BEATEN MY 1110 MAZE IN ONE MINUTE TWENTY, AND "F" MOVES!":END PRINT CHRS(147):PRINT" SORRY. YOUR TIME'S UP.":END FOR |=1 TO INT(1 + 10\*RND(2)) G = INT(32768 + 33768\* RND(3))  $G = INT(32768 + 33768*RND(3))$ <br>IF  $G < >32$  OR  $G < >102$  THEN NEXT I 140 GOTO 120<br>140 GOTO 120<br>1900 BRINT TABI37) VALITISUE VALITIS) – S 120 THEN 1120 2040 FOR L= 1 TO INT(1 FOR |=1 TO INT(1+ 10\*RND(4)) G = |INT(32768 + 33768\* RND(5)) G = INT(32768 + 33768\* RND(5))<br>IF G < > 32 OR G < > 102 THEN NEXT |

# NASBUS.<br>Nore great deals from 6 Nascom Dealers

# A NASCOM-2 BASED SYSTEM FOR £1549 + VAT

The proven Nascom-2 microcomputer can now be bought as a complete system from £1549+ VAT. For this price you get the Nascom-2 kit, 16K additional cost<br>RAM board kit, Kenilworth case with 2 card frame, on application.<br>Centronics 737 printer, 10 inch monitor, and the

Gemini Dual Drive Floppy Disk System.The CPU and RAM boards are also available built - the additional cost is available

# GEMINI G805 FLOPPY DISK<br>SYSTEM FOR NASCOM-1 & 2

It's here at last.A floppy disk system and CP/M. CP/M SYSTEM. The disk unit comes fully assembled complete with one or two 54" drives (FD250 double sided, single density) giving 160K per drive, controller card, power supply, interconnects from Nascom-1 or 2 to the FDC card and a second interconnect from the FDC card to two drives, CP/M 1.4 on diskette plus manual,a BIOS EPROM and new N2MD PROM.AIl in a stylish enclosure. Nascom-2 Single drive system. **£450 + VAT**<br>Nascom-2 Double drive system **£640 + VAT**<br>Nascom-1 Single drive system. **£460 + VAT** Nascom-1 Double drive system £650 + VAT<br>Additional FD250 drives ......... £205 + VAT D-DOS SYSTEM. The disk unit is also<br>available without CP/M to enable existing<br>Nas-Sys software to be used.Simple read, write routines are supplied in EPROM. The unit Plugs straight into the Nascom PIO.

Single drive system ..................... £395 + VAT<br>(please state which Nascom the unit is for)<br>Certain parts of the CP/M and D-DOS disk systems are available in kit form. Details available on request.

### KENILWORTH CASE FOR NASCOM-2

The Kenilworth case is a professional case designed specifically for the Nascom-2 and up to four additional 8" x 8" cards. It has hardwood side panels and a plastic coated steel base and cover.A fully cut back panel will accept a fan, UHF and video connectors and up to 8 D-type connectors. The basic case accepts the N2 board, PSU and keyboard. Optional support kits are available for 2 and 5

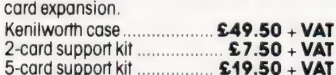

## GEMINI EPROM BOARD

This Nasbus compatible EPROM board accepts upto 16,2716 or 2708 EPROMs It has a separate socket for the MK36271 8K BASIC ROM for the benefit of Nascom-1 users. And for Nascom-2 users, a wait state for slower EPROMs.The board also supports the Nascom Page Mode Scheme. EPROM Board (kit)....................... £55 + VAT<br>EPROM Board (built & tested)..... £70 + VAT

**CASSETTE** ENHANCING UNIT

The Castle interface is a built and tested addon unit which lifts the Nascom-2 into the Class of the fully professional computer. |t mutes spurious output from cassette recorder<br>switching, adds motor control facilities,<br>automatically switches output between<br>cassette and printer, simplifies 2400 baud Cassette operating and provides true RS232 handshake.

Castle Interface Unit............. £17.50 + VAT

### A-D CONVERTER

For really interesting and useful interactions with the 'outside world' the Milham analogue to digital converter is a must.This 8-bit converter is multiplexed between four channels - all software selectable. Sampling rate is 4KHz. Sensitivity is adjustable. Typical applications include temperature measurement, voice analysis, joystick measurement, voice analysis, joysinch<br>tracking and voltage measurement. It is<br>supplied built and tested with extensive software and easy connection to the Nascom PIO. Milham A-D Converter

(built and tested).... £49.50 + VAT

### PROGRAMMER'S AID

For Nascom ROM BASIC running under Nas-<br>Sys.Supplied in 2 x 2708 EPROMs.Features<br>include:auto line numbering; intelligent renumbering; program appending; line deletion; hexadecimal conversion; recompression of reserved words; auto repeat; and printer handshake routines.When<br>ordering please state whether this is to be<br>used with Nas-Sys 1 or 3. **Price £28 + VAT**.

### DUAL MONITOR BOARD

A piggy-back board that allows N1 users to switch rapidly between two separate operating systems. Price (kit) £6.50 + VAT.

NASCOM-1 Microcomputer Kit £425 + VAT Built & tested £4140 + VAT IMP Printer. Built & tested......... £325 - VAT NASCOM-2 Microcomputer Kit £225 - VAT DISKPEN

# CENTRONICS 737 MICRO PRINTER

A high performance, low price, dot-matrix printer that runs at 8Ocps (proportional) and SOcps (monospaced). This new printer gives text processing quality print.And can print subscripts and superscripts. it has 3-way paper handling and parallel interface as standard.Serial interface is optional. Price £425 + VAT.Fanfold paper (2000 sheets)<br>£18 + VAT.

## GEMINI 'SUPERMUM'

12 x 8 piggy-back board for Nascom-1<br>offering five-slot motherboard, quality 5A<br>power supply and reliable buffering with reset<br>jump facility. Price £85 + VAT.

### BITS & PC's PCG

5 x 4 board which plugs straight into Nascom-2.Operates on cell structure of 128 dots, producing 64 different cells. Once defined, each cell may be placed anywhere, any number of times on screen simultaneously.Max screen capacity:768<br>cells.Dot resolution:384 x 256 — 98304.<br>Many other features including intermixing of alpha-numeric characters and pixels. Price (kit) £60 - VAT.

### GEMINI 64K RAM BOARD

Newly developed Nasbus compatible board that can accommodate up to 64K of RAM<br>including Page Mode facility.**Prices:**<br>£110 (16K), £130 (32K), £150 (48K),<br>£170 (64K).Add VAT to all prices.

All prices are correct at time of going to press and are effective 1st May 198).

The powerful text editor written for the Nascom is now available on a 5} inch floppy disk with a number of new features. Price<br>£43.25 - VAT.

# PORT PROBE

Allows monitoring of input and output of Nascom P10.This board can generate interrupts and simulate handshake control. Price (kit) £17.50 ~ VAT.

# HEX & CONTROL KEYPADS

Hexadecimal scratchpad keyboard kit for<br>N1/2:**Price £34 + VAT.** As above but including (on the same board)<br>a control keypad kit to add N2 control keys to<br>N1.**Price £40.50** - **VAT.** 

## BASIC PROGRAMMER'S AID

Supplied on tape for N1/2 running Nas-Sys and Nascom ROM BASIC. Features include auto line number, full cross-reference listing, delete lines, find, compacting command, plus a comprehensive line re-numbering facility. Price £13 + VAT.

### GEMINI EPROM-PROG.

2708 (multi-rail) and 2716 (single-rail) EPROM programmer kit controlled by N1/2 PIO. Supplied with comprehensive software for use with Nas-Sys. Price £35.95 + VAT.

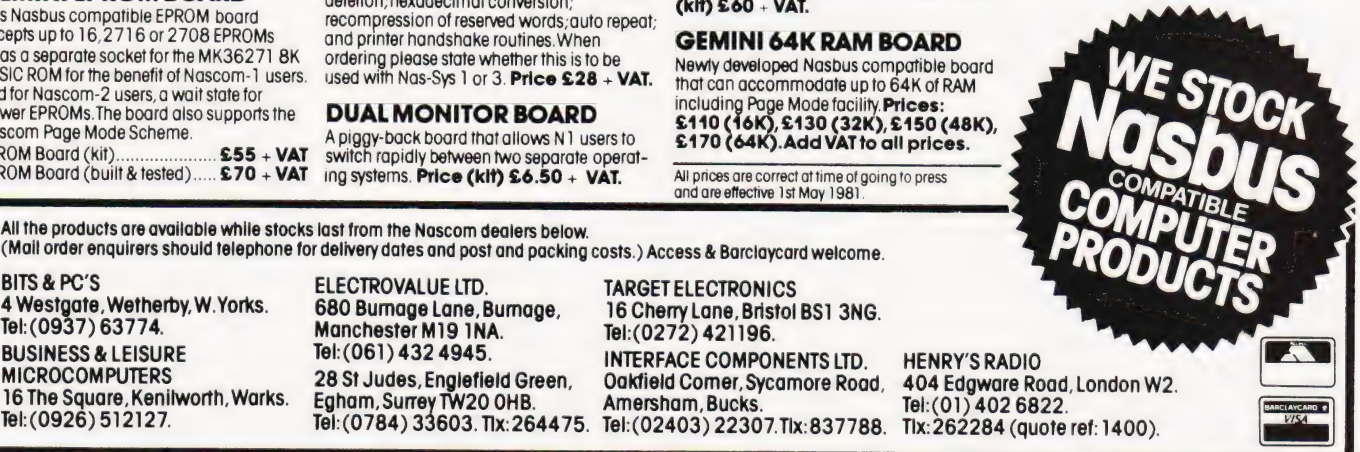

All the products are available while stocks last from the Nascom dealers below.<br>(Mail order enquirers should telephone for delivery dates and post and packing costs.) Access & Barclaycard welcome.

# PROGRAMMING STANDARDS

# Henry Budgett

# Make your program listings more acceptable with CT's standard code.

the last six months or so to see the number of programs that have been submitted using our standard codes for graphics and other non-printable characters. However, it has also become increasingly clear that some of our readers haven't heard of them and this article is intended to set them out once again together with a few of the more recent additions to the set. t has been very encouraging over

Please do not imagine that we only consider programs submitted for publication which conform to our standards. This is not so, although they do make life easier, both for the programmer and for us.

All standards tend to be irksome to adhere to but the ones laid out here are fairly simple and tend to make software easier to maintain by the programmer and simpler to understand for others.

# Controlling That Cursor

 $\blacktriangleright$  it is fair to admit that the standards arose because, in the early days, we had a printer which could not reproduce the graphics characters produced by the PET (among others). One soon learned that a mysterious '3' appearing in the listings actually meant 'clear screen' but many of the other characters simply disappeared making documentation extremely difficult.

The original standards that emerged were simply aimed at getting round this problem and it is a tribute to their simplicity that they are becoming widely accepted. The standards for the cursor controls are given in Fig. 1.

The use of square brackets has raised one or two interesting queries. The actual reason for this choice is that most of the common microcomputer BASICs don't use them for specific functions. In fact, at least one machine provides an added bonus by returning a syntax error if they are found, a useful check in case you type them in by mistake.

The code [SPC] was added to the list of cursor control codes to get over the problem of indicating just how many spaces are contained in that gap in the printout. It is interesting to note that the ZX 80 Users' Group have recently published a set of programming standards specific to that machine and found the same problem. The code they chose to use was '\*'.

# The Graphic Solution

It soon became obvious that the techniques applied to the confusing cursor controls could also be applied to the graphic symbols. The following standard is now in general use in programs published in Computing Today.

If a graphics character or characters are to be displayed in a listing (as opposed to POKE codes or CHR\$() codes) then they are indicated by the method shown in Fig. 2.

This can be taken further to include machines which use a pixel graphics set rather than pre-programmed PET-style characters and the series of codes for these is given in Fig. 2. (This previously appeared in CT January '81.) As is nearly always the case there is one machine to which the standard shown in Fig. 2 does

 $[8^{\wedge}$  W] ALPHA KEY TO BE SHIFTED INDICATES 'SHIFT' KEY NUMBER OF TIMES IT OCCURS Fig. 2. The way we indicate block graphics such as those on the Sharp and PET.

not apply—the Tangerine Microtan/ Micron. This machine uses a four by two cell structure for its pixel graphics instead of the Prestel/Teletext three by two cell. The method for calculating the value to assign to 'P' is shown in Fig. 3, and is fortunately nice and simple.

# Making REMarks

Many people scorn the use of REMs within programs but, during the development at least, they are extremely useful. One of the methods of documentation that I use is to keep my back-up copy of the programs I write on a 300 Baud CUTS tape with all the REMs in place: the working copy, be it on tape or disc, is REMless in order to save space.

Unfortunately, several utility packages are available offering a 'squash' routine which strips all the REMs out—great for a running copy of the program, but definitely not to be done to the program you submit for publication! It is also good programming 'man-

ners' to give your REMs odd line

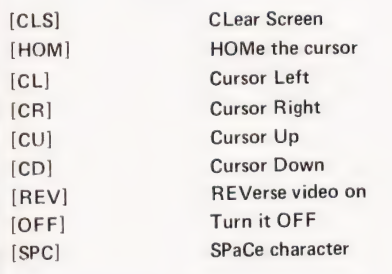

TO INDICATE MORE THAN ONE OF THE ABOVE AN OPTIONAL NUMBER CAN BE PLACED WITHIN THE BRACKETS; [4 CL] etc.

Fig. 1. The original cursor control codes that are still doing sterling service.

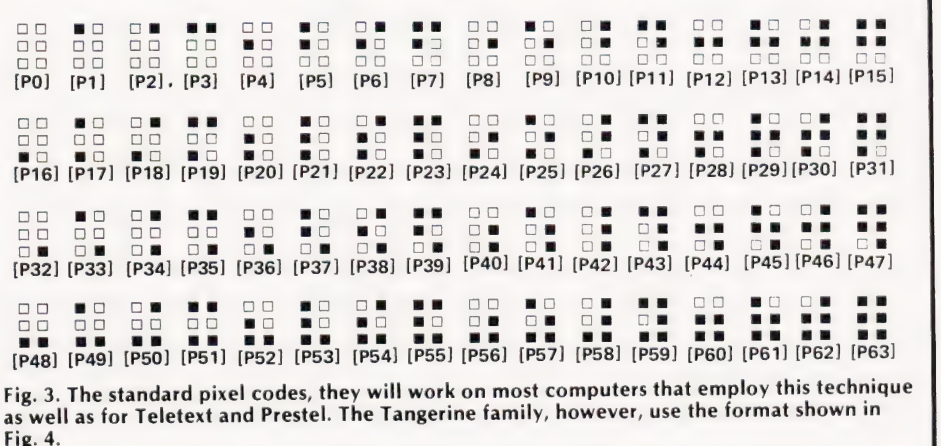

 $\triangleright$ 

# OGRAMMING STANDA

## numbers:

3999 REM\*\*SPECIAL SUBROUTINE 4000 .... etc...

A remarkable number of submitted programs have jumps that go not to the relevant point in the program, but to the REM statement. If you run this through a 'squash' routine you can end up with a real mess. The format in which we publish the REMs is shown in the previous example; two asterisks between the REM and the comment with the latter in capitals.

# The Question Of Space

The aforementioned 'squash' utilities for removing REMs also tend to remove spaces within program lines. Once again this is fine for a working program but tends to lead to classic lines such as:

FORK = 1OTOMATOES

and other similar brain-scrambling nonsense! Once again please don't send in programs in this form. It makes it extremely hard to judge their quality as they are so difficult to unravel.

On the subject of space, it is always good practice to indicate the amount of memory that your program will occupy, together with the version of BASIC that it is running under.

# Printout

We do like to see an actual printout of the program but, for technical reasons, we tend to reset any that are produced on a dot matrix printer. If you have access to a high quality printer such as a golfball or daisy, orto a printer likea Teletype which produces a complete character, we can reproduce these directly provided that each line contains less than 56 characters. If you have access to one of these devices, do remember to put a new ribbon in and use plain paper!

# Coding The Machine

We regularly publish machine code programs and these too can be presented in a standard format. A typical example is shown in Fig. 4. It is essential that you specify the monitor fitted to your computer  $-$  systems like the NASCOM have more than one — and the hardware requirement for its correct operation. You wouldn't believe the number we see which don't even specify the CPU!

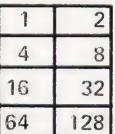

Fig. 4 To convert a Tangerine pixel code into its blocks simply decode the number into its binary or Hex value and fill in the relevant squares.

# **Documentitis**

Ideally, program documentation (both for high level and machine code) should consist of a general description of the program's function, a detailed explanation of any parts that are specific to your computer or that do clever things, and suggestions as to how the program might be implemented on another machine.

An essential ingredient of any documentation is a list of any special characters used, for example POKE codes, and the variables used within the program and the functions they perform.

The inclusion of a flow chart certainly improves the package. A classic example of flowcharting can be found in our May '80 issue with the Stockmarket program. Originally written for a

calculator, we have received many versions in both machine code and various high level languages coded up directly from these flowcharts.

Making your program more presentable will certainly increase its chances of acceptance, whether by a magazine like ourselves or by a commercial software house. No-one is going to spend valuable time disentangling a program supplied without at least some of the above requirements.

On a final note, if you have borrowed anyone else's ideas from within the pages of Computing Today then please credit the original source. Do not submit programs which have been 'borrowed' from other sources as in doing so you are breaking the laws of copyright and may have to suffer the consequences.

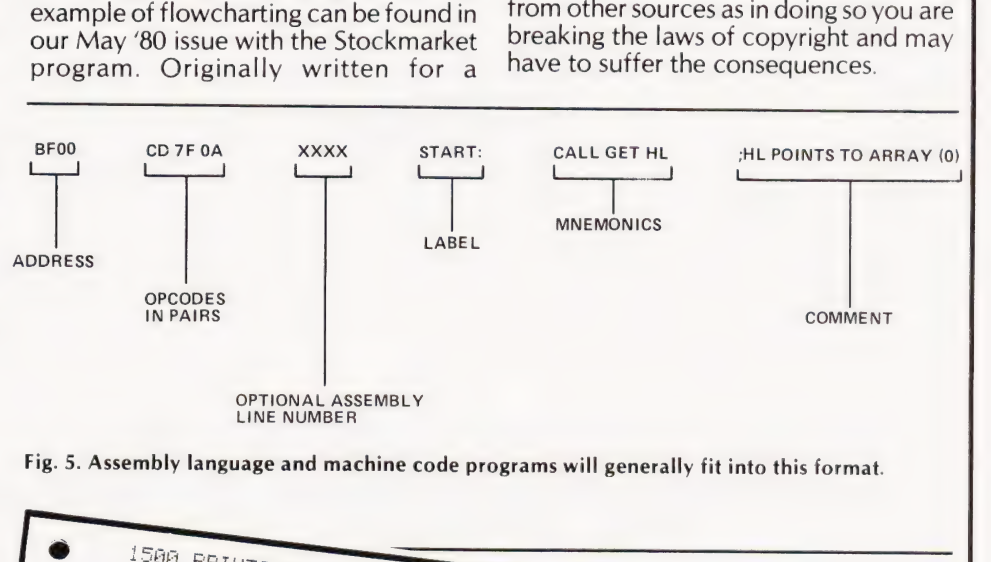

Fig. 5. Assembly language and machine code programs will generally fit into this format.

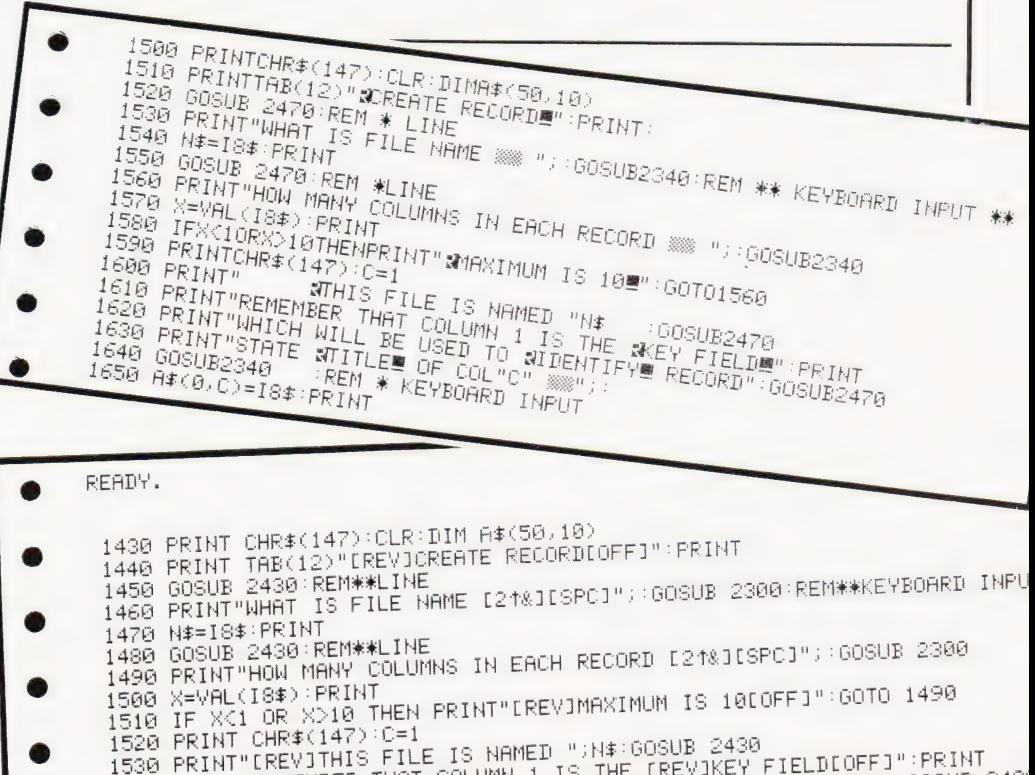

- 
- PRINT<br>(>10 THEN PRINT"[REV]MAXIMUM IS 10[OFF]":GOTO 1490
- 
- 1520 PRINT CHR\$(147):C=1<br>1530 PRINT"EREVJTHIS FILE IS NAMED ";N\$<br>1540 PRINT"REMEMBER THAT COLUMN 1 IS TH<br>1550 PRINT"STATE CREVJTITLECOFF] OF COL<br>1560 PRINT"STATE CREVJTITLECOFF] OF COL<br>1570 GOSUB 2300:REM\*\*KEYBOARD INPUT ) ";N\$:GOSUB 2430<br>|is The CrevikeY FieLDCOFF]" PRINT<br>!REVIIDENTIFYLOFF] RECORDS" GOSUB 2430<br>35 COL"C" [2↑%]";
- 1560 PRINT"STATE [REV]1<br>1570 GOSUB 2300:REM\*\*KE<br>1580 A\$(0,C)=18\$∶PRINT

A 'before' and 'after' example of a BASIC program listing containing graphics codes.

# UK101-SUPERBOARD-TRS80 V. GENIE-MICROTAN-SHA

# **OOLKIT** for TRS 80 and

Adds many new commands AND a MACHINE CODE MONITOR to your TRS/VIDEO GENIE.

TOOLKIT features the following routines, all directly accessible from BASIC, using a unique "command line" structure:

RENUMBER - from any number in any increment. Takes full account of GOTO, GOSUB, IF...THEN, etc. Contains full error messages. A reliable, bug-free routine.

VARIABLES - a list of all variables AND the line numbers containing them are printed on-screen. A boon to programmers.

**BLANK** - removes all spaces from your BASIC listing and, therefore, saves memory.

FIND - allows you to find any string up to 255 characters long in a BASIC listing. All lines containing the chosen string are .printed on-screen.

DEF KEYS - up to 12 keys can be programmed to allow shorthand input of BASIC words, thus Speeding up programming.

TRACE - no longer does TRACE follow the "print" round the screen - it now prints out the line number AND the line of BASIC being executed: User-selectable TRACE speed (0-255).

APPEND - adds a second BASIC program without erasing the resident one. Used with RENUMBER, it becomes a powerful merge function.

MACHINE CODE SAVE - allows you to SAVE a machine code program to cassette in a format that SYSTEM will re-load.

SYSTEM MONITOR - TOOLKIT's powerful MONITOR will allow you to delve into the machine code side of the TRS/VG. You can examine and modify any address, display 16 addresses on-screen with hex AND ASCII printout and much, much more.

TOOLKIT is supplied on tape and takes UNDER 2K of user RAM. If bought separately elsewhere, the above routines could cost well over £70. TOOLKIT comes complete with User Booklet and is available ex-stock. Please state memory size when ordering. PRICE £29.95 inclusive.

# POSTAGE and PACKING

Software 60p per order; Hardware £1.50 per item (maximum £3); Catalog FREE CT5

# **\*HARDWARE\*** UK101, OHIO

# TOTAL EXPANSION SYSTEM (TES)

An integrated system of enhancements for the UK101/0HIO.

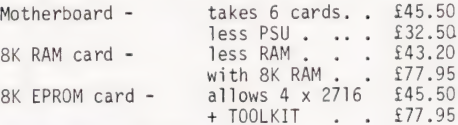

TOOLKIT for UK101 and SUPERBOARD in 2 x 2716 EPROMS

Add 8 new easy-to-remember command words to your UK101/0HIO. VIEW LIST\* DELETE FIND AUTO RENUM TRACE MONI

.<br>TOOLKIT ADJUSTS TO MONO1, MONO2, SYNMON OR CEGMON AUTOMATICALLY.<br>TOOLKIT ADJUSTS TO MONO1, MONO2, SYNMON OR CEGMON AUTOMATICALLY. PRICE £39.95 inclusive.

# PROGRAMMABLE CHARACTER GENERATOR

PLUG-IN - NO HARDWARE MODS. 128 of your own characters. Uses NO video - RAM locations. PRICES: Kit £79.95. Built £94.95inclusive.

IMMEDIATE AVAILABILITY ON ALL THE ABOVE ITEMS.

# SCREEN CONVERSION KIT UK101 and OHIO

Allows 8 screen sizes, from 16 x 48 to 32 x 64, PLUS INVERSE VIDEO, all under software control. This is a PLUG-IN device on the UK101; some soldering needed on Superboard (because of unsocketed i.c.'s). Price and release date not available as we go to press - 'phone or write NOW for further details.

CEGMON official dealer and development.

# $*$ SOFTWARE $*$

UK101 and WORD PROCESSOR - packed full of features,<br>
OHIO etc. PRICE Tape £15.95inc. EPROM £19.95 inc. ADVENTURE - CRIBBAGE - UTILITIES - SCIENTIFIC PACK LIFE - STOCK EXCHANGE - LIVELY LISSAJOUS - AND MANY MORE.

# TRS80and WORD PROCESSOR

*VIDEO GENIE* DRAUGHTS - 501 UP - ADVENTURE - CRIBBAGE -<br>UTILITIES - TOOLKIT - STRATEGY PACK - GAMBLING<br>PACK - AND MANY MORE!

MICROTAN CATACOMBS - STRATEGY - GAMES PACK - UTILITIES CODEBREAKER - SCRAMBLER - (AND COMING SOON) ADVENTURE

SHARP EXECUTIVE JIG-SAW - SQUARE SOLITAIRE<br>
NINE IN A LINE - GAMBLING GAMES PACK - UTILITIES

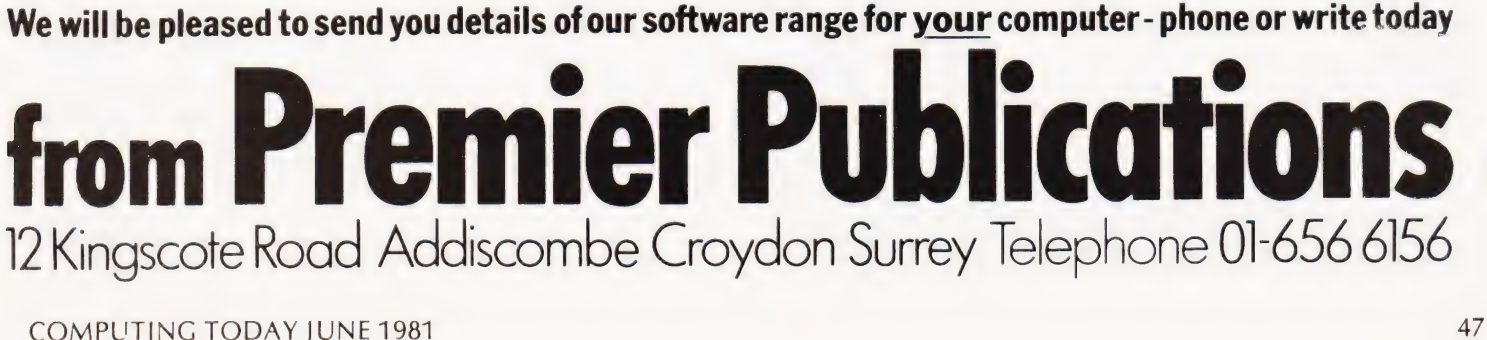

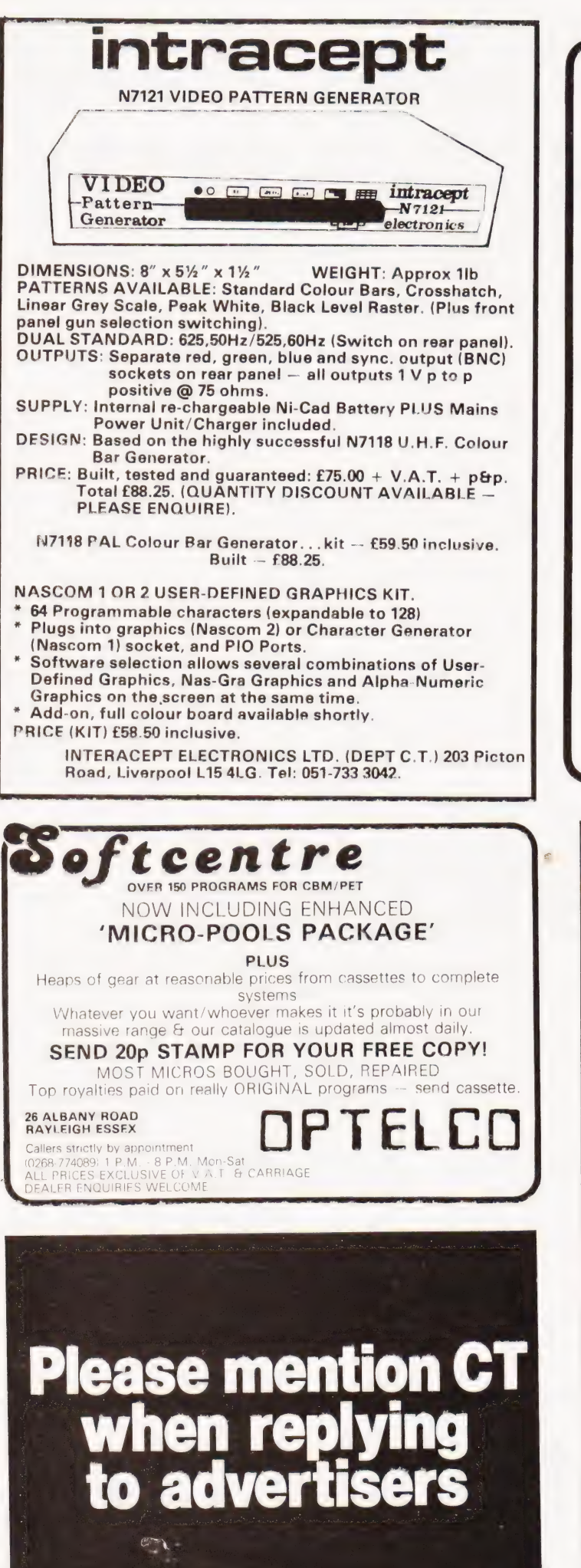

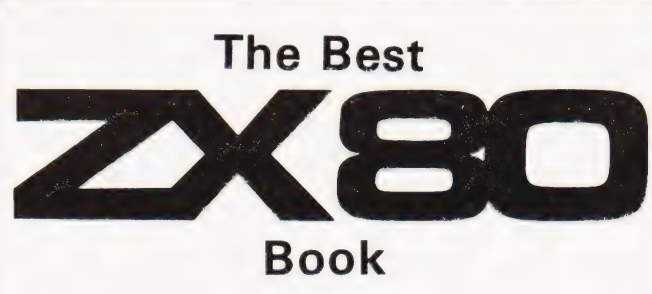

# This is what P.C.W. said about MAKING THE MOST OF YOUR ZX80 by Tim Hartnell

'If you are in any sense a beginner to programming or computing, this is undoubtedly the book to read. Full of Insight, witty, sensible and extremely funny, it eases you into programming practically from the word go.'

What more can we add?

Only £6.95 from

Dept. CT4 Computer Publications, Unit 3, 33 Woodthorpe Road, Ashford, Middlesex TW15 2RP.

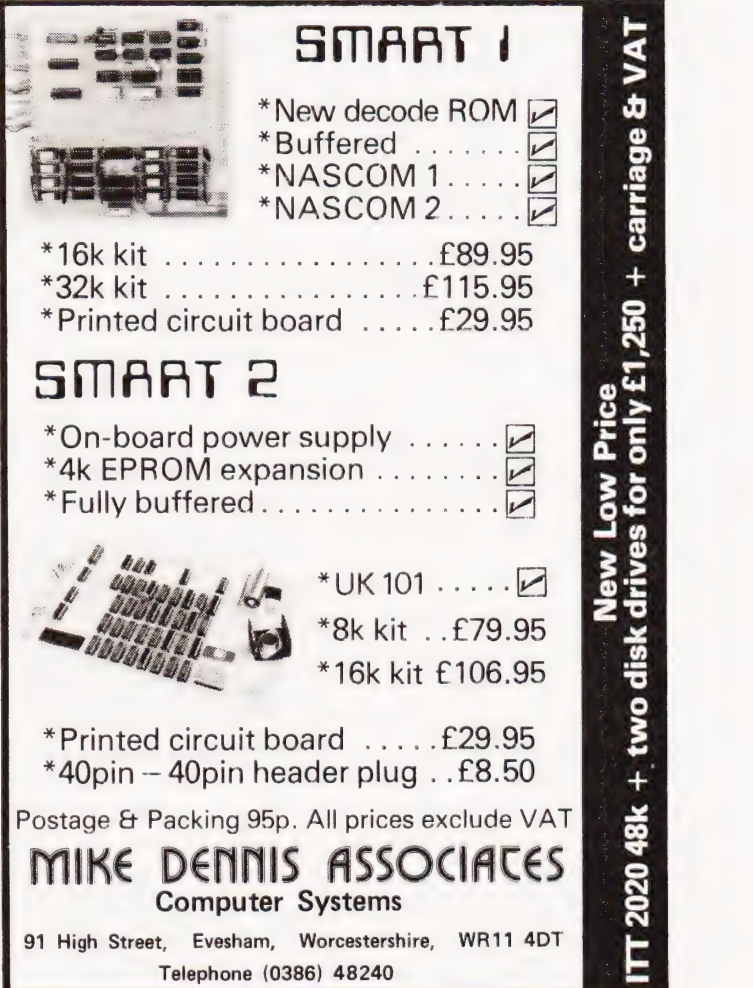

# **PROGRAMMING LANGUAGES**

# Dr G J Marshall

# Dr Marshall looks at FORTRAN, the oldest high-level language. How has it developed and is it still a viable proposition? Read on for the answers.

 $\blacksquare$  he name FORTRAN is an acronym formed by contraction of FORmula TRANslation, and this gives a considerable clue to the nature and purpose of the language. It provides the facility to write instructions resembling formulas and algebraic equations. Developed by IBM and first released in 1957, FOR-TRAN was the earliest high-level language. The importance of FORTRAN was that it provided an alternative to assembly code, thus offering programmers relief from the tyranny of detail imposed by the latter. High-level language programming, of course, brings with it advantages, including the ease of learning and using the languages, and programs that are less difficult to read. debug and maintain. Against this, programs require more machine time and produce less efficient machine code, both as a result of the translation phase.

# The Early Days

The original version of FORTRAN was developed to run on a specific machine - the IBM 704. Consequently, the language was conceived with the assembly code of that machine very much in mind. Some of the restrictions of FORTRAN stem from the special characteristics of that computer. For this reason the design of the FORTRAN language is not logical and consistent. but reflects what could be achieved on a particular machine. By contrast, ALGOL is a formally defined and logically structured language

The original aims of FORTRAN, as given in the first FORTRAN manual. were to provide a language capable of expressing any problem in numerical computation, particularly problems involving large sets of formulas and many variables. It was admitted that for problems outside the numerical area. FOR-TRAN might not be ideal. The major areas of application have therefore been scientific and engineering problemsolving. However, the language has been successfully used in a wide variety of application areas.

FORTRAN has evolved and developed through many versions, including FORTRAN II, FORTRAN IV and FORTRAN 77. It was the first language to be formally standardised by the USA Standards Institute (ANSI). During its evolution many additions have been acquired, some intended to make it suitable for non-numerical applications. but the original core of the language has remained. Incidentally, BASIC is derived from FORTRAN II, so BASIC programmers should be wary of mocking FOR-**TRAN** 

In recent years, much work has been done on improving FORTRAN compilers with the aim of making them produce more efficient machine code. So-called optimising compilers can even detect and correct inefficiencies in the FOR-TRAN code, such as unchanging expressions the value of which is continually recomputed within a loop.

# **The FORTRAN Instruction Repertoire**

The brief account of FORTRAN given here relates to standard FORTRAN IV. Because FORTRAN programs were originally presented to computers as packs of punched cards FORTRAN statements have to be prepared to a particular format, even when entered from a terminal or keyboard. Statements must

begin in column 7, while columns 1 to 5 are reserved for statement numbers. A 'C' in column 1 indicates that the line is a comment (similar to REM in BASIC) and is to be ignored by the compiler. Any entry in column 6 indicates that the line is a continuation of a previous statement. This 'card image' is illustrated in Fig. 1.

Variable names can be up to six characters long and must begin with a letter, while subsequent characters can be letters or numbers. By default variable names beginning with the letters from I to N inclusive are for integer variables, and the remainder are for real variables. Thus the statement

$$
ISIX = 6
$$

assigns an integer value to an integer variable, while

 $SIXSIX = 6.6$ 

assigns a real value to a real variable. Real numbers are stored in floating point form as fractions between 0.1 and 1.0 multiplied by a power of 10. Other kinds of variables can be used including complex, logical and double precision. The latter are used to obtain high accuracy in the results of numerical calculations. These variables must be declared by using type statements such as

COMPLEX Z, W LOGICAL T1, T2 **DOUBLE PRECISION D** 

After these declarations, assignments like the following can be made:

$$
T1 = .TRUE.
$$
  
\n $T2 = 1.EQ.3$   
\n $Z = CMPLX (1.0, 2.0)$ 

The variable T2 is set to true if I equals 3 and to false otherwise. Z is assigned the complex value  $1.0 + j2.0$ .

The functions supplied by FOR-TRAN include those typically available on a scientific calculator. Among these are sine (SIN), cosine (COS), exponential (EXP) and absolute value (ABS). There are also functions taking complex argu-

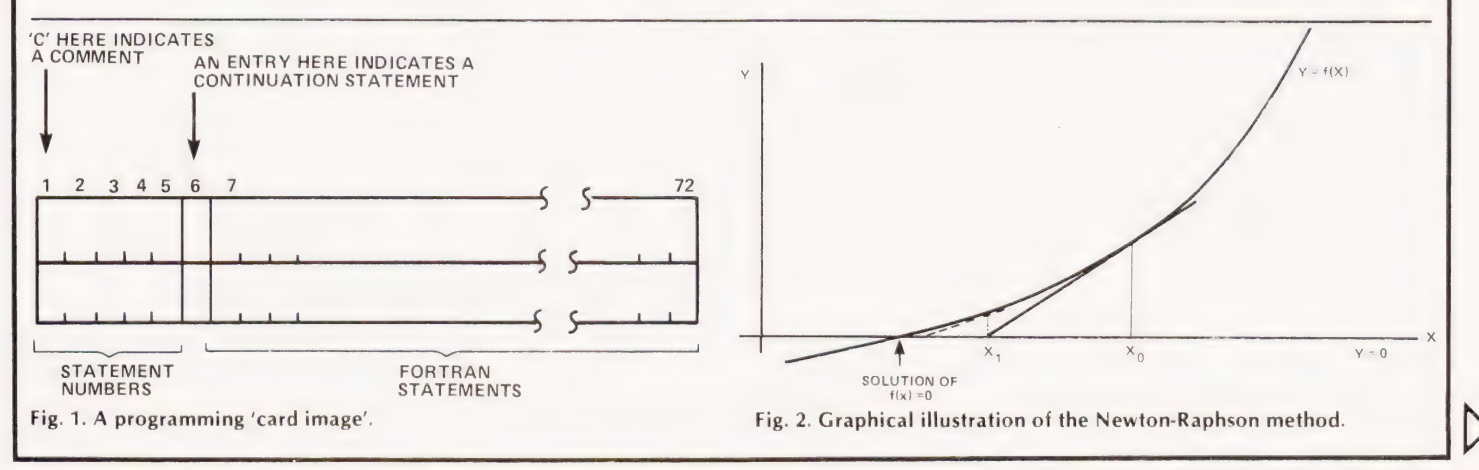

**COMPUTING TODAY IUNE 1981** 

# POGRAMMING LANGUAGES FORTRAN STATEMENT

ments and returning complex values. x-axis, call it  $x = x_1$ , as an improved ap-<br>The repertoire of FORTRAN state- proximation. This process can be  $\frac{1}{\sqrt{2\pi}}$  as texted tion of code to be executed repeatedly. READ and WRITE are used for input and output: they must be accompanied by FORMAT statements to indicate the form in which data is to be presented or printed out. There is aGOTO statement, and both function and subroutine subprograms are supported.

# A Typical FORTRAN Program

A FORTRAN program for a problem in numerical analysis is presented below. This type of application is typical of those for which FORTRAN was intended.

The Newton-Raphson method is a technique for solving equations. Any equation containing a single unknown, x, can be represented by

$$
f(x) = 0
$$

and can be solved approximately by plotting the curves  $y = f(x)$  and  $y = 0$  to determine the value of x, say  $x = x_0$ , at which they cross. This value of x makes f(x) equal to zero, and so satisfies the equation. This is illustrated in Fig. 2. The Newton-Raphson method can improve this approximate solution to any required accuracy. The method, again illustrated in Fig. 2, is to draw the tangent to the curve  $y = f(x)$  at  $x = x_0$  and to take the value where the tangent cuts the

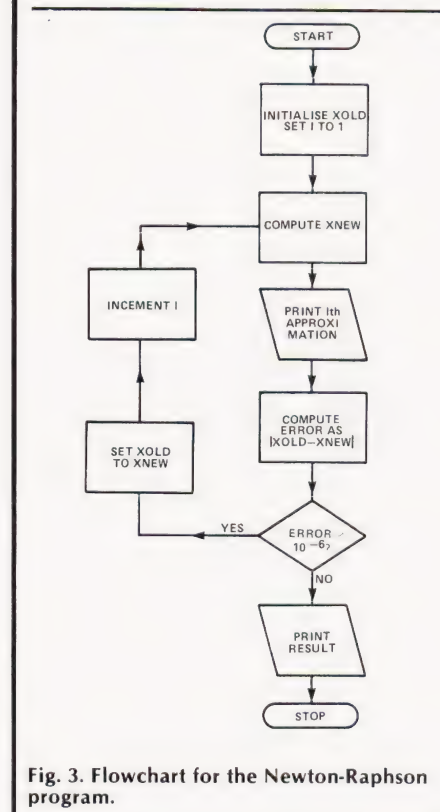

ments with their key words includes<br>
DIMENSION for reserving space for ar-<br>
may required accuracy. The Newton-<br>
rays, IF is the conditional statement and<br>
DO...CONTINUE to demarcate a sec-<br>
is<br>  $\frac{p_1 = 3.14159}{2.54159}$ IS

$$
x_{1}=x_{0}-f(x_{0}) \\
$$

 $f'(x_0)$ 

A flow chart for the process is given in Fig. 3.

Now consider the precisely defined problem of using the Newton-Raphson method to find, accurate to 5 decimal places, the root near  $x = 2$  of the equation

$$
\sin x + 2 - e^x = 0
$$

The Newton-Raphson formula becomes<br> $x_1 = -\sin x_0 + 2 - e^{x_0}$ 

$$
x_1 = -\sin x_0 + 2 - e^{x_0}
$$
  

$$
\cos x_0 - e^{x_0}
$$

The FORTRAN program based on Fig. 3 and incorporating this formula is listed below:

```
XOLD = 2.0K = 15 EX = EXP(XOLD)XNEW = XOLD - (SIN(XOLD) + 2.0 - EX) / (COS(XOLD) - EX)WRITE (5, 100) K, XNEW 
     ERROR = ABS(XOLD-XNEW)IF (ERROR.LT.1OE-6)GOTO 6 
     XOLD = XNEWK = K+1GOTO 5
6 WRITE(5, 101) XNEW 
100 FORMAT(1X, 'APPROXIMATION 
NUMBER', 13, ' IS', FL2.6)
```
101 FORMAT(1X, 'THE RESULT IS', F12.5) STOP END

The output produced by this program is:

APPROXIMATION NUMBER APPROXIMATION NUMBER 2 IS 1.134193 APPROXIMATION NUMBER 3 IS 1.058807 1 426055 APPROXIMATIONNUMBER 4 IS APPROXIMATION NUMBER 5 IS 1.054127 APPROXIMATION NUMBER 6 IS 1.054127 1.054144 THE RESULT IS STOP 1.05413

In the WRITE statements, the two numbers in brackets are a channel number and the statement number of the associated FORMAT. Channel numbers will be assigned for a particular computer, but channel 5 is often the channel to the current device.

# Implementations And Availability

FORTRAN is fairly readily available

awful lot of software has been developed in FORTRAN for scientific and engineering applications. The graphics package GINO-F is one example of an applications package written in FORTRAN which is, and will doubtless continue to be, widely used.

= PI 32.0 \*  $(DMAX$  \*\* 4 - DMIN \*\* 4) DMAY

for micros. FORTRAN IV is available under CP/M, so that it can be run on machines such as the Sharp MZ-80. FOR-TRAN 77 is available for Apples, and Microsoft FORTRAN IV can be run on

As the first high-level language, FORTRAN clearly has the greatest historical importance among high-level languages. However, considering that the design of the language is far from ideal, it may seem surprising that it has survived so strongly to the present day. There are now undoubtedly many superior languages. There are also many good reasons why FORTRAN has survived so well. These include the vested interests of programmers who have learned the language, and the fact that an

TRS 80's.

Conclusion

# Further Reading

A full account of the history and development of FORTRAN is given by Jean Sammet in 'Programming languages: history and fundamentals' (Wiley). An attractive tutorial and reference treatment of the language is given by D D McCracken in 'A guide to FORTRAN IV programming' (2nd edition) (Wiley). See also 'Basic FORTRAN' by James Coan, published by Hayden, as an example of recent work on the subject.

Buying a printer is a serious business. We're adding a little fun...

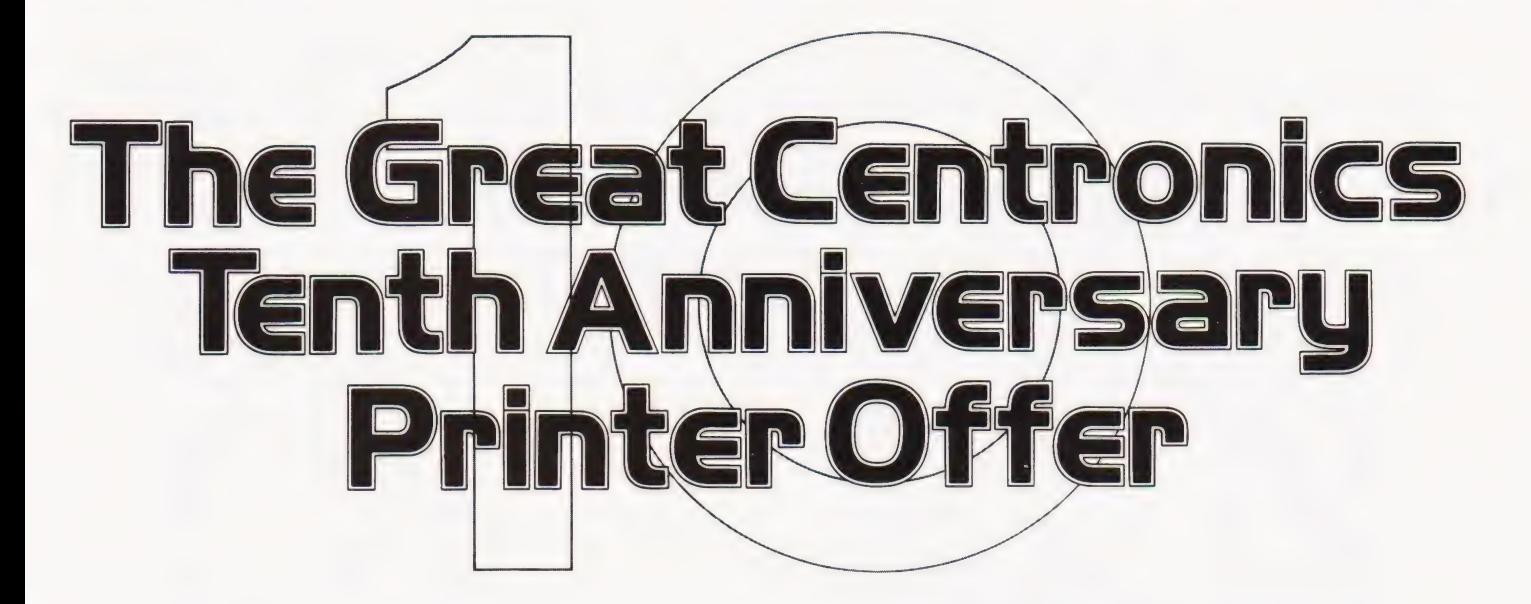

The first ever Centronics printer was shipped just ten years ago. Since then we have become the world's leading independent printer manufacturer, first choice for the professional user everywhere.

With everything set for an even more successful second decade, we would like our customers to join in a celebration of our 10th Anniversary, so we're making a very special offer on our highly praised Model 737 printer - at a new low Anniversary price.

# The Fun **The Fund Communist State A and The Fund**

In conjunction with Hogg Robinson Travel we're offering to everyone who buys a 737 from a Centronics Qualified Retailer, before July 12th, a chance to win a luxury holiday for two in the **Bahamas** at a time of your own choosing. And there are lots of other exciting prizes to be won!

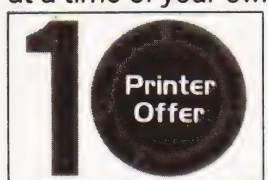

So get along to your nearest retailer displaying the 10th Anniversary sign for all the details. And if you can't find one in your area, send us the coupon and we'll send you a list. But hurry! ' The offer must close on July 11th. oy and the second contract of the second contract of the second contract of the second contract of the second contract of the second contract of the second contract of the second contract of the second contract of the seco

\*

 $\sqrt{\epsilon_{\text{E}}$ 

# The Serious Business

# Centronics 737 Correspondence Quality Matrix Printer.

The ideal general purpose printer for the serious microcomputer user.<br>• Compact and attractive design

- @ Proportional and monospaced printing —
- e 40, 80, & 132 characters per line
- © 80 characters per second print speed
- @ Roll, cut sneet and fanfold paper
- e Bi-directional paper movement for super and sub- scripts

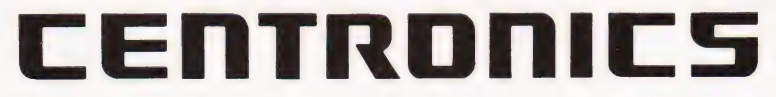

Centronics Data Computer (UK) Ltd., Address. Victoria Way, Burgess Hill, Sussex RH15 9NU Telephone: 04446-45011 Telex: 877801 CT6

COMPUTING TODAY JUNE 1981 51

Please send me a list of Centronics Qualified Retailers in my area.<br>Name (Leonnannes)<br>Please send me a list of Centronics Qualified Retailers in my area. (BLOCK CAPITALS PLEASE)

\* \*

® Py  $\bullet$  $^{\circ}$ 

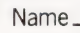

# INNOVATIVE TRS-80 SOFTWARE

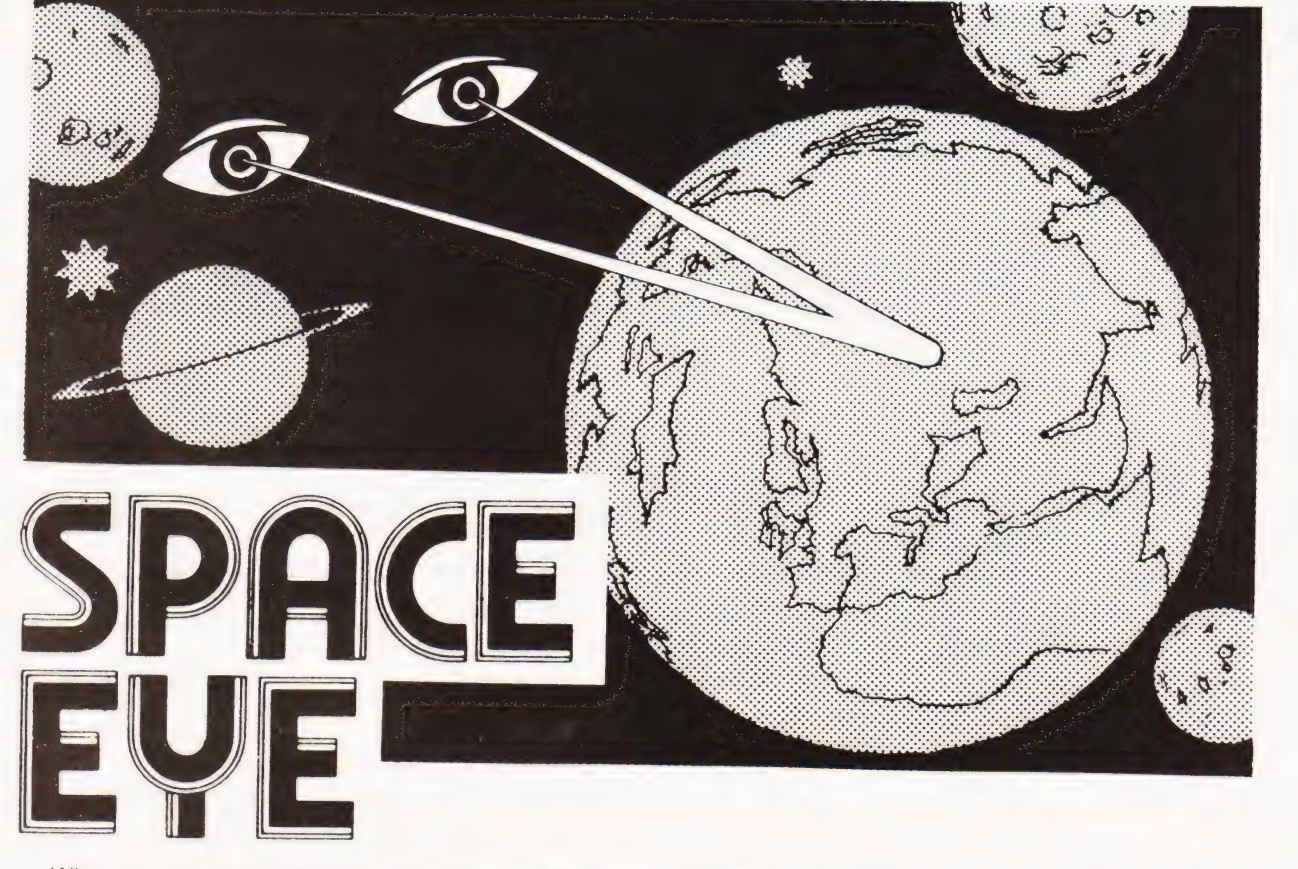

When you come to think of it, computer programs are rather like films, the viewer or operator normally takes the part of<br>the good guy. In this game the roles are transposed. You take the part of a Vogon space commander and

The program is available for disk minimum 32K sytems or tape with a minimum of 16K. It is compatible with Video Genies which have had the righthand arrow key fitted. Orders must stipulate tape or disk as the two versions are different. Tape version .......... r8.75 Disk version .......... Oe a ME

Both prices plus VAT and 75p P&P.

TRS-80 & VIDEO GENIE SOFTWARE CATALOGUE £1.00 [refundable] plus 50p postage.

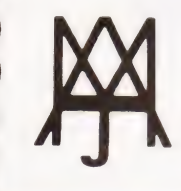

**MOLIMERX LTD.**<br>A. J. HARDING (MOLIMERX)<br>1 BUCKHURST ROAD, TOWN HALL SQUARE, BEXHILL-ON-SEA, EAST SUSSEX. TEL: [0424] 220391 / 223636 TELEX 86736 SOTEX G

# BUBBLE MEMORIES

Hailed as a solution to everyone's memory problems, they offer a compromise between mass and semiconductor storage. How do they work? Allis revealed below.

ne of the major problems of modern electronics is storing relatively large amounts of data economically in small memory packages; this applies whether one is designing a small pocket calculator, a data terminal, a large computer or a digital telephone exchange.

Semiconductor memory devices provide rapid access to somewhat limited amounts of stored data but, in most types of such random access memories, the data is lost in the case of a power failure or if the equipment is switched off. It is convenient to store much larger amounts of information on magnetic tape or a floppy disc, but access to the information is far slower than in the case of semiconductor memory. Although the cost per unit data stored in magnetic systems is low, reliability is not really adequate for some applications - especially spacecraft data storage.

Great efforts have therefore been made to develop memory devices which can store large amounts of data in a relatively small volume at low cost per bit — preferably without the use of motors or moving parts. These reduce reliability, especially in conditions of severe vibration or in difficult environments such as corrosive atmospheres

Bubble memories satisfy many of these requirements and also have the great advantage of non-volatility (the data stored in the memory device is not lost in the event of the power being disconnected).

# Speed

The bubble memory can fill the vital

between the fast semiconductor and magnetic storage systems. Currently

available bubble devices have typical access times of the order of 1 mS; although this is much slower than that of semiconductor memories, which have access times of 1 uS or less. It is much faster than the floppy disc access time of perhaps 100 mS. Magnetic tape cartridges and cassettes have still longer access times — often over a minute (see Fig. 1),

Cost is a vital consideration in memory devices which are to be used in quantity. The cost per binary digit (bit) of storage space in a bubble memory ex

ceeds that of magnetic storage systems, but is less than that of semiconductor memories. The storage density available in a bubble memory (amount of data storage per unit volume) exceeds that of a semiconductor memory, but is less than that of magnetic systems. However, bubble memory storage density has considerably increased recently and hopefully will continue.

# What Is A Bubble?

Unfortunately the term 'magnetic bubble' is rather misleading, since it used to refer to very small cylindrical magnetic regions or domains in a thin film of material. These domains are magnetically polarised in the opposite

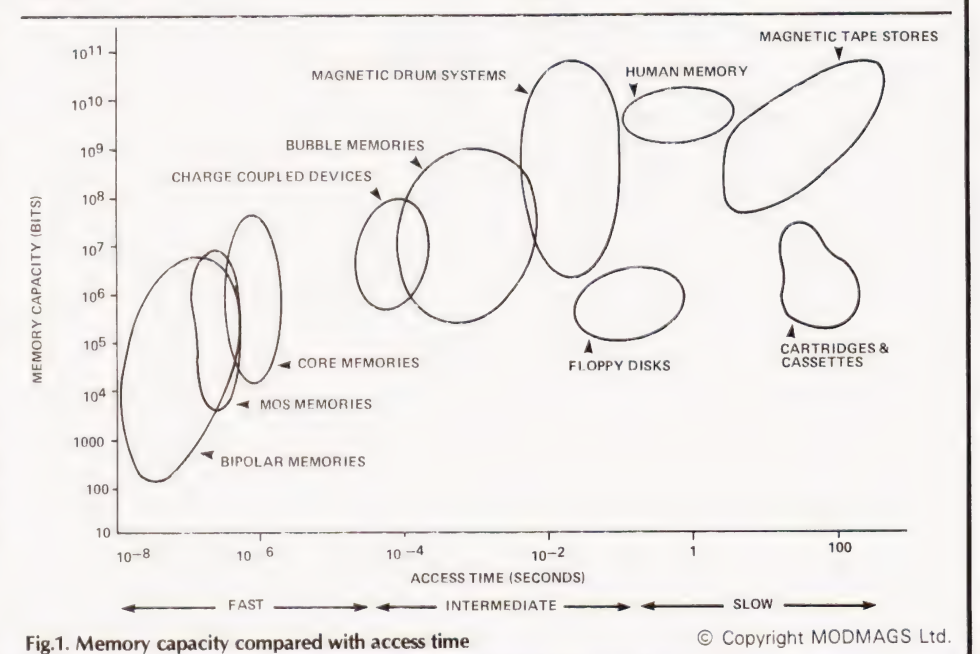

COMPUTING TODAY JUNE 1981

direction to the remainder of the film. This film consists of a special garnet crystal which is uniform and has the required magnetic properties. Typically, the thickness of this garnet film is only about one twentieth the thickness of a human hair.The magnetic bubbles can be moved about in the film by means of electrical pulses applied to the bubble memory connections. The presence of a bubble corresponds to the binary digit '1' and the absence of a bubble at a certain point to binary digit '0'.

The techniques involved in the manufacture of bubble memory devices are similar to those required for the manufacture of complex integrated circuits. It is not therefore surprising that many of the world's semiconductor giants have become involved in the development and manufacture of bubble memories.

## **Structure**

The structure of the Texas Instruments bubble memory is shown in the exploded view of Fig. 2. Two coils with mutually perpendicular axes are wound on the magnetic bubble chip so that they can be fed with a current which will produce the required rotating magnetic field which moves the bubbles.

The two permanent magnets above and below the thin garnet film contained in the coils produce a fairly uniform magnetic field perpendicular to the garnet film. The bubble memory device is enclosed in a magnetic shield so that its operation is unaffected by any low intensity magnetic fields which may be present in its environment. As indicated in Fig. 2, a bubble memory device requires quite a number of associated intergrated circuits to develop the current pulses required to operate its coils etc.

The thin film material of a bubble memory is easily magnetised in a plane perpendicular to that of the film. In the absence of any magnetic field, random 'serpentine' domains are present. As the magnetic bias field is increased by bringing the two permanent magnets up to the film, the domains that oppose the field shrink in size(as shown in Fig. 3) until they form small cylindrical domains or 'bubbles'. As these bubbles are magnetic dipoles, they interact strongly with one another and it is therefore normal practice to employ a bubble spacing of not less than four times the diameter of a bubble.

Bubble diameters are typically a few micrometres, but there are intensive efforts being made to construct bubble memories with smaller bubbles so that the amount of information which can be stored in a given chip area is increased. However, special techniques are required to deposit very fine lines on the

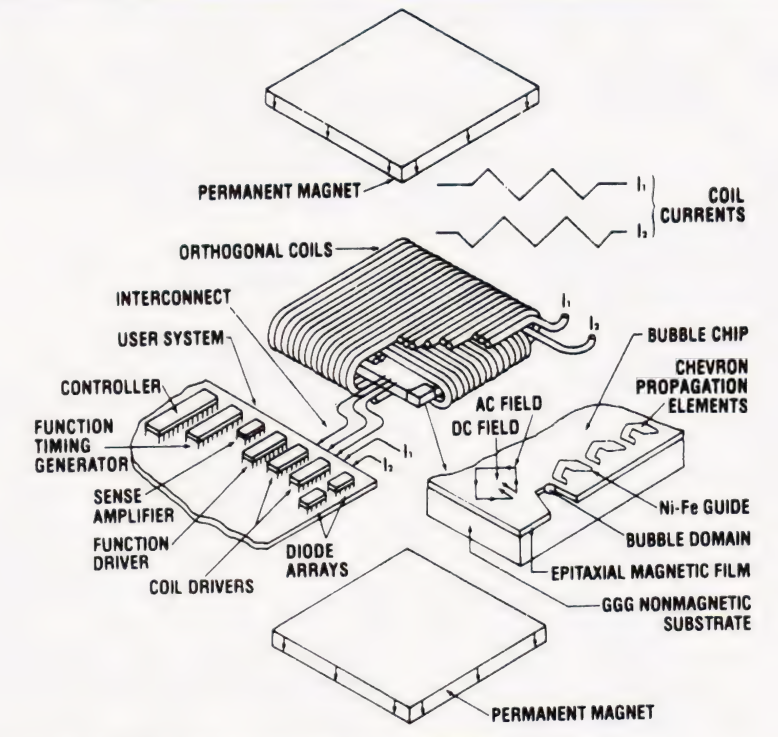

Fig.2. An exploded bubble device and its associated components

chip to reduce bubble diameters, the minimum diameter obtained so far being 0.4 uM.

## Propagation

Propagation is the term given to the process of moving bubbles from one location to the next position. The paths in which the bubbles move are controlled by minute patterns of a soft magnetic 'permalloy material deposited on the chip by photo-lithographic techniques. The patterns can be made to act as small electromagnets whose polarity is controlled by the external rotating magnetic field generated by the perpendicular coils wound around the chip.

One bubble memory pattern which is widely used is the asymmetric chevron pattern shown in Fig. 4, but 'T', 'Y', contiguous disc and symmetrical chevron patterns are sometimes employed. The pattern of soft magnetic material is deposited on the surface of the chip above the thin magnetic film layer.

Bubbles can be generated in the thin film by passing a pulse of current through a microscopic metallised oneturn loop located on a secondary layer immediately above the magnetic film on the surface of the chip. If the current pulse is of a suitable amplitude and polarity, it will produce a local vertical magnetic field of a polarity opposite to that produced by the permanent magnets and creates the bubble in that region.

A rotating magnetic field generated by the perpendicular coils around the chip can produce the magnetic polarities in the chevron pattern shown in Fig. 4.

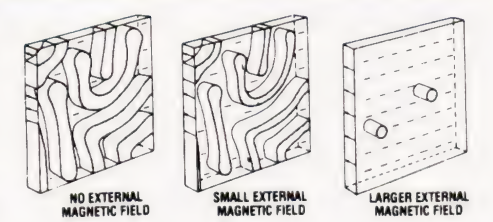

Fig.3. Bubble formation in a thin garnet film

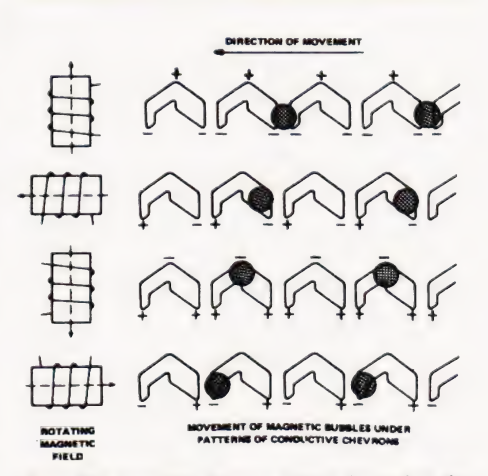

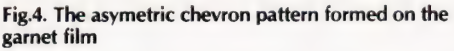

These patterns can attract the bubbles and cause them to move to an adjacent position, as shown for the two bubbles in Fig. 4.

In a practical device one must be able to detect whether a bubble is present at any position. A pattern of chevrons is placed at right angles to the output track and is used as a bubble detector. This output chevron pattern

# IBBLE MEMOI

causes the bubbles to elongate and, as they pass over a permalloy detector pattern, the magnetic field changes and this produces a change in the resistance of the permalloy elements. Thus detection is by a magnetoresistive effect. Two identical detector elements are placed on each chip and are used as two of the sides of a bridge circuit (Fig. 5). A bubble passing over one of these detectors produces the resistance change, which then appears as a signal of a few mV in the output in the bridge circuit.

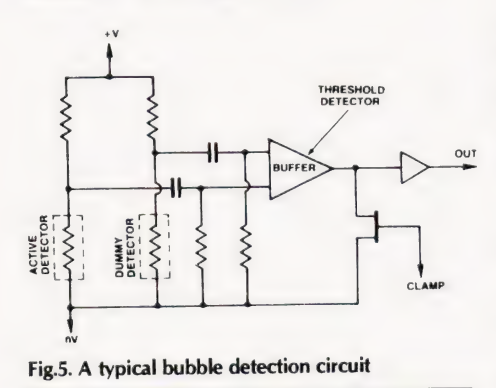

# Memory Organisation

One type of bubble memory employs a single loop, as shown in Fig. 6, the pattern of bubbles and blank spaces moving around the loop step-by-step when commanded by the rotating magnetic field from the perpendicular coils. The positions shown in Fig. 6 in the loop correspond to locations on the chevron pattern of the actual bubble memory.

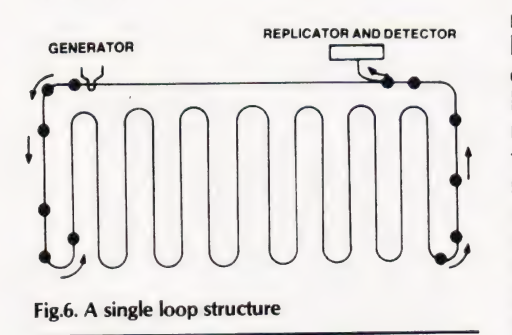

Although this single loop memory architecture is the simplest possible structure, it suffers from two principal disadvantages. The main problem is that when any bubble position has passed through the generator or detector, it must circulate around the whole of the loop before it can be altered or read out again. Access times to obtain information stored in such a loop are therefore very long, since modern bubble memories can store up to a million bits of data and must therefore have at least this number of bubble positions.

In addition, a fault at any point in the single loop can result in the complete

memory chip being quite useless. As it is difficult to produce bubble memories with a large data storage capacity and a high probability that every bubble storage position will operate satisfactorily, sucha loop structure would result ina low yield of good devices. Such a low yield would inevitably result in a relatively high price per device.

For these reasons the manufacturers of high capacity bubble memory devices normally prefer to use a type of majorminor loop architecture such as that shown in Fig. 7. Bubbles are generated and detected only in the major loop. Any bubble generated can be transferred toa minor loop where it can circulate until it is to be read out from the memory. It must be transferred to the major loop before readout can take place.

When data is to be entered, current pulses in a loop wire enter the bit pattern into the major loop. It is then moved along the major loop by pulses to the perpendicular coils until the first data bit in this loop is aligned with the most remote minor loop and each of the other bits is adjacent to one of the other minor loops.

Any old data in such a bubble memory must first be removed by a destructive read operation before new data can be entered into the memory. Destructive read operations are effected by transferring the bubbles from the minor loops and running them into the permalloy guard rail surrounding most bubble devices, so that they are an-

nihilated. Reading of information from the minor loops is effected by rotating the bubbles in the minor loops until the required data is adjacent to the major loop. The block of data is then transferred in parallel (that is, simultaneously) to the major loop. The data block then moves through the major loop to the replicator-detector. The original data stream in the major loop continues to rotate in the loop until it reaches the appropriate minor loop, when transfer takes place so as to save the data for any further work which may be required.

In bubble devices using majorminor loop structure, a small number of the minor loops may be defective without the device operation being impaired, since enough minor loops are included on each chip to allow for a few defective loops to be redundant. Defective minor loops are found during device tests and are not used, so that a high device yield, and hence a lower price, is obtained. In addition, the use of majorminor loop structure greatly reduces data access time, since the bubbles have to be moved through only a relatively small number of positions before read or write operations can take place.

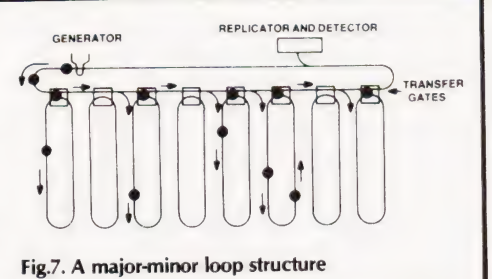

# Availability

One-megabit bubble memory devices are readily available, although they are not cheap, but devices with a somewhat smaller capacity are more common. There is considerable demand for devices with a greater storage Capacity and some people have predicted that devices able to store over 100 megabits will be available by the end of the 1980s. By this time it is expected that the world markets for bubble memories will be worth perhaps \$1000 million per annum, so it is no wonder that the semiconductor manufacturers have invested heavily in bubble memory development and production.

US manufacturers are well ahead in the bubble memory race, since they have developed these devices from their semiconductor production techniques. Japanese manufacturers have also invested heavily in the bubble memory field, but Plessey is currently the only European manufacturer producing bubble memories.

Let us consider a few of the currently available devices. Texas Instruments produce a one-megabit device with a 0.965 cm? chip area. It has a major-minor loop structure, but is divided into two identical sections, each of which has 256 loops of 2048 bits each for data storage. In addition, there are 26 redundant loops and 18 loops for error correction intormation. This manufacturer also offers devices with 512 kilobit and 256 kilobit Capacity.

Intel produce a bubble memory of one-megabit capacity, having 256 data storage loops, each with a capacity of 4096 bits. Thus it offers 1,048,576 bits of storage space, but up to an additional 48 loops can be defective and therefore redundant. Transfer time is 6.5 mS at a nominal 50 kHz rate.

Rockwell International produce a 256 kilobit bubble memory, having 260 data loops each with 1025 storage positions. Another 22 loops are available to provide minor loop redundancy. Four of the 260 loops required for the system information storage and are not available for data storage. The operating power required is less than1 W. The three parts of this device are shown in Fig. 8. Rockwell also produce one-megabit memory boards containing four of their 256

# **BUBBLE MEMORI**

# kilobit devices.

# **Applications**

Bubble memories are already being used in a quite a number of applications, although their price is still high enough to deter many people from using them in all the applications for which they are technically suitable. High density devices have been available only since about 1978, when Texas Instruments introduced a 254 kilobit bubble memory.

Bubble memories with a high storage capacity have proved of value in space vehicles as they are very light in weight for a given capacity; nonvolatility and minimum power consumption are also important in this application.

In telephone exchanges bubble memories can be used to hold 'recorded' messages, which can be converted into an audio signal and played over the telephone to a caller whenever this is required. Bell Laboratories of the US, where the bubble memory was first invented in 1967, have developed equip: ment for use by the Bell Telephone System. Announcements such as "we're sorry, but the number you have called is not working..." have been produced by Bell for many years with bubble memory storage. However, the major telephone application seems to be in giant telephone exchanges to route calls, where the major attraction of bubble memory devices is their high reliability and low maintenance costs. They are now in use in many telephone systems in various parts of the world.

In the general field of computer equipment (including the replacement of the floppy disc), bubble memories have great potential, but at present they do not seem really cost-competitive compared with conventional memory systems, especially when one takes into account the fact that the incorporation of these devices into mainframe computers would involve a great deal of equipment redesign which would be quite expensive. Manufacturers such as IBM have not yet used bubble memories in their computers, although they are one of the world's foremost research establishments in the field.

In the computer field bubble memories are currently more suited for use in peripherals, such as display terminals, and in smaller special-purpose computers for military and other purposes, where their robust properties and other features are especially suitable. Eventually we may see large computers specifically designed to make optimum use of bubble memory devices. Similarly, bubble memories are likely to be used more and more in industrial control systems and factories, etc.

One may also expect bubble memories to be more widely used in the data logging field, including supermarket sales data, geological and oceanographic surveys, where reliability and portability may be more critical than initial cost.

# Future Developments

As with most devices, the widespread use of bubble memories will be largely controlled by their price, while this will be largely determined by the numbers used. It is the old story of what came first, the chicken or the egg! The development of smaller bubbles and therefore of denser devices will doubtless assist in the more widespread use of bubble devices for some purposes.

It is interesting to note that

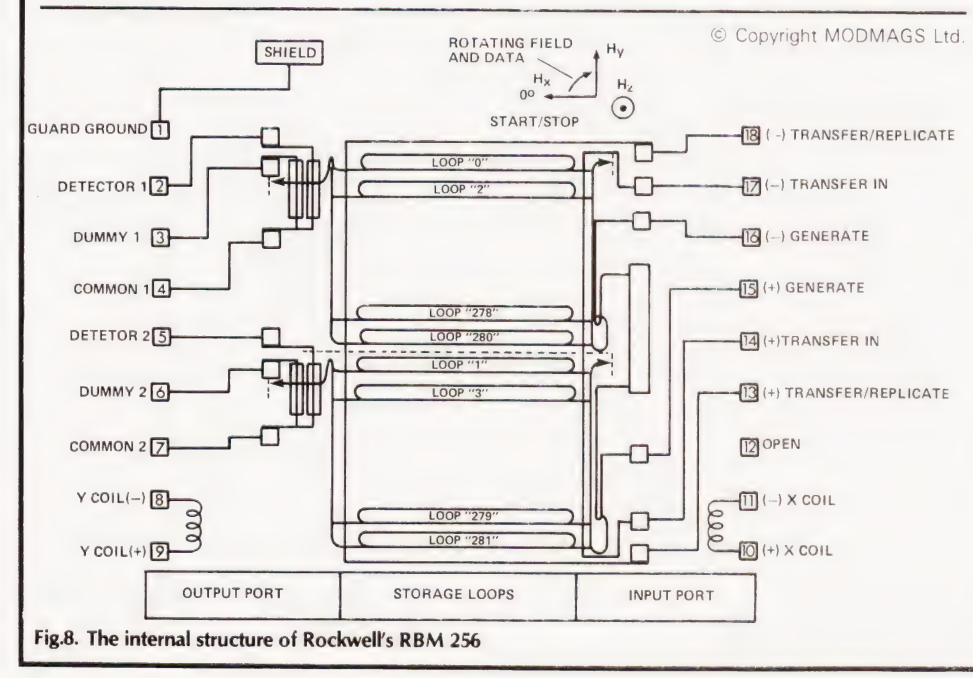

memories employing light bubbles have been developed. It is hoped that they will eventually enable low-cost, high density memory sytems to be produced using the new technology. Light bubble memories involve the formation of images in manganese-doped zinc sulphide films by stimulating specified areas with a light beam, an electron beam or an alternating addressing voltage to the area, using cross metallic lines deposited on the film; the effect of the addressing voltage is to induce light emission from the chosen region.

If the frequency of the applied voltage is raised to 10 kHz, the minute bubbles of light move from one location to another in discrete steps. The creation of a light bubble at one point seems to take place at about the same time as the bubble on an adjacent site is extinguished. If two light bubbles approach one another, they repei.

The light bubbles can be seen emerging from the appropriate areas of the zinc sulphide film under a microscope. The full theory of the generation of bubbles in the film is not yet known, but it seems that they are connected with the microscopic defects in the polycrystalline structure of the zinc sulphide film. Nevertheless, it will doubtless be some time before devices using such light bubbles become commercially available, even if all the technological problems are overcome.

# Conclusion

Bubble memories are attractive devices for use when one requires a medium speed memory system for storing moderately large amounts of data at prices which are currently in the middle of the memory price range for each bit of memory capacity (Fig. 9). Some devices have been developed which do not require the pair of perpendicular coils and these should be very attractive, at least in principle, since the coil operation limits the maximum operating speed, due to eddy currents and skin effect losses in the metal of the device.

Our thanks are due to Rockwell and Texas Instruments for their assistance in the preparation of this article. The heading photo is of two Texas Instruments data terminals which use bubble memory technology.

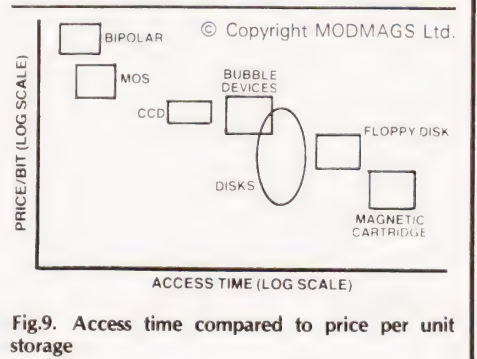

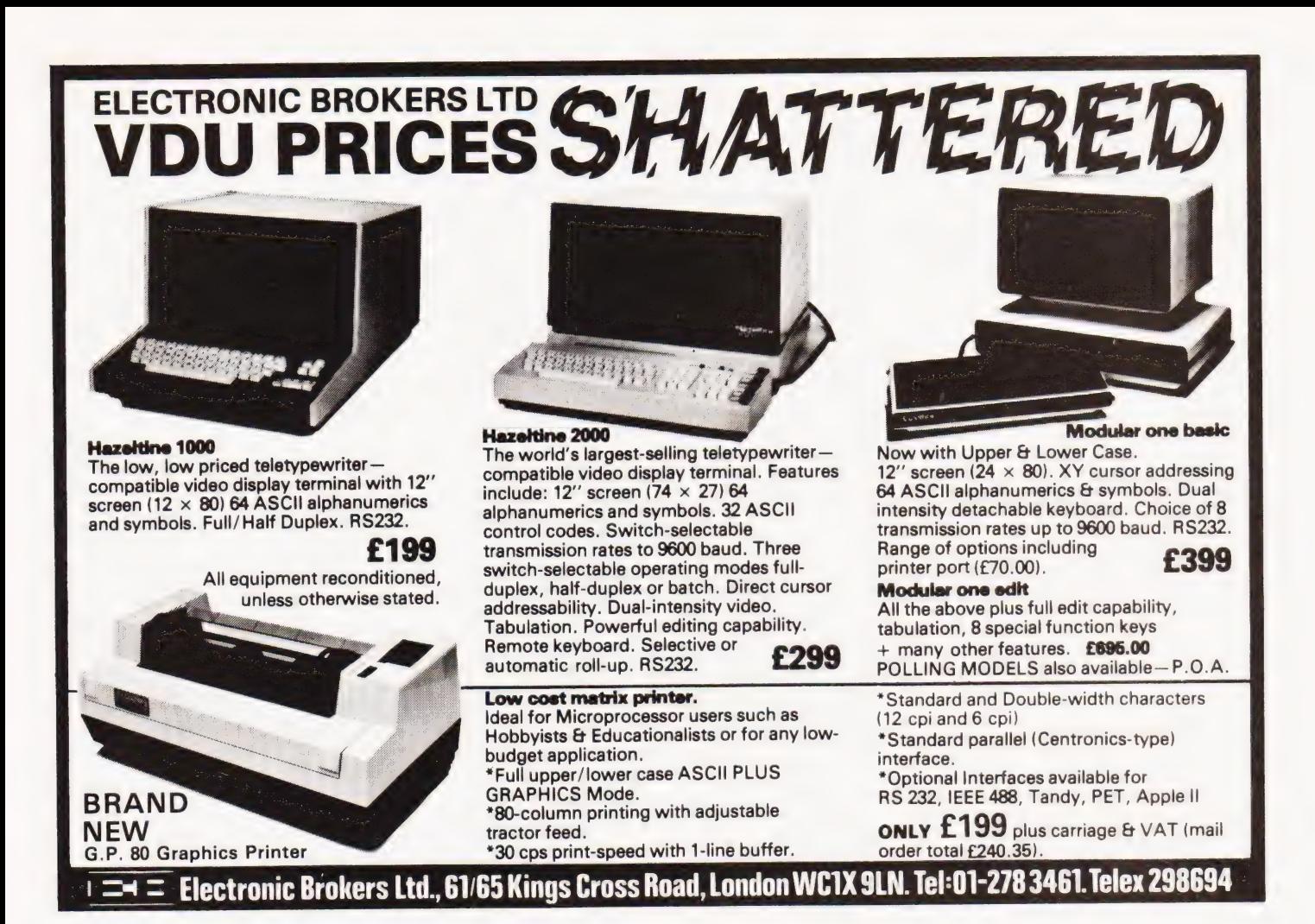

UK101 — SUPERBOARD. GRAPHICS/SOUND/EPROM.

THE most comprehensive graphics system available. 128 User defineable graphics for your micro. RES, 3D Diagrams, animation, languages, circuits and other technical diagrams. Complete kit, sensible price - £67.85 inc. VAT p&p etc. or add £4.50 ready built.

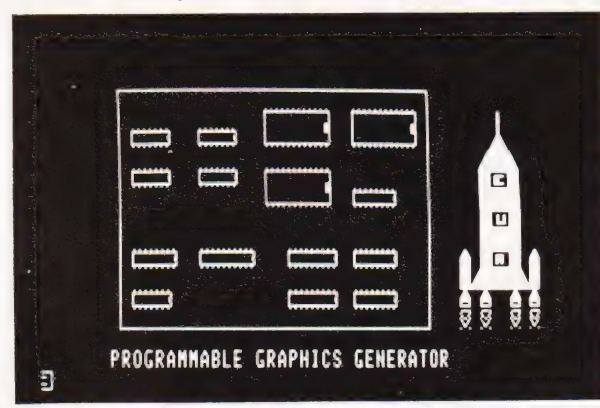

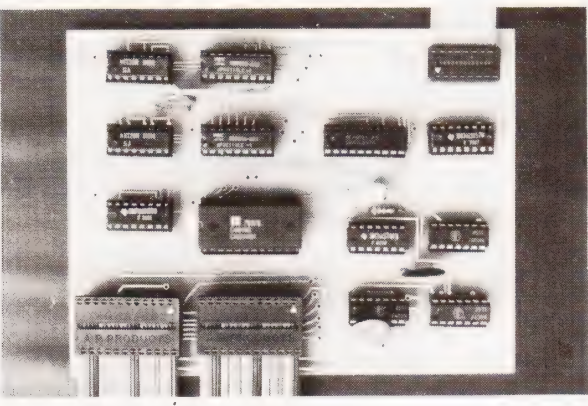

SOUND: A really fantastic board, easy to assemble. ALL parts supplied. Kit includes PCB, Capacitors, resistors, TTL. AY 38910, Sockets ands Proper 40 pin Jumper cable. Even amp and speaker as well as FREE demonstration tape. No better value for money kit available. £40.20 inc. V.A.T., p&p etc.

PROGRAMMERS AID IN EPROM or cassette. This amazing program now on EPROM. All those routines that the PET TOOLKIT has, at your fingertips. RENUMBER, DELETE and many more. 11 functions in all - fast Machine code. NO EPROM board required, plugs into modified UK101. EPROM £21.00 TAPE £12.36 inc. VAT etc.

Price apply to members of the UK101 User Group, by why not join. Only £4.60 for 6 months - newsletters, reviews, help, advice technical info.

MAIL ORDER ONLY PLEASE ::: ALL PRICES INCLUDE VAT P&P etc. ::: Non members add 15% COMPUTER USER AIDS 9 MOSS LANE, ROMFORD ESSEX. RM1 20B ROMFORD 64954

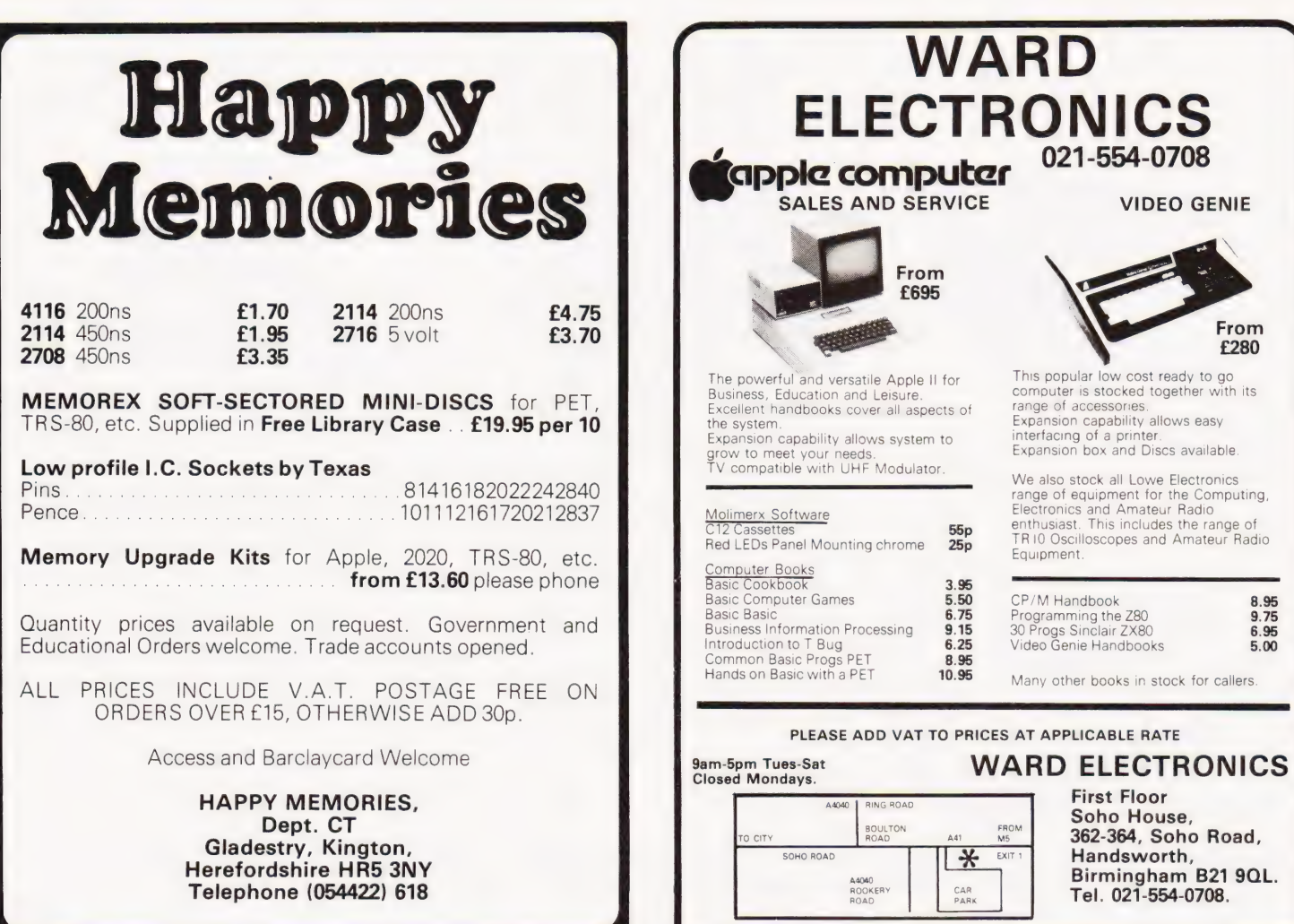

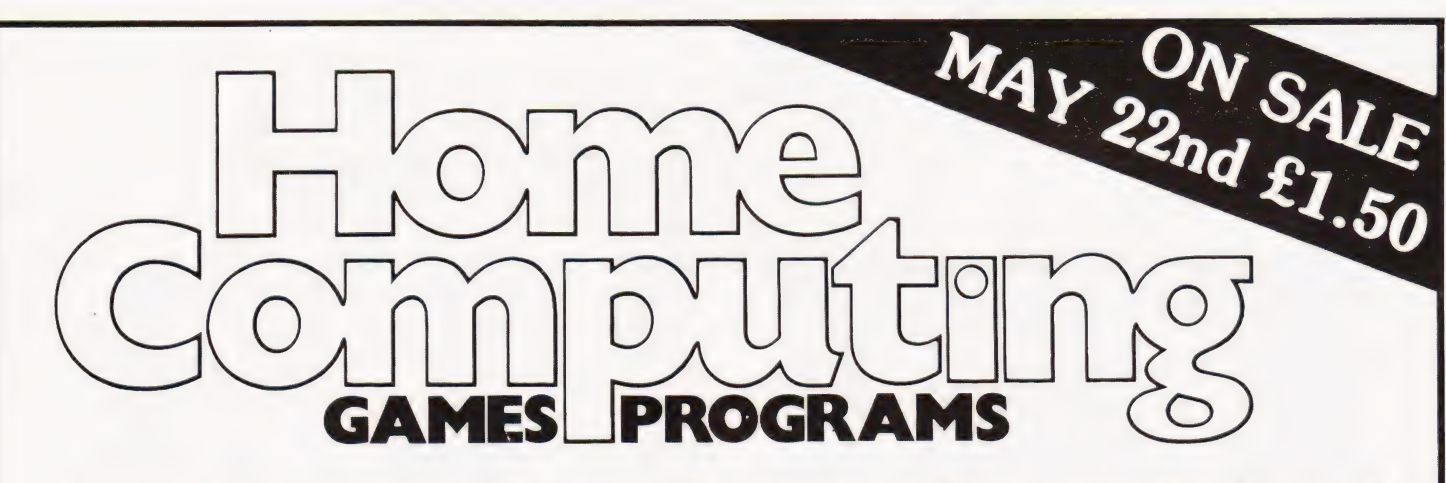

Home Computing: Games Programs offers you the best of games software for your micro. All the popular machines are featured — PET, NASCOM, TRS-80, Triton, Microtan, MZ-80K........to name but a few.

You can play football, race around Brands Hatch, blast alien spacecraft to bits, swivel your hips round a slalom ski-run, manage a kingdom or take your chances on the stockmarket all in the comfort of your own living room. Full listings are given for all games.

FROM THE PUBLISHERS OF COMPUTING TODAY

# DS Peckett FLEXIBLE STORAGE

If you can't afford a floppy disc and are dissatisfied with your cassette interface then the Stringy Floppy appears to offer a viable alternative.

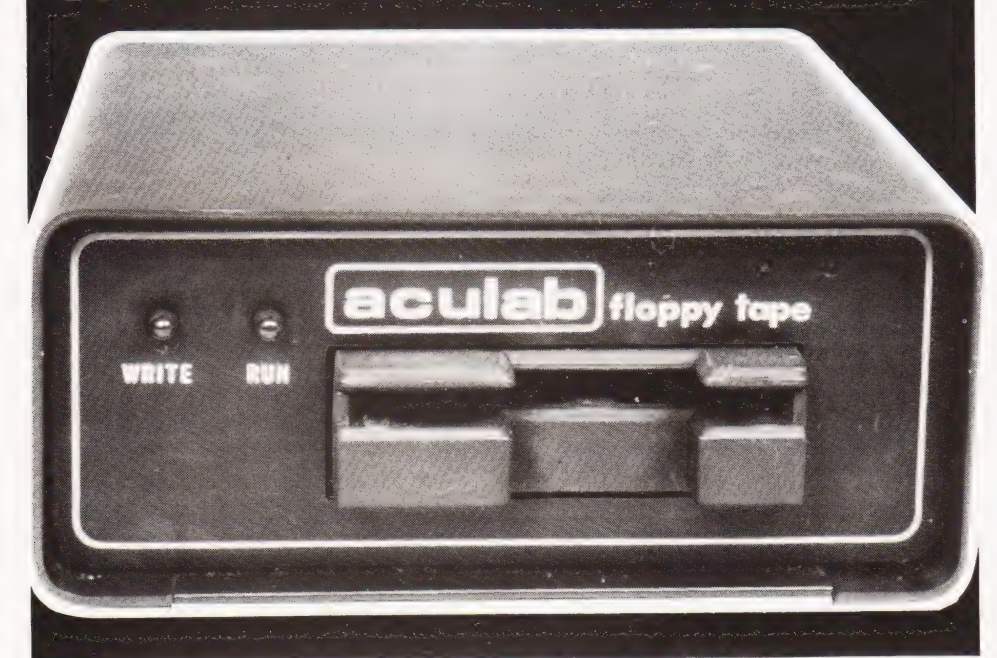

who has used a micro system for any length of time that cassette-based storage can be incredibly frustrating. It is very slow, the serial access makes filehandling extremely cumbersome, and its integrity is questionable (why else are PET programs recorded and played-back twice?). To add to this list of complaints, TRS-80 users also have their volumesetting trials and tribulations. "t's probably the experience of anyone

As you'll know, if you've ever used them, discs (pretty-well) solve all these problems -at a stroke. The catch, of course, is that disc systems are costly, both in EEE£Es and in memory space.

The Aculab Floppy Tape system is offered as a "tape that behaves like a disc" for TRS-80 Model 1, Level II and Video Genie computers. At somewhere between a third and a quarter of the cost of a disc set-up, it certainly sounded like an answer to my problems — so how has it actually shaped up?

# Hardware

First of all, what do you get for your money? The tape drive itself is in a neat metal case, measuring about 5% "x 3" x 63%". Inside the case is the very simple transport with its single read/write head, and a single PCB carrying a 2K PROM and assorted components to make the system work.

The drive has a short 40 (TRS-80) or 50 (Video Genie) way ribbon cable coming out of the back, terminated by a suitable edge connector to link to the computer's expansion interface. There is also an edge connector for daisychaining up to seven slave drives, and the lead to the power supply unit. The PSU has an integral 13A plug — a little awkward if you don't have a13 A socket!

The basic package also includes a selection of 10 floppy tapes ('wafers'); my immediate impression was that they were tiny. They even make a cassette look big. The tape works on a continuous-loop principle, like the old 8-track cartridges, and a wafer can hold up to 75 ft of the approximately 0.1" wide CrO, tape. The wafers are available in sizes from 5' to 75' and, as we'll see, they have proved to be the system's weakest point.

Data is recorded on the tape at about 2250 bpi (bits per inch), although certified up to 3200 bpi, in a singledensity FM soft-sectored format, with parity and checksum error detection. With a transport speed of around 8 ips, this gives a data rate of around 9K baud. For comparison, the TRS-80 cassette system works at 500 baud.

Finally, the package also contains a 16 page, A4 size manual. The manual is well laid out, but contains so much information that it demands very close study. Although | have a fair amount of assembly-language experience, I found the section on machine-language programming particularly hard to follow. Nevertheless, the manual contains almost everything that you might want to know, with the notable exception of any electrical or electronic data on the hardware.

# Connecting Up

| found that the system was simplicity itself to connect up, once I had read the instructions carefully. The only difficulty was that the ribbon cable was very short, and the only place that I could comfortably put the drive was perched on top of my Video Genie. This is fine with a single drive, but with more than one, or with a TRS-80, things might be a little awkward. There are obviously problems associated with making the cable longer, but just a few extra inches would make a big difference.

| switched everything on, and booted up the floppy tape operating system with 'SYSTEM' and '/12345' commands (what a well-chosen start address!) and the system header came straight up on my monitor with no fuss at all.

# The System In Use

The floppy tape master drive, which is the first one you buy, incorporates a 2K PROM containing the new operating system. This cunningly fits into a gap in the TRS80/Video Genie memory-map between 3000H and 37DDH. This slot is normally unused, and lies between the top of the Level II BASIC Interpreter, and the I/O space for various peripherals.

The operating system itself, therefore, takes up no RAM space. However, the system does use 1% K of RAM at the bottom of memory for its scratchpad area, file directory and a 256 byte I/O buffer. As a result, programs will normally start at 4800H, rather than the usual 42E9H. This both reduces the maximum size of the programs you can get in, and makes life difficult for machine code programs that must go below A800H. It's not too difficult to get around this problem though, as I will explain later.

As well as providing all the control facilities for the tape, the operating system has a built-in keyboard debounce routine. This makes life much more pleasant. As an overall comment. I found the operating system generally easy to use and completely uncrashable — at least, it resisted all my best efforts.

Data is stored in 256-byte sectors. The system can handle up to 252 sectors in a single tape; a 75' tape holds this many, shorter tapes have proportionately fewer. Regardless of the number of sectors, the system allows up to 32 files, each of any size (up to the maximum number of spare sectors of course). A file can be any one of three types: BASIC, machine-code (strictly a memory dump,

but intended for machine-code\_ programs) or data.

In the case of data files, which is where the floppy tape is claimed to really score, the disc analogy is maintained by referring to each sector of a file as a 'record'. Individual records in a file can be read and written independently.

## Facilities And Commands

All the extra floppy tape commands start with a  $\langle \mathcal{Q}' \rangle$ , and have the format:

@COMMAND"FILENAME/EXT:d"

The file name can have up to eight characters, with no spaces, and must be followed by a three-character extension field. Unlike a normal disc operating system, the floppy tape system does not actually use the extension to identify the file type — it is merely there for your convenience. If you don't use it, the system defaults to a "three-null" extension.

Actually, this is helpful, because the extension can be anything that assists you — '/BAS', '/DAT','/BIN', etc. The final 'd' defines the drive number (0-7); it's an optional field, and defaults to zero. If you have only one drive, therefore, you don't have to add it. A useful feature is that you can use a suitably-defined string variable in place of the file name — this can make life easier, particularly when handling data files.

The main operations which the system can perform on files are to @SAVE, @LOAD and @RUN them. The names are self-explanatory and @RUN is particularly valuable because it loads, and then automatically starts running, a program (it will only start a machine-code program if you have  $@SAVEd$  as start address). Type ' $@RUN$ "STARTREK/BAS"', take a sip of your coffee, and the Klingons are there — firing at you!

A useful command for BASIC files is @MERGE. This loads up a second BASIC program to be attached to, and maybe called by, a program that's already in memory. Since the floppy tape commands can be used within a

The wafers used by the unit are about a third of the size of a conventional compact Cassette.

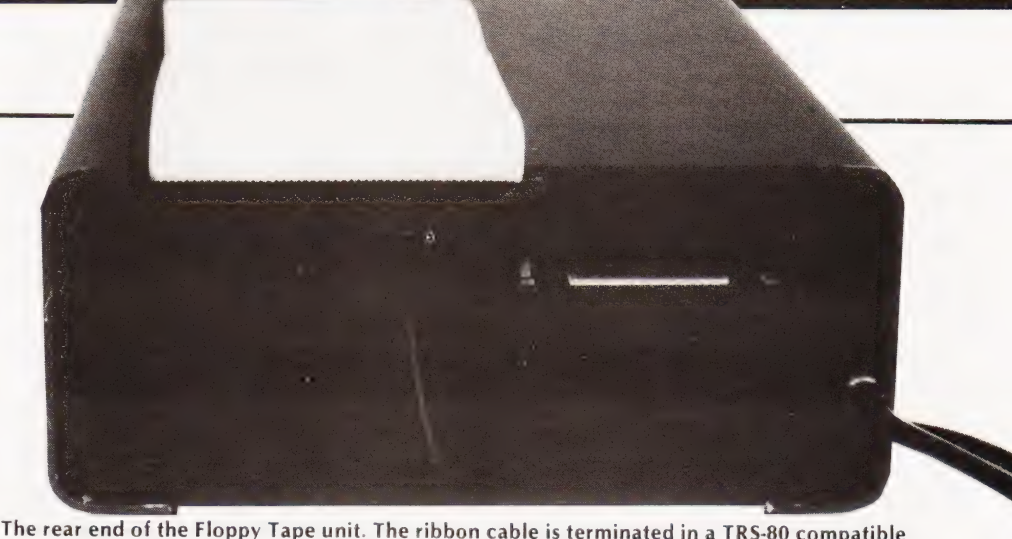

edge connector. The second connector is for linking to 'slave' drives.

BASIC program, this means that, in principle anyway, a segment could be @MERGEd into an already-running program if you did not mind corrupting the variable area. It's not avery clever merge though  $-$  it's really @APPEND. The second program is simply tacked on to the end of the existing program, with no attempt to sort out line numbers, etc. Its main use is for putting together a program from a series of standard subroutines (if the line numbers don't clash. ..),

The system also provides three utili  $i$ ty commands — @KILL, @NEW and @LIST. The first one is the only one to take a full filename, and deletes that file from the tape, freeing its sectors to be loaded with other data. The second two only require the ':d' suffix, and then only if you have more than one drive. @ NEW formats a new tape into blank sectors, and creates an empty directory. This is essential before you can use the tape.

The function of @LIST is to read and display the tape's directory, ie to show the files that are on the tape. You must perform an @LIST whenever you load a tape into a drive. This puts the directory into RAM so that the operating system can find your files when you call them up. Once the directory is in, it's kept up to date with any changes you may make.

# Data Handling

I've deliberately left to the end the

two data-handling commands @GET and @ PUT. These transfer a defined sector to or from the system's 256-byte |/O buffer. To my mind, these are the floppy tape's clumsiest features, since it is left entirely up to you how to get the data into and out of the buffer. (The handbook implies that this gives "complete flexibility".)

The manual gives some useful hints for data handling, of which the most valuable is probably the suggestion to treat all data as strings. Before an @PUT, each character, or character derived from numerical data, must be POKEd into the buffer — obviously this means that you have to write a suitable routine. Alphanumeric data is easy to handle, and integers aren't too bad if you realise that each one uses two bytes, and single bytes can be converted to characters by CHR\$(x).

Floating point numbers are hardest you have to  $STR$(x)$  them, and then POKE them, one character at a time. With floating point numbers, it might be wise to use a separator (eg '!') between the strings representing each number to make it easier to separate them later. If you read back "2.473987.00" what does it mean? "2.4739!87.00!" is much clearer. Alternatively, you could PEEK directly into RAM by way of VARPTR, and read the four bytes holding the number.

An @GET loads the defined sector into the buffer. The handbook gives a very Cunning and fast way of moving this into any string variable, from where you Can split it up into its different fields. You have to be careful here  $-$  the floppy tape buffer uses 256-byte sectors while a Level II string has a maximum length of 255 characters. Either don't fill each sector completely, or read each one into two strings.

My criticism is that, while it is not that difficult to use the system's datahandling facility, it is needlessly clumsy. You have to solve the problems of using @GET and @PUT before you can get down to solving the real problems that you are writing the program for.

A final note about all the ' $@xxx'$ 

**FLEXIBLE STOL** 

commands. Any of them can be used from within a BASIC program, handing control back to that program when they are done. This, in turn, means that the commands can be chained together as much as you want. Very useful.

# Tape Performance

When I first received my system, I soon found that it was not working properly. Tapes that had been OK suddenly weren't, and others just could not be initialized. | returned the system to Aculab just before Christmas.

It was returned to me on 9 Jan; allowing for the company's Christmas closedown, this represented a one-week turnround. Since I did not reveal that I was doing this review, this was a more than adequate response; however, since | had been given verbal indications that it would be faster, I had an irritating wait.

It turned out that I had suffered two problems —- a defective read/write head and a batch of faulty tapes. With this sorted out, the system appeared to work properly, but after a few weeks the read errors started up again, particularly with tapes that had made 50 or so passes.

It is now clear that Aculab has been experiencing severe difficulties with its tape suppliers. Recent batches of tape have had a substandard coating that cannot tolerate the multiple passes involved in floppy tape operation. The problem is made harder to identify by the fact that faulty tapes may actually work perfectly for some time before the defect shows itself.

Aculab has stated that it is setting up deliveries of tape from a new supplier; the tape should have a stronger coating. The company is prepared to exchange faulty tapes, and by the time that this article appears, should have received its first batch of the new formulation.

### Directory Location

As I mentioned above, putting the directory at the bottom of the user RAM is normally OK, but can cause problems with large and/or data-intensive BASIC programs, and with machine-code programs that must start at low addresses.

Fortunately, it's not too difficult to move the directory. Whenever it might be in the way, you can use a short BASIC utility to relocate it to the top of memory before you load the program you want:

- 10 POKE 16813,0:POKE 16814,120: 'DIR. POINTER TO 7800H
- 20 POKE 30689,0:@LIST: 'MOVE DIRECTORY
- 30 POKE 16548,233:POKE 16549,66: 'START-OF-BASIC POINTER TO 42E9H
- 40 @RUN"'program/ext'':'LOAD AND RUN PROGRAM

This is suitable for both BASIC and

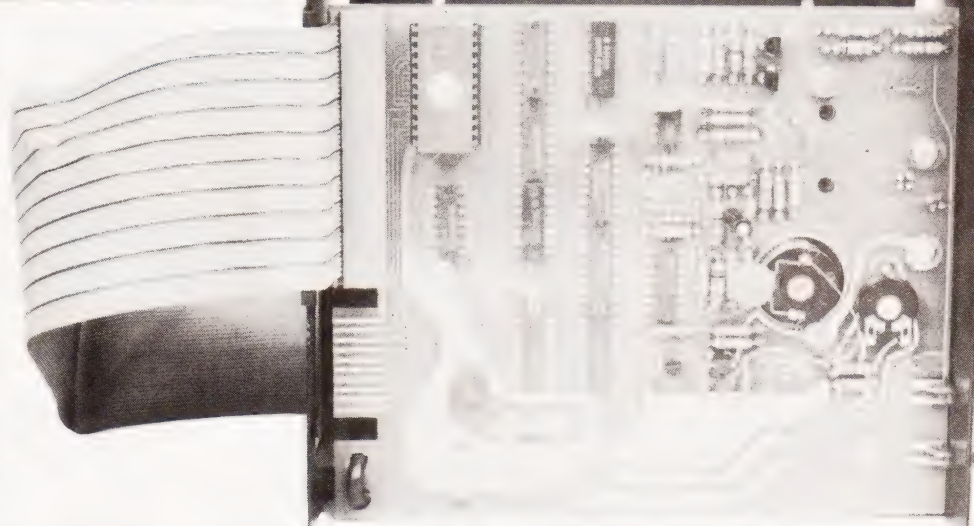

An internal view of the unit revealing the extremely simple electronics. If the units could be made in this country rather than in the US we might well see a dramatic fall in cost.

machine-code programs. For instance, my editor/assembler is stored as 'ED-TASM/BIN', and I load and run it with a version of this utility called 'EDTASM/ RUN'.

Once the target program is running its data may well overwrite the directory. This does not matter until you come to use the tape again; obviously, you must @LIST first. The technique does not work with programs that would overwrite the directory while they were being loaded. This means that I still have to load my 'Adventures' from cassette.

A word of caution about relocating the directory. Particularly if you are going to @SAVE a machine-code program, you must be very careful how you get back to BASIC from the SYSTEM level. I found that the best sequence was to:

- a. Boot up the floppy tape.
- b. POKE into 16813 and 16814 to move the directory, and @LIST.
- c. Goto SYSTEM and load, but don't run, the machine-code.
- d. Leap back to BASIC with a '/i14 ENTER'.

This way, you go back to the operating system without disturbing anything. You can then @SAVE immediately. If you don't know the autostart address for the program, find it with:

PRINT 256\* PEEK( 16608) + PEEK( 16607)

## Final Impressions

As well as its crucial tape problem, the floppy tape system has a few other clumsy features, but it also offers major benefits in flexibility and speed. But is ita good bet overall? | think that the answer is a qualified "yes"

In particular, it is much faster than using cassettes, which is what I was really looking for when I bought it. As an example, | have a (successful) football pools program that uses a very large data base.

Using cassettes, it took about 20 minutes to load and verify the program and data, assuming that there were no errors; it took as long to shut the system down. The floppy tape allows me to have everything up and running in three minutes, and shut down in two.

It's worth noting at this point that, when you have to do a lot of reading and/or writing of files, program run-time is virtually proportional to the tape cycle time. Since a 5' tape cycles in 7 secs, while a 75' tape needs nearly 2 mins, it's best always to use the shortest tapes you can.

There are a few minor niggles, the error messages are awkward. All errors appear as 'FD ERROR ,IN....', and you have to read the actual error code via a PEEK(17396). It would be much more convenient to have them displayed directly. You also can't use CLOAD? when the directory is at its normal position at the bottom of RAM. It apparently only works when the BASIC program starts at 42E9H, implying that the directory has been moved.

The drive does not really tell you enough about what it is doing. At the very least, I would like to see a power 'ON' LED — it's all too easy to leave it switched on. I also find the flashing "\*" during a normal 'CLOAD' very useful, the floppy tape does not give any visual feedback of this kind. Surely it would not be difficult to add another LED to show when data was actually being transferred from tape to computer?

In conclusion, although the floppy tape system has a number of awkward features, it is sufficiently impressive to make me hope that Aculab can overcome its tape difficulties. Once this happens, I can recommend the system to anyone who needs what really does amount to a slow-speed disc system Meanwhile, however, you would be wise to wait.

# **R** electronics

48 JUNCTION ROAD, ARCHWAY LONDON N19 5RD - 100 yards from Archway Station & 9 Bus Routes<br>TELEPHONE: 01-263 9493/01-263 9495

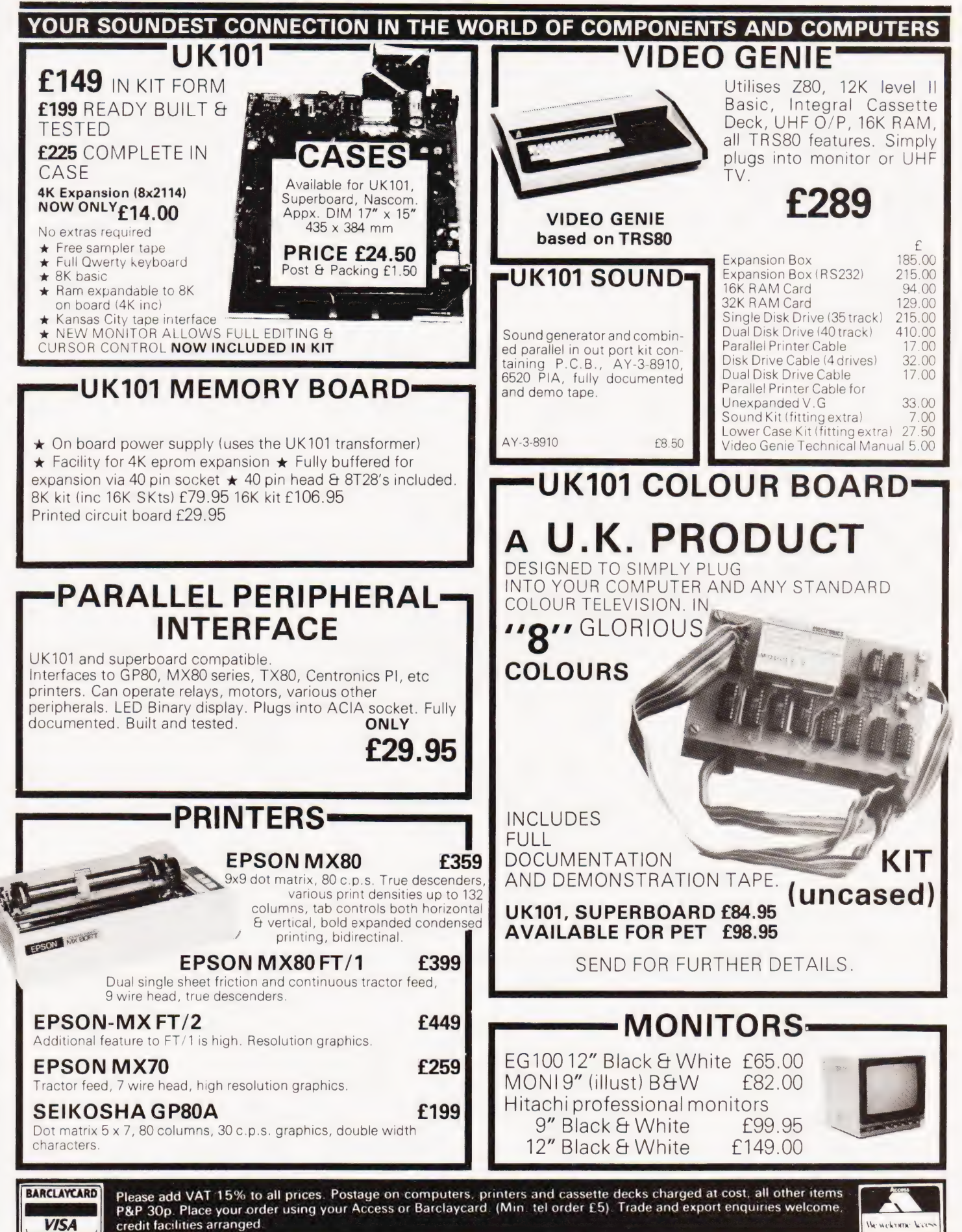

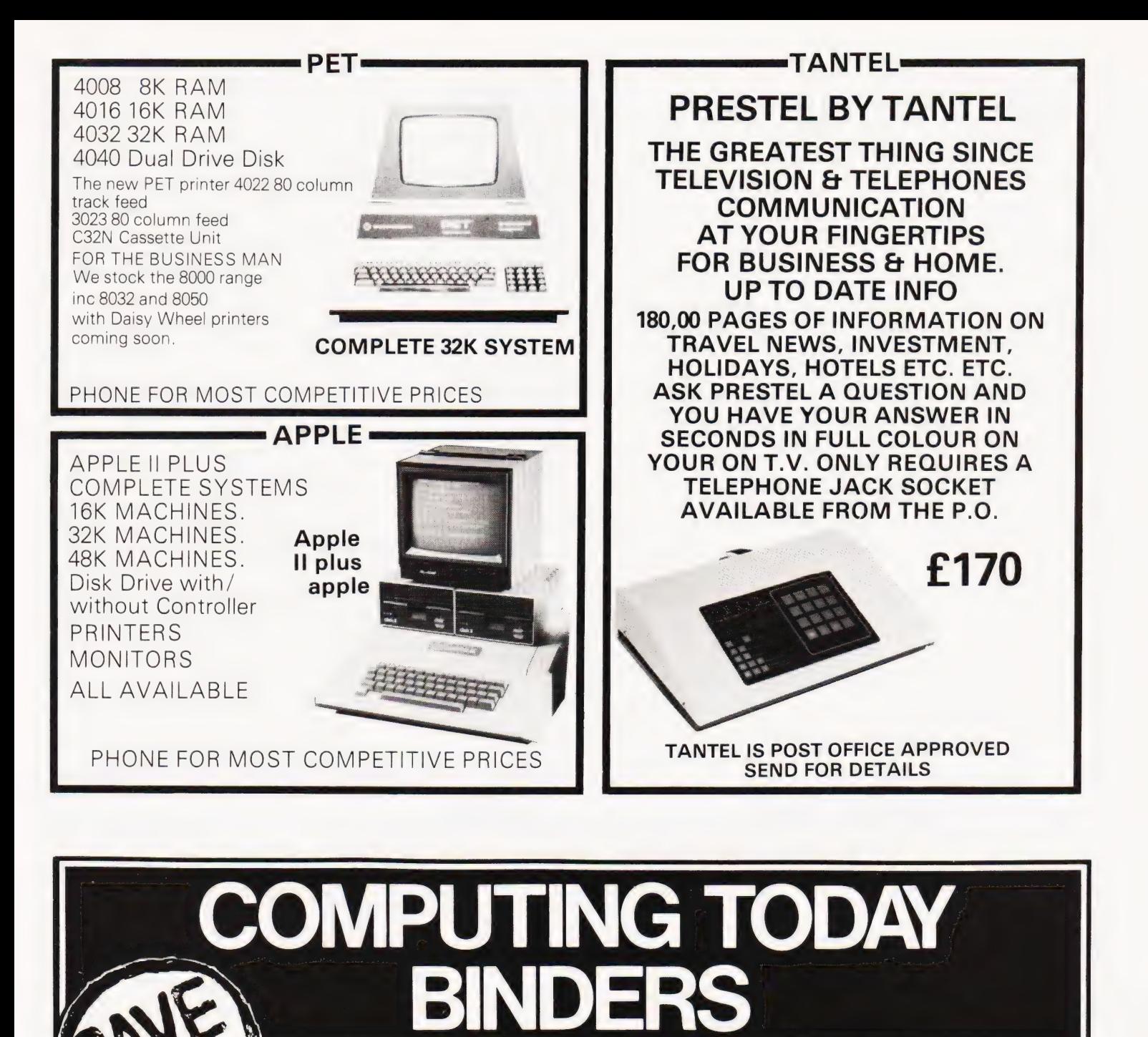

Save it, your back issues of COMPUTING TODAY will fit neatly into the binders on sale. Each binder holds 12 issues and binders will only accommodate issue size up to issue dated April 1981.<br>al sale price  $f3.50$  if  $f$  easy with  $f$ 

Special sale price £3.50 including postage, packing and V.A.T.

Overseas orders add 30p.

Hurry now while stocks are available.

NAT. GIRO. 5157552

Please allow 3/4 weeks Name

Easibind Ltd.4 Uxbridge St,London,W8 7SZ.\_\_

# **Order Form**

lenclose P.O./chequevalue ................. 1G? poecaescc sars binders. Special sale binders for issue sizes up to April 1981.

BLOCK LETTERS

delivery. **Address** 

Registration No. 307469.

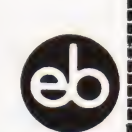

# **PET OWNER? FRUSTRATED? BUYING A PET? WONDERING?**

# AT LAST A COMPLETE EASY **STEP-BY-STEP GUIDE TO BASIC** PROGRAMMING WITH A PET.

**FOREST BASIC** introduces you to basic on a PET from the simplest early programs to full administration routines and games simulations. In A4 format crammed with explanations in non technical language, programs and exercises. Forest Basic is now available only by post from

**FOREST COMPUTER SERVICES.** 137A Heath Way, Horsham, Sussex Price £5 (inc. p&p)

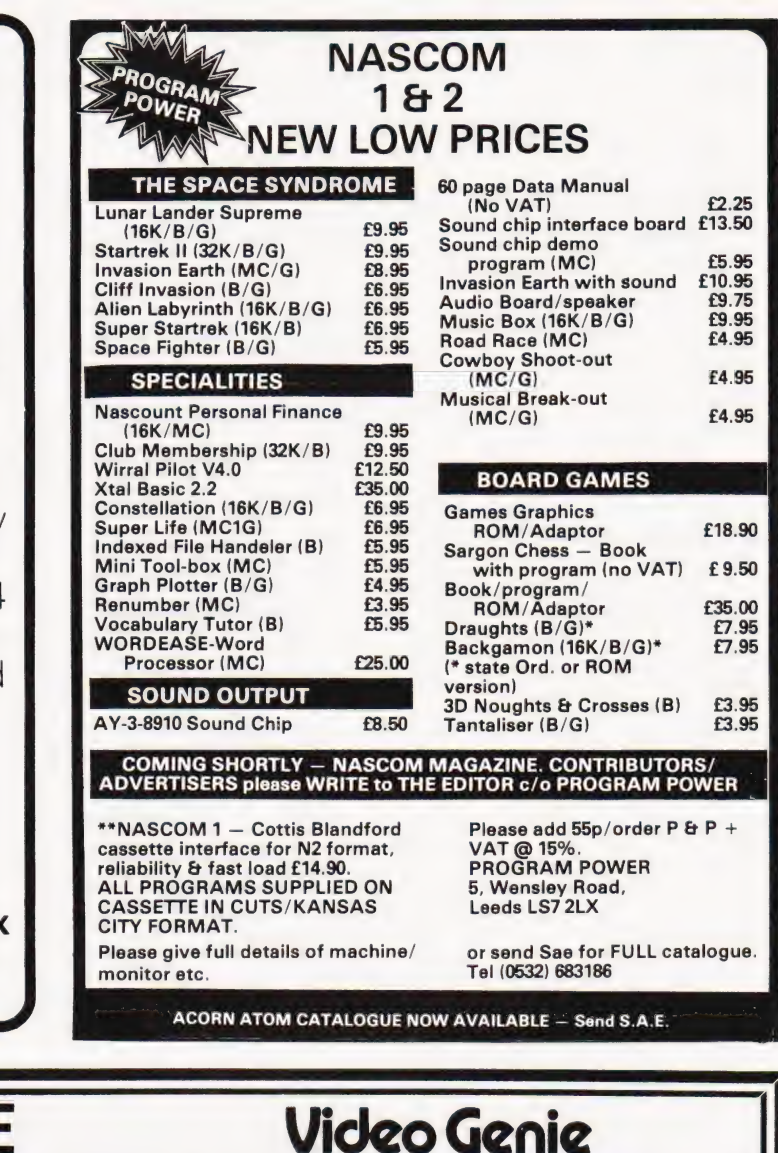

### **TANGERINE** Kit Assmbld. Microtan 65 79.35 90.85 Tanex (Min) 49.45 60.95 10K Microsoft BASIC in EPROM 56.35 Video Genie 16K Level II 350.00 Tanex Exp. 103 16 114 66 X-Bua 19.95 Large range of programmes on cassette 20 way keypad  $11.50$ Tanram 16K assem 87.40 Expansion Box, Expansion RAM and much more. ASCII keyboard 69 95 Tanram exp. assem 143.98 **ASCII Case**  $23.00$ **TUSCAN kit** Mini Mother Bd 11.50 £270.25 Manuals (each) 5.00 56.35 System Rack MP.S. 2 Power Supply MP12 Tapes 50/10 56.35 Mini-Rack & P.S. 56.35  $400$ postage 75p **MICRON**  $f39500$ TANTEL £195.50 Game playing in BASIC 5.95<br>
Computer Programmes that Work 3.95<br>
6502 Applications<br>
280 Assembly Language 81.50<br>
280 Assembly Language 10.50<br>
More BASIC Computer Games 5.50<br>
More SASIC and the Personal Computer 9.75<br>
Progra **BOOKS** BASIC Cookbook 3.95<br>
Computer Technicians Handbook 7.25<br>
Digital Interfacing with an<br>
Analog World 6.50<br>
Digital Logic Engineering 4.95<br>
Handbook 6.50<br>
Hustrons C. 6502 Cookhook  $\frac{256}{292}$ Ref- $150$ 233<br>234 The Best of Creative Computing Vol. Understanding Micros<br>Vol.1. BASIC Concepts<br>Microprocessor: Interfacing 7.95<br>7.95  $\frac{155}{155}$ e CRT Controller Handbook 295<br>306 235 TRS 80 Basic (A self teaching guide) 9.95 Techniques 168  $595$ Handbook<br>
Illustrated Dictionary of<br>
Illustrated Dictionary of<br>
Microprocessor Cookbook<br>
Microprocessor Programming<br>
Modern Digital Communications<br>
Programs in BASIC for Elect. Eng.<br>
Tech. & Exp.<br>
57 Practical Progs. and G 280 Magic Book<br>The Easy Way To Programming In<br>BASIC Using The Video Genie System  $24$ **TTI** Conkhook  $7.15$  $240$ 309<br>311 TTL COOKbook<br>CMOS Cookbook<br>T.V. Typewriter Cookbook<br>Cheap Video Cookbook<br>Instant BASIC 7.50<br>7.50<br>7.25<br>4.95  $5.75$ <br> $4.65$ 174<br>182<br>184<br>185 243  $500$ Circuit Design Progs. For TRS-80<br>Best of Micro Vol.3 (6502 machine 7.20<br>7.95 246<br>248 5.95  $9.15$  $312$ <br> $317$ Beginning BASIC<br>Introduction to BASIC<br>Some Common 18741950020320420911215220 **TAS**  $7.15$ <br>7.15<br>8 A S I C<br>7.95<br>6.75 4.35  $8.25$ BASIC Handbook<br>Programming the Z80<br>The Best of Micro Vol.1.<br>The Best of Micro Vol.1.<br>PET the IEEE 488 Bus<br>TRS-80 Interfacing Book 1<br>6502 Software Design<br>Programming and Interfacing the<br>PCO2. 249 TRS 80 Interfacing Bk.2<br>Basic Computer Programs for Bus 325<br>327 OF Programmes  $\overline{9}$ 5.75  $\overline{A}$ 258<br>260<br>264 **BASIC<br>602 Games<br>Computers in Maths<br>PET Personal Computer Guide<br>Practical BASIC Programmes** idəə<br>8.45  $\frac{3}{9}$  or 0.75<br>6.95<br>6.75<br>6.75<br>6.95 BASIC BASIC<br>How to Program Micros<br>Programming the 6502<br>Z80 Micro Handbook  $6.50$ <br> $9.95$  $\ddot{46}$ 501 Machine Language Prog. frcm Machine Language rrug. 112<br>
the Ground up<br>
The ZX80 Handbook (4.95<br>
Illustrating BASIC (Alcock) (3.25)<br>
Writing Interactive Compliers v<br>
10.75<br>
Computer Science Basic Language (6.75)<br>
Programming (6.75)  $10.5($ 502<br>503 6.95 265<br>279 9.95 CP/M Handbook The Best of Byte  $8.95$ The basic of Dyle<br>Creative Computing Vol. 1<br>Creative Computing Vol. 2<br>Creative Computing Vol. 3<br>BASIC Computer Games CP/IN Handbook<br>Your First Computer<br>TRS-80 Disk and Other Mysteries<br>Introduction to T Bug<br>Crash Course in Micros  $63$  $5.00$  $504$  $\begin{array}{c} 8.95 \\ 9.15 \\ 5.35 \end{array}$  $6.95$  $\frac{217}{223}$ **Z80 Micro Design Projects**<br>A-Z Computer Games 505 267<br>212  $6.25$ <br>10.65 Postage 75p on books: Extra on Tangerine Equipment ANSAFONE FACILITY - 24hrs for Barclaycard and Access V.A.T. included (where applicable) **CRO-PRINT LT VISA** 59, Church Street, Stoke on Trent. Tel: (0782) 48348

 $\ddot{2}$ 

# BOOK PAGE

# Anew feature where we regularly review some of the latest publications on the market.

played a large part in my early interest in electronics. Wandering around electronics shops in Edgware Road, I usually came away with some slim pamphlet of circuits. The two big attractions were low cost and the practical nature of the contents. Later, the Babani list of titles suffered, in my opinion, by being out of date — probably as a result of the electronics shops selling few of them and thus being swamped with old stock. My view was changed for the better recently, when examining the shelves in one of my favourite bookshops I came across a whole section of brightlycoloured paperbacks bearing the Babani banner. Most of the set were reasonably priced, well-presented and seemed relevant to modern electronics. **B:** ooks published by Bernard Babani

The Babani range of titles still have an essentially practical nature, a fact that is well-demonstrated in the slim volume Beginners Guide to Digital Techniques. In this book, G T Rubaroe sets out to impart a clear understanding of digital techniques so that his readers can make "maximum use of the wide range of digital devices available today". This is a book aimed at the absolute beginner. In the introductory chapter the differences between an analogue and a digital signal are briefly explained, and chapter 5 is devoted to conversions from one to the other and vice versa. Chapters 2 and 3 deal with number systems and codes in an easily assimilated manner and chapter 4 is a useful exposition of logic functions. In chapter 6 the author takes a "brief look at a few important applications of digital techniques". The examples chosen are the digital computer, the digital voltmeter and the digital frequency meter. Brevity certainly is the keynote of this chapter, but at least by this stage the reader has sufficient basic knowledge to be able to progress to more advanced texts. A feature of this book and of almost all Babani titles, is the helpful inclusion of diagrams and tables. This title, however, includes no constructional projects. The traditional approach of this book is for the person who knows nothing about electronics nor computers but who wants to acquire basic knowledge quickly and painlessly.

The Beginner's Guide to Microprocessors and Computing, by E F Scott, is the first venture into computing that the Babani series has made. The book claims that "the only prior knowledge which has been assumed is basic

arithmetic and an understanding of indices, so the book should therefore prove useful for pupils preparing for CSE and O Level examinations as well as to technicians, engineers and hobbyists". I agree with this statement, and would add that this is more of a 'study' book than one of general interest. The first section covers the theory and practice of binary arithmetic. It is clear and well-written. Just how relevant binary arithmetic is to modern microprocessors is debatable, but if you do feel you need to know about it then this chapter will do. My biggest criticism is that it is dealt with in chapter1. Why start a book with perhaps one of the most boring and theoretical of topics? Chapter 2 gives a conventional and straightforward explanation of the parts and workings of a microprocessor/computer. Again, the inclusion of clear diagrams enhances the text. The third and final chapter is entitled "Programming" and is notable for its brevity. In ten pages it covers machine code for the 8080 (with examples), highlevel languages, VDUs, interrupts, handshaking, and more. This gives no more than a glimpse of any one topic. A useful glossary is included along with an appendix describing 8080 instructions. Exercises are presented together with sample solutions. This is not an inspiring book if you are not already interested in micros then don't start here — but if you've an exam to pass then it is worth consideration as it is cheap, well-written and reasonably produced.

The final two titles I have selected for this review are both by E A Parr and are both aimed at the relative newcomer to electronics and computing. A Microprocessor Primer is intended as a basic guide and provides a traditional introduction to computers and their underlying concepts. My main criticism of it is its chosen approach, that of designing yet another simple computer (as if there were not enough existing ones) and basing the design on a machine of the early 1960s. In the latter part of the book areal, contemporary CPU, the Z80, is introduced and it is only at that point that this book becomes relevant and interesting. Unfortunately, after a few pages Mr Parr's account ends — but there is a useful glossary which is some compensation. Practical Computer Experiments is intended, according to the author, ''to fill in some of the background to the microprocessor by constructing typical computer circuits in

discrete logic". Readers are recommended to construct the circuits described for themselves and the book has not much to offer you unless you are prepared to take this advice. As little information is given about circuit layout, this is not a book for the novice in electronics. If, however, you have some experience of other circuits and want to discover how computers work then you should find Mr Parr's suggestions interesting and informative. On the whole, both Mr Parr's books approach microprocessors tentatively rather than get really stuck in.

After my recent reawakening to their existence, I have discovered that the Babani range of paperbacks is to be found in a surprisingly wide variety of outlets including electronics shops. Look | out for the Babani stand with its colourful paperback volumes. In these dismal days of inflation they remain cheap and well worth a second look.

The titles reviewed in this article were: BP 61 BEGINNER'S GUIDE TO DIGITAL TECHNIQUES by GT Rubaroe (1979) 95p BP 66 BEGINNER'S GUIDE TO MICROPROCESSORS AND COM PUTING by E F Scott (1980) £1.75 BP 72 A MICROPROCESSOR PRIMER by E A Parr (1980) £1.75 BP 78 PRACTICAL COMPUTER EX-PERIMENTS by E A Parr (1980) £1.75

**A Microprocessor** 

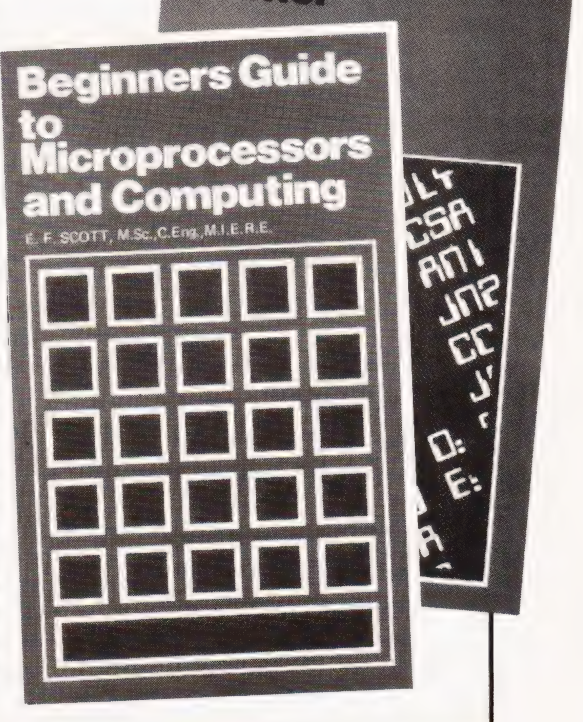

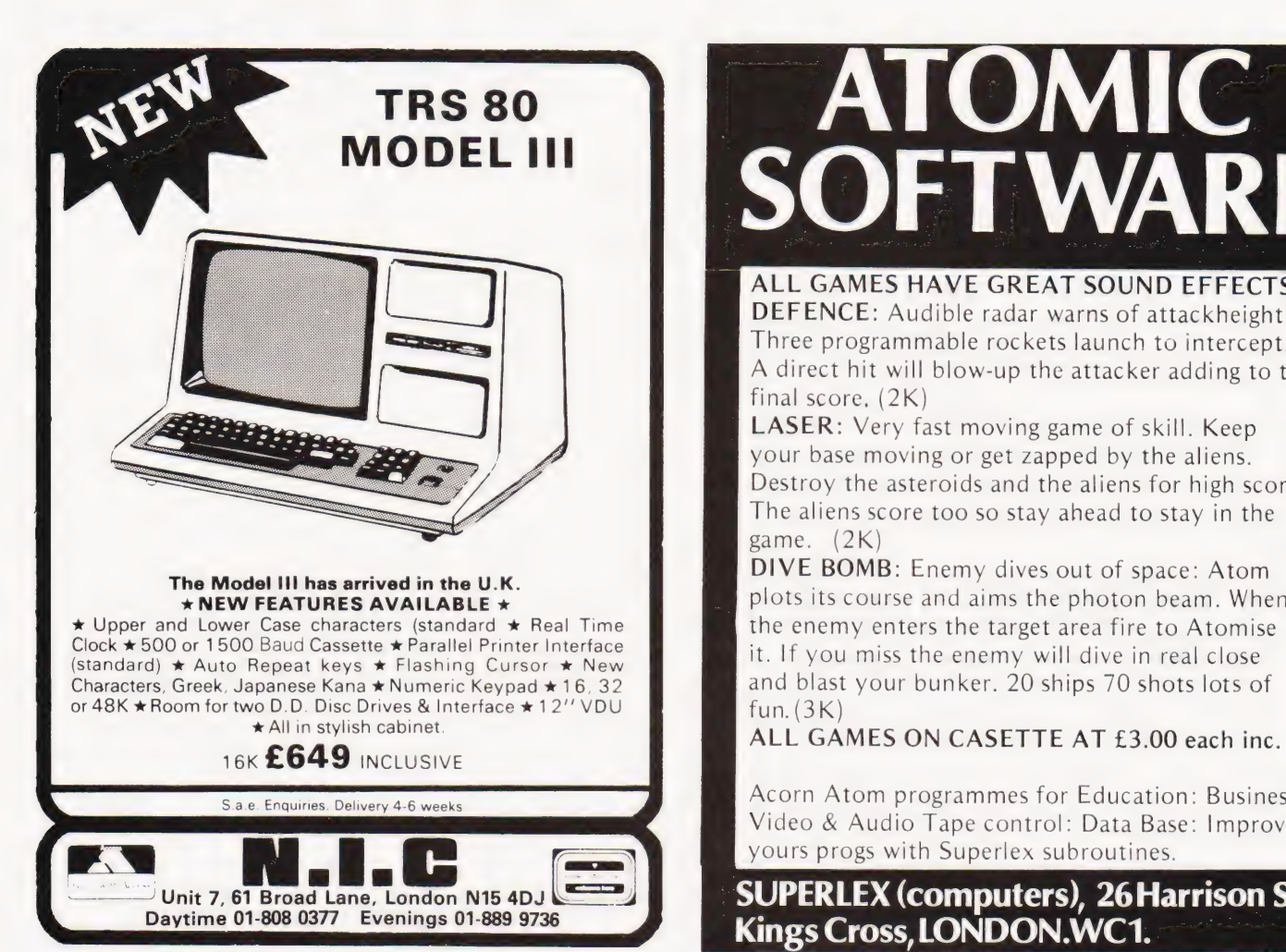

# TRS 80 **ATOMIC**

# ALL GAMES HAVE GREAT SOUND EFFECTS.

DEFENCE: Audible radar warns of attackheight. Three programmable rockets launch to intercept. A direct hit will blow-up the attacker adding to the final score. (2K)

LASER: Very fast moving game of skill. Keep your base moving or get zapped by the aliens. Destroy the asteroids and the aliens for high score. The aliens score too so stay ahead to stay in the game. (2K)

The Model III has arrived in the U.K.<br> **AREW FEATURES AVAILABLE RIGO EXECUTE:** Plots its course and aims the photon beam. When

S.a.e. Enquiries. Delivery 4-6 weeks Acorn Atom programmes for Education: Business Video & Audio Tape control: Data Base: Improve yours progs with Superlex subroutines.

# $\frac{1}{2}$  Unit 7, 61 Broad Lane, London N15 4DJ WSUPERLEX (computers), 26 Harrison St., Kings Cross, LONDON. WC1.

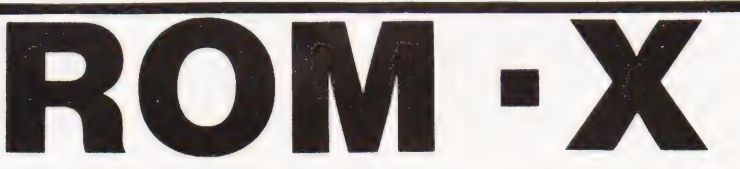

Unlike other plug-in chips for the large keyboard PET this latest development from SUPERSOFT doesn't take up one of your valuable spare ROM sockets! That makes it compatible with just about every other firmware product.

How does it work? ROM-X replaces one of the chips which came with the machine the one in the UD8 socket. By rewriting the routines in this ROM we've been able to add many valuable features - but the major entry points are unaltered so that machine code programs like MICROCHESS and INVADERS will still run:

HERE'S A SUMMARY OF ROM-X FEATURES

- \* AUTO REPEAT ON ALL KEYS \* ESCAPE KEY \* USER-DEFPINABLE KEY
- \* FASTER DISPLAY \* MORE ACCURATE CLOCK \* LUKEWARM START
- \* KEY-AHEAD PROTECTION \* OPTIONAL SCROLL PAUSE

ROM-X is there when you switch on. No SYS commands to remember: Operation of cassettes and disks is totally unaffected - ROM-X does not use any locations in the first or second cassette buffers:

AVAILABLE NOW FOR NEW ROM MACHINES ONLY - JUST £29 PLUS V.A.T. - POST FREE !

1981 Catalogue available FREE

VERBATIM DISKS £18 FOR TEN DOUBLE DENSITY (8050) £25 DOUBLE SIDED (COMPUTHINK) £29

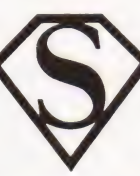

SUPERSOFT First floor, 10-14 Canning Road, Wealdstone, Middlesex, England.

Phone O1-861 1166

U.K. customers please add 15% VAT ALL PREPAID ORDERS POST FREE IN UK

# Indiana Richard **PRESTEL. THE BIGGEST BREAKTHROUGH IN COMMUNICATION SINCE THE TELEPHONE AND TELEVISION.**

- 180,000 Pages of information instantly available Ask Prestel a question and up pops the answer
- in seconds in full colour on your own T.V. screen

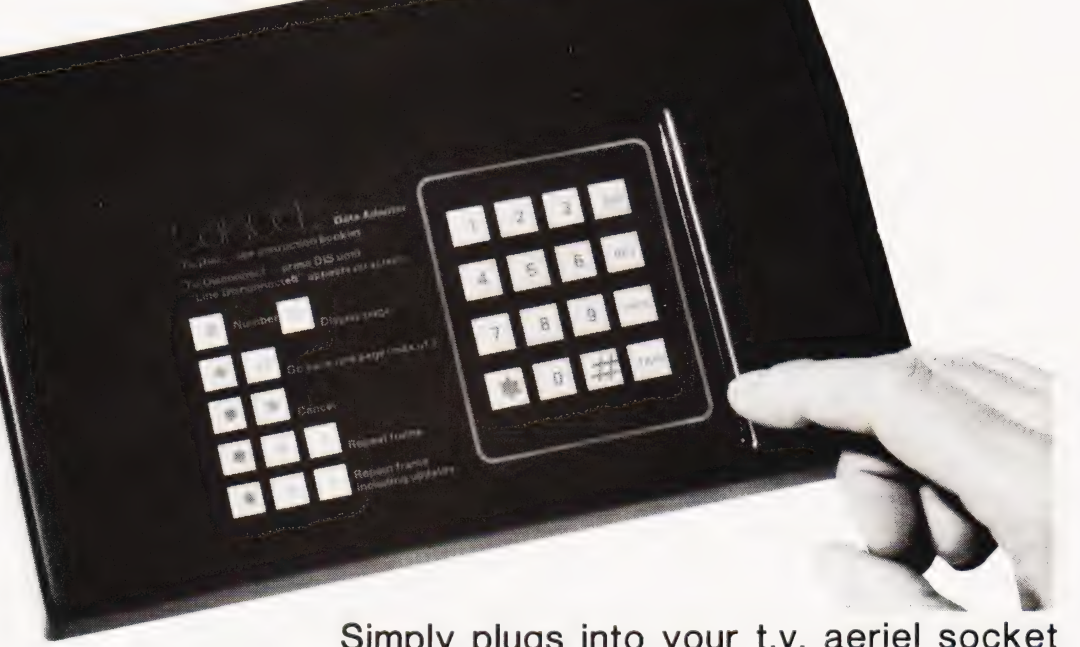

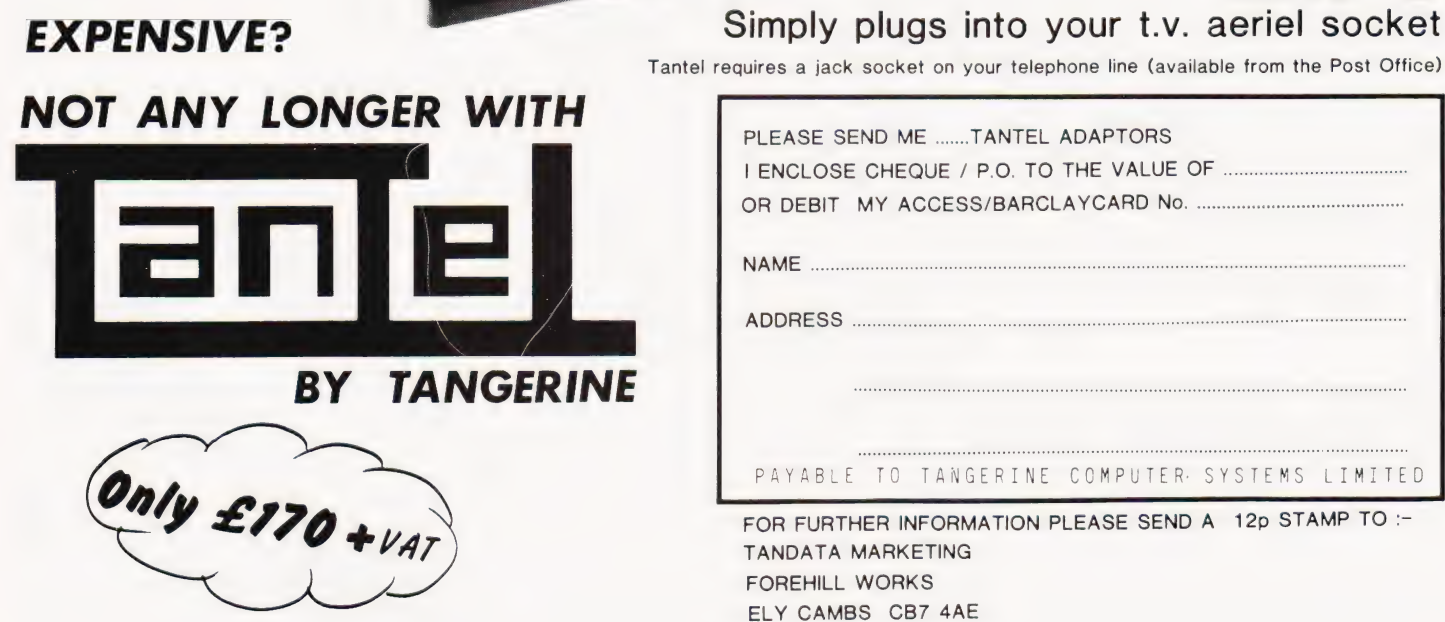

## Dear Sir,

As the owner of a CMB 8032 system, I endorse what your correspondent has said in his review. I would, however, suggest that he has underplayed his hand and that the system is far more versatile than the report suggests.

As well as OZZ, there is the Wordcraft 80 software which provides a word-processing capability which is more than enough for the majority of small business applications. My own particular interest is in the production of camera-ready copy for reprints of conference papers. In contrast to the Commodore handbooks, Wordcraft 80 comes with a copious file of operating instructions and examples, which are easy for the uninitiated to follow. However, to get the best from the system one needs a daisy wheel printer such as Qume or Ricoh.

From my experience, I would say that the £3000 system cannot really compete, but with a different printer, OZZ and Wordcraft 80, at £4500 the 8032 is more than a match for many larger, specifically word-processing systems tailored to the office environment and promoted as a substitute for the traditional electric typewriter. Why give the secretary a sophisticated electronic gadget and leave the book keeper sweating over hand written ledgers and a leveroperated mechanical calculator?

I feel that it would be very revealing if you were to make a comparative survey of the utilisation patterns within offices that have the large dedicated word-processors, and those that have gone for microcomputer systems with word-processing software. Eric Jeffs

Buckinghamshire

## Dear Sir,

How about this three line wonder for the NASCOM 2 for converting Decimal numbers to their Hex equivalents (very useful when PEEKing and POKEing) 10 DOKE2048, 1578: DOKE2050,

— 15608: DOKE2052, 768 20 DOKE4100,2048:INPUT "DECIMAL": A:DOKE2054,A SO X= USRIALPRINT HERA": GOTO 10 Phil Green **Sheffield** 

## Dear Sir,

Mr McCartney's excellent article (March 1981) on Boolean algebra is a timely reminder of a facility in BASIC which is not sufficiently exploited by home programmers.

His article. however, is based on his concern for saving program lines and illustrated by the example/of flipping a variable between 0 and 1. He could also save execution time, by the statement LET  $F=1-F$  which, if F is initially set to 0, will then flip between 0 and 1. I think he would agree that it is also clearer to other users — but his article was on Booleans, of course.

In general, the statement LET  $V=(a+b)-V$  will flip between a and b, if V is initially set to either a or b. This can be handy for flashing characters in a memory-mapped display. To flash the letter A alternately with a space, first set  $V=65(ASCII$  for A), then flip by LET  $V=97-A$  and display by POKE SC, V at suitable intervals. iGwyneth Pettit W Yorks

## Dear Sirs,

Thanks for 'Power Boat', a game requiring real skill and mental agility.

After quite a few manhours over a hot keyboard, I finally managed to complete the course, and another player actually took the lead once!

This was, however, only after we discovered that some saboteur was deliberately crossing the rudder wires! How many boats we wrecked, you wouldn't believe, before re-writing:-1030 IF C<O THEN 1060

Now maybe we can concentrate on driving without crossing hands! Harold Watson **Cleethorpes** 

## Dear Sir,

After reading Mr Sinclair's article about the ACORN ATOM, in the April issue, I was much impressed by it and I am seriously considering buying one. Upon reading the ATOM advertisement, printed in the magazine, I found that the 8K ROM and 2K ROM version could be extended with 1K RAM chips. Could you please tell me how many of these chips can be added to produce a maximum of RAM? O Gold Cheltenham

(\*The ATOM can be expanded to give a total of 6K of graphics space, extra addresses between 8400H and 9800H. The user memory can also be expanded to a total of 6K, the extra addresses start at 2800H. Ed\*)

Dear Sirs,

| write a word of warning to your readers, concerning the ordering of magazines directly from the USA, hoping to save a little money. In April 1980, I sent a subscription to a very well known, and well written, American computing magazine, paying by Barclaycard. In June 1980, I was duly billed, and then I sat and waited for the normal "allow eight weeks for processing" to pass.

Having received no magazines for about five months, I wrote to the magazine's subscription department, asking for an explanation.

No explanation came, but a magazine did in December. However, I haven't had any since.

I have now just written another letter to both the subscription and the editorial offices of the magazine, hoping | might get a reply and a further 11 issues of the magazine.

The moral is not that we should not buy these magazines at all, but that we should go to a British distributor. I know ! will certainly do that next time. After all, it is easier to phone a distributor in England to sort out a problem, than to write to America and only hope for a reply.

Paul Blitz

Southampton

### Dear Sir,

I would like to inform those readers of your magazine who live in the West Yorkshire region that the Leeds Microcomputer Users Group which used to meet regularly in Telecom House has moved to a new venue.

We get together fortnightly on an informal basis to exchange microcomputer news, technical information and programming hints. Anyone interested in microcomputing as a hobby is welcome to join this group and may do so by contacting me at the following address: Paul O'Higgins 20 Brudenell Mt, Leeds 6 Yorkshire

## Dear Sir,

I am writing to ask you if it would be possible for you to include the following information concerning a new computer club which has just started in Bedford.

The address of the secretary is.- Mr R. Bird The Secretary Bedford Amateur Computer Club 7A High Street Great Barford BEDFORD MK44 3LB Tel:0234-870763 Thank you for your assistance. Rowan Bird Bedford

Dear Sirs,

May I point out an error in the "Snakes" program from the recent softspot special (April 1981), and add my high score system for the program. Error in 120, the final POKE statement in this line should be-120....: POKE | + 416,3 : NEXT |

Delete 135 and put this line at 68. 68 DIM P(100) 1620 should read; 1620 GOTO 255 If you want to re-choose your rating then 1530 should read:-IF  $As = "Y"$  THEN 70 The high score addition is as follows; 300  $Q=48$ <br>
312 IF R5 < Q THEN R5 = Q<br>
314 IF R5 > 57 THEN R5 = Q<br>
316 IF R4 < Q THEN R4 = Q<br>
318 IF R4 > 57 THEN R4 = Q<br>
320 IF R3 < Q THEN R3 = Q<br>
322 IF R3 > 57 THEN R3 = Q  $324$  IF R2 < Q THEN R2 = Q 326 IF R2 $>$ 57 THEN R2 = Q POKE 527,R5:POKE 528,R4: POKE 529,R3:POKE 530,R2 (change this line:620 IF L=O THEN 982) 982  $P5 = S5 - 48:P4 = S4 - 48:P3 = S3 - 48:$  $P2 = S2 - 48$ 984  $PS = (P5*1000) + (P4*100) +$  $(P3*10) + P2$ <br>
986 IF PS < HS THEN 1000<br>
988 HS = (P5\*1000) + (P4\* 100) +

 $(P3*10) + P2$  $R5 = P5 + Q$ : R4 = P4 + Q: R3 = P3 +  $Q:R2 = P2 + Q$ 990

M L Carrington **Stockport** 

## Dear Sir,

I am writing in the hope that you may be able to offer some advice on a conversion of a ZX80 or 81, or could put me in touch with someone that could.

My idea at present is to try and fit, attach rather, a set of standard keys instead of the touch-sensitive ones that come on the ZX80. The reason for this is that I find that one has to make very sure of hitting the right part of the key to make sure of proper contact and I find this rather a bind since I am used to typing in general. Would this kind of conversion be possible with another make of keys and if so could you suggest any problems it might pose, or type of keyboard that would make possible this conversion?

I thank you for your trouble and look forward to hearing from you. M Q Harrison London

(\*It should, in theory, be possible to replace the touch keyboard with a conventional type — Sinclair offered to do this in his BBC variant. You will have to trace out the matrix used, the PCB layout in other words, and build a new keyboard to this pattern. You cannot use a conventional ASCII keyboard because the keys are not encoded to this format inside the ZX80. Ed\*)

### Dear Sir,

| found the article 'using the NASCOM 2' in your March issue very useful and informative. The only thing that spoilt WS Lounds contribution, was an error in the BASIC program listing that accompanied the article, ie line 4130 should have read:

4130 DATA 13872,9048, — 1264, — 4151, — 3056, 2054

and **not** as printed.

This error caused a wrong byte in the machine code routine for USR(112) 'Routine (Set Up Screen Start)'; which had the effect of resetting the NASCOM when executed. Location 0D10 was set to LD SP.HL (F9) rather than Return (C9). I hope this is of some help to any 'Nascomaniac' who had not already spotted the bug. David | Woolnough Suffolk

## Dear Sir,

Could you clarify the following point concerning the 8K ROM for the ZX80?

The original version of this, without the ability to drive a printer, had 37 extra functions including DATA. This original 8K ROM was withdrawn in October 1980 and the ability to drive a printer added. The new 8K ROM now available is said to have all the functions of the ZX81 except for the moving graphics. So here is the crunch. The ZX81 does not have DATA so have some functions on the new 8K ROM been sacrificed in favour of the printer drive and its controlling commands? A Colley

Wolverhampton

(\*The new 8K BASIC is not equipped with READ or DATA but you can get over this by a method quoted on pages 145/6 of the new manual. Because you can save program variables at the same time as the program with both the ZX80 and 81 Sinclair reckons that the loss of these two functions is not too significant. Ed\*)

## Dear Sirs,

I would be obliged if you would change the relevant information in the list of microcomputer user clubs which you maintain.

The Chelmsford TRS-80 user group,

# PRINTOUT

has now moved and interested people can obtain details of the dates and locations of meetings from myself at my address and telephone number below. (Meetings are still in the Chelmsford area.)

I am also pleased to announce the formation of a new microcomputer group:-

The North East London '80' users group, 2 Priory Avenue, Walthamstow, London E17. This group is aimed at users of systems based on any '80' microprocessor (ie 8008, 8080, 8085, Z80). People interested in joining should contact me at the same address as for the Chelmsford group. RJ Hamlett, Pine Lodge, Debden Road, Loughton, Essex IG10 2NY. Tel: 01-508 0062

Dear Sir,

Whilst the Acorn ATOM is not provided with an INKEY\$ function, I have found several addresses that are affected by key depression, not only # BOO1 as mentioned in the manual. However all the addresses that I've found are affected by the same few keys, namely control, shift, 3, minus, Q and G. The first four keys are conveniently placed for two people to control two screen events individually, say two bats moving either up or down. But apart from "G to go" the keys are limited mnemonically. There's no "D to detonate", "F for fire' or "W for warp"!

One advantage I have found over INKEY\$ is that two different events can take place simultaneously. For example, two bats moving up, or one up and the other down or both down or only one moving at a time. This is because the pressing of two keys at once causes the address to change to a value that is different from that which is obtained from pressing either key separately. For example  $#B001$  is affected as follows: Control gives 191, Shift gives 127 and both together give 63. The INKEY\$ (on the Vector Graphic at least) will only register one key at a time so for Tennis, one player must stop pressing before the other can move the bat.

If any ATOM users have found addresses that are affected by other keys or who have a subroutine approaching INKEY\$, don't keep it to yourselves, write into CT... 1 can't live without my "W for warp"! J N Rolinson Nottingham

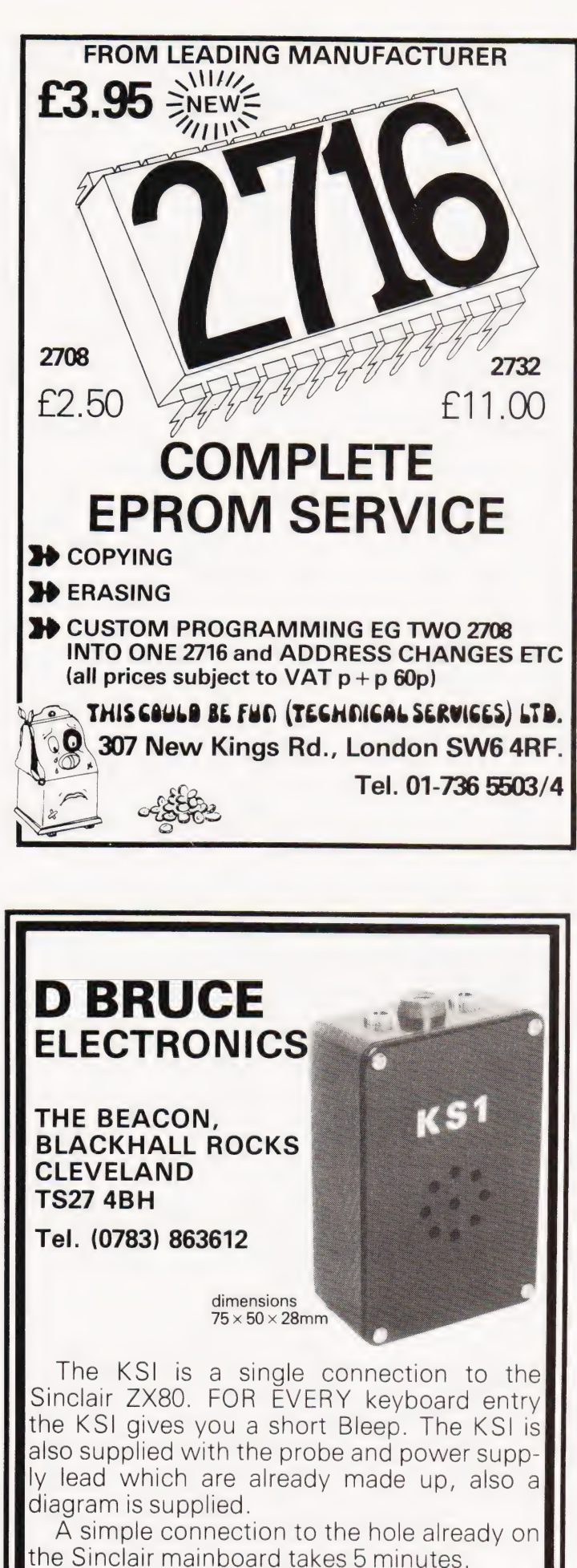

The keyboard sounder adds realism to the Sinclair ZX80 and also cuts eye fatigue. The total cost including  $p/p$  is only **£15**.

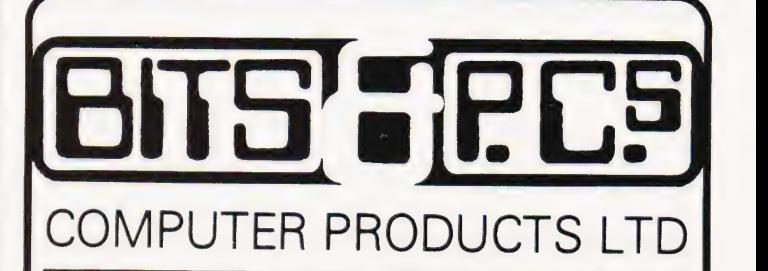

4 Westgate, Wetherby, West Yorks, LS22 4LL

Telephone (0837) 63744

# THE NORTH'S LEADING NASOM SPECIALIST

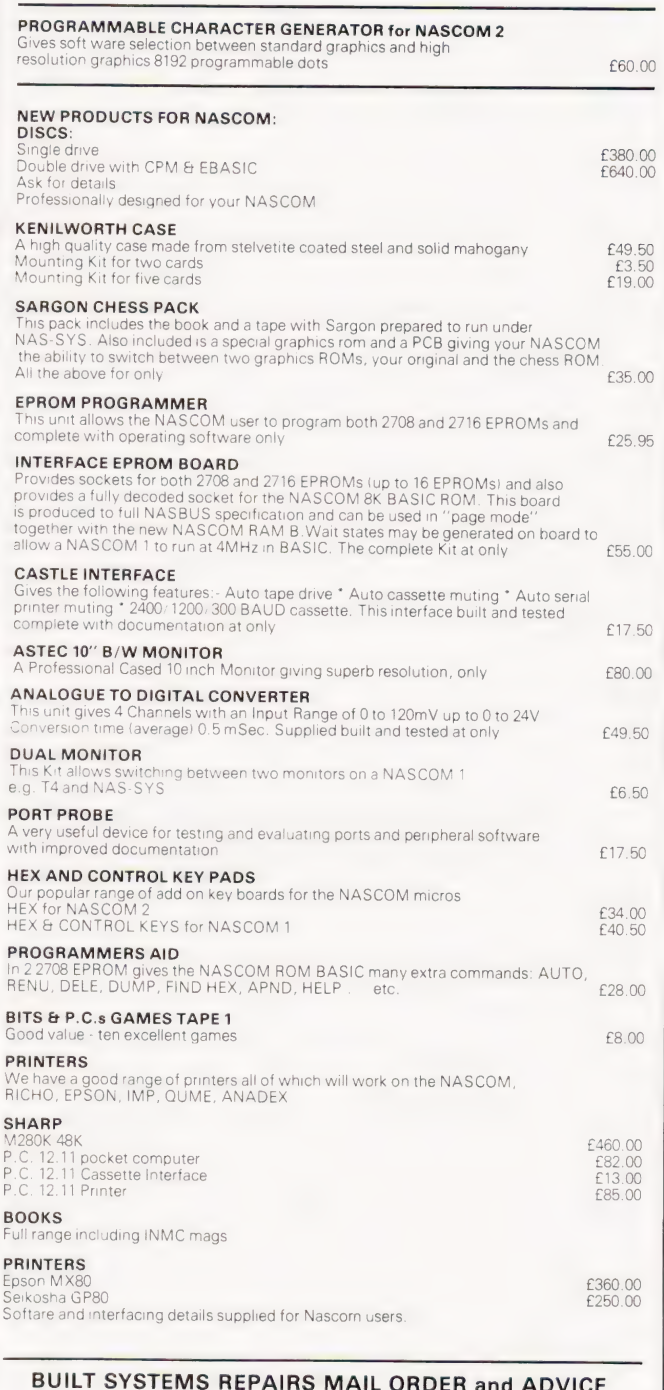

are our SPECIALTY FULL RANGE OF NASCOM PRODUCTS

BITS & P.C.s COMPUTER PRODUCTS LTD 4 WESTGATE, WETHERBY, WEST YORKSHIRE. TEL: 0937 63744<br>SAE FOR DETAILS. PRICES EXCLUDE VAT AND<br>POSTAGE/PACKAGE

# A NASCOM-2 BASED SYSTEM FOR £1499 + VAT

The proven Nascom-2 microcomputer can now be bought as a complete system from  $£1499 +$ VAT.For this price you get the Nascom-2 kit, 16K RAM board kit, Kenilworth case with 2 card frame, on application. Centronics 737 printer, 10 inch monitor,and the

Gemini Dual Drive Floppy Disk System.The CPU and RAM boards are also available built - the additional cost is available

### GEMINI G805 FLOPPY DISK SYSTEM FOR NASCOM.- 1 & 2

here at last. A floppy disk system and

CP/M.<br>CP/M SYSTEM. The disk unit comes fully assembled complete with one or two 5%"<br>drives (FD250 double sided, single density)<br>giving 160K per drive, controller card, power<br>supply, interconnects from Nascom-1 or 2 to<br>the FDC card and a second interconnect<br>from the F Nascom-2 Single drive system. . **£450 + VAT**<br>Nascom-2 Double drive system. . **£640 + VAT**<br>Nascom-1 Double drive system. . **£460 + VAT**<br>Nascom-1 Double drive system. **E640 + VAT**<br>Additional FD250 drives ....... **£205 + VAT** 

**D-DOS SYSTEM.** The disk unit is also available without CP/M to enable existing Nas-Sys software to be used. Simple read, write routines are supplied in EPROM. The unit plugs straight into the Nascom PIO.

Single drive system . . . . . . . . . . . **£395 + VAT**<br>(please state which Nascom the unit is for)

Certain parts of the CP/M and D-DOS disk systems are available in kit form Details available on request. KENILWORTH CASE FOR

# NASCOM-2

The Kenilworth case is a professional case<br>designed specifically for the Nascom-2 and<br>up to four additional 8" x 8" cards. It has<br>hardwood side panels and a plastic coated<br>steel base and cover. A fully cut back panel<br>will keyboard. Optional support kits are available for 2 and 5 card expansion.

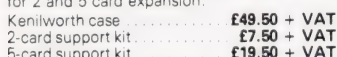

# NASBUS EPROM BOARD The Nasbus compatible EPROM board accepts up to 16,2716 or 16,2708 EPROMS. It

has a separate socket for the MK36271 8K<br>BASIC ROM for the benefit of Nascom-1<br>users. And for Nascom-2 users, a wait state<br>for slower EPROMs. The board also supports<br>the Nascom Page Mode Scheme. EPROM Board (kit) . . . . . . . . . . . . **£55 + VAT**<br>EPROM Board (built & tested) . . . **£70 + VAT** 

## **CASSETTE** ENHANCING UNIT

The Castle interface is a built and tested add-on unit which lifts the Nascom-2 into the class of the fully professional computer It mutes spurious Output from cassette recorder switching, adds motor control facilities, automatically switches output between cassette and printer, simplifies 2400 baud cassette operating and provides true RS232 handshake. Castle Interface Unit £17.50 + VAT

# A-D CONVERTER

For really interesting and useful interactions with the 'outside world' the Milham analogue to digital converter is a must. This 8-bit converter is multiplexed between four channels — all software selectable. Sampling rate is 4KHz. Sensitivity is adjustable. Typical applications include temperature

measurement, voice analysis, joystick<br>tracking and voltage measurement. It is<br>supplied built and tested with extensive<br>software and easy connection to the Nascom PIO. Milham A-D Converter

### (built and tested)  $\ldots$   $\ldots$   $\ldots$

# PROGRAMMER'S AID

For Nascom ROM BASIC running under<br>Nas-Sys. Supplied in 2 x 2708 EPROMs.<br>Features include: auto line numbering;<br>intelligent renumbering; program appending;<br>line deletion; hexadecimal conversion; recompression of reserved words; auto<br>repeat; and printer handshake routines.<br>When ordering please state whether this is<br>to be used with Nas-Sys 1 or 2. **Price £28** + to be<br>**VAT**.

## DUAL MONITOR BOARD

A piggy-back board that allows N1 users to<br>switch rapidly between two separate<br>operating systems. Price (kit) £6.50 + VAT. KIT

NASCOM-2 Microcomputer Kit NASCOM-1 Microcomputer Kit Built & tested £225 + VAT £125 + VAT £140 + VAT

### CENTRONICS 737 MICRO PRINTER

A nigh performance, low price, dot-matrix<br>printer that runs at 80cps (proportional) and<br>50cps (monospaced). This new printer gives<br>text processing quality print. And can print<br>subscripts and superscripts. It has 3-way<br>pape £425 + VAT. Fanfold paper (2000 series) £18 + VAT.

## GEMINI 'SUPERMUM'

12 x 8 piggy-back board for Nascom-1<br>offering five-slot motherboard, quality 5A<br>power supply and reliable buffering with<br>reset jump facility. Price £85 + VAT.

## BITS & PC's PCG

5 x 4 board which plugs straight into<br>Nascom-2. Operates on cell structure of 128<br>dots, producing 64 different cells. Once<br>defined, each cell may be placed anywhere,<br>any number of times on screen<br>any number of times on scr

# GEMINI 64K RAM BOARD

Newly developed NASBUS board that can accommodate up to 64K of RAM with optional Page Mode facility. Prices:<br>£90 (16K), £110 (32K), £130 (48K), £150<br>(64K), Add VAT to all prices. DISC CONTROLLER CARD

Henelec kit for up to three 5% inch drives.<br>Price £75.00 + VAT.

404 Edware Road, London, W2. England |.E.D. 091-402 6882.

### **DISKPEN**

Humm

The powerful text editor written for the Nascom is now available on a 5% inch<br>floppy disk with a number of new features.<br>**Price £43.25 + VAT.** 

### PORT PROBE

Allows monitoring of input and output of Nascom P10. This board can generate interrupts and simulate handshake control. Price (kit) £17.50 + VAT.

### HEX & CONTROL KEYPADS

Hexadecimal scratchpad keyboard kit for<br>N1/2: **Price £34 + VAT.**<br>As above but including (on the same board)<br>a control keypad kit to add N2 control keys<br>to N1. **Price £40.50 + VAT.** 

### BASIC PROGRAMMER'S KIT

Supplied on tape for N1/2 running Nas-Sys<br>and Nascom ROM BASIC. Features include<br>auto line number, full cross-reference listing,<br>delete lines, find, compacting command,<br>plus a comprehensive line re-numbering elete lines, find, compact<br>lus a comprehensive line<br>icility. **Price £13 + VAT**.

## PROM-PROG

2708 (multi-rail) and 2716 (single-rail) EPROM<br>programmer kit controlled by N1/2 PIO.<br>Supplied with comprehensive software for use with Nas-Sys. Price £26.95 + VAT.

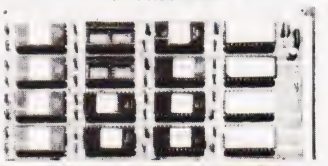

**CONSIDERAD** Professional ASCII Keyboards TANGERINE CENTRONICS QUICK PRINTER Model  $P.I.$ m COMPUTER SYSTEMS i ist **SERIES** "MICRON" . The 'APPLE' Computer Keyboard OUR  $\cdots$ £459 PRICE £395.00<br>inc. VAT<br>BRITISH 52 KEY 7 BIT ASCII CODED POSITIVE STROBE. +5V—12V FULL ASCI| CHARACTERS the latest line in including superb products on INGL.<br>VAT VAT demonstration from • PARALLEL OUTPUT WITH STROBE<br>
• POWER LIGHT ON CONTROL<br>
• NATIONAL mm 5740 CHIP. TTL OUTPUT<br>
• SUPERBLY MADE. SIZE 12x5.5x1.5ms<br>
• BLACK KEYS WITH WHITE LEDGENS<br>
• ESCAPE. SHIFT. RETURN & RESET KEYS<br>
Complete with CHOLIF **DESIGN** your London stockist i EXCLUSIVE TO HENRY'S £195 LAL AAAAAAAAAAAAAADAAL 50% OFF MAKER'S PRICE Microtan 65 kit<br>(new Tanbug)  $\begin{array}{ccc} 1 & 1 & 43.00 \\ 60 & 1 & 53.00 \\ 1 & 53.00 & 1 & 53.00 \\ 1 & 53.00 & 1 & 53.00 \\ 1 & 1 & 1 & 1 & 1 \end{array}$ Microtan 65 kit Tanex kit 43.00<br>(new Tanbug) 669.00 Tanex assembled 53.00 Microtan 65 assmbled 79.00 Tanex (expanded) kit 106.50  $\triangle$  (2)  $\triangle$  (2)  $\triangle$  (2)  $\triangle$  (2)  $\triangle$  (2)  $\triangle$  (2)  $\triangle$  (2)  $\triangle$  (2)  $\triangle$  (2)  $\triangle$  (2)  $\triangle$  (2)  $\triangle$  (2)  $\triangle$  (3)  $\angle$  (3)  $\angle$  (3)  $\angle$  (3)  $\angle$  (3)  $\angle$  (3)  $\angle$ Full Asset Contains to the Contains of the Contains of the Contains of the Contains of the Contains of the Contains of the Contains of the Contains of the Contains of the Contains of the Contains of the Contains of the Con 20 way keypad 10.00 Tanram assembled 44.00<br>Full ASCII keyboard 49.00 Tanram (expanded) 190.00<br>SEND FOR COMPLETE COMPUTER BROCHURE 10K extended Microsoft in EPROM 49.00 ADD VAT HENRY'S Official Export &<br>
Educational Orders<br>
Welcome<br>
Our telex: 262284<br>
1400 Transonics MEMORIES Discounts 10% for 4, 15% for 8, 20% for 16 ADD VAT<br>15%<br>TO YOUR<br>ORDER<br>EXCEPT<br>WHERE <u>eis,</u> 1.95 2716 **8.50**<br>2102 1K x 1 static RAM **80p** IM6402 UART **4.50**<br>4.50 1N x 8 static RAM **80p** 1M6402 UART **4.50**<br>2708 **8.950 1080A 4.2011** MK 4116 16K x 1 dy RAM 1.95 2716<br>IM6402 UART

**STATED** 

4118 1K x 8 static RAM 9.95 2114 1K x 4 static RAM 2.95<br>2708 8.50 8080A 5.25 2708 3.50 8080A 5.2

# C.F.S. IS HERE

An economic, easy to use, reliable digital Cassette File Store - C.F.S. is available now for use with NASCOM 1 and 2 microcomputers.

# **FEATURES**

- Sophisticated operating system provides a file handling capability superior to that of many floppy disc systems.
- High reliability ensured by use of professional digital recorder and automatic data verification
- Fast data rate of 6000 b.p.s. equivalent to 1 Kbyte in 1.3 secs.
- Automatic storage and retrieval of Machine Code, BASIC, ZEAP and NASPEN.
- Controls up to 24 individually named files.
- · 96 Kbytes of storage on single digital mini-cassette.
- Easy to install connects to PIO port.
- Supplied as self-contained unit in compact rugged case with its own integral power supply.
- $\bullet$  Low cost complete system only £170 + VAT.
- For full details S.A.E. to:

GRANGE ELECTRONICS LTD., (Dept. E), STONE LANE INDUSTRIAL ESTATE, WIMBORNE, DORSET BH21 1HD (Tel: 0202 884752)

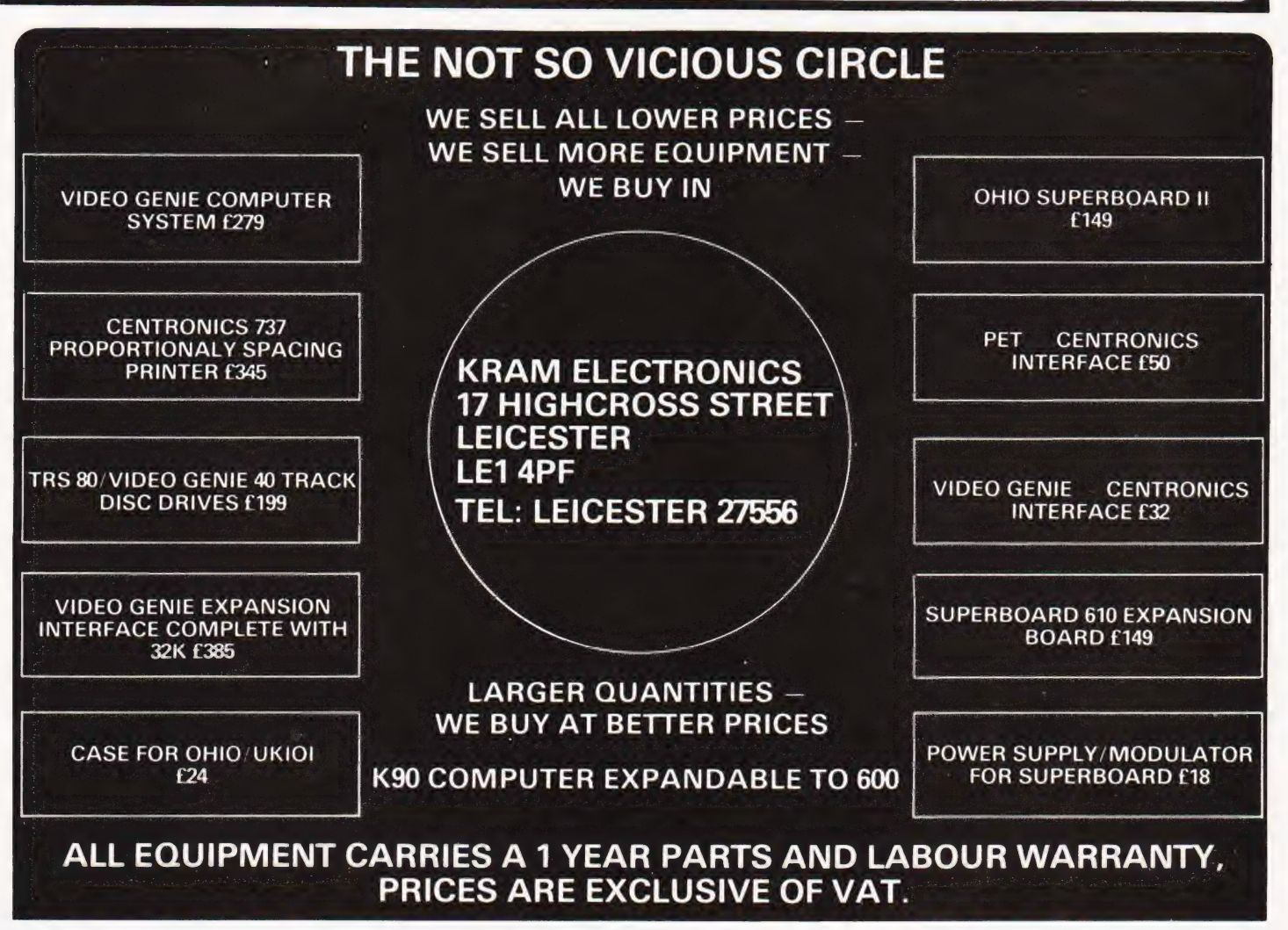

**STANDARD** 

797991394
# **SOFTSPOT**

### ARRAY LOADER

Andrew F Lack

### A solution to an annoying problem with Triton BASIC

his machine code subroutine is called from a BASIC program whenever an array is required to be loaded from cassette. The loader performs the following steps:

. switch on cassette power

- . print start message
- . print any file names
- . search for the first BASIC string array
- 5. load it into a buffer
- 5. load it into a butter<br>6. switch off power when finished<br>7. return to BASIC with either an e

7. return to BASIC with either an error flag or array's dimension.

Once loaded a BASIC routine is used to map the array from the buffer (which is outside BASIC's workspace) into a real BASIC array. The returned dimension is used at this stage; if zero is returned this means that a load error was detected. Example of calling the loader:

100 CALL \$5800,1,DM

where the loader starts at 5800H and the dimension is returned in the variable DM (the value '1' isa dummy argument in this case).

Example of mapping an array into BASIC:

#### 110 IF DM=0 THEN PRINT "ERROR IN LOADING": STOP

120 DIM AS(DM)

- 130 PTR=\$5891
- 140 FOR  $I = 0$  TO DM:  $L = PEEK$  (PTR)
- 150 FOR J = 1 TO L: A\$(I) = A\$(I) +  $CHRS(PFFK(PTR + J))$
- 160  $NEXT:PTR = PTR + L + 1:NEXT$

where the mapped array is called A\$() and the variable PTR is a pointer to the start of the buffer.

It is suggested that the end address of L7.2 should be set about 2K below the end address of memory. Since the loader takes about 130(decimal) bytes then that leaves over 1.75K of buffer for the array. Note that this loader does not check for buffer overflow!

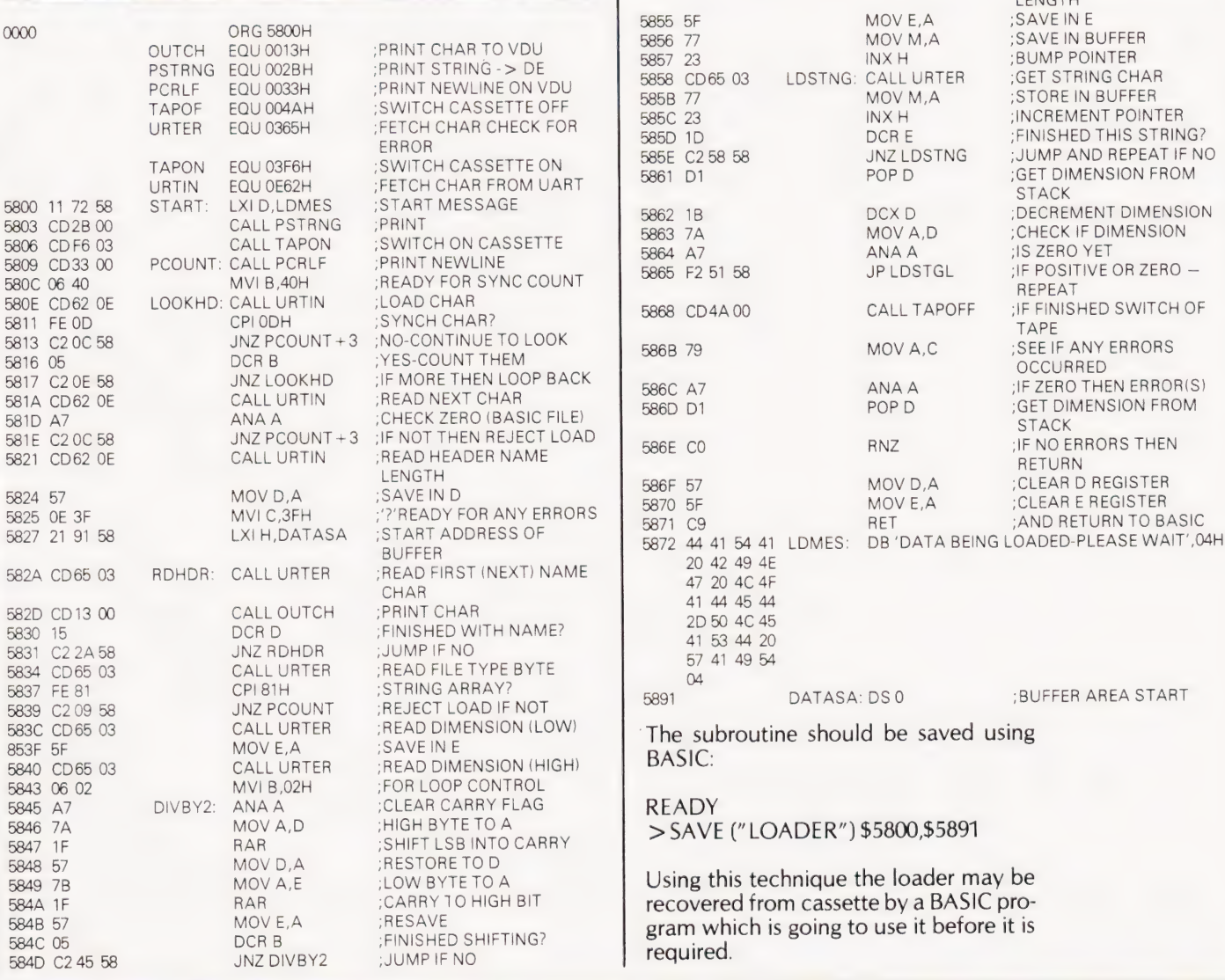

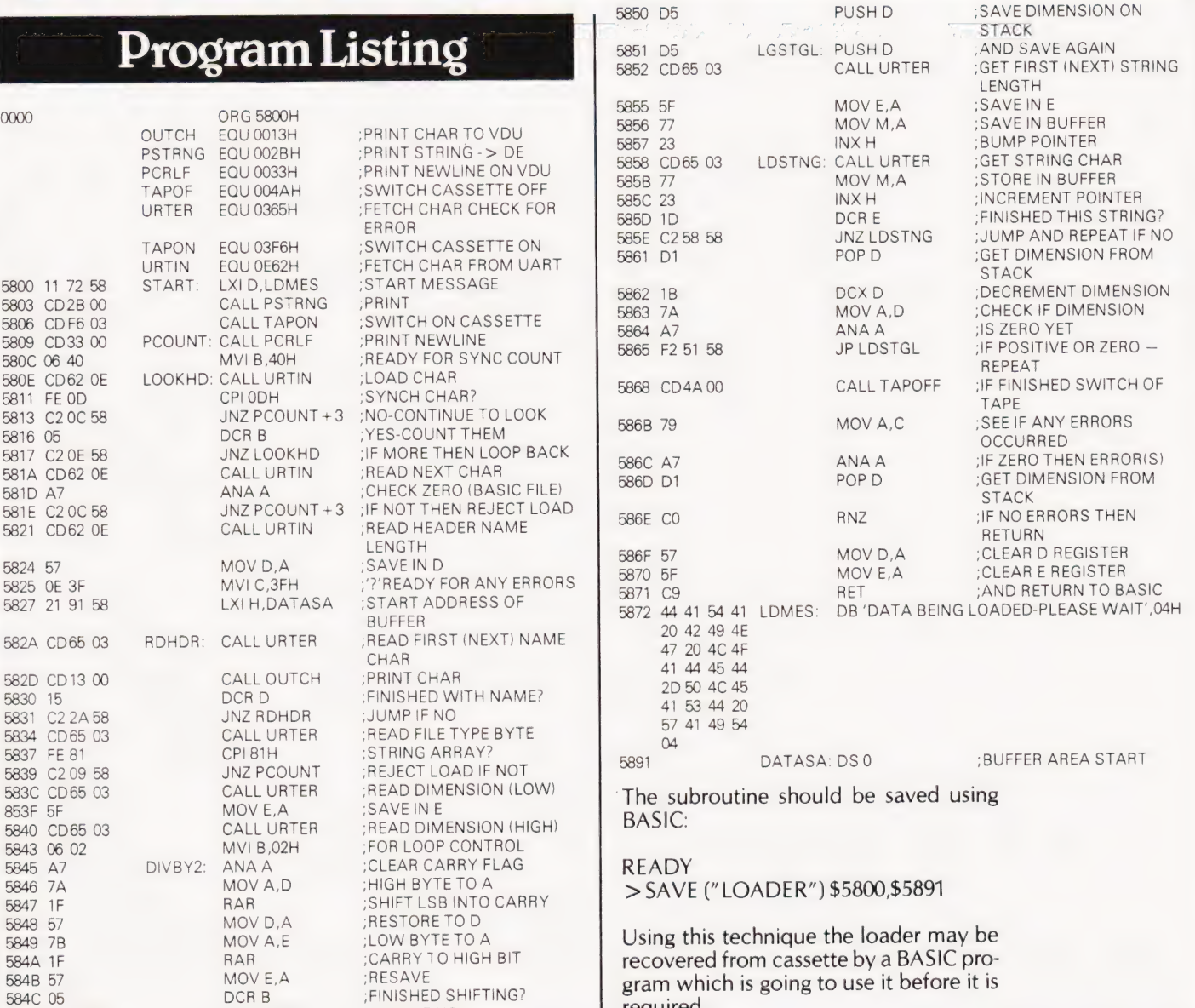

COMPUTING TODAY JUNE 1981 73

# **Computing Today<br>DOK SERVICE**

How to order; Make cheques payable to Computing Today Book Service. Payment in sterling only please. Orders should<br>be sent to: Computing Today Book Service, Modmags Sales Office, 145 Charing Cross Road, London WC2H 0EE, Al include P&P. Prices may be subject to change without notice.

#### What Is A Microprocessor? £10.00

2 Cassette tapes plus a 72 page book deal with many aspects of microprocessors including Binary and Hexadecimal counting, Programming etc.

Adams, C.— BEGINNERS GUIDE TO COM-PUTERS AND MICROPROCESSORS WITH PROJECTS **E6.05** 

Understanding building programming and Operating your own microcomputer.

 $A<sub>h</sub> =$  BASIC COMPUTER GAMES  $=$  £6.60

Albrecht, B.— BASIC FOR HOME COM-PUTERS. A self teaching guide £6.60 Shows you how to read, write and understand basic programming language used in the new personal size microcomputers.

Albrecht, B.— BASIC. A self teaching guide  $(2nd edition)$   $f7.15$ 

Alcock, D. - ILLUSTRATING BASIC £4.25 This book presents a popular and widely available language called BASIC, and explains how to write simple programs.

Adams.— MASTER GUIDE TO ELEC-TRONIC CIRCUITS **E9.25** 

Hallmark.— MASTER IC COOKBOOK £7.45 Towers.— INTERNATIONAL MICROPRO-CESSOR SELECTOR £16.00 Barden, W. - Z-80 MICROCOMPUTER

Barden, W. - 2-60 MICROCOMPUTER<br>HANDBOOK **E7.75** 

Barden, W.— HOW TO BUY AND USE MINI-COMPUTERS AND MICROCOMPUTERS £7.90

Discusses these smaller computers and shows how they can be used in a variety of practical and recreational tasks in the home or business.

**Barden, W.** - HOW TO PROGRAM MICRO Barden, W. - HOW TO PROGRAM MICRO-This book explains assembly language programming of microcomputers based on the Intel 8080, Motorola MC6800 and MOS Technology MCS6502 microprocessor.

Bibbero, R.J. - MICROPROCESSORS IN<br>INSTRUMENTS AND CONTROL f13.10 INSTRUMENTS AND CONTROL Introduces the background elements, paying particular regard to the dynamics and computational instrumentation required to accomplish real-time data processing tasks.

Lancaster, D. - TV TYPEWRITER COOK BOOK E7.75 An in-depth coverage of TV typewriters (TVTs) the only truly low-cost microcomputer and small display interface.

Lancaster,D.— CHEAP VIDEO COOKBOOK £6.50 Lesea, A. - MICROPROCESSOR INTER-FACING TECHNIQUES **EXECUTED EXAMPLE EXAMPLE E11.20** Leventhal- INTRO TO MICRO-PROCESSORS £11.25 Hilburn, J.L.— MICROCOMPUTERS, MICROPROCESSORS, HARDWARE, SOFT-WARE AND APPLICATIONS £18.80

Complete and practical introduction to the design, programming operation, uses and

maintenance of modern microprocessors, their integrated circuits and other components.

Klingman, E.— MICROPROCESSOR SYSTEMS DESIGN **£17.65** Outstanding for its information on real microprocessors, this text is both an introduction and a detailed information source treating over a dozen processors, including new third generation devices. No prior knowledge of microprocessors or microelectronics is required for.the reader.

Kemeny, J.G.— BASIC PROGRAMMING £8.20

A basic text.

Korn, G.A.— MICROPROCESSOR AND SMALL DIGITAL COMPUTER SYSTEMS FOR ENGINEERS AND SCIENTISTS £23.80 This book covers the types, languages, design software and applications of microprocessors

Tedeshi— THE ACTIVE FILTER HANDBOOK £5.60

Rony, P.H.— THE 8080A BUGBOOK: Microcomputer Interfacing & Programming £8.35 The principles, concepts and applications of an 8-bit microcomputer based on the 8080 microprocessor CPU chip. The emphasis is on a computer as a controller.

Scelbi— 6800 SOFTWARE GOURMET GUIDE AND COOKBOOK **£9.20** Scelbi— 8080 SOFTWARE GOURMET GUIDE AND COOKBOOK £9.20

Haviland— HOW TO DESIGN, BUILD AND PROGRAM YOUR OWN WORKING COM-PUTER SYSTEM. **£7.10** 

Spencer— GAME PLAYING WITH BASIC £5.95

Schoman, K.— THE BASIC WORKBOOK £4.10

Sirion, D.— BASIC FROM THE GROUND UP £6.20

Soucek, B.— MICROPROCESSORS AND MICROCOMPUTERS £19.40 Here is a description of the applications programming and interfacing techniques common to all microprocessors.

Spracklen, D. - SARGON £10.00 A computer chess program in Z-80 assembly language.

Titus— MICROCOMPUTER ANALOGUE CONVERTER £7.60

Titus— 8080/8085 SOFTWARE DESIGN £7.60 Tracton— 57 PRACTICAL PROGRAMS & GAMES IN BASIC **E6.65** Programs for everything from Space war games to Blackjack.

Waite, M.—MICROCOMPUTER PRIMER £8.95

Waite, M. - YOUR OWN COMPUTER £2.25 Introduces the beginner to the basic principles of the microcomputer.

Libes, S.— SMALL COMPUTER SYSTEMS HANDBOOK £6.20 The Primer written for those new to the field of personal home computers.

Lippiatt— ARCHITECTURE OF SMALL COMPUTER SYSTEMS £6.10

Moody, R.— FIRST BOOK OF MICROCOM-PUTERS (the home computer owner's best friend) **£4.00** 

McGlynn, D.R.— MICROPROCESSORS — Technology, Architecture & Applications £11.30 This introduction to the computer-on-a-chip provides a clear explanation of the important new device.

Hordeski— MICROPROCESSOR COOK-BOOK **E4.95** 

Monro— INTERACTIVE COMPUTING WITH BASIC **E4.35** 

Nagin, P. - BASIC WITH STYLE £4.50 Programming Proverbs. Principles of good pro-Qramming with numerous examples tc programming style and producing.

Ogdin— SOFTWARE DESIGN FOR MICRO-COMPUTERS £9.25 Ogdin— MICROCOMPUTER DESIGN £7.45 Peatman— MICROCOMPUTER BASED DESIGN E6.10 Peckham— HANDS ON BASIC WITH PET

£11.95 Peckham— BASIC — A HANDS ON  $METHOD$   $BASIC = A$   $HANDS = 0.25$ 

Sawusch— 1,001 THINGS TO DO WITH YOUR PERSONAL COMPUTER £6.00

Coan, J.S.— BASIC BASIC £7.25 An introduction to computer programming in BASIC language.

Ditlea— A SIMPLE GUIDE TO HOME COM- PUTERS £4.10

Gilmore, C.M.— BEGINNERS GUIDE TO MICROPROCESSORS £4.90

Safford— COMPLETE MICROCOMPUTER SYSTEMS HANDBOOK £8.75 Graham, N.— MICROPROCESSOR PRO-GRAMMING FOR COMPUTER HOBBYISTS £7.15

Hordeski— ILLUSTRATED DICTIONARY OF MICROCOMPUTER TECHNOLOGY £6.95 Heiserman, D.L.— MINIPROCESSORS

FROM CALCULATORS TO COMPUTERS £5.35 Ward— MICROPROCESSOR/MICROPRO-GRAMMING HANDBOOK £6.00 Authorative practical guide to microprocessor

construction programming and applications.

Goodman— TROUBLESHOOTING MICRO-PROCESSORS AND DIGITAL LOGIC £5.90 Zaks, R.— MICROPROCESSORS FROM CHIPS TO SYSTEMS 68.50 ERS WARE AND APPLICATIONS FIB.80 Warte, M. - YOUR OWN COMPUTER 12.25 MODEDOOMS AND DISTRESS EROM COmplete and practical introduction to the introduces the beginner to the basic principles of **Zaks, R. - MICROPROCESSORS FRO** 

## BUYER'S GUIDE

#### Printers are the subject of this month's new style survey.

he choice of low-cost printers for  $\blacksquare$  he choice of low-cost printers for the microcomputer user has expanded rapidly over the last few years with the introduction of new technology. Prices have also come tumbling down as the market has expanded, so that selecting a device is an even harder task — hence the inclusion of a regular Buyer's Guide in the magazine.

The following pages list all the suitable printers that we know about which are available on the UK market, and the purpose of this introduction is to help the potential purchaser get the best out of the information presented.

As far as we can we have listed the major UK source of supply of each device or family of devices, whether a distributor or the actual manufacturer, and it is to this address that you should write if you have any enquiries or problems locating a local source of supply.

#### Heading It Up

There are several ways of getting a character onto a piece of paper but these can be classified into two major categories, impact and non-impact. The former category includes 'dot-matrix', 'daisywheel' and 'golfball' types whereas the latter include 'electrostatic' and 'thermal' types. The relevant entry in the product list is Face. A matrix printer, whether impact or not, creates its characters by using a set of needles. The number used to create each character is given under the Head size entry. Basically, a5 by 7 head will not be able to produce as good a character as a 9 by 7 head: the former type cannot produce descenders on letters such as 'p', 'q' and g'. Thermal and electrostatic printers require special paper rather than using a conventional typewriter ribbon to create the image on normal paper. Daisy and golfball type printers produce a much higher quality type in a manner similar to that used by a conventional typewriter. They are normally used for correspondence and tend to be much more expensive.

#### Connecting It Up

The Interface is the method of connection to your micro; serial, parallel, etc. Several printers are offered with custom interfaces for certain popular micros — check the Options entry further down the list for these. If a serial interface is available the speed at which the micro can send information is given in the Baud rates entry.

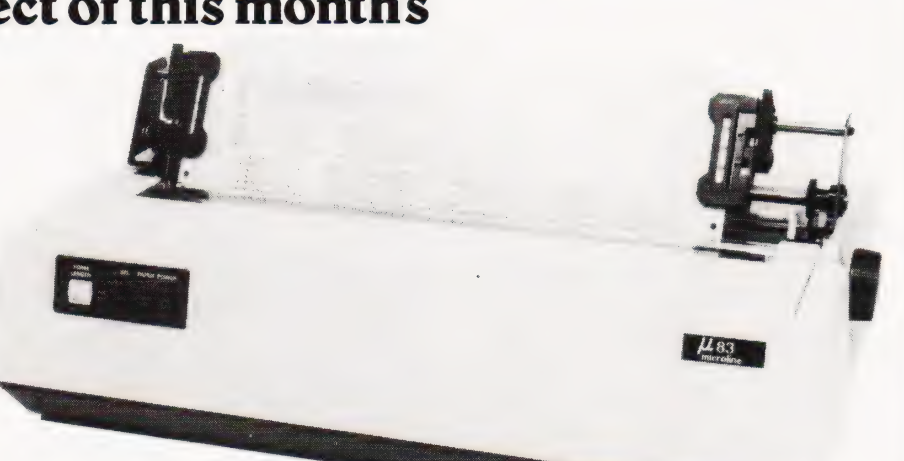

Obviously the speed at which the device is capable of putting the characters onto the paper is important, and this is shown in the Print speed entry (cps stands for characters per second). A note specifying 'bi-directional' against this entry means that the printing head is capable of printing backwards — you don't have to wait until the head has returned to the left-hand margin. Because of this a bi-directional 120cps printer will actually be able to print faster than a 120cps mono-directional device.

The way the printer handles the paper is shown in the **Paper feed** entry. Friction feed is similar to a normal typewriter, OK for single sheets but not so good for continuous stationery. Sprocket feed is basically the same as friction feed except that there are pegs mounted on the end of the platten which engage in the holes in continuous stationery and keep it straight. Tractor feed is the best of all if you are using continuous stationery. It can usually be adjusted for various widths of paper.

#### Colums Of Type

The Columns entry tells you how many 'normal'sized characters can be printed on each line, a hang-over from the days of machines like the faithful Teletype. An entry under Type sizes tells you if the printer can produce different sizes of character; expanded and compressed are generally available. on matrix

MX 70

printers.

Some printers offer Graphics characters as part of the normal font built into the machine, and others can be user-programmed with special characters or can produce 'High-res' dot graphics.

In general, the quoted Price is the enduser cost of the printer but, as prices change all the time, it is well worth shopping around for a bargain.

#### The Choice Of Options

The entries under Options and Notes detail any special extras available and any special qualities that the printer might have. If you are looking for a printer to go with a simple personal computer then you are probably | not interested in a high quality correspondence type, conversely if you expect to put a large amount of paper through your machine then you must be prepared to pay for a device capable of coping with that kind of volume.

If you are considering a printer for your business then you might have thought of using multi-part stationery. If you have, it is essential to check that the device can cope with this type of load; a normal type will simply not stand up to the strain.

#### ADCOMP

ADCOMP X80 SP Dist:- Roxburgh Printers,<br>22 Winchelsea Road, Rye, East Sussex 07973-3777

#### Face:-<br>Interface:-

Head Size:-Baud Rates:-<br>Print Speed:-Type Sizes:- ~ Graphics Option:

Price: £795 - £840

**Interface:**<br>RS232/IEEE/Centronics/ /20mA Feed:-<br>
Head Size:-<br>
Baud Rates:- 50-9600<br>
Baud Rates:- 50-9600 Print Speed:-<br>
Print Speed:-<br>
20/96<br>
20/96 Col:- 80/96

**Notes:-** Intelligent bi-directional feed printer plotter<br>with a variety of fonts.

#### ANADEX

DP-1000 Dist:- Anadex Ltd Dorna House, Guildford Road, West End, Woking, Surrey 09905-6333

+ regional outlets

Face:-<br>Interface:-Face:-<br> **Interface:**- RS232/20mA/Centronics<br> **Feed:-** Friction Friction<br>5x7 Head Size:-<br>Baud Rates:- 5x7<br>110-2400 Baud Rates:-<br>Print Speed:- 50cps Print Speed:- 50c<br>Col:- 40 Col:-Type Sizes:- 2 Graphics Option:- No Price:- £400

**Options:**- Choice of the 3 indicated interfaces Notes:- 40 column version of DP-8000 with slightly reduced facilities.

#### DP-8000

Face:-<br>Interface:-Dot<br>RS232/20mA/Centronics Feed:-<br>
Head Size:-<br>
Baud Rates:- 110-9600 **Head Size:-** 9x7<br>**Baud Rates:-** 110-9600 Print Speed: 112cps bi-directional Col:- 80 Type Sizes:- 2 Graphics Option:- - Price:- £500

**Options:**- Large character buffer, other interfaces Notes:- General purpose dot matrix machine.

#### DP-9500

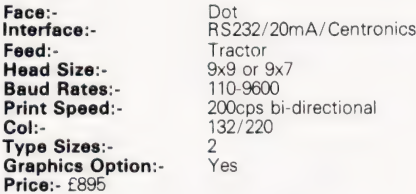

**Options:-** Extended character buffer.<br>Notes:- 132 column system with expansion to 176<br>column with coms control. High density graphics.

#### DP-9501

Face:-<br>Interface:-Dot<br>RS232/20mA/ Centronics<br>Tractor Feed:- Tractor<br>Head Size:- 9x11 **Baud Rates:-** 110-9600 Print Speed:- 200cps bi-directional Col:-Type Sizes:-<br>Graphics Option:- Yes Graphics Option:-Price:- £995

Notes:- Extended carriage version of 9500 with higher density plotting.

#### ANDERSON JACOBSON

AJ 860

Manuf:- Anderson Jacobson 752 Deal Avenue, Slough, Berkshire SL1 4SJ Slough 25172

Also Manchester office

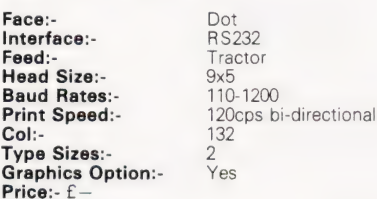

**Notes:** True descender matrix printer that gives both graphics and full APL character set.

AJ 832

Face:-<br>Interface:- Daisy<br>RS232 Interface:-<br>Feed:-Head Size:-Baud Rates:-Print Speed:-Print Speed:-<br>Col:- 132/156<br>Type Sizes:- Various <del>....</del><br>Type Sizes: Graphics Option:- Yes<br>Price:- £2,560

Friction<br>N/A<br>110-300

Options:- Tractor option, 45cps printing option. **Notes:**- Daisy wheel printer capable of both graphics plotting and APL printing. IBM 2741 compatible option.

#### AJ 880

Face:- Dot<br>Interface:- RS232 Tate:<br> **Interface:-** RS232<br> **Feed:-** Friction Feed:-<br>Head Size:- 7x9 Baud Rates:- 110-9600 Print Speed:-Print Speed:- 30cps<br>Col:- 132/216 Type Sizes:-Graphics Option:- -

Price:- £899 Options:- Tractor feed. Notes: - Low cost APL terminal

#### BASE 2

Z-800 Dist:- Zero One Electronics<br>36 Oaklands Avenue, Thornton Heath, Surrey CR4 7PH 01-689 7924

Also Intelligent Artefacts

Graphics Option:- Yes

Face:-<br>Interface:-Centronics/IEEE Feed:- Tractor/Friction reed:-<br>**Head Size:-** 5x7<br>**Baud Rates:-** 75-9600 Baud Rates:-**Print Speed:-Print Speed:**<br>**Print Speed:**<br>Col:- 64/132 Type Sizes:

Price:- £375

Dot<br>RS232/20mA/

Options:- User definable font. **Notes:**- Supplier also runs a service and repair centre and supplies ribbons and paper.

#### **CENTRONICS**

MICROPRINTER P1 Manuf:- Centronics Data Computer (UK) Ltd., Victoria Way, Burgess Hill, Sussex RH15 9NU 04446-5601 1

All prices are one-off OEM. Wide UK distribution network including Sintrom, Bytech, Datac, Hamilton Rentals, Rair, Comma, Dacoll and MIBF.

**Face:-** Dot Electrostatic<br> **Interface:-** Centronics **Interface:-** Centronics<br> **Feed:-** Friction Head Size:- 5x8 Baud Rates:- = Print Speed Col:- 132<br>Type Sizes:- 3

Type Sizes:-Graphics Option:- ---<br>Price:- £190

Options:- Teletex/Prestel interface @ £375 Notes:- Software selectable line and type sizes.

ä.

#### MODEL 700

Face:- 2. Dot Interface:- **under Centronics** 

# BUYER'S

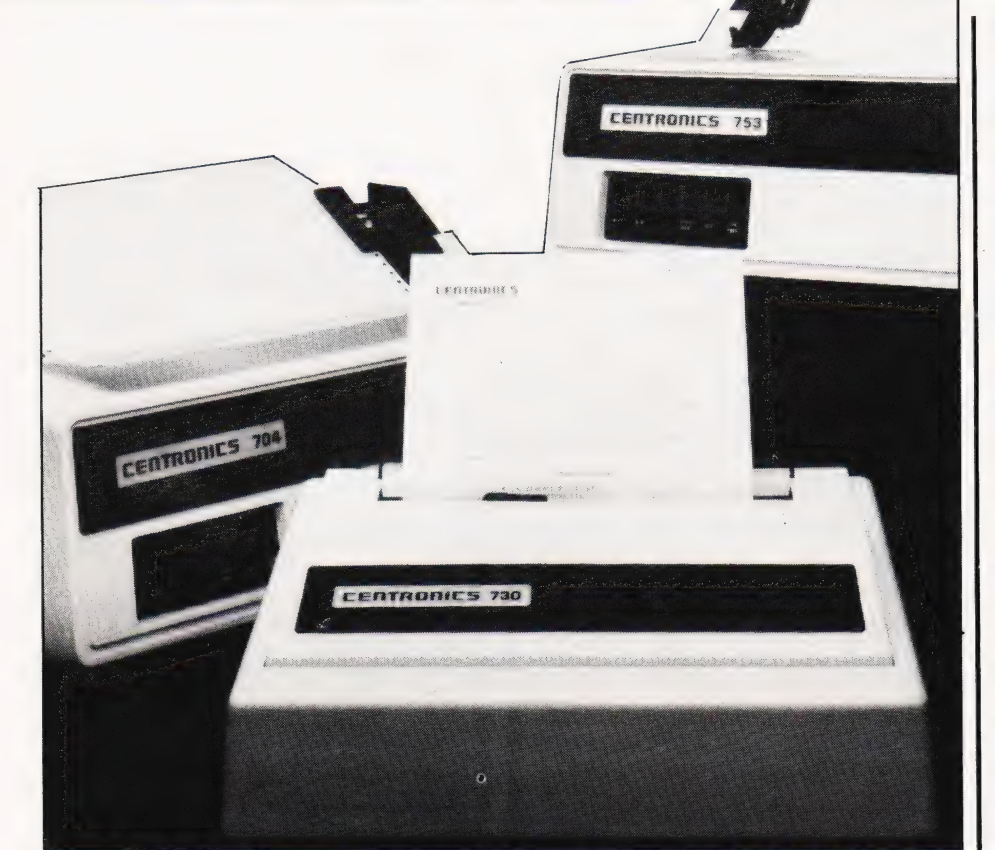

Feed:- Tractor Head Size:- 5x7 Baud Rates:- = Print Speed:- 60c<br>Col:- 132 Col:-Type Sizes:- 2 Graphics Option:- - Price:- £890

Notes:- Conventional low speed matrix printer.

MODEL 701

Face:-<br>Interface:- Dot<br>Centronics Interface:-Feed:- Tractor Head Size:- 5x7 Baud Rates:-Print Speed:- 60cps bi-directional Col:-<br>Type Sizes:- 2 Type Sizes:- 2<br>Graphics Option:- 2 Price:- £980

MODEL 702

Face:-<br>Interface:- Dot<br>Centronics Interface:-Feed:- Tractor Head Size:- 7x7 Baud Rates:-<br>Print Speed:- 120 cps Print Speed:-Col:- 132 Type Sizes:- 2 Graphics Option:- = Price:- £1,210

Notes:- Faster version of 701 with extra form controls.

Tractor<br>7x7

MODEL 703

Face:-<br>Interface:- Dot<br>Interface:- Centronics Interface:-<br>Feed:-Head Size:-**Baud Rates:**<br>**Print Speed:-** 150cps<br>**Col:-** 132 Print Speed:-Col:-

Type Sizes:- 2<br>Graphics Option:- Yes Graphics Option:- Yes<br>Price:- £1,360

**Options:**- Graphics plotting option.

MODEL 704

Face:-<br>Interface:- Dot<br>RS232 Interface:-<br>Feed:-Head Size:-<br> **Baud Rates:-** Choice<br> **Baud Rates:-** 110-9600 Baud Rates: Col:-<br>Tyne Sizes:- 2 Type Sizes:-Graphics Option:- - Price:- £1,360

Tractor **Print Speed:**<br>Col:- 150cps bi-directional

Options:- Stand, Buffer, "hush" kit. Notes:- Large carriage high quality matrix printer.

730 MINIPRINTER

Face:-<br>Interface:- Dot<br>Centronics Interface:-Feed:-<br>Head Size:-Baud Rates:-<br>Print Speed:- 100cps Print Speed:- 10<br>Col:- 80 Col:-Type Sizes:- 2 Graphics Option:- - Price:- £375 End user

Tractor/Friction<br>7x7

Options:- Serial interface (730-4).

737 MINIPRINTER

Face:- Dot Interface:- Centronics mterrace:-<br>Feed:- Tractor/Friction<br>Head Size:- Nx9 or 7x8 Head Size:-Baud Rates:-<br>Print Speed:- 50 or 80cps Print Speed:-Col:-<br>Type Sizes:- 2 Type Sizes:- 2 Graphics Option:-<br>Price:- £425 End user

Options:- Serial interface version (737-4) Notes:- Unit capable of proportional spacing and justification under micro control.

#### MODEL 753

Face:-<br>Interface:- Dot<br>Centronics **Interface:-** Centron<br>**Feed:-** Centron<br>Feed:- Tractor Feed:- Tractor Head Size:- Nx9 Baud Rates:- - Col:- 132 Type Sizes:- 2

Graphics Option:-<br>Price:- £1,360

100-150cps bi-directional

**Options:** Stand, Various electronic options.<br>Notes: Correspondence printer with proportional spacing.

#### MODEL 779

**Face:-** Dot<br>Interface:- Centronics Interface:-<br>Feed:-Head Size:- 5x7 Baud Rates:-<br>Print Speed:- 60cps **Print Speed:-Col:-**<br>**Col:-** 80/132<br>Type Sizes:- 2 Type Sizes: Graphics Option:- ---<br>Price:- £370

Friction

Options:- Tractor feed. Notes:- The original micro printer as supplied by **Tandy** 

MODEL 780

Face:-<br>Interface:- Dot<br>Centronics . ......<br>Interface:-<br>Feed:-Head Size:-Baud Rates:-<br>Print Speed:- 60cps Print Speed:-**Col:**- 80/132 Type Sizes:- 2 **Graphics Option:** Price:- £830

Friction<br>9x7

Notes:- Upmarket version of 779 with better quality head.

MODEL 781

Face:-<br>Interface:- Dot<br>Centronics Interface:-Feed:-<br>Head Size:- 9x7 Head Size:-Baud Rates:-<br>Print Speed:- 60cps Print Speed:-<br>Col:-Type Sizes:- 2 Graphics Option:- No Price:- £930

80/132

Notes:- Bi-directional version of 780.

#### DATAROYAL

DATAROYAL IPS 5000<br> **Dist:**- Facit Data Products Ltd.<br>Maidstone Road, Rochester, Kent.<br>0634-401721

Face:- Dot<br>Interface:- RS2 Head Size:-<br>**Baud Rates:-** 9x9<br>**Baud Rates:-** 110-9600 Baud Rates:-Print Speed:- 125cps Col:- 80/136 Type Sizes:- 2<br>Graphics Option:- 2

Price:- £774 - 910

**Interface:**<br>**Feed:**- **Tractor Fractor** 

Options:- Large 136 column platten, 2K buffer, 20mA interface. Notes:- Slightly less enhanced versions of FACIT 4525/6.

#### DIGITRONIX

DIGITRONIX MINI PRINTER **Manuf:-** Digitronix Ltd,<br>10 Burners Lane, Kiln Farm Industrial Estate. Milton Keynes. 0908-566888

Face:-<br>Interface:- Electrostatic<br>RS232/20m/ **Interface:-** RS232/20mA<br>**Feed:-** RS232/20mA Head Size:-<br>Baud Bates:- 110-4800 Baud Rates:-Print Speed:- 64cps<br>Col:- 32 Col:- 32 Type Sizes:- 2 Graphics Option: Yes

Price:- £195

Friction

Options:- Different font or graphics set Notes:- Electrosensitive paper printer for data logging etc.

#### EPSON

EPSON TX 80 **Dist:-** Westrex,<br>Bilton Fairway Estate, Long Drive,<br>Greenford, Middx. 01-578 0957

Micro peripherals and others

Face:- Dot Interface:- Centronics Feed:-<br>
Feed:-<br>
Head Size:-<br>
5x7 or 6x7 Head Size:-Baud Rates:- Print Speed:- 125cps Col:- — Type Sizes: Graphics Option:- Yes<br>Price:- £395

Options:- Various micro interfaces including Pet, Apple, Tandy and Sharp<br>Notes:- PET graphics compatible printer.

MX 80-T

Face:-<br>Interface:- Dot<br>Centronics Interface:-Feed:-<br>Head Size:- Sprocket Head Size:-**Baud Rates:-** 110-9600 (RS232) **Print Speed:-** 80cps bi-directional<br>Col:- 80  $Col:$ Type Sizes:- 3 Graphics Option:- Yes Price:- £360

Options:- As TX 80 plus RS232 and IEEE interfaces.

110-9600 (RS232)

**80cps bi-directional** 

MX 80-FT

Face:- Dot Interface:- Centronics Friction/Tractor Head Size:-<br>Baud Rates:- 9x9<br>Daud Rates:- 110 **Print Speed:-** 80cps bi-directional<br> **Col:-** 80 Col:-Type Sizes: Graphics Option: Yes Price:- £399

Options:- As MX 80-T.

#### MX 80-2

Face:- Dot Interface:- Centronics Feed:- Friction/Tractor Head Size: 9x9 **Baud Rates:-** 110-9600 (RS232)<br>**Print Speed:-** 80cps bi-direction Col:- 80 Type Sizes: Graphics Option:- High res

Options:- As MX 80-T.

#### MX 70

Face:- Dot **Interface:-** Centronics<br> **Feed:-** Tractor **Head:-**<br>**Feed:-** Transference Transference Baud Rates:- \_ Print Speed:-Col:- 80 Fype Sizes:- 3<br>Sraphics Option:- High res Graphics Option:- High res<br>Price:- £260

**Options:**- Apple, Tandy and Sharp interfaces only.

MX 100

Face:-<br>Interface:- Dot<br>Centronics Interface:-Feed:-<br>**Head Size:-** Tractor Head Size:-Baud Rates:-<br>Print Speed:-Col:-<br>Tyne Sizes: 13 Type Sizes:-Graphics Option:- High res

Notes:- New model: check with distributor.

#### FACIT

ACIT 4520/1 Dist:- Facit Data Products<br>Maidstone Road, Rochester, Kent. 0634-401721

Face:- Dot Interface:- RS232/Centronics Feed:-<br>Feed:- Friction<br>Head Size:- 9x7 Head Size:-Baud Rates:- ~ Print Speed:-Col: 80/132 Type Sizes:

80cps bi-directional<br>132

Graphics Option:- ---<br>Price:- £583

Options:- Tractor feed (4521). Notes:- Intelligent, bi-directional matrix printer.

FACIT 4525/6

Face:-Face:-<br>**Interface:**- RS232 Centronics<br>Feed:- Tractor Head Size:- 9x9 Baud Rates: Print Speed:-<br>Col:**ype Sizes:** 

Graphics Option:- --<br>Price:- £890-1046

Options:- 132 column version (4526) Notes:- Bi-directional printer, can be equipped with most European fonts.

Tractor

150cps<br>80/132

FACIT 4530

Face:- Dot Feed:-<br>**Head Size:-** Tractor<br>**Head Size:-** 5x7 or 9x7 Head Size:-Baud Rates:-Print Speed:-**Print Speed:-**<br>**Col:-** 200cps<br>**Col:-** 132/198

Type Sizes:- Various Graphics Option:-<br>Price:- £1,628

Notes:- Microcontrolled printer, capable of bar code printing.

FACIT 4540

Face:- Dot

Feed: Tractor Head Size:- 7x9 or 9x9 Baud Rates:-<br>Print Speed:- 250cps Print Speed:-

Interface:- RS232/Centronics/20mA

Interface:- RS232/Parallel/ Centronics/IEEE/20mA

Col:- 155 Type Sizes:- \_ Graphics Option: Price: £2,764-3,040

**Options:** Keyboard unit (4610), Graphics (4542).

#### GENERAL ELECTRIC (USA)

FRMINET 200 Dist:- International General Electric of New York, 111 Park Road, London NW8 7JL 01-402 4100

Distributors include Zygal & Middlectron.

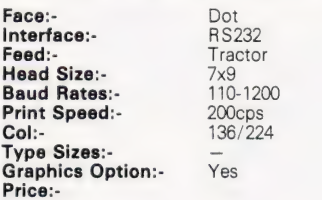

Notes:- Available as ASR, KSR or forms access printer with wide range of print formats.

TERMINET 2000

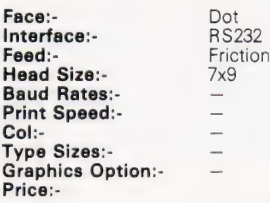

**Options:-** Tractor feed, character buffer, modem.<br>Notes:- KSR terminal unit offering three-part form handling and various print formats. Graphics Option:-<br>
Price:-<br>
Options:- Tractor feed, character buffer, modem.<br>
Notes:- KSR terminal unit offering three-part form<br>
handling and various print formats.

#### HEATH ELECTRONICS

H14 **Dist:**- Heath Electronics<br>Bristol Road, Gloucester GL2 6EE 0452-29451

+ London shop — 01-636 7349

Face:- Dot Interface:- RS232/20mA Feed:- Tractor Head Size:- 5x7<br>Raud Rates:- 110-4800 **Baud Rates:-** 110-480<br> **Print Speed:-** 135cps Print Speed:-Col:- 80/132 Type Sizes:-

Graphics Option:- -<br>Price:- £413 (kit) - £592 (built)

Notes:- High quality reliable printer with no frills.

#### HEWLETT PACKARD

**HP 2631B** Dist:- Hewlett Packard Ltd. 308-314 Kings Road, Reading, Berkshire RG1 4ES Reading, B<br>0734-61022

Face:-<br>Interface:**eed:-**<br>**Fractor Tractor**<br>**aud Rates:-** 110-2400 Head Size:-Baud Rates:<br>Print Speed:- 110-240<br>Print Speed:- 180cps Print Speed:-Col:- 132 Type Sizes: 2 Graphics Option:-<br>Price:- £2,110

RS232/Centronics Centronics/lEEE

**Options:**- Graphics copy option. Notes:- Software selectable print densities and form sizes.

### **BUYER'S GUIL**

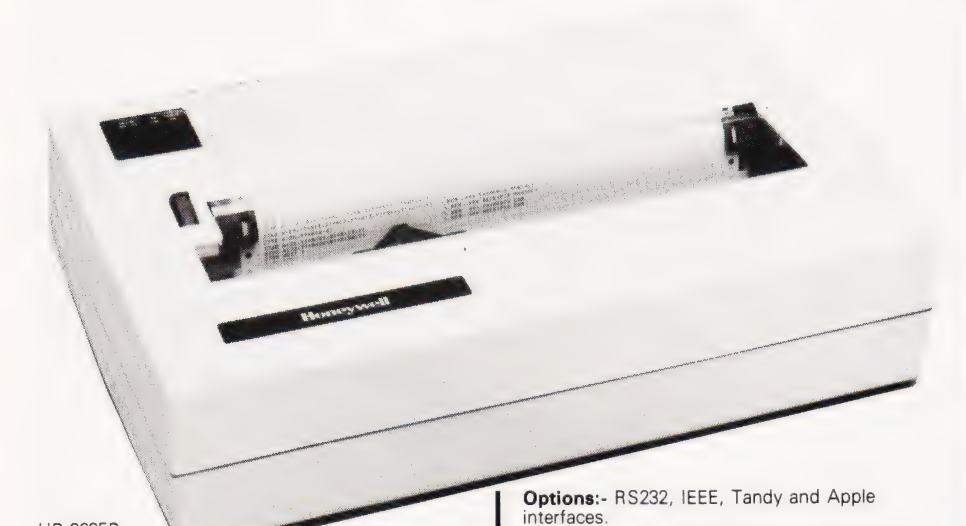

graphics.

Interface:-

Baud Rates:-

Price:- £3,950

BALLISTIC 300

04252-71511

454C

HP 2635B

Face:- Interface:-

Feed:- Head Size:- Baud Rates:- Print Speed:- Col:- Type Sizes:- Graphics Option:-

**Price:** £2,315

Dot RS232/20mMA Centronics/IEEE Tractor<br>7x9<br>110-2400 180cps 132  $\overline{2}$ 

Notes:- KSR version of 2631 with same facilities.

#### HONEYWELL

HONEYWELL S10<br>**Dist:**- MBS Terminals Aldwych House, Madeira Road, West Byfleet, Surrey KT14 6BA 09323-53151

Face:- Interface:- Feed:- Head Size:- Baud Rates:- Print Speed:- Col: Type Sizes:- Graphics Option:- Price:- £510 Dot  $7x$ 80

HONEYWELL S30

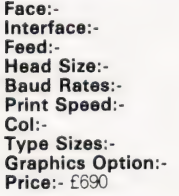

#### INTEGREX

CX 80 **Manuf:-** Integrex Ltd.,<br>Portwood Industrial Estate, Church Gresley, Burton on Trent, Staffordshire DE11 9PT 0283-215432

> Dot Centronics Tractor 5x7

300-9600 (RS232) 125-150 cps 80 Yes

Dot

 $7x$ 

132

Face:- Interface:- Feed:- Head Size:- Baud Rates:- Print Speed:- Col:- Type Sizes: Graphics Option:- Price:- £895

RS232 Friction/Sprocket/ Tractor 80cps (bi-directional)

RS232/ Centronics Friction/Sprocket/ Tractor

se nt A EE

80cps (bi-directional)

Face:-Face:-<br>Interface:- RS232/20mA Feed:-<br>Head Size:- Tractor Head Size:-<br>**Baud Rates:-** 9x7<br>**Baud Rates:-** 75-9600 Baud Rates:- 75-9600<br>Print Speed:- 180cps Print Speed:-Col:- 136 Type Sizes:- \_ Graphics Option:- -

Price:-Options:- Foreign character sets, 9x9 or 9x12

Notes:- Matrix printer that can print in up to 7 colours. Can be user programmed for High res

Print Speed:-<br>
250cps bi-directional<br>
Col:-

**Options:**- Centronics, RS232 and IEEE interfaces.<br>Notes:- High quality seven colour matrix printer -

Face:-<br>Interface:- Dot<br>Parallel

**Feed:-** Tractor<br>**Head Size:** 9xn **Head Size:-** 9xn<br>**Bead Bates:-** 9xn<br>**Bead Bates:-** 300-9600 (RS232)

Col:- 155 Type Sizes:- Z Graphics Option:- Yes

professional version of CX80.

LEAR SIEGLER

Dist:- Penny & Giles Recorders Ltd. Mudeford, Christchurch, Dorset BH23 4AT

eads. **Notes:**- Micro controlled 'smart' printer with

powerful forms control.

#### LOGABAX

LOGABAX 100 Dist:- Brospa Data 87 Castle Street, Reading, Berkshire RG1 7ST 0734-589393

Face:-Interface:- RS232/Parallel/Centronics/

Feed:- Tractor Head Size:- Various Baud Rates: Print Speed:- 100cps Col:- Type Sizes:- 2 Graphics Option:- No Price:- £1,152

IEEE/20mA

**Options:**- Stand and paper handling trays.

#### LOGABAX 200

Face:-

Baud Rates:-

race:-<br>Interface:- RS232/Parallel/Centronics/ IEEE/20mA Feed:-<br>
Head Size:- Tractor<br>
Head Size:- 7x9 or 9x9 **Head Size:**<br>**Head Size:**- 7x9 or 9x<br>**Baud Bates:-** 110-9600 Print Speed:- 180cps

Col:- Type Sizes:-<br>Graphics Option:- Yes Graphics Option:- Yes<br>Price:- £1,590

Options:- Stand and paper handling trays. Notes:- Bi-directional matrix printer with expanded and compressed type facility.

LOGABAX LX1200

Face:-Head Size:-Baud Rates:-<br>Print Speed:-Col:-<br>Type Sizes:-Graphics Option:- Yes<br>Price:- £2,031

Face:-<br>Interface:- RS232/20mA/Centronics Feed:<br>Fied:- Friction/ Sprocket/ Tractor<br>**Head Size:** 9xn<br>**Raud Rates:** 110-9600

180cps (bi-directional) Selectable (various)

Options:- Stand and paper holder **Notes:**- Full software controlled matrix printer offering WP quality and facilities.

#### MASTERPRINT

MASTERPRINT 165 Dist:- MBS Terminals,<br>Aldwych House, Madeira Road, West Byfleet, Surrey KT14 6BA. 09323-53151

Face:- Dot<br>Interface:- RS2 Feed:- Tractor Head Size:- 10x9 Baud Rates:- $\frac{1}{2}$ Col:-Type Sizes:- 2<br>Graphics Option:- Yes Graphics Option:- Yes<br>Price:- £1,450

RS232/ Centronics

Print Speed:- 90/165cps (bi-directional)

Options:- Apple and S100 interfaces, special character sets, high resolution graphics<br>Notes:- High quality drafting printer with 18 by 9 matrix print capability.

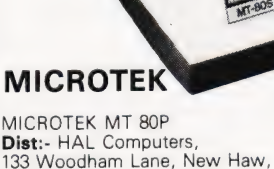

Dist:- HAL Computers,<br>133 Woodham Lane, New Haw, Weybridge, Surrey KT15 3NJ Weybridge 48346

Face:- Dot<br>Interface:- RS2 Head Size:-<br>
Baud Rates:- 9x7<br>
Baud Rates:- to 9600 Baud Rates:-Print Speed:-Print Speed:- 125cps<br>Col:- 80/120 **Type Sizes:-** 2<br>**Graphics Option:-** No Graphics Option:-Price:- £495 - £550

Taco.<br>Interface:- RS232/IEEE/Centronics<br>Feed:- Tractor Tractor<br>9x7

Options:- Various interfaces, character buffer. Notes:- 80 or 120 column matrix printer.

#### NASCOM

IMP

Dist:- Currently available from many local outlets.

Face:- Dot Interface:-Feed:-<br> **Feed:**-<br> **Head Size:-** 7x7<br> **Baud Rates:-** 110-9600 Head Size:-Baud Rates:- 110-960<br>Print Speed:- 60 lpm Print Speed:- 60<br>Col:- 80  $Col:$ Type Sizes:-<br>Graphics Option:- Yes Graphics Option:- Yes<br>Price:- £325

Options:- Tractor feed, programmable character set.<br>**Notes:-** First of a new generation of matrix printers,<br>like the BASE 2 and EPSON.

#### NEWBURY LABS

8300 RM Dist:- Newbear Computing Store, 40 Bartholomew Street, Newbury, Berkshire 0635-30505

Face:- Dot<br>Interface:- RS232 Interface:-Feed:-<br>Head Size:- Tractor Head Size:-<br>
Baud Rates:- 7x9<br>
Baud Rates:- 110-9600 Baud Rates:-Print Speed:- 125cps Col:-

Type Sizes:-<br>Graphics Option:- No Graphics Option:-Price:- £525

**Options:**- Choice of character per line and buffer sizes. Notes:- General purpose dot matrix printer.

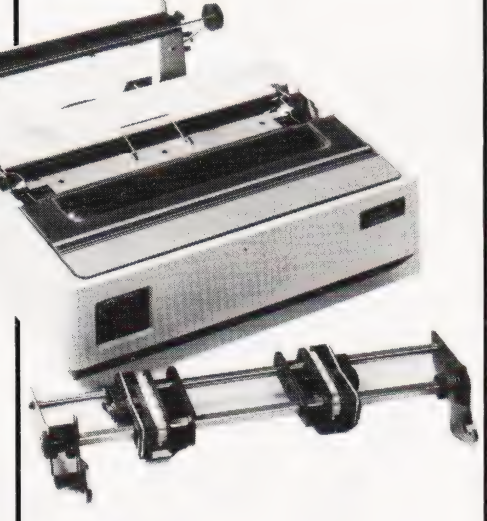

#### **OKI**

MICROLINE 80 **Dist:-** Rohan Computing<br>52 Coventry Street,<br>Southam, Warcs CV 0EP 09268 1-4045

Interface:-Feed:- Friction Head Size:- 9x7 **Baud Rates:** Print Speed:- 80cps<br>Col:- 80 Col:-Type Sizes:-<br>Graphics Option:- Yes Graphics Option:-Price: **£399** 

Face:-<br>Interface:- Dot<br>Centronics

Options:- Tractor feed, RS232 1200 Baud interface Notes:- One of the new generation of micro printers for small business and personal use.

#### MICROLINE 82

Face:-<br>Interface:-Head Size:-<br>
Baud Rates:- 9x7<br>
Baud Rates:- 1200 Baud Rates:-Type Sizes:-<br>Graphics Option:- Yes Graphics Option:-Price:- £550

**ace:-**<br> **Interface:-** RS232/Centronics<br> **Ped:-** Friction/Sprocket Friction/Sprocket<br>9x7 **Print Speed:-** 80cps (bi-directional)<br>Col:- 80/132 80/132

Notes:- Bi-directional version of the MICROLINE 80 with form controls.

MICROLINE 83

Face:- Dot Head Size:-<br>Baud Rates:- 9x7<br>1200 Baud Rates:-<br>Print Speed:-Col:- 132/136 **Type Sizes:-** 3<br>**Graphics Option:-** Yes Graphics Option:-Price:- £799

Interface:- RS232/Centronics Feed:-<br>
Feed:-<br>
Head Size:- 9x7 Press (bi-directional)

Notes:- Full width version of MICROLINE range.

#### OLIVETTI

OY 311 Dist:- Dealership currently under negotiation.

Face:- Daisy<br>Interface:- RS23 Head Size:-Baud Rates:-<br>Print Speed:- 32cps Print Speed:-Col:-

RS232/IEEE **Feed:-** Tractor/Friction<br>**Head Size:-** N/A<br>**Baud Rates:-** 110-9600

Type Sizes:- Various Graphics Option:- - Price:- £1,300

proportional spacing and tabbing.

Options:- Sheet feeder, 20mA interface Notes:- High quality daisy system with full TH 240

. acc.<br>Interface:-<br>Feed:-**Head Size:-** 7 pin<br>**Raud Rates:-** 7 pin Baud Rates:-Print Speed:- 320cps Col:- Graphics Option:-

Price:- £860

Face:-<br>Interface:- Dot/Thermal **Tractor/Friction** 

Type Sizes:- =

**Options:**- High speed plot, paper handling accessories. **Notes:-** Thermal printer capable of producing eight **ISO** alphabets.

#### PAPER TIGER

PAPER TIGER Dist:- Microsense nway Road, Hemel Hempstead, Herts HP2 7PS 0442-48151

+ regional outlets inc. Teleprinter Equipment

Face:- Dot<br>Interface:- RS Head Size:-<br>Head Size:- 7x7<br>Baud Bates:- 110-1200 Baud Rates:-Print Speed:- 95cps<br>Col:- 132 Col:-Type Sizes:- 4 Graphics Option:- Yes Price:- £598

race:-<br>**Interface**:- RS232/Centronics<br>Feed:- Tractor/Friction Tractor/Friction

**Notes:-** Very versatile printer with various built-in options for line length, etc.

PAPER TIGER 460

Face:- Dot Feed:-<br>
Head Size:- Tractor<br>
Baud Rates:- 300-9600 Baud Rates:-<br>Print Speed:- $\text{Col}$ :- 80 Type Sizes:-Graphics Option:- High res Price:- £—

**Interface:**<br>**Interface:**<br>**Feed:**- Tractor 110-160cps bi-directional

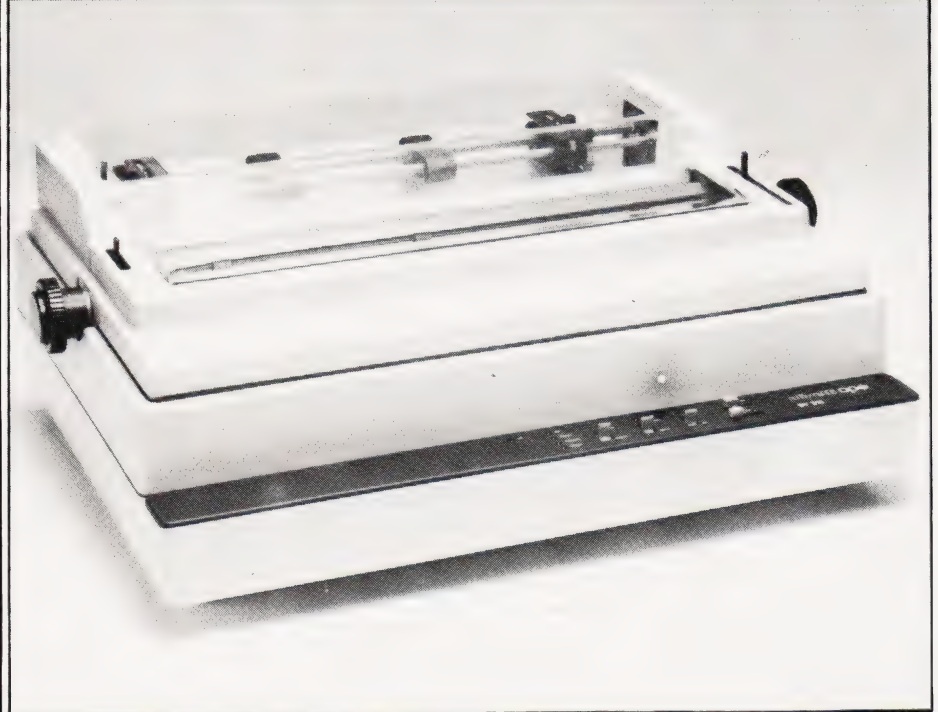

COMPUTING TODAY JUNE 1981

### **BUYER'S GUIDE**

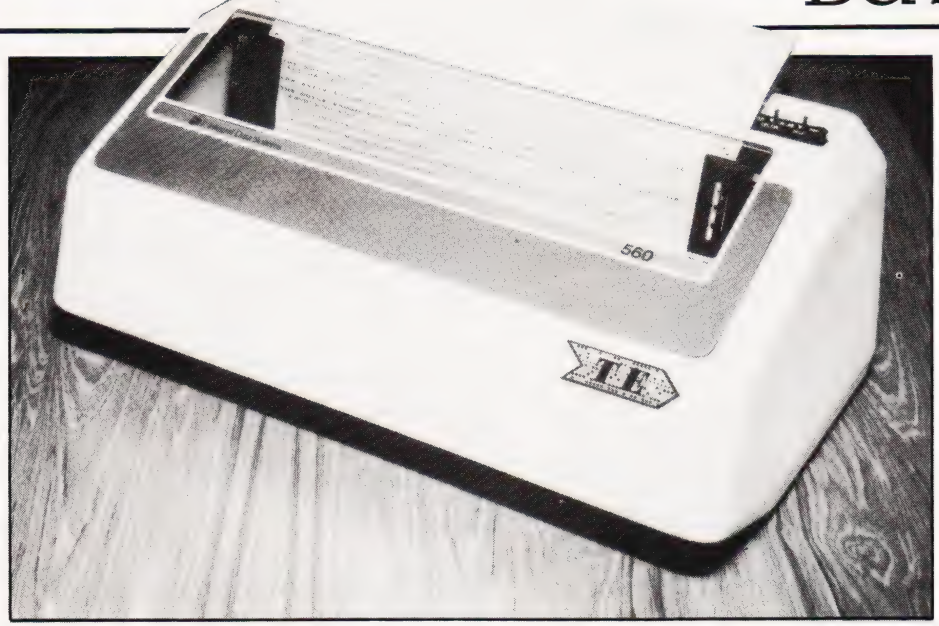

Type Sizes:- Graphics Option:- Price:- £1,311

Options:- Centronics and 20mA interfaces.

3 Yes

#### **QUME**

SPRINT 5 0634-401721 Dist:- Facit Data Products Ltd.<br>Maidstone Road, Rochester, Kent.

Local distribution by: Access Data, Fortronics, Cytec, Wilkes, Rohan, Brospa etc.

Feed:<br>
Feed:<br>
Head Size:- Tractor/Friction<br>
Baud Rates:- 110-1200 Head Size:-Baud Rates:-Print Speed:-Print Speed:-<br>
Col:- 132/158<br>
Type Sizes:- Various Type Sizes:-Graphics Option:- Yes<br>Price:- From £1,625

Face:- Daisy Interface:- RS232/20mA/ Parallel

PAPER TIGER 560 Options:- RO or KSR terminals, single sheet feed<br> **Dist:**- Teleprinter Equipment, Notes:- High quality correspondence printer.<br>Akeman Street, Tring, Herts HP23 6AJ 044282-4011

Face:-Face:-<br>
Interface:- RS232/Centronics<br>
Feed:- Sprocket Feed:- Sprocket<br> **Head Size:-** Staggered nx9<br> **Baud Rates:-** 300-9600 Baud Rates:-<br>Print Speed:-Col:- 132 Type Sizes:- 8 Graphics Option:- Yes Price:-

Print Speed:-<br>
Col:- 110-160 (bi-directional)<br>
Col:- 132

Notes:- Full width version of popular matrix printer.

#### PERTEC

STYLIST 360<br>**Manuf:**- Pertec International 10 Portman Road, Reading, Berkshire RG3 1DU 0734-582115

Face:- Daisy Interface:-**Interface:**<br> **Find:**<br> **Friction**<br> **Friction** Head Size:-**Baud Rates:-** The Manual Print Speed:- 17 CDS Baud Rates:-<br> **Print Speed:-** 17cps<br> **Col:-** 132/198<br> **Type Sizes:-** Various Type Sizes:-<br>Graphics Option:- No Graphics Option:-Price:- £666

PERTEC P80

- Face:- Dot Interface:-**Interface:**<br> **Feed:**<br> **Fiction/Sprocket**<br> **Head Size:**<br>  $7x9$ **Head Size:-** 7x9<br>**Baud Rates:-** 110-9600 Baud Rates:-<br>Print Speed:-Col:- 80/120 Type Sizes:-Graphics Option:- No<br>Price:- £478
- 80cps (bi-directional)

Options:- RS232 or 20mA interfaces.

PERTEC P250

Face:-<br>Interface:- Dot<br>RS232 Interface:-Feed:- Tractor Head Size:- 7x9 Head Size:-<br>
Baud Rates:- 110-19,200<br>
Print Speed:- 250cps (bi-Col:- 132/158/198

250cps (bi-directional)

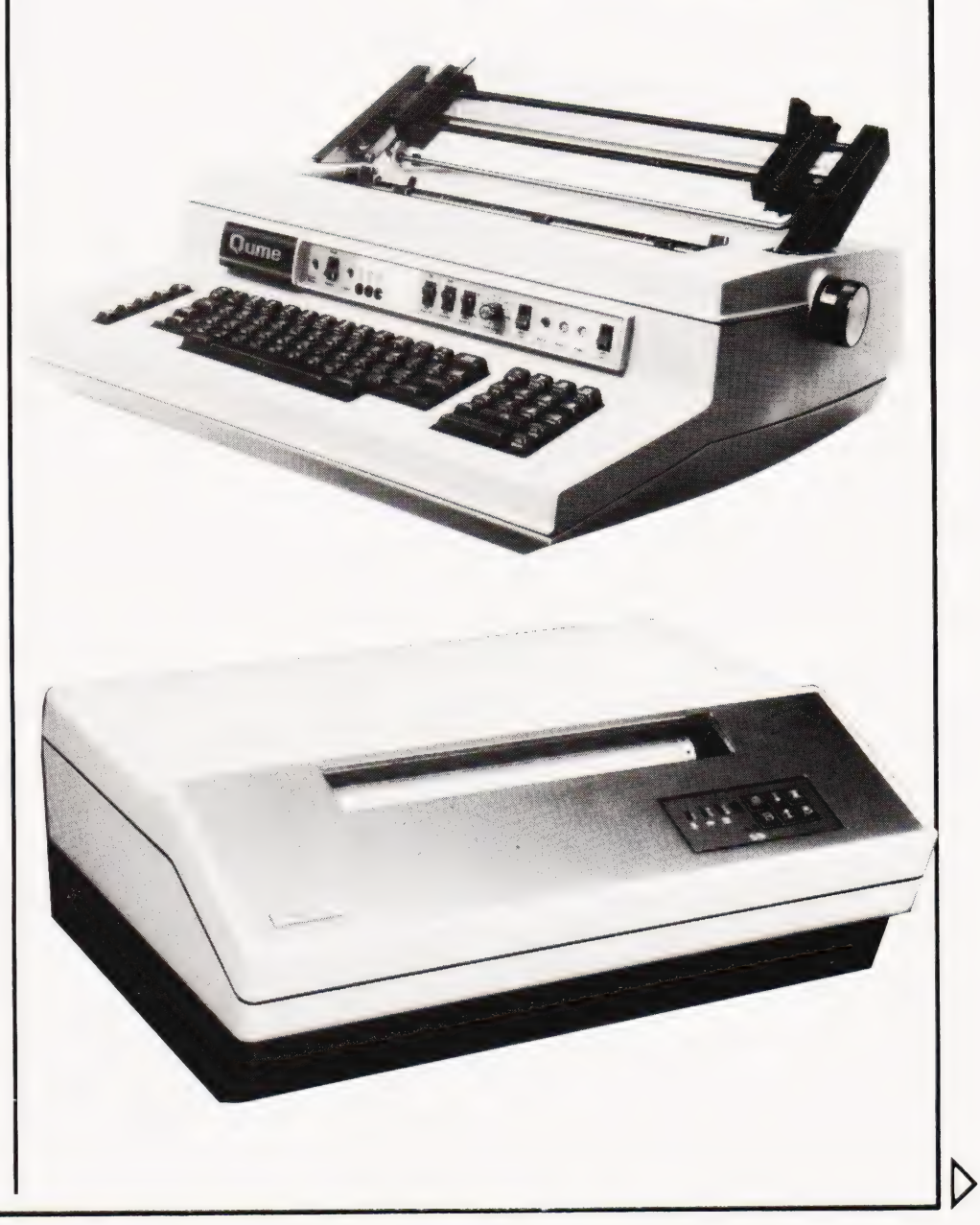

COMPUTING TODAY JUNE 1981 81

#### ROBETRON

ROBETRON 1152 Dist:- Kingston Computers Ltd., Scarborough House, Scarborough Road, Bridlington, Yorkshire. 0262-73036

Face:- Daisy Interface:- Centronics Feed:-<br>Head Size:- Friction Head Size:-Baud Rates:- — Print Speed:-Col:-

Type Sizes:- various Graphics Option:- No Price:- under £1,000

Options:- Interfaces, tractor feed. Notes:- East German RO daisy printer for high quality type.

#### SEIKO

SEIKOSHA GP-80 **Dist**:- Mitecrest Ltd.,<br>61, New Market Square, Basingstoke, Hants RG21 1HW 0256-56468

Face:-<br>Interface:- Dot<br>Centronics Interface:-Feed:-<br>
Head Size:-<br>
'unihammer' Head Size:-Baud Rates:-<br>Print Speed:- 30cps Print Speed:- 30<br>Col:- 30  $Col:$ Type Sizes:- ~ Graphics Option:-Price:- £199

**Options:**- Various interfaces.<br>Notes:- Amazingly low cost single needle printer capable of reasonable print and graphics quality.

#### SIGMA

MODEL 801 **Dist:-** Sigma UK<br>Unit 2, 106-120 Garrat Lane, Wandsworth, London SW18 01-870 4524

Face:- Dot<br>Interface:- RS2 Feed:-<br>Head Size:- Tractor/Friction<br>7x7 Head Size:-<br>**Baud Rates:-** 7x7<br>**Baud Rates:-** 110-1200 Baud Rates:-Print Speed:- 132cps Col: Type Sizes:- — Graphics Option:- - Price:- £695

RS232/20mA/Centronics

#### **TELETYPE**

TELETYPE 43 Dist:- Peripheral Hardware Ltd., Armfield Close, West Molesey, Surrey. 01-941 4806

Face:- Dot<br>Interface:- RS2 Trace:<br> **Interface:**- RS232/20mA<br> **Feed:**- Tractor/Fricti Head Size:- 7x9 Baud Rates:-<br>Print Speed:- 10 or 30cps Print Speed:-Col:- 132 Type Sizes:-Graphics Option:- No Price:-

Tractor/Friction

**Options:-** IEEE interface, Buffer store, Stand, ASR.<br>Notes:- High quality matrix terminal available as<br>KSR, ASR or RO. Portable and TTY compatible.

#### TEXAS INSTRUMENTS

TI 810 Dist:- Texas Instruments, Manton Lane, Bedford. 0234-67466

Face:-<br>Interface:- Dot<br>RS232 Interface:-Feed:- Tractor **Head Size:-** 1180001<br> **Head Size:-** 9x7<br> **Baud Rates:-** 110-9600 Baud Rates:-Print Speed:- 150cps<br>Col:- 132 Col:- 132 Type Sizes:- Z

Graphics Option:- = Price:- £1,450

Options:- Character sets, various interfaces, form handling.

TI 820

Face:-<br>Interface:- Dot<br>RS232 Interface:-**Feed:-** Tractor<br>**Head Size:-** 9x7<br>Baud Rates:- 110-9600 Head Size:-Baud Rates:- 110-960<br>Print Speed:- 150cps Print Speed:-Col:- Type Sizes:- 2 Graphics Option:- — Price:- £1,450 - £1,650

Notes:- KSR bi-directional with RO option at reduced cost.

TI 825

Head Size:-<br>Baud Rates:- 9x7<br>Baud Rates:- 110-600 Baud Rates:-<br>Print Speed:- 75cps Type Sizes:- 2

Tractor

Graphics Option:- \_ Price:- £1,095 - £1,250

Notes:- Slower RO or KSR matrix printer.

Baud Rates:-Col:- Type Sizes:-Graphics Option:- \_

Interface:- RS232/20mA

Price:- £995 -£1,105

Notes:- Thermal printer KSR terminal.

Tl 745

......<br>Interface:-Print Speed:-Col:- Type Sizes:-

Notes:- Integral modem in portable terminal.

Tl! 763

Face:- Dot Thermal Interface:- RS232/20mA<br>Feed:- Friction Head Size:-<br>
Baud Rates:- 5x7<br>
Baud Rates:- 110-9600 Baud Rates:-<br>Print Speed:- 30cps Print Speed:-Col:- Type Sizes:-Graphics Option:-<br>Price:- £2,195

Friction

**Options:**- Expanded character store.<br>Notes:- Bubble memory based terminal with 20K internal storage.

#### RICOH

RICOH RP1600 **Dist:**- Nexos (UK) Ltd.,<br>Metropolitan House, 1 Hagley Road,<br>Edgbaston, Birmingham B16 8TG 021-454 2235

**Face:-** Daisy<br>**Interface:-** Centr **Interface:-** Centronics<br> **Feed:-** Friction Feed:-<br>**Head Size:-** N/A Print Speed:-<br>Print Speed:- 60cps Print Speed:-Col:-<br>Type Sizes:- N/A<br>various Type Sizes:-

Graphics Option:-<br>Price:- £1,290

**Options:-** Various interfaces.<br>**Notes:-** Fast commercial daisy wheel for WP and other office applications.

#### TRENDCOM

TCM 100. Dist:- Personal Computers Ltd. 194-200 Bishopsgate, London EC2M 4NR

Face:-<br>Interface:- Dot Thermal Interface:-Feed:-<br>Friction Friction<br>Head Size:- 5x7 Head Size:-Baud Rates:-<br>Print Speed:- 40cps Print Speed:- 40<br>Col:- 40 Col:-Type Sizes:- — Graphics Option:-

**Options:** Interfaces for various machines.<br>**Notes:** 40 column thermal printer capable of graphics plotting.

TCM 200

Price:- £240

Interface:- Parallel Feed:-<br>Head Size:- Friction<br>Head Size:- 5x7 Head Size:-Baud Rates:-<br>Print Speed:- 40cps Print Speed:-Col: 80 Type Sizes:-

Face:- Dot Thermal

Graphics Option:- Yes Price:- £340

**Options:**- Interfaces for various machines. Notes: 80 column version of TCM 100.

SILENTYPE **Dist:**- Microsense<br>Finway Road, Hemel Hempstead, Herts HP2 7PS 0442-48151

+ regional outlets

Interface:-<br>Feed:-<br>Friction Priction Head Size:-Baud Rates:-<br>Print Speed:- 40cps Print Speed:-Col:- 80 Type Sizes:-Graphics Option:- Yes<br>Price:- £349

Face:- Dot Thermal Friction<br>5x7

Notes:- Custom interfaced TRENDCOM printer for Apple capable of high density graphics.

Face:-<br>Interface:- Dot<br>RS232 Interface:-<br>Feed:-Print Speed:-Col:-

Tl 743

Face:-<br>Interface:- Dot Thermal<br>RS232/20m/ Feed:- Friction Head Size:- 5x7<br>Baud Rates:- 110-300 Print Speed:- 30cps

Face:-<br>Interface:- Dot Thermal Feed:- Friction **Head.-**<br>**Head Size:-** 5x7<br>**Baud Rates:-** 110-300 Baud Rates:-<br>Print Speed:- 30cps Graphics Option:- — Price:- £1,250

# **BUYER'S GUIDE**

#### WALTERS MICROSYSTEMS

DOLPHIN BD-80P **Manuf:-** Walters Microsystems<br>1 Blenheim Road, High Wycombe, Bucks 0494-445172

#### Face:-<br>Interface:-

**Feed:-**<br> **Head Size:-** 7x9<br> **Baud Rates:-** 50-19.200 Baud Rates:<br>Print Speed:-<br>Col:- 80/132 Print Speed:-<br>Col:-Col:- 80/132 Type Sizes:- 2 Graphics Option:- Yes Price:- £525

Dot<br>RS232/20mA/Centronics/ **IEEE** Tractor/ Friction<br>7x9

**Options:**- Stand, Buffer, Coms interface.<br>Notes:- A standard matrix printer with excellent reliability reputation.

DOLPHIN BD-136

#### Face:- Dot<br>Interface:- RS2 Head Size:-Baud Rates:-<br>Print Speed:-Col:- 136 Type Sizes:- - Graphics Option:- Yes<br>Price:- £1,200

**Interface:**- RS232/Parallel/Centronics/<br>IEEE/20mA Feed:-<br>Head Size:- 9x9<br>9x9 240cps (bi-directional)

RS232/20mA/Centronics

W WHYMARK

Notes:- Flexible, intelligent matrix printer capable of a wide formatting range.

#### **WEYFRINGE**

MODEL 480 Dist:- Weyfringe Longbeck Road, Marske, Redcar, Cleveland TS11 6HQ 0642-470121

Face:- Dot<br>Interface:- RS2 Feed:-<br>Head Size:- Friction<br>5x7 Head Size:-<br>Baud Rates:- 5x7<br>Baud Rates:- 110-9600 Baud Rates:- 110-960<br>Print Speed:- 110cps Print Speed:- 11<sup>0</sup><br>Col:- 40 Col:-<br>Type Sizes:- 2 Graphics Option:- \_ Price:- £475

**Options:**- Choice of indicated interfaces. Notes:- Tally roll printer for logging applications.

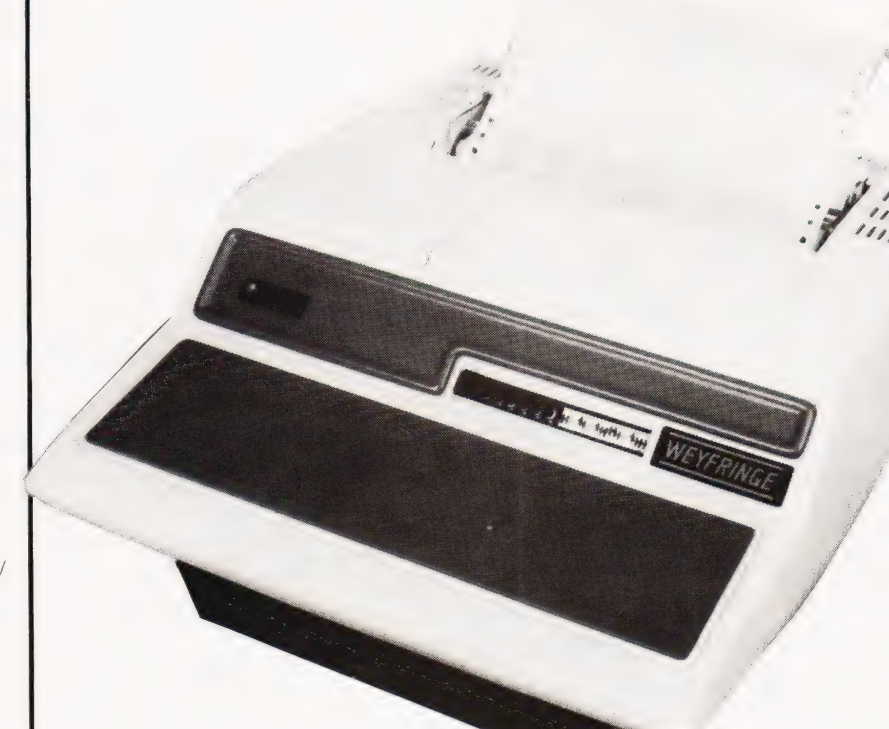

#### **CENTURY**

Face:- Dot<br>Interface:- RS2 Head Size:-<br> **Baud Rates:-** 7x9<br> **Print Speed:-** 110-9600<br>
Print Speed:- 110cps Baud Rates:-Print Speed:-<br>Col:-Type Sizes:- 4 Graphics Option:- \_ Price:- £945

**Interface:-** RS232/20mA/Centronics<br> **Feed:**- Tractor/Friction 96/132

**Options:**- Optional PET interface, alternate aracter set. **Notes:**- General purpose machine with form handling facilities, Now available with keyboard.

#### WHYMARK

WHYMARK 201 Dist:- Whymark Instruments<br>6 Holmesdale Road,<br>Reigate, Surrey RH2 0BQ<br>07372-21753

#### Face:-

Feed:-<br>
Head Size:- **120**<br>
Tx7 **Baud Rates:-** 110-4800 Print Speed:- 1 lps<br>Col:- 40 Col:-<br>Tyne Sizes:- 40 Type Sizes:- 4 Graphics Option:-<br>Price:- £410 - £490

Face:-<br>Interface:- RS232/20mA/Centronics/ |EEE/ Parallel<br>|Friction<br>|7x7

Options:- Label printer, rack mounted, interfaces to order.<br>Notes:- Tally roll printer with 40 character line.

WHYMARK 801

Face:- Dot<br>Interface:- RS2 **Feed:-** Tractor<br> **Head Size:-** nx7 Head Size:-<br>
Baud Rates:- 75-9600<br>
Print Speed:- 140cps Print Speed:- 140<br>Col:- 120  $Col:$ Type Sizes:-Graphics Option:- Yes Price:- £750

RS232/Centronics/IEEE

Options:- User definable character set, stand. Notes:- Intelligent printer with proportional control and absolute alignment.

COMPUTING TODAY JUNE 1981

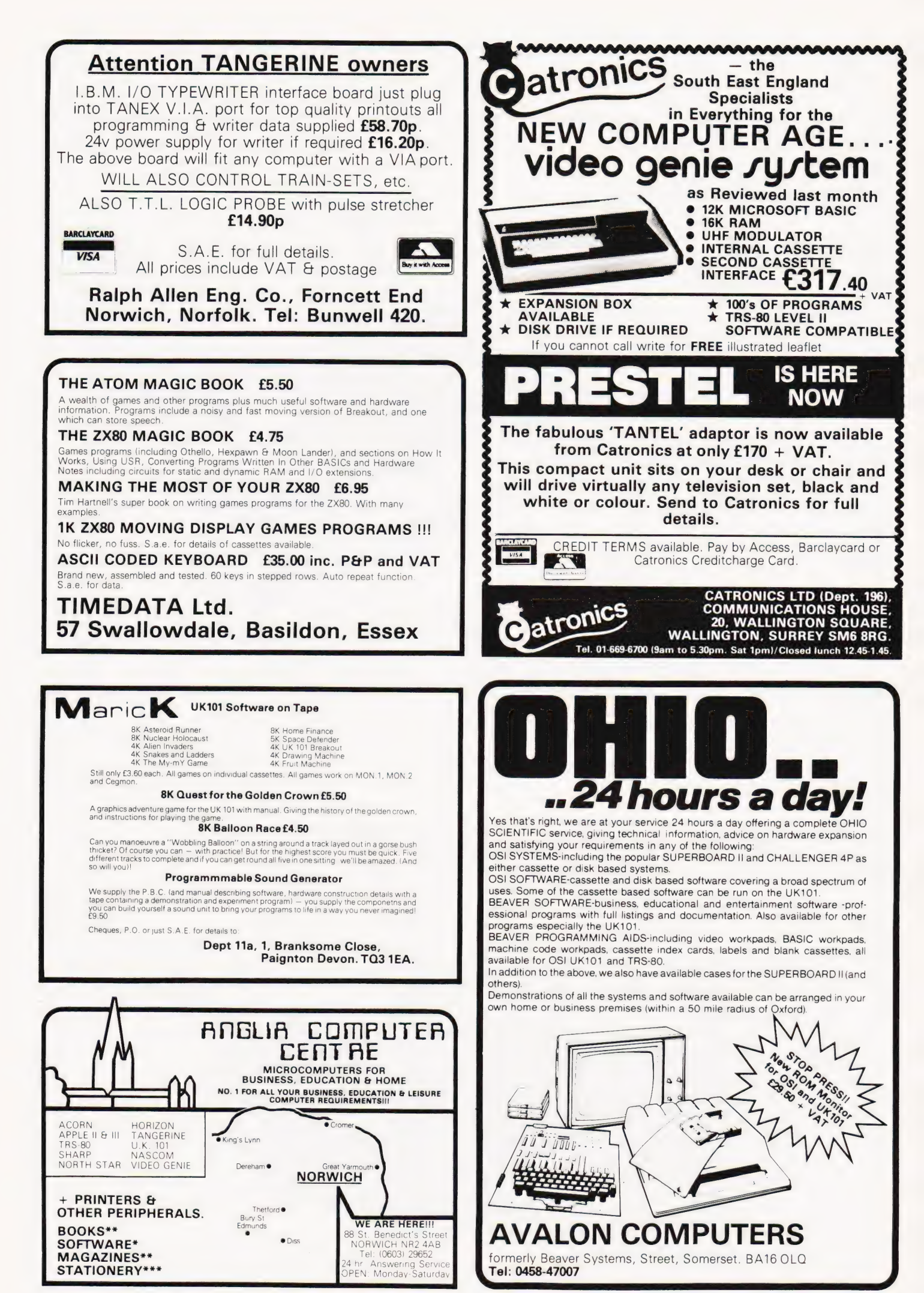

# **Backnumbers II Systematist**

Does your collection of Computing Today look less well ordered than it did last time you saw it? Has the other half in your life been using your precious back copies for swatting flies? Have you lent a copy to one of your friends and never had it back? If the answer to any of these questions is 'yes' then you need our backnumbers service. We have stocks of the following issues available at £1 each, inclusive of postage. JAN.'80, MAY'80, JULY '80, AUG. '80, SEPT.'80, OCT. '80, JAN.'81, MARCH '81, APRIL'81, MAY '81.

Owing to the heavy demand no other issues are available. We provide a photocopying service for all the issues that we have printed, the cost for each article is £1 inclusive and your order must state specifically which article is required. We publish an annual index listing all published articles and this last appeared in the December'80 issue.

To order your backnumbers or photocopies write, enclosing a cheque or postal order for the appropriate amount, to:-

> Backnumbers Department, Computing Today, 145 Charing Cross Road, LONDON WC2H OEE.

#### FLOWCHARTS/CIRCUIT DIAGRAMS/

Do you require professionally drawn Flowcharts, Circuit diagrams, Overlays etc., drawn to your own designs? MM Design and Print offer a quick, accurate and cheap Technical Illustration and lettering service to readers of Computing Today. We illustrate anything from a small flowchart to a full home computer design, with finished artwork supplied to your specification. For further details please ring Paul Edwards, on 01—437 1002/7 extension 29, or write to the address below.

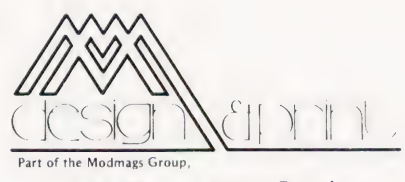

145 Charing Cross Road, WC2H OEE

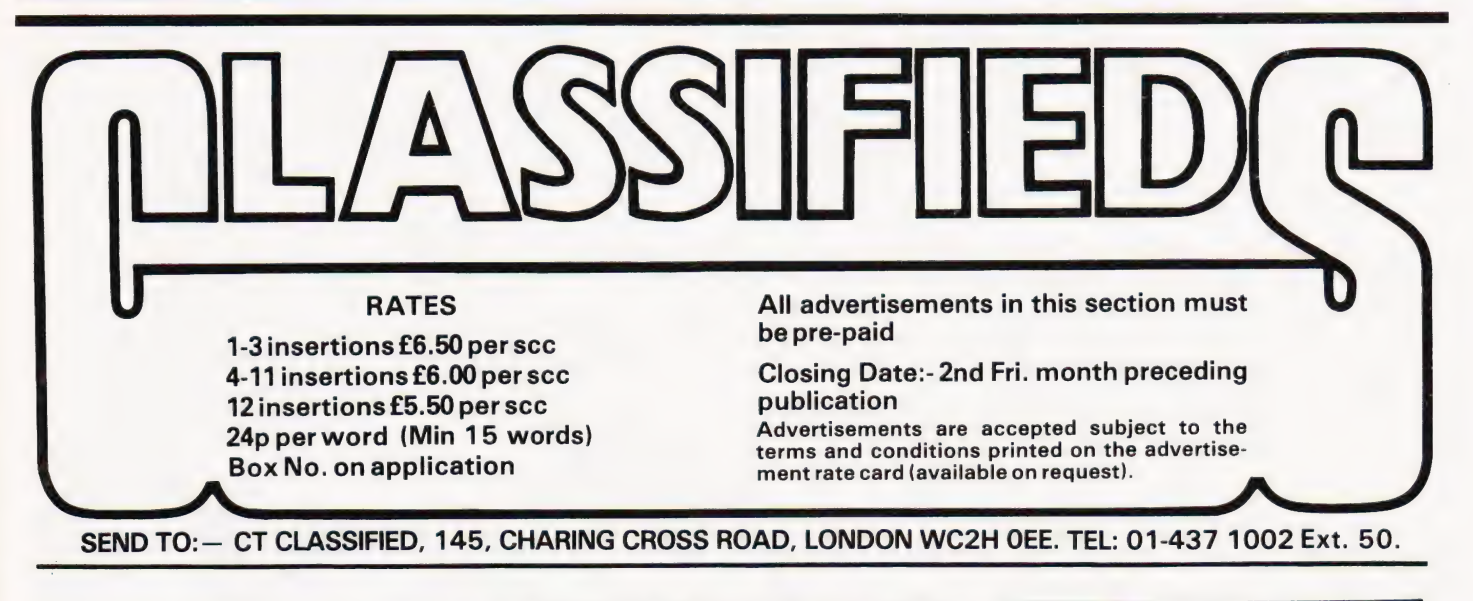

INVADERS FOR Acorn Atom, superb TRS 80 WANTED 16K Level 2 sound effects etc. £4. Send SAE for details and list. C.Mackintosh, 9 Barn Close, Bullbrook, Bracknell, Bucks.

#### ZX80 ACORN ATOM!

The monthly magazine INTERFACE gives at least six complete programs for each computer, plus hints and tips. Large s.a.e. for free copy:

> Interface, 44 Earls Court Road, LONDON, W8 6EJ.

must be in good working order, details to CHAT, 33 Stencills Road, Walsall, W.Midlands.

SUPERBOARD + 610 extension cased with a tuscan power supply. £350 ono. Also elderly IBM typewriter (electric) £50 ono. 01-866-3247. evenings.

HEATH WH14 PRINTER. Few months light hobby use. £390. Carriage arranged if necessary. Write |.T. Corrance, 115 Glasgow Road, Blantyre, Glasgow G72.

ACORN ATOM — Discover the secrets of your ATOM with this disassembler. Lists address, data, mnemonic, opernad, ascii. Supplied oncassette £6.00. J. Rew, 8 Skillicorne Mews, Queens Road, Cheltenham.

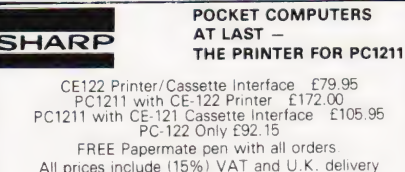

ELKAN ELECTRONICS<br>28 BURY NEW RD, PRESTWICH, MANCHESTER M25 8LD

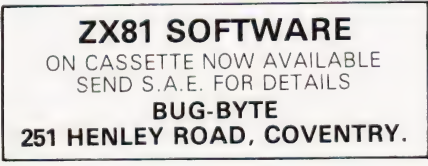

#### 6800 SOFTWARE

**EDITOR ASSEMBLER, supports all motorola**<br>
mnemonics. Plus directives FCC, FCB, FDB, ORG,<br>
EQU, RMB, REM. 4K at BOOO. Listing + Manual.<br> **GENERAL ACCOUNTS. 6 digit BCD + 9999.99.**<br>
Named/numbered accounts 2K listing/manual

- .<br>£22.50
- @ DIS ASSEMBLER, very powerful, converts object code to source code in a format suitable for reassembly. Has double check for valid opcode.
- Appx 2K data/listing. £7.50 @ 4K BASIC INTERPRETER suitable for ROM. C000- D000. Powerful arithmetic 9 digit E99. Manual + listing. £14.50
- @® REALLOCATOR, relocates your machine code pro-
- grams to run at another address. Monitor sub-<br>routines unaffected. Appx 1K data/list<br>
DEBUG TRACER, single step through your pro-<br>gram, displays CC, A, B, INDX, SP, DATA, ADDR.<br>
Registers and memory can be altered whilst<br>
- 

@ Standard 300 baud cuts tapes available £2.00 extra per program. OTHER SOFTWARE INCLUDES Basics, monitors, games etc. Send 50p for catalogue (deductable 1st pur-chase).

J. MORRISON (Micros) 2 Glensdale Street, Leeds 9, Yorkshire Telephone: Leeds 480987.

**ACORN ATOM** Disassembler program (4K). Send £4.50 for cassette or SAE for details to David Jupe, 6 Hindhead Road, Earley, Reading, Berkshire.

SHARP MZ80K 48K RAM, Basic machine, assembler, manuals, and cassettes. £300. (Manchester area) Tel: 061-665-1524, After 5pm.

TRENDCOM 100 PRINTER with Apple interface and own (working!) interface and soft-ware for Nascom, £150. J. Wike, 39 Molesworth Road, Stoke, Plymouth.

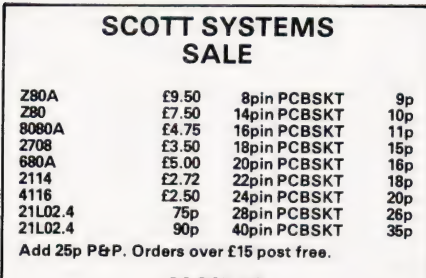

PO BOX 149 Crown St. Aberdeen.

#### LORDS OF KARMA

An excitingly new and different fantasy adventure that will hold you spellbound. From penniless beginnings in the city and country of Golconda you must explore, adventure and win your way to heaven. By your deeds are you judged. The computer is your eyes and ears.

Orders are not pre-set. The machine language program allows you to 'talk' to the computer in simple English and discover which instructions it will understand.

On tape only. For TRS 80 LII 48K, Apple II<br>32K, Pet 32K £13.95 incl. P&P. And for TRS80 LII 16K, Apple II 16K, Pet 16K and larger:

PLANET MINERS (1-4 players) Rival corporations race to lay claim to the mineral wealth of the solar system.

MIDWAY Recreates the decisive Pacific carrier battle of 1942.

NORTH ATLANTIC CONVOY RAIDER Simulates the legendary breakout and pursuit of the Bismarck, the pride of Hitler's fleet.

**B1** Allows you to fly a nuclear bomber to attack a city in the USSR through the world's deadliest defenses.

NUKEWAR Simulates a tense arms race between 2 superpowers and the resulting hot war.

£11.95 each incl. P&P. Orders and enquiries to:

GAMES PEOPLE PLAY, FREEPOST, LONDON E12. TEL: 01-928 1984.

KEYBOARDS. Brand new 79 switch encoded K/B with data for £20 incl. Also S 100 sockets, gold W/W £2 incl. We buy/sell second user gear. Newhaven Computers. 1, We buy/sell second user gear. Newhaven. Tel: 3699.

PET 4-IN-A-LINE Excellent MC/BASIC program, 4 levels of play, superb graphics. State Old or New ROM. £3.00 from P.D. Martin, 6, Frogston Road East, Edinburgh, EH17 8AD.

PRINTER MECHANISM from teletype 35, 20mA 110 Baud — For Sale £35. Phone Gordon Cockburn 041-942-2482.

UK101 SOFTWARE (TAPES) 8K Space Invaders\*, Lunar Lander\*, Maze, X-Wing Fighter\*, Startrek, Zombie, Biorhythm (printer), Chess Set (two player). 4K Com-putorpedo Boat\*, Digiclock\*, Hangman. All  $f$ eature good graphics.  $* =$ real-time! £3.50p, each from K A Spencer, 74, Dovers Park, Bathford, Bath.

**HIGH RESOLUTION MONITORS - New** 9" wire frame monitros, complete with circuit and layout, £48.50 plus £2.50 p&p. ASCII encoded keyboard kits, 55, keys, TTL compatible. £18- + 7Op p&p. M. Middleditch, 197, Hornbeams, Harlow, Essex.

**DISC DRIVES £135**<br>5% inch double-density, 40-track disk drive giving<br>you 250K bytes of unformatted storage. Shugart<br>compatible. Removed from brand new equipment,<br>fully tested and aligned. Three months' warranty.<br>£135 each

DISKETTES £2.95

Maxell 5% inch double density floppy disks.<br>Compatible with all 35 and 40 track, single-sided,<br>soft-sectored drives. £2.95 each, post and packing<br>30p. £28 for box of ten, p&p 80p.

DOUBLE-SIDED DISKETTES £3.50 Maxell double-sided, double-density disks. £3.50 each, post and packing 30p. £33 for box of ten, p&p 80p.

Please add VAT to all prices. Send cheque or P.O. to:

Helistar Systems Ltd., 150 Weston Road, Aston Clinton, Aylesbury, Bucks. HP22 5EP Tel: Aylesbury (0296) 630364.

TINY PASCAL for 6800 8K + systems. Compiles to 6800 object code. User provides I/O routines. Full manual  $+$  source  $+$  1/0 examples £20. Paper tapes of compiler and runtime routines £7. Both £25. D. E. Howland, 4 Kent Lodge, Courtlands, Maidenmead, Berks.

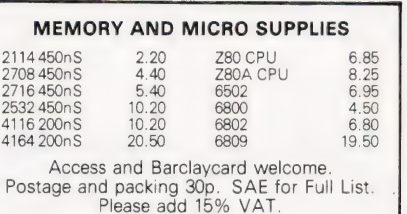

#### THORNGUARD LTD<br>144 IRBY ROAD, HESWALL,<br>MERSEYSIDE L61 6XQ. TEL. 051-648-2162.

**ZX80 SOFTWARE** - Exciting new profes sional standard games for 3K or 16K ZX80s! Ten Pin Bowling, Tank Shoot, Spider Chase. (All with movement effect — not continuous, but rapid peek/poke to memory mapped graphics for fast action). Each game listing £2 to M. P. Biddell, 22 Bramber, Belgrave, Tam-worth, Staffs B77 2LL.

UK101 X-RATED PROGRAM! 'Adult' Hang-man, 8K.<br>Saucy graphics, unexpurgated word list. For a laugh,<br>send £2 to lan Tresman, 18 Fir Tree Ct, Elstree, Herts.<br>(Adults Only).

SUPERBOARD 11, cased, 4K RAM, 10 1/0 ports, new cassette recorder, power supply, programs, £165. M. Ozbilen, 18 Houndiscombe Road, Plymouth.

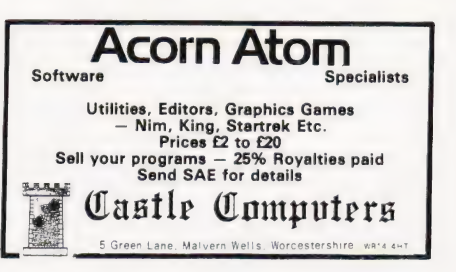

**IBM GOLFBALL** Printer console mounted, serial interface with handbooks (also works as typewriter) £300 Tel: (Chelmsford) 0245 62668.

TUSCAN. We are stockists from bare board level to complete units. On demonstration now. All components available separately. Newhaven Computers 1, Bridge St., Newhaven. Tel: 3699.

MZ-80K DUSTCOVER £5. Superb Backgammon £7. Moonlander £5. Organ Composer £4. Bank Account £4. Biorhythms £4. Connect Four £5. FREE SPACE INVADERS with all orders £15+ Highlight Software, 76 St Cyrus Road, Colchester, Essex.

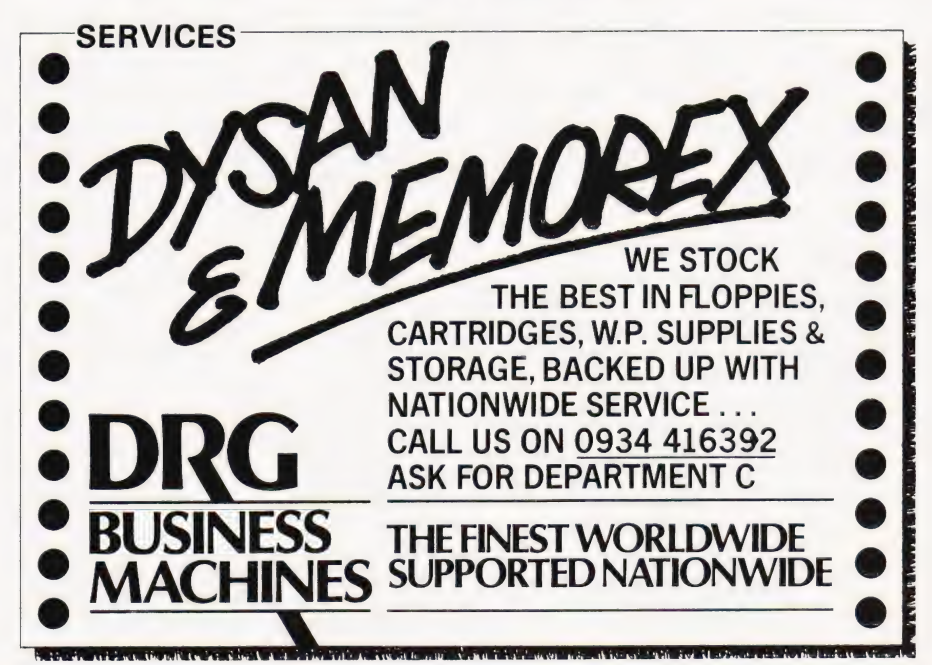

DOWNHILL SKIER, Excellent graphical skiing simulation for NASCOM 2 with 8K and graphics. Send £3.50 to P E Firmin, 63, Lady Lane, Chelmsford, Essex. CM2 OTQ.

ARE YOU MISSING OUT on the greatest businees opportunity this century? New computer career opportunities, full or part time, any area. Little or no capital needed. Training availabl if required. Income dependent on ambition. SAE to Sussex Software, Wallsend House, Pevensey Bay, Sussex.

GRAPHICS FOR UNEXPANDED Nascom 1. Adds sixty four, high resolution, user programmable graphics characters. Built and tested for £60. Apply P V Mellor, 53 Ella St., Newland Ave, Hull.

#### NASCOM 1 & 2 OWNERS Make your graphics programs move faster with

These routines are supplied in 2 EPROMS (2708)<br>
and may be called from m/c code or BASIC to<br>
provide the following facilities based on a 96x48<br>
The scale of a 96x48

screen grid:<br>GRAFPAK I Set, Reset and Test points<br>Draw Lines and Rectangles<br>Draw white on black on white<br>**GRAFPAK II** 

Enables drawn figures to be moved on screen Both require NAS graphics ROM and work under any monitor. Full documentation and free demonstration programs supplied.

GRAFPAK | £10+VAT GRAFPAK | & II £18+ VAT PLIAMAY LIMITED P O Box 50, Hemel Hempstead, Herts. HP2 6PH.

DISC NASCOM... 64K/4MHz - Nascom 1 with twin drive CP/M Gemini disks and software and Anadex DP8000 printer. 2 parallel/2 serial ports, expanded keyboard, graphics and monitor cassettes interface, to 2400 baud. All as new. Sensible offers. Stroud, evenings Castleton (N. Yorks.) 281.

ATOMIC SOFTWARE. A wide range of software for the ACORN ATOM including Utilities, Real-time games, simulations, etc. S.A.E. for details to D. Saville, 16 Zulla Road, Mapperley Park, Nottingham, NG3 5DB.

#### PET PROGRAMS

**RECORD MANAGEMENT** (min 16K new ROM). User defined records. Search/sort on any field. Up-<br>date randomly/serially. Save/Load files on tape or<br>disk. Detailed documentation included. **£50** 

#### **EDUCATION PROGRAMS**

dardised and plotted on screen or printer for each pupil. Very impressive on parents night!

**MATHS DEMO PACK – three programs: 1.**<br>GEOMETRICAL TRANSFORMERS, 2. WAVES –<br>plots of SIN, COS and combined SIN+COS func-<br>tions, 3. BINOMIAL – plots of binomial distribu-<br>tions. All three programs make extensive use of PET<br>

graphics.<br>CROSS NUMBER — infinite variety of crossword<br>type puzzles with different levels of whole number<br>arithmetic sums for clues, generated on screen or<br>printer.

GAMES PACK<br>**1. AIRCRAFT LANDING** — simulation, 2.<br>GRAVEYARD — addictive, 3. OTHELLO/ REVERSI<br>— pit your wits against your PET.

Prices include PET cassette (floppy disk £2.50 extra)<br>and postage. (SAE for further details).

EXCEL COMPUTER PROGRAMS 4 Empress Avenue, Fulwood, Preston PR2 4JT.

CRYONICS INVADERS & Quest £6.50. Listings, with notes offered to non-Sorcerer owners for conversion. Please write first. Cryonic Suspension report free to anyone interested Free program sent with Sorcerer Lists. Editor/Toolkit £12.50. RTL, Westown, Porthowan, Truro

VERO FRAME for Nascom 1 or 2 together with all fixings, motherboard and keyboard cabinet, only £15. Phone Chelmsford 50432 (evenings).

LB ELECTRONICS<br>11 HERCIES ROAD, HILLINGDON, MIDDX. TMS 2516 (single rail) full spec. £5.00 2708 |450ns) £2.00 full spec. Special offer 2114 £1.85 2526 Character generator with date £2.95<br>SN 74116 60p, SN 74118 70p, SN 74194 50p, SN<br>74198 75p, SN 741LS 240 £1.50, 74LS 245 £2.40,<br>74LS 266 75p, 74S260 40p, 710 (DIL) 25p, 711 (DIL)<br>30p, 2102 (650ns) 48p, FND 500 0.5 inc operation over 2 or 4 wire switched or dedicated lines. Built in test and line test functions. Brand new with manual £115.00 p&p £300. All prices inclusive of VAT p&p on ali components 45p. Telephone Uxbridge 55399 is or Barclaycard accepted.

ZX80 & ZX81. Join ZX guaranteed. All games/programs guaranteed to work. £5/year. frustrated national ZX80 club people are welcome. Bobker, 29 Chadderton Drive, Unsworth, Bury, Lancs.

#### uHEX EPROM PROGRAMMERS

426 2508/2708/2758/2516/2716 Dual and Single supply Eproms, £95

416 2704/2708/2716 Dual only, £65

480 2704/2708 Kit £35. Built £40

All programmers require only standard power supplies. The 426 and 416 are cased and have

push-button selection. Program any length block into the

Eprom. Software included. Range covers Z80, 8080, 6800 and 6500. State machine.

PIO, PIA INTERFACE MODULES Available for Z80/8080 and

6800/6500. Prices include carriage. Please add VAT. SAE for further product information.

MICROHEX COMPUTERS Union St, Trowbridge, Wilts.

#### NEW ZX-80 BOOK FOR 1K

This unique book, ''30 Programs For The Sinciair ZX-80: 1K', offers 112 pages packed full of information. With this book, you will realise the hidden power of the

2X-80.<br>
Programs include LUNAR LANDER (with descending<br>
Programs include LUNAR LANDER (with descending<br>
gaceship display), DR. 2X-80 (a conversational program), BLACKJACK (amazingly this 1K program holds<br>
an entire 52 card

"THIS BOOK IS EXCELLENT!" — CLIVE SINCLAIR

As well as offering you program value of well over £20, the programs illustrate techniques you can use in your own programs, such as space compressions, PEEKs and POKEs, use of display as memory, and USR functions.

Available by mail order<br>only. Send 66.95 plus 50p<br>post and pack. (orders out-<br>side the UK, please send<br>67.95). Orders to Mel-<br>bourne House Publishers,<br>131 Trafalgar Rd., Green-<br>wich SE10. (Correspon-<br>dance to Glebe Cottage

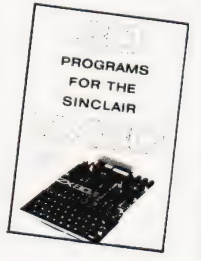

TEXAS INSTRUMENTS PROGRAMMER:

Hexadecimal, octal, decimal calculator/converter for programmers. £39.95. T.1. 58 £57.50. Modules from £17.25. Also stock clearance of many Texas, Sharp, and Casio calculators. SAE for details. R&E Marketing, Long Acre, The Ride, Ifold, Billingshurst, Sussex.

#### ZX80 AND ZX81\* SOFTWARE

20 highly useful and entertaining programs (VAT, Cheque Account, Home Budget, Basic Maths, Games, etc., etc.), all with explanatory notes on the routines in our book  $ZX80$  PRO-<br>GRAMS, Vol.1. only £5.25 + 50p p&p. Turns a toy into a necessity! **Zipprint, 418** Poole Rd, Parkstone, Poole, Dorset,<br>BH12 1DF. All 20 programs also available<br>on one cassette, £11 + 50p p&p (book included). Send S.A.E. for ZX81 software list.

SUPER SOFTWARE for Superboard, CIE, and UK101, (all screen formats), Super Galactica (simulation of latest arcade craze) 400p, Super Invaders 300p, Superball 300p, or 500p both, (all 4K fast and fully interactive), cassette and listings, David Webster, 99 Eamundstown Road, Edmundstown, Rhondda, S/Wales.

SIXTY ZX80/1 PROGRAMS Specify which, listings only £4.95 includes a multitude of games, utility programs, home finance, maths, chequebook, plus more in our 'ZX80/1 Programs'. Includes Hints'N'Tips, from Sussex Software, Wallsend House, Pevensey Bay, Sussex.

TRS-80 LEVEL II 16K

COMPLETE WITH LOWER CASE MODIFICATION AND CTR-80. MODIFIED CASSETTE RECORDER FOR COMPUTER LITTLE USED WITH MAKERS WARRANTY PRICE £390.00

VIDEO GENIE TRS80 Software. 8K :- Towers of Hanoi £6 (4K, £3.50), 3D Noughts and Crosses £5, Bandit (£10 Jackpot, Hold) £5, Vault £5, Housebreak £5. 4K:- Improved Mastermind £3, Hangman (Chemistry, History, Biblical or Music) £3, 2 ofr£5, Butterfly chase £2, Trap-It! £2.50, 1900-1999 Calendar £2. p&p 5Op. List on request. J. Wilson 9 Cotswold Terrace, Chipping Norton, Oxon.

8K PET with Superchip and toolkit Old ROM. £320 complete. To conclude this amazing deal contact Jon Boon on St Ives (0480) 63981.

NASCOM 2, 16K RAM, Verocase, PSU, Graphics ROM £430 Weybridge 53680 evenings.

CALCULATOR SCENE We provide all help with programmable calculators and help with purchasing and processing all other types. For further information Ring 01-641 4999. Evenings and Weekends.

PITCHER OAK COMPUTERS. We buy and sell second hand computers, especially ATOM, ZX80 MK 14. We have in stock MK 14 from £22, MK 14 VDU interface from £25, ZX80 from £35. Send SAE for list, stating your requirements. Sellers: send us brief details of the system you offer and price required, Pitcher Oak Computers. 21 Ferney Hill Ave, Redditch, Worcs. B97 4RU.

87

#### PROGRAMMER

An opportunity to join a growing company in a permanent, full time, salaried position. We seek a capable 6502 MACHINE CODE Programmer with some practical hardware/interface knowledge. Experience on TANGERINE equipment would be an advantage. Location: East Yorkshire. In the first instance'please write in strict confidence, including full details and present or expected salary to: Box No CT 204 COMPUTING TODAY 145 CHARING CROSS RD., LONDON WC2H OEE.

TRS-80 LEVEL 2 and Video Genie single key entry of 54 BASIC statements (Run, List, Poke etc). Just press  $\int$  or @ and one of the A-Z keys. Automatic keyboard-debounce. Save hours of programming time for only £8. Send P.O./Cheque for cassette to: Wedegartner, 8 Westminster Court, Blackburn, Lancashire.

FOR NASCOM 2 Single Step/Debug package. Program generates full front panel of registers and pointers without scrolling. 'Second screen' buffer in memory stops screen displays from being corrupted by single stepping. Program has its own easy-to-set breakpoint. Supplied on cassette for NAS-SYS monitor, £5. P. Harvey, 30 Jericho Street, Oxford OX2 6BU.

**ZX80 1K SOFTWARE** Are you bored with card games, word games and maths practice?<br>Why not try **AIR/SEA RESCUE** (with<br>moving helicopter and swimmer)<br>**LEM** (guide a moving lunar module onto<br>landing-pad — careful, too much fuel and<br>you can explode, too little and you crash)<br>**AIR** must bomb randomly generated targets)<br> **AMMO DUMP** (you must shoot the bricks<br>
out of a house, if you hit the door, the whole house explodes) **BALLOON** (moving hot-air balloon, try to land accurately using wind currents)<br>**CRICKET** (play against previous winning team, computer gives speed of ball, and calculates runs etc. from the time you took to react) ALL 6 PROGRAMS supplied on

cassette £5.65 or listings £4.00 inc.<br>Write to S.Vout, 52 Machon Bank, Nether Edge, Sheffield S71GP.

TANGERINE MICRON. Fully expanded with space invaders in ROM 8K RAM BASIC with XBUG. Worth £390, £250 ono. 01-845 6419 evenings.

#### VETS FOR PETS

Anita Electronic Services (London) Ltd. are specialists in the repair and service of Commodore Pets. We offer a fast on-site service, or alternatively repairs can be carried out at our workshops should you wish to bring in your Pet.

Pet maintenance contracts are available at very competitive prices. Trade inquiries welcomed.

\* We also specialise in the repair of all makes of office equipment.

For further information tel. or write to:

John Meade Anita Electronic Services 15 Clerkenwell Close, London EC1 01-253 2444

#### ZX80 OR ZX81

"If, in any sense you are a beginner to programming or computing, this is undoubtedly the book to read. Full of insight, witty, sensible and extremely funny it eases you into programming practically from the word go. This review from PCW for

MAKING THE MOST OF YOUR ZX80 by TIM HARTNELL £6.95 for over 60 programs from Department CTC COMPUTER PUBLICATIONS UNIT 3,

33, WOODTHORPE ROAD, ASHFORD, MIDDX.

MK 14 KITS. We have 50 items for MK 14 computers, send SAE for price list. 20 page Catalogue 90p plus 25p post. Redditch Electronics 21 Ferney Hill Ave. Redditch, Worcs. B97 4RU. Tel: 0527-61240 evenings.

ZX80 PROGRAMS. At last, you can play 16K Castle of Doom. Find the weapons, kill the monsters and escape with the treasure. Cassette £5.00. Also 1K programs: Startrek, Simon, Tower of Brahama, Dice, Roulette, Biorhythms. All six on one cassette £2.50. Listings £1.50. J. Peart. 45, Kingsgate Terrace, Hexham, Northumberland.

ATOM DISASSEMBLER £5 Full symbolic disassembler + listing. Runs in under 2½ K Gilton, 44 Bacon Lane, Hayling Island PO11 ODW.

NASCOM 1 32K RAN, P.S.U. V.D.U. 8K BASIC, chased in desk with fan etc., graphics NAS-SYS £450 0.n.o. phone bognor 864510.

HEXMONITOR FOR ZX80 BASIC (1K) Five commands £3.00 listing S. C. Adams, 1 Leswin Rd., London N.16.

#### ZX80 1K Space Intruders (4K ROM)

The impossible has been done! A superb achievement giving 'FLICKER FREE' fast mov-ing graphics in 1K of memory. Zap the intruders as they attempt to land – on screen scoring –<br>protective shields – smooth laser control and<br>missile firing through the keyboard. It's truly<br>SENSATIONAL! Unbeatable value in quality<br>and price at £4.00. 2K version at £5.00.

> Macronics, 26 Spiers Close, Knowle, Solihull, B93 9ES.

**SHARP PC1211 Programs on cassette with** full instructions; French vocab. £3.00, Bank Account £2.50, Bug-Byte, 251 Henley Road, Coventry CV2 1BX.

2708 PROGRAMMING and erasure service:-copy Hex listing to your blank £3. Erasure — 5Op. Per Chip. 2708's £3 each. E. Walker, 252, Bankhead Road, Northallerton, North Yorks. DL6 1JE.

#### PET UPGRADE

We can upgrade your large keyboard PET at a fraction of the "New Price" difference. TOK Oe dle Pie ieshens here e ed Be ieee eekeree tes £69.00 If expansion area drilled with quarter iG TONES ea, ee wee £10.00 extra All new RAMs fitted with sockets. Fast service, normally within 24 hours. Tel: Mick Bignell 01-953 8385.

FOR SALE TRS 80 Computer level I complete with manual, Books, Tapes etc. £195 ono. Phone: 01-680 3681.

CLIVE'S CAVERN — ZX-80 role-playing fantasy game. With cursor control explore a complex of caves (each 10 x 10), gathering treasure, slaying dragons, avoiding their breath; but climb back to the surface while your food lasts! Score kept by increadibly compact 1K program. With instructions, rules and playing hints £1. Cassette (with ZX-80 lander, advertised last month) £2.50. P Duckett, 14 North Court, Hassocks, West Sussex.

#### COURSES IN BASIC including hands-on mini computer operation.

INTENSIVE WEEKEND

This short intensive course is intended to instruct from minimal knowledge to an Operational capability of computer programming in BASIC high level language. The course is fully residential from Friday evening to Sunday afternoon.

For further details of dates available,<br>fees, etc. Phone (0401) 43139, or write to:

Dept CT CLEVELAND BUSINESS SERVICES Cleveland House, ROUTH Beverley, North Humberside.

#### SUPERBOARD II

STILL the best value in Home Computers. Just compare the features:

8K floating point BASIC in ROM

Full ASCII keyboard

- Standard cassette/TV interface
- RS232 printer interface 4K user RAM

Expandable to 32K & dual mini floppy.

AVAILABLE NOW from:

 $C.T.S$ 

31/33 Church Street, Littleborough, Lancs.

Please ring or write for latest prices.

Tel: Littleborough (0706) 74342 any time.

FOR ZX81 (1K) Two player "Arcade" game; screen scoring and end of game indicator. Cassette £2.50, listing £1.50 plus S.A.E. F. McCarthy, 1 Sholebroke Terrace, Leeds LS7 3HF.

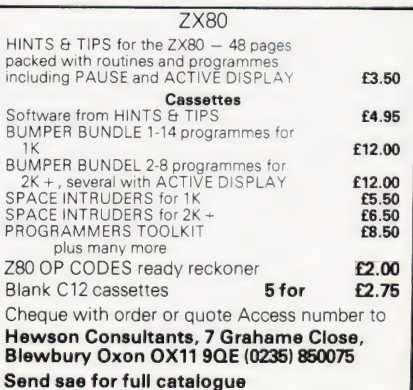

### RIG FARS

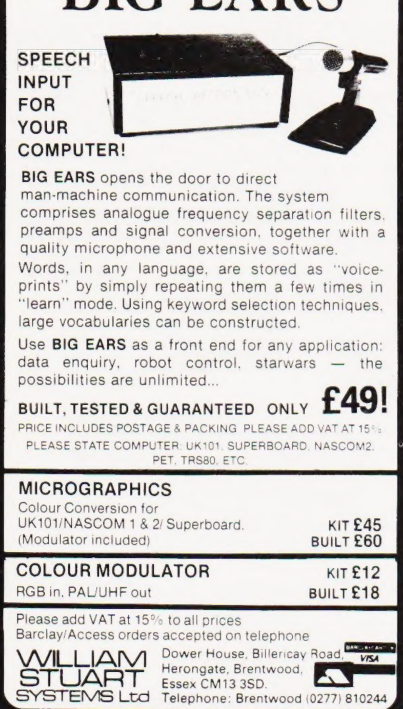

ZX80 SOFTWARE: 4 games (1K) £2.00; 4 games (4K) £4.50; junior school coaching (4K) £4.50; ''O"' level maths. (4K) £4.50.

TWO 1K ZX80's for sale, plus manuals, adaptors and leads. Sinclair assembled. £80 each. Telephone (0443) 450840 or (0443) 3602333.

#### COMPUTER CHEQUES & SECURITY PRINTING

Printed to your individual requirements. For free quotation contact MBF Business Forms, 2 Millicent Rd, West Bridgford, Nottingham. Tel: (0602) 813786.

NASCOM 2 ASSEMBLERS 5.5K Cassette £10, 8.5K D-Dos £14. Specialised Hybrid BASIC. D-Dos 6K, cassette 5K, £3 with assembler. D-Dos card index simulator £10.. SAE details Mr. P Watson, 101 Village Rd, Bromham, Bedford MK43 8HU.

#### COMPUTER LABELS

Supplied, Ex-Stock, 35 different sizes to choose from. For free pricelist phone MBF Business Forms, Nottingham Tel: (0602) 813786.

#### C.B.S. If you are inn Business and considering an application of a Mini Computer, or Micro Processor Based System and are a little confused why not attend one of Our Courses. A. Micro Computer Application — **BUSINESS** B. Micro Computer Application — ENGINEERING & CONTROL C. Programming in BASIC — **INTRODUCTION** D. Programming BASIC — ADVANCED

We are an independant consultative Organisation specialising in business and engineering application, prepared to recommend systems when required and provide full software and programming

support.

Courses are available for Individual of Group Instruction, and may be arranged to suit your specific applications. For details and date available write or phone.

Cleveland Business Services (Ref MCA(CT) Cleveland House, Routh, Nr. Beverley, N.Humberside. HU17 9SR. TEL: Leven 0401 - 43139.

**ZX80 GAMES** for 4K RAM. Exciting timer and graphics effects. Space Attack, Big Game Hunt, Race Track, Alien Invasion, BobSleigh, Underwater Shoot, £2 each, five for £8, six for £9.95. J. Steadman, 6 Carron Close, Leighton Buzzard, Beds.

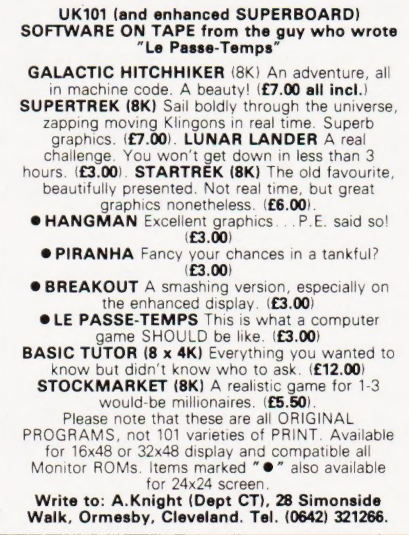

**IBM SELECTRIC** golfball computer terminal. (Reconditioned). Model 735. Paper feed by adjustable width tractors or pressure. Ideal for high quality output. Non-standard keyboard £150. RS232 Interface available for Selectric. Centronic 306 printer. Parallel & serial interface £200. Westrex paper tape punch with acoustic cover, 110 ch/s £50. ASR 33 Teletype, RS232 interface £200. X-Y Plotter £25. Suffolk. Telephone 0787 76785.

**HENRY'S RADIO ..........................71** 

 $\cdots \cdots \cdots 84$ <br> $\cdots \cdots 23$ 

MIDWICH COMPUTERSLTD............ 23

 $\begin{array}{c} \overline{1} & 47 \\ \overline{0} & 64 \\ \overline{0} & \overline{1} \\ \overline{1} & 1 \end{array}$ 

 $\ldots \ldots 36$  & 37<br> $\ldots \ldots 66$  & 17  $\cdots \cdots \cdots \cdots 66$ 

 $\cdots$  $2867$ 

 $\cdots$ . . . . . . . . . 84

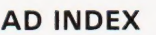

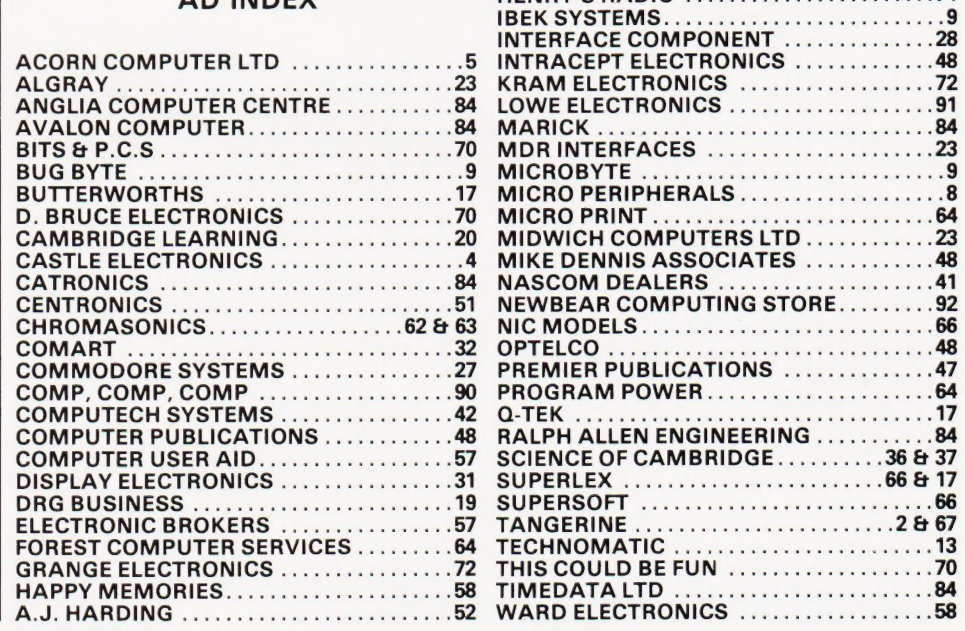

### **COMPUTING TODAY**

### **CLASSIFIED ADVERTISEMENT**

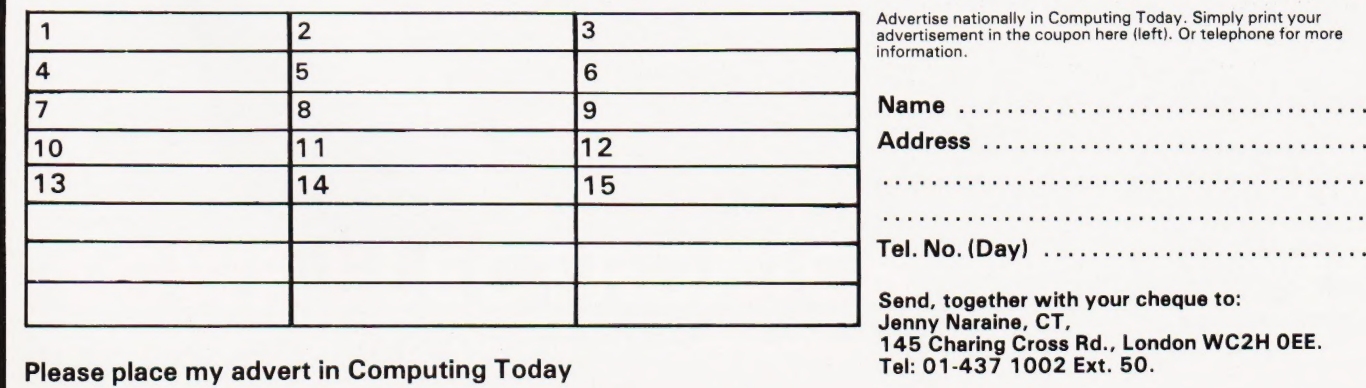

COMPUTING TODAY JUNE 1981

London WC2H OEE.

. . . . . . . . . . . . . . . . .

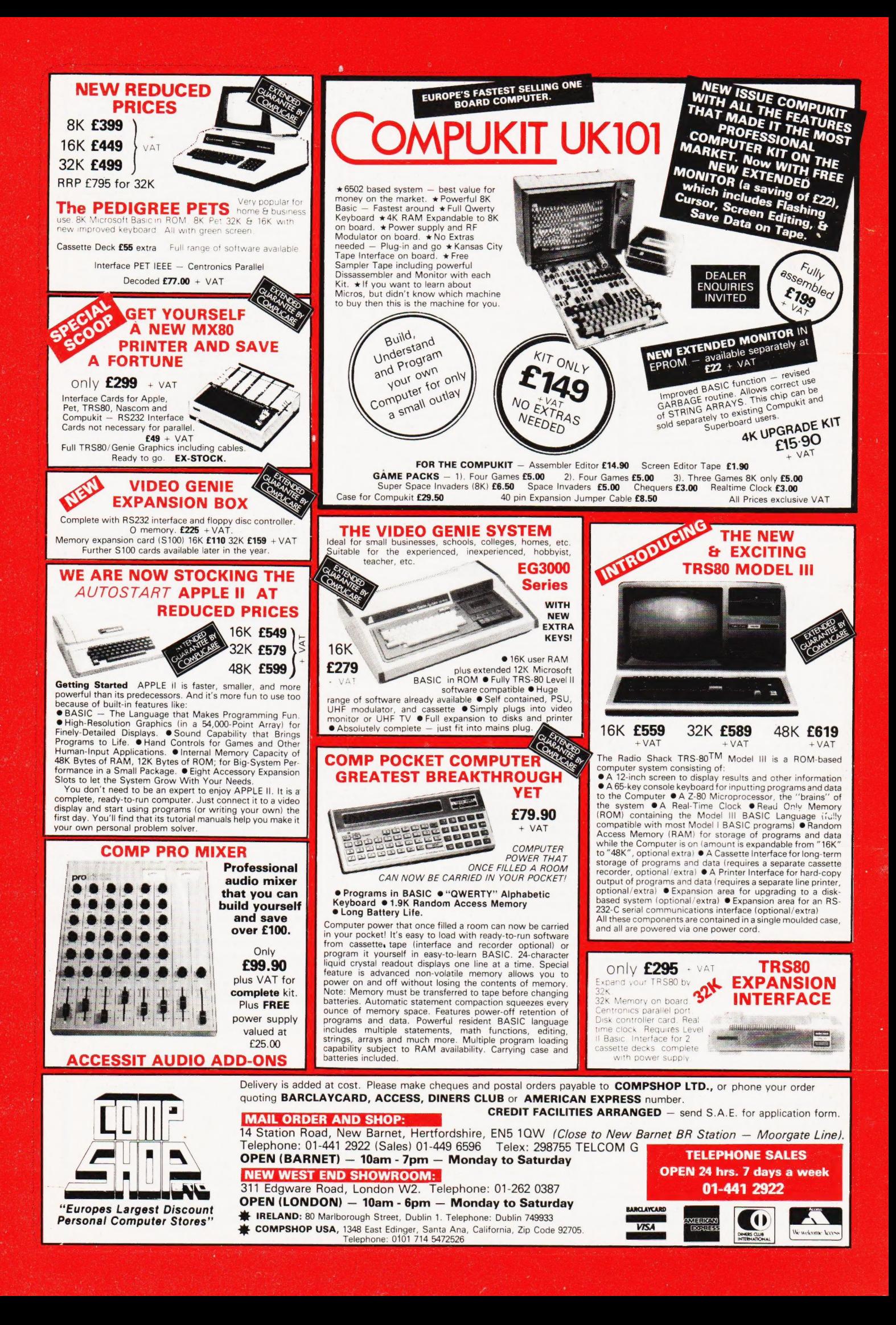

# **VERSATILITY** IS THE KEY

All microcomputers are versatile — Lowe Electronics are further some, however, are more versatile and enhancing the versatility of the Genie expandable than others. The Video system: we have designed lower case Genie System is now available adaptor, sound kit and now colour complete with a range of expansion systems. This will be available from units to give a full 48K RAM, quad April and is shown in action below. disk, business system with printer. The Video Genie range starts at a Even this is further expandable via the recommended retail price of just £325 two slot S100 bus contained in the plus VAT. expansion box. Contact Lowe Electronics for full

Software is the most important details and a dealer list. component of any computer system | — the Video Genie used the renowned Microsoft level Il BASIC interpreter, so TRS-80 software will run on the Video Genie to further enhance its versatility, with a huge program library available.

### LOWE ELECTRONICS CHESTERFIELD ROAD, MATLOCK, DERBYSHIRE

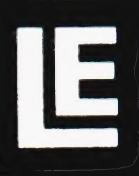

### New Bear For the Best Deal from the **largest Sharp Dealer HARE**

**Phone Newbear**(0635) 30505 North Star Horizon (Full field service available) BARCLAYCARD

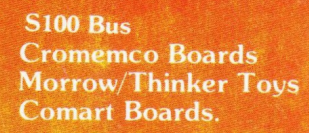

**Exorciser Compatible Boards.** 

**Spectronics U.V. Eprom Erasers** 

O.K. Tools<br>Wire Wrap Centre

**Jimpak Components** 

**Disk Drives** Dri./Shugart/Tandon

**Media B.A.S.F. Discs** Acorn/Sym1/77-68 **Keyboards.** 

 $<sub>L</sub>$ C.S.</sub> Z.806502,6800 Memories, 74LS, etc.

**Books** Widest range available

**Apple II plus**<br>For exstock Delivery 12 months warranty and **Bear Care Bear Bargains** 

> **Many unique** Products. Zen/Listings/ Word proc.

### **MZ-80K**

For further information, phone call at our showroom or cut off coupon at the top of the page and send  $to$ :-

**Newbear Computing Store Ltd** (head office) 40 Bartholomew St Newbury, Berks. Tel: (0635) 30505

for Sharp **Better Deliverv!** for Sharp **Better Service!** for Sharp **Widest range of** Software! for Sharp

**Better Prices!** 

First Floor Offices, Tivoli Centre, Coventry Road, Birmingham. Tel: (021) 707 7170 220-222 Stockport road, Cheadle Heath, Stockport. Manchester Tel: (061) 4912290

M280K

name

interest

address